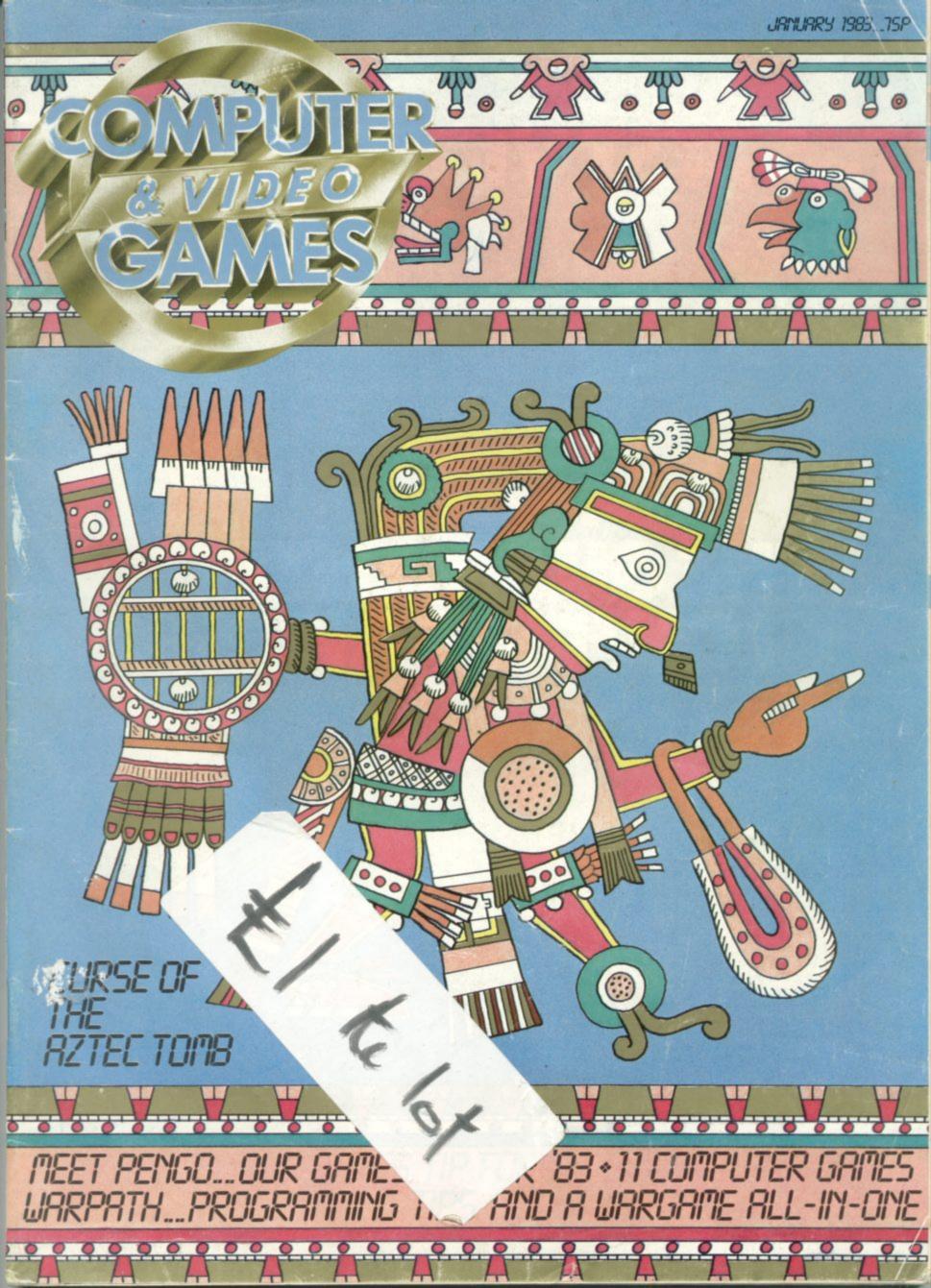

# THE BESTVIDEO GAMES

At least 20% off, up to 30% off all your favourite video games – that's the unbeatable price promise when you join the Video Games Club.

No commitments, just buy what you want, when you want – always at the guaranteed lowest prices in the UK!\* Plus regular special offers for Life Members like chess computers, LED and LCD hand-held games, radio watches – always at least 20% off! Life Membership costs just £25, one-year Trial Membership just £7.50. Join today, and start saving!

# HEGUARANIEE OWESTPRICES

ATARI SYSTEMS - JUST LOOK AT THE SAVINGS YOU GET AS A LIFE MEMBER!

Atari VCS - only £87.95! AND ON THE ATARI 400 AND 800, YOU GET FREE MERCHANDISE WORTH 15% OF THE VALUE OF YOUR PURCHASE from a selected range of software and controls! Atari 400 £199.99 - with free merchandise worth £29.99! Atari 800 £499.99 - with free merchandise worth £74.99! PLUS 'Le Stick' hand-controller only £20.99! COD available on 400 and 800 if preferred!

UPGRADE NOW! WE'LL GIVE YOU £25 WHEN YOU TRADE-IN YOUR VCS FOR AN ATARI 400 OR 800 HOME COMPUTER!

WE'LL TAKE YOUR OLD GAMES TOO! Free P&P on all Atari Computers!

For further information send 9" x 6" stamped & addressed envelope

FREE LIFE MEMBERSHIP! INTRODUCE'10 NEW LIFE MEMBERS AND GET YOUR £25 LIFE MEMBERSHIP BACK IN VIDEO GAMES CLUB MERCHANDISE OF YOUR CHOICE!

PARKER

STAR WARS

£23.47 + P&P

FROGGER

ACTIVISION.

CHOPPER C'MND

BARNSTORMING

STARMASTER

ICE HOCKEY

£18.06 + P&P

Dept. CVG1Video Games Club, FREEPOST, London E5 9BR. (NO STAMP REQUIRED).

> Cheques/POs should be made payable to Video Games Club. Or pay by TRANSCASH No: 507 2751 at any Post Office. Only send cash through registered mail, please.

Dept. CVG1 Video Games Club, FREEPOST, London E5 9BR. (NO STAMP REQUIRED)

PAC MAN YAR'S REVENGE DEFENDER BERZERK £23.47 + P&P

TAR

GE SHARK ATTACK £17.40 + P&P

120) A

SPECIAL INTRODUCTORY OFFERS TO ALL NEW LIFE MEMBERS! FREE Hungarian Rings puzzle worth £3.99, plus FREE 10,000,000,000 puzzle worth £3.99! Plus FREE ENTRY to the Video Games Club Competition – out of every 1,000 new Life Members, one will win a complete Atari-compatible library of 71 cartridges worth £1.500! JOIN TODAY!

Please enrol me for Life Membership @ £25 1 yr Trial Membership @ £7.50 (delete where applicable). 1 am over 18. I enclose £

\_

Name

Address

\*If you can buy cheaper, we guarantee to refund the difference!

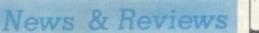

#### **GAMES NEWS**

Take a quiet ride in the country with those nice Duke boys aboard the General Lee, and solve the mystery of the Time Gate.

REVIEWS 98 There's a round up of asteroid games for the Spectrum, plus Vic chess.

NEXT MONTH

## Listings

#### SUBMARINE HUNTER

Take your helicopter out over the icy seas and tackle the enemy hidden below the waves. Your task is to seek out and destroy the Atari subs but keep a wary eye on their protective destroyers. NIBBLERS 38

18

Yes, its those little creatures with the big appetite back again in this special adaptation of our Game of the Year, written this time for the Vic-20.

#### DRAGON'S TEETH

In days of old when knights were bold ... they never had to use a table tennis bat to fight dragons with! There's no time for chivalry here — just aim for the fire breathing beasties molars and knock them out. Dentistry made easy on your Dragon.

#### BULLION SNATCH

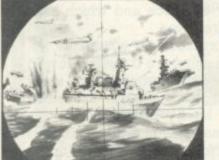

Psst! Want to grab a gold record? Well here's your chance. Sneak around a maze and bag the bullion on your Acorn Atom. CURSE OF THE AZTEC TOMB 46

32

42

**JANUARY 1983. Vol II, No. 2.** 

In the darkest recesses of an ancient tomb there is a treasure so mysterious that it is only mentioned in whispers. Only ZX81 owners will be brave enough... 50

TUNNEL RUN Zapping through narrow tunnels in your Pet.

CAVE FLIGHT 52 On a mission to save your planet from an energy crisis your space freighter is striken with a terminal illness. Dare you program this game into your BBC micro!

#### GALAXIANS

Arcade alien action for Spectrum owners as a convoy of nasty beings sweeps across the universe with one aim in mind. To wipe you out ... CRITICAL MASS 58

Overcrowding could prove fatal in this board game which really goes with a bang. Explosive intellectual action for TRS-80 owners.

Tactics and quick thinking are what you need to beat the computer at its own game on the Sharp MZ-80K.

TARGET For Texas TI 99/4a owners with a death wish ...

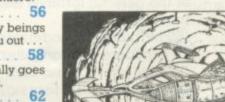

## On the warpath...

Just when all seems lost that cavalry bugle sounds and the Indians take flight.

But that may be true of films but don't expect it in our Warpath game.

Ron Potkin is serialising his thrilling wild west war game in such a way as to improve your own programming skills.

Ron is a self-confessed memory miser and a Briton whose games earned a special prominence in the US's micro computer infancy.

At the end of the series, you'll not only have a game which John Wayne would excel in, but enough knowledge and a working base on which to build your own wargame scenarios.

Turn to page 88 and take to the Warpath.

#### Features

| MAILBAG                                                                                         |
|-------------------------------------------------------------------------------------------------|
| Talking points, tips and advice                                                                 |
| COMPETITION 10                                                                                  |
| Win a place among the UK's profes-<br>sional games designers                                    |
| SEVEN EMPIRES 16                                                                                |
| Our unique game/competition starts<br>next month but here's a chance to<br>check-out the rules. |
| BUGS 25                                                                                         |
| T. Hitch tangles with the Graphic Real-<br>time Organic Programming Expres-<br>sions language.  |
| CHESS 27                                                                                        |
| Max Bramer goes by the book.                                                                    |
| PUZZLING                                                                                        |
| Three hand-held space invaders are up<br>for grabs if you can shoot down ours.                  |
| BRIDGE 75                                                                                       |
| Alan Hiron holds a branch search meeting                                                        |
| MACHINE CODE                                                                                    |
| Inside the microprocessor, with Ted<br>Ball                                                     |
| ADVENTURE 82                                                                                    |
| Developing a plot. Keith Campbell puts<br>a few verbs in the melting pot.                       |
| WARPATH                                                                                         |
| The start of our series on wargaming.                                                           |
| GRAPHICS                                                                                        |
| Garry Marshall reads between the<br>lines, with some rudimentary animation<br>techniques.       |

Editor Terry Pratt Staff Writer Eugene Lacey, Editorial assistant Susan Cameron. Designer Linda Freeman Production editor Tim Metcalfe

Advertisement manager Rita Lewis, Advertising executive Neil Wood, John Phillips, Louise Matthews Advertisement assistant Louise Flockhart, Publisher Tom Moloney Editorial and advertisement offices: Durrant House, 8 Herbal Huil, London ECIR 5JB; Telephone Editorial 01-278 6556, Advertising 01-278 6552

COMPUTER AND VIDEO GAMES POSTAL SUBSCRIPTION SERVICE. By using the special Postal Subscription Service, copies of COMPUTER AND VIDEO GAMES can be mailed direct from our offices each month to any address throughout the world. All subscription applications should be sent for processing to COMPUTER AND VIDEO GAMES (Subscription Department), Competition House, Farmdon Road, Market Harborough, Leicestershire. All orders should include the appropriate remittance made payable to COMPUTER AND VIDEO GAMES (Subscription Department), subscription rates (12 issues): UK and Eire £10.00 Overseas surface mail £12.00 Airmail Europe £20.00 Additional service information including individual overseas airmail rates available upon request. Circulation Department: EMAP National Publications. Published and distributed by EMAP National Publications. Ltd. Printed by Eden Fisher (Southend) Limited. © Computer & Video Games Limited ISSN 0261 3697.

Cover: Stuart Briers. Next issue: January 16th.

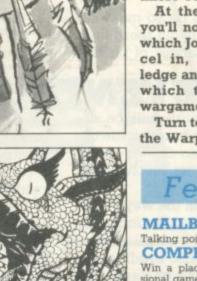

45

## BEFRIEND AN ALIEN TODAY

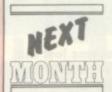

In Space Watch we first invited you to befriend the aliens, long before anyone had seen a pirated

copy of that E.T. character.

Now our science fiction specialist, David Langford takes the diplomacy before galactic destruction line a step further with Taming The Invaders.

This really is a game with a message, in fact there's lots of messages, all sent by you — the player — to the teeming millions of confused space creatures thronging our atmosphere.

There's getting to be so many of the little green devils out there that they'll soon be in danger of polluting the atmosphere. Can you successfully find the alien code to persuade them your species is intelligent?... Is this asking too much of *C&VG* readers? No, of course not!

Follow the second article in our Warpath series, which not only promises to tidy up and speed up your programming, but also gives you a fully-fledged Wild West wargame at the end of the article.

There's also some classic games waiting for you between the covers: Crazy Kong relives the thrills of a well-known arcade game; Escape from the Pyramids of Mars; Over the Orchard Wall; Airline Pilot; Golf; Pompeii and many more.

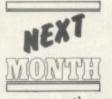

You will notice that the February issue of Computer & Video Games stands out a little

more on the news-stands.

This is because it is not alone on the shelf but closely closetted with a friend, *The C&VG Book of Games*.

Forty-eight pages of games for all the popular computers, tightly packed into one super free supplement to ensure that the Christmas micro is put to good use.

Of course we won't be cutting down the usual high quality content of the magazine, we've just been working specially hard, looking out and testing extra programs for the *Book of Games* and we hope you think that it's been worthwhile.

Let us name just a few: Star Trek, Snakes, Ghosts, Victorian Sewers, 3D.Maze, Space Attack, Golf, Word Find, Magic Square, Red Alert and others too numerous to mention. Be sure and get your free *Book of Games.* Newsagents have been warned to expect the rush from Saturday January 15.

THE SEVENTH EMPIRE GOES TO WAR

The Seventh Empire will be at war as from the February issue of *Computer & Video Games* and we want you to get involved in the conflict.

A rulebook is on the way to all of you who have so far entered this unique play-by-mail game but the rules are also briefly outlined for the curious on pages 16 and 17 of this issue.

If you haven't yet sent in your entry form then please fill in the form below straight away and despatch it to us. Because of the strange deadlines imposed upon us by Christmas holidays, only those forms which reach us by December 21st will be entered for the first round of the game in our February issue. Any entries which arrive later will be included in the March issue game of Seventh Empire.

The Seventh Empire is a unique game/competition which will only cost you the price of a stamp each month. Specially designed for *C&VG* by Mike Singleton, the inventor of Britain's top computer-moderated-game, Starloard, it can be played by up to 10,000 readers.

There will be a winner each month and an overall winner over the entire run of the game. The winner of our first turn in February will win a Colour Genie home computer.

Every player will control one of the galaxy's many tribes with seven space fleets to despatch around the star system. He will hire his fleets out as mercenaries to take part in the conflicts between rival empires, choose plum planets rich in resources to raid, commit acts of piracy on rival fleets or trade his way up to a high score by careful watching of the galactic fortunes and commodities.

The game is moderated by a Commodore Pet computer at our end but there is no luck in the play, only skill, foresight and

Please include me in the Seventh Empire Competition. The name of the tribe I will play in the game is:

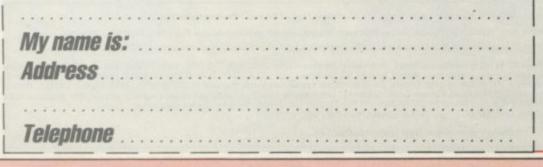

sheer animal cunning. Each month a new galactic map will be published in *C&VG* to show ship numbers at each star system and help you work out your tribe's profits.

We will also publish battle reports which may have changed the face of the galactic map. A diplomatic diagram which will show how the empires have reacted to wars and raiding ships, which empires are currently at peace and which have declared war.

Information on where the imperial ships are travelling to and a Gateway chart which will show which of the 600 or so routes were hit by pirates. From this information you will be able to piece together your score for the turn.

At our end the computer will come up with a top 10 high scorers for that issue. Scores will vary from several thousand points amassed to minus figures for those who traded badly.

Send the form below to: The Seventh Empire, *Computer & Video Games*, Durrant House, 8, Herbal Hill, London EC1R 5JB.

Several of you sent in entries on letters and other pieces of paper last month and we decided to accept them, but if you are a new entrant please send off this form on the left cut out at the dotted line.

4 COMPUTER & VIDEO GAMES

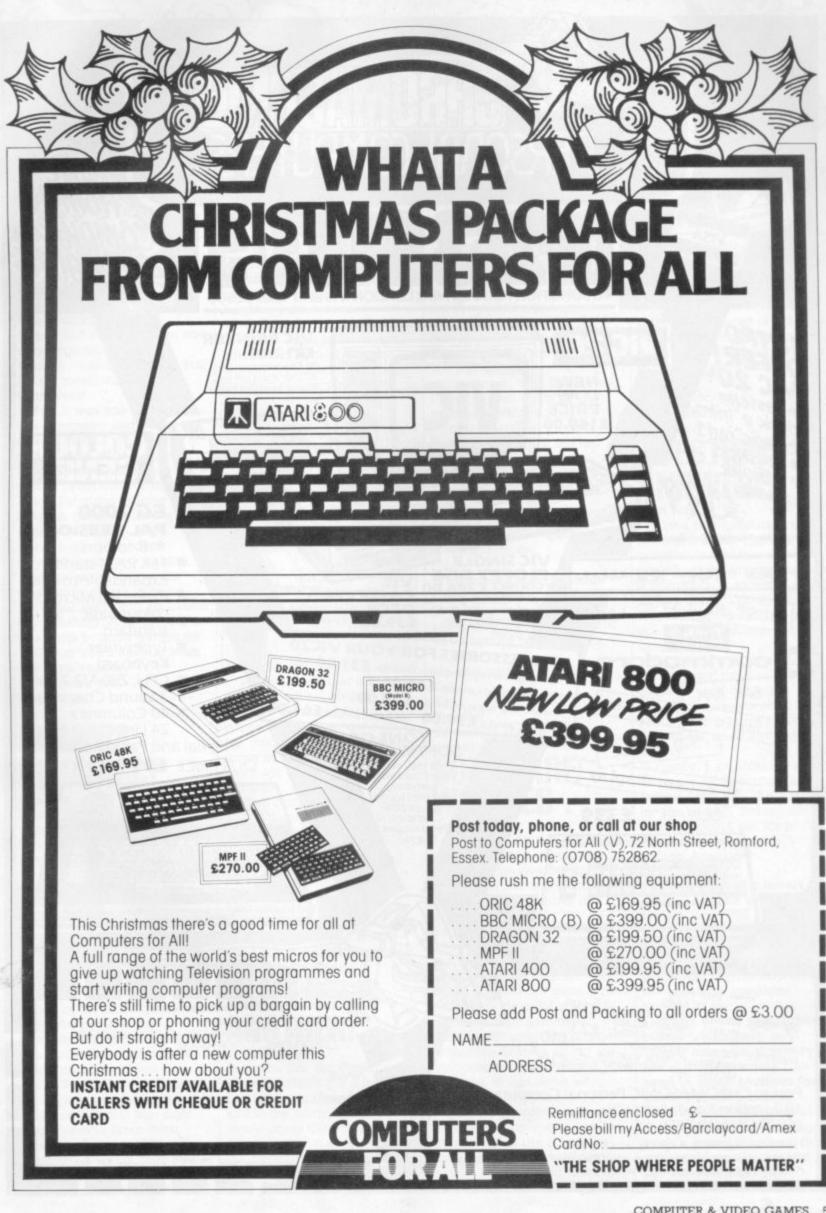

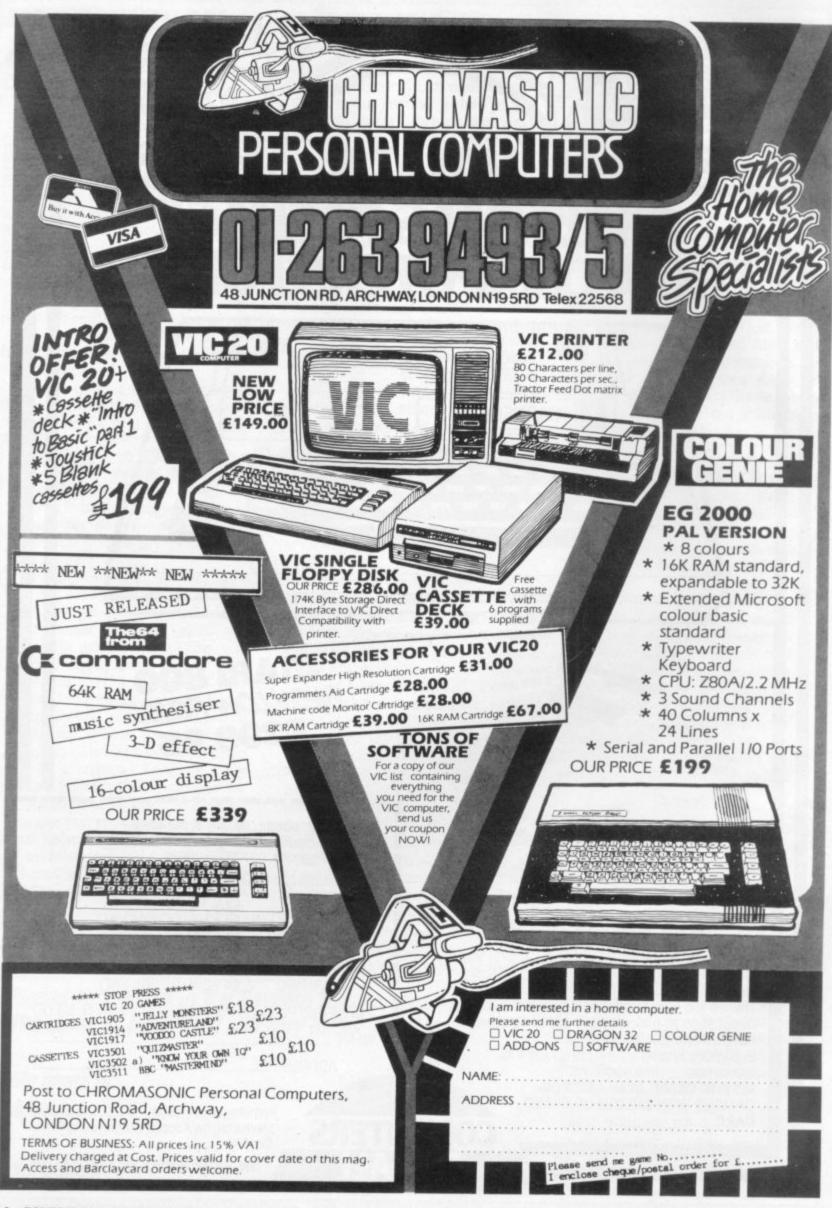

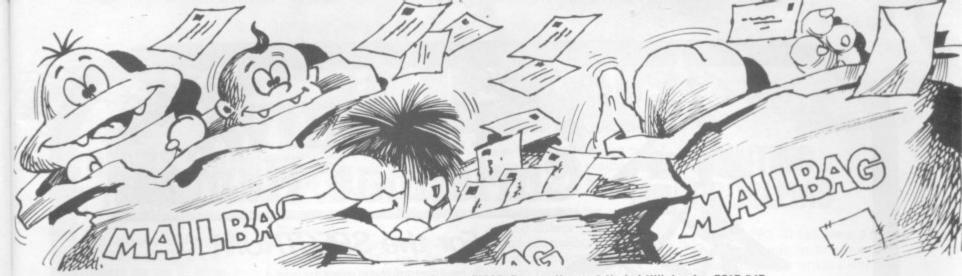

Please drop us a line at: Computer and Video Games, EMAP, Durrant House, 8 Herbal Hill, London EC1R 5JB.

## BIRTHDAY BOUQUET! Dear Editor.

Happy first birthday from one of the countless satisfied readers — and shame on you for not mentioning it yourselves!

Yes, it was one year ago that Computer and Video Games first hit our news stands. And what a year it's been! Twelve excellent games programs for the Atom, Fabulous articles and artwork, great reviews and your little cartoon Bugs provide good humour (despite their nasty habits).

I hope you continue for many more years to come with your very high standards of publishing. And as long as you keep printing games for the Atom you'll have at least one loyal reader. *Keith Robertson, Carshalton,* 

Surrey

## PIMANIA PIMANIAC!

I am a Pimaniac! And I'm answering your call in the November issue. First, let me say that Pimania is absolutely fantastic — and with the golden sundial as its prize I have become completely hooked on it.

It might be useful for other readers to note that the way to move around the world of the Piman is completely logical, if you take good notice of the clues given just after you get into the program. Unless you spot this you could be wasting days going up blind alleys!

The Piman isn't really as horrible as he makes out, if you learn to treat him right. You'll have to learn what takes his fancy in different parts of his world, and what upsets him.

To tell the truth I still

haven't got a clue where the sundial is — but as long as Pimania continues to keep me rolling about with laughter I don't care.

My friends who have other machines want to know for what other micros Pimania will be produced and when.

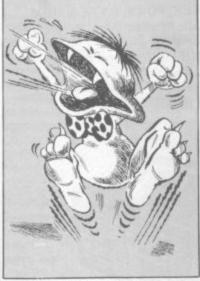

While I think that it is good that you will be giving readers hints and tips in your pages. I hope you don't give too much away — it's taken some of us a long time to work out the mysteries of Pimania.

Well done *Computer and Video Games* for bringing us news of Pimania first!! Keep up the good work. *Raurie Morris*,

Streatham, London.

Editor's reply: The micros next in line for Pimania are the Dragon 32 and BBC Model B planned sometime for the New Year.

### AND HERE'S ANOTHER! Dear Pi-men,

Does the line the Pimania song "I haven't got a lot of hair" refer to Clive Sinclair, and is the world of the Piman inside uncle Clive's head? Also is it the man himself in the background at the end of the song? Also is it Ian Dury who does the vocals? Does the can of worms refer to one of your earlier sets of games and can I use the megaphone anywhere? Is the Pi symbol significant?

Lastly, when the Piman tries to sell me a tee-shirt, is this part of the game or are you just trying to get more money out of me? By the way, I have become completely addicted to the search for the golden sundial of Pimania, and I'll find it if it's the last thing I do!!

Jennie Barratt,

Kowloon, Hong Kong.

Editor's reply: Here are the answers to your questions from Automata.

Who knows what's inside Clive's head? If we had asked him to the

recording studios he would have turned up 18 weeks late!

No comment. Yes.

Yes. Yes. Totally! Of course it's for more money.

## WORRIES

I own a 32K Atari 400. I'm becoming very concerned about the service being offered by some software firms. Quite a number of firms are offering programmes for the Atari knowing, and freely admitting that they have no stocks at all of the material and in some cases they do not even have a delivery date for when stocks will be available.

In some cases the problem is that the firm, in all innocence has misjudged demand or has been let down by a supplier. However, in some cases failure to supply appears so common that the suspicion must arise that virtually no stocks are held and the firm waits for a customer's order

before contacting the wholesaler.

Having parted with your money, getting hardware repaired or defective software replaced is not easy. At the time of writing my Atari has been away a month having a "minor" fault repaired. *M. P. Nicholson, Bridgwater,* 

Somerset.

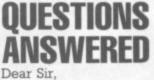

I have a few questions to ask about the ZX81. The first question is whether or not you can invert the screen so it prints black on white and if so how do you do it? Also there is the question of where you can get a cheap hi-res graphics from?

I have thought of a great idea! Why don't you have a place in your magazine where people can send in small programs they have written for small amounts of money?

Finally, I am thinking of buying a ZX Spectrum and selling my ZX81. What would be the highest amount of money I could get for it? J. Morton,

Bishop Auckland

Co. Durham Editor's reply: To invert the screen, try the graphics toolkit from JRS Software or even the 4K graphics ROM from DK 'Tronics. This will also provide hi-res graphics. Kayne also do a cheap hi-res graphics board.

Many of our contributors tell us we already pay "small amounts of money" but if anyone would like to send in small routines for getting around certain problems we will look at the possibility of starting up such a page. Finally. I think you could expect around £25 for you XZ81 Mr Morton.

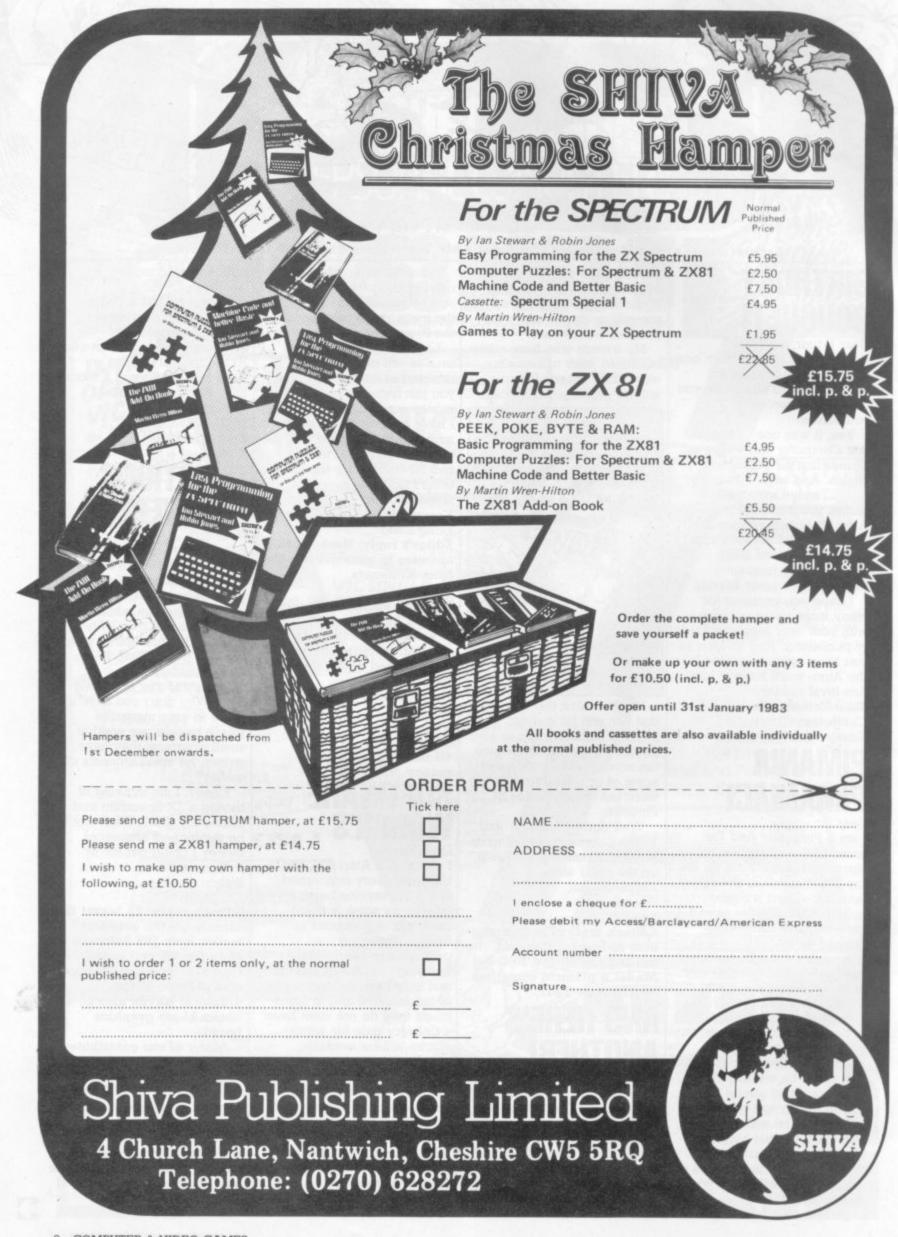

8 COMPUTER & VIDEO GAMES

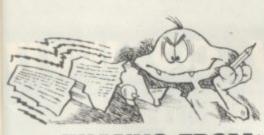

## NKS FRU A TEXAN!

Dear Sir,

A big thank-you Computer and Video Games for a program for my TI 99/4a. I am now buying your magazine not just skimming through it at a bookstall! I am certain many T.I. owners, there are a lot of us out here. will be doing likewise.

Will you be inviting programs suitable for the TI 99/4 or 99/4a? Stay on the Texas bandwagon. Bernard Bailey, Althorne, Essex

Editor's reply: We are always interested in new and original programs Bernard. How about sending us some of your ideas.

# MAGAZI

Dear Sir.

I read with interest your article on the TI 99/4a home computer, but the reference to the 99'er magazine at the conclusion of the article was of particular interest - and inaccurate. I would like to take this opportunity to inform you and your readers that MPI of Cambridge Road, Barking are no longer supplying 99'er magazines and would urge them not to part with any money.

MPI said that they were returning my subscription. That was in August and I'm still waiting!!

I would like to add that since February I received only two 99'er magazines from MPI which in my book is absolutely terrible service. M. K. Needham,

Penarth, South Glamorgan.

Dear Sir, I feel it is up to BBC and Atari owners to voice their feelings about some of the facts contained in the Sinclair Spectrum brochure inserted in many computer magazines.

For any person about to buy a computer, I can assure you that the extra money

spend in the purchasing an Atari 400 or a BBC micro is money well spent. Below, are some facts that are incorrect or omitted from the Spectrum brochure.

I own an Atari 400, and I have used a BBC, and they are amazing machines. Their graphics resolution is far superior to the Spectrums, and the comparison of the BBC and Atari's four sound channel to the Spectrum's channel (all one of them), is absolutely ridiculous.

The brochure claims that the Atari computer can only present five colours on the screen at once. This is not true. Three of Atari's fourteen graphics mode support 16 colours or luminances on a 15360 point array, without the intervention of the Atari's second micro, ANTIC.

Using ANTIC, it is possible to have all 128 colour

have to be purchased to bring the basic machine up to the standard of most computers.

I'm sure that the cost of adding colour graphics, sound channels, A to D, Hi-res graphics and a neat case to house the arrangement, to any of Sinclair's computers would easily outprice the £199 that the Atari 400 costs, not to mention the amount of processor time available from a single micro that has to look after all of this. M. D. Caballero, Ramsgate Kent.

CROVADER

Dear Sir, I am still struggling with your July issue's Microvaders

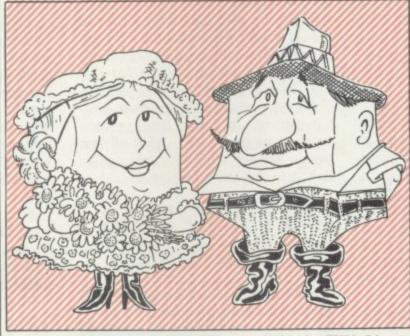

luminance combinations on a 61440 array. ANTIC also offers fine scrolling windows, player missile graphics, display list interrupts etc.

Any combination of the fourteen graphics modes can be mixed on the screen, and all this leaves the 6502 almost totally free to execute the user's program.

Sinclair's brochure also omits the fact that the Atari has eight easily accessible A to D ports, four joystick ports (which can be used as outputs as well) and a cartridge slot for ROM based software.

This removes the necessity of the Sinclair computers expensive Christmas-tree arrangement of add on that

program for the ZX81. I have noted the corrections which you published in your August issue but I am still not getting it working. In particular line 18 is quite hard to read and I think my error may be in that.

W. Davison.

Scotland.

Editor's reply: Some people do seem to have had difficulty with Microvaders, despite the other way we suggested they approach the program in our August issue's Confessions of a Bug. Line 18 may be the cause of the problem. The third line of line 18 reads: '0028BA00'. This is correct but people are mistaking the 'B' with an '8'.

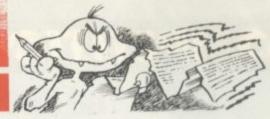

## PROBLEMS Dear Sir,

I have a TRS-80 16K level 2 and have made quite a few good programs which I want to send in to your magazine. However, I have no printer and since most of them want the program printed out I have a problem.

So is there anyone out there who could print out the program for me? Ian Bailey. Streatham, London.

## SINCLA

Dear Sir,

I have recently purchased a Sinclair ZX81 and only just getting involved in the fun of operating it. It is a tremendous piece of equipment especially for its price. We are very limited here in the options available.

Even the range of cassette programs is very limited. If I had the finance available I would certainly like to set up a completely Sinclair based computer shop here in Christchurch.

However, back to reality. I read in your July issue Mailbag the problem that D. McRiner was having with 'Edit' on the ZX81. It seemed related to time the computer had been on but could it be the problem experienced with the ZX when you are running close to its memory limit?

If this is the case then I would suggest the following: 1. Place cursor at the line requiring edit.

2. Depress 'CLS' then

'NEWLINE'.

3. Depress 'SHIFT/EDIT' together.

This will clear the screen and put the line that requires edit at the bottom.

Your magazine is excellent and very useful over here with the lack of software games etc. I am currently waiting the arrival of my 16K RAM and then I will be able to really get into some clever material!

John Mitchell, Christchurch. New Zealand.

## COMPETITION COMPETITION COMPET

## **COULD YOU BE** A WINNER?

To turn your games program into a household name you need to be four kinds of expert.

You'll need to be an expert programmer and inventive designer in the first place.

Then there's the question of the manufacturing expertise necessary to ensure the quality of the tapes will give the best possible load for your prospective purchasers.

Marketing expertise will help put the best package around the tape and make sure that the program gets maximum exposure in the right media. Advertisements must be designed for real impact and a knowledge of which specialist press to place them in, would be handy.

And how about distributing the cassettes once the purchaser's appetite has been whetted. Getting them into the computer dealer shops, setting up a mail-order system.

Never realised how much work these software houses have to put in eh?

Well that's the promise we are tethering to our new Games Program of the Year Competition.

Starting in our December issue we are carefully sifting through your games listings, looking out for that program we consider to be something special. And come next November we will take the writer of the best games program we receive and hawk both him and his program around.

We will take him to a top software house and get their advice on tidying the program up, securing it against software pirates, giving it that final professional polish.

We'll have a top audio company brought in, to bring out the copies of your tape in prime condition ready for loading.

The next stage in the program hype will be to have a marketing company design an advert and advise on cassette packaging. Our top reviewers will help compose the instructions on the inside leaf of the packaging.

And then we'll throw the entire weight of *Computer and Video Cames* behind the program and an advertising campaign in other com-

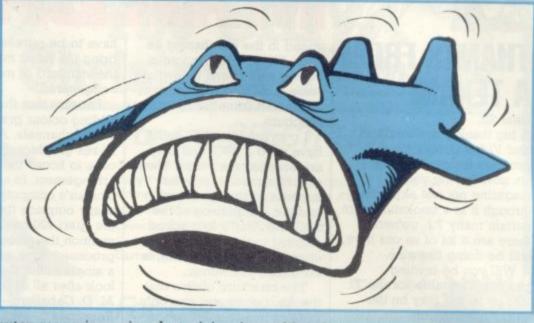

puter magazines aimed at giving it maximum exposure over the whole marketplace.

We'll have the cassette distributed, set up a mail order system to deal with its sale. And at the end of the month, having fully emersed our winner in the tricks of the trade and given his cassette the sort of treatment even top software houses would struggle to equal *C&VG*'s top programmer will be able to sit back over Christmas and wait for the money to come rolling in.

So start work on your next contribution to our games listing pages as soon as possible... after-all last year's winner, Nibblers, was published in the very first issue!

## MEET ARKRAIDER THE DUSTMAN

Our readers' special game of computer moderated space thrills, Starweb, is still producing thrilling reports of galactic intrigue. This month we publish one we

dhis month we publish one we received from one of the universe's more distinguished beings, Arkraider the artefact collector. His tale of space pirate harassment of the galactic innocents is narrated by Jenny Parsons.

It's a hard life for a bumbling old fossil like me, you know, trundling around the universe collecting up unattended artefacts. Well, if others are careless enough to leave them lying about...

By the way, I'm Arkraider, archaeologist extraordinaire — a sort of galactic dustman. My sole aim is to load rare treasures on to my somewhat battle-scarred and dilapidated fleets and creep off to some planet where I can gloat over my acquisitions.

Trouble is, there are constant interruptions. Pirates! Dastardly bands of do-badders, always plundering, more evil than Long John Silver and Captain Hook combined.

The universe is plagued by an overdose of bad guys. Berserkers, intent on blowing my world to smithereens and sending vast hordes of rampaging robots to terrify my peace-loving people. Empire Builders, fiendish, powerhungry magnates on perpetual egotrips. They remind me of the American Presidents on Earth, years ago...

But, I digress. There are some half-way decent chaps about. Merchants, for example. Hyperspace hypermarketeers, these are relatively harmless.

Mind you, like all salesmen, once they get their foot in the door... The Apostles are pretty bearable too, although, when I arrive home after a gruelling voyage, to find my people in the grip of religious mania, it becomes very wearing.

I've had some experiences in my time. Once I found a wonderful prize, the fabled and mystical Black Box! Imbued with legendary powers, was I in luck? No, I wasn't. It disappeared, before my incredulous eyes. Vanished into the great void. On more than one occasion I've been ambushed en route to some fabulous jewel and left for dead.

What's that you said? The Ancient Pyramid has been sighted on the other side of the galaxy? I'm off!

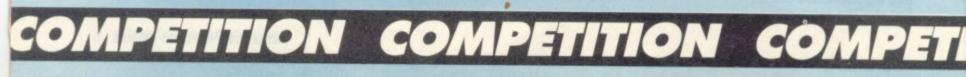

ION COMPETITION COMPETITION CO TIM THE INVENTOR'S FOUR-WHEELED WINNER Buggy is a design for a machine "We felt Buggy deserved to win its way of coping with the jump

Buggy is a design for a machine code arcade-type game requiring skill and quick thinking.

It is the invention of Tim Selkirk of Bunny in Nottingham and was judged to be the pick of the bunch of program ideas sent in by you for our September Design a Sinclair Program Competition.

Tim has won for himself a set of five ZX81 Psion cassette games and a Sinclair printer.

He has also earned the chance of a trip down to London to look around Psion's software house and see their game design team in action and talk about Buggy with them.

Charles Davis of Psion, who was part of the judges panel who checked over the entries for the competition explained the strengths demonstrated by Buggy. "We felt Buggy deserved to win because Tim had considered the practicalities of putting his game onto a computer, in some detail.

"He clearly appreciated what could and could not be done and went further and suggested details of the application. He has developed the makings of an amusing and exciting game. The presentation is excellent and Buggy certainly has a realistic potential."

The Buggy in the title, moves over a scrolling landscape which includes a series of water jumps. The track is produced randomly at the right-hand side of the screen and by changing gear and speed the car manoeuvres over the terrain, picking up speed for the water jumps.

Although the idea sounds similar to one of the current arcade games, its way of coping with the jump problems is quite original and Tim has gone into some depth working out the best way to approach the problems involved in the game.

Buggy sounds a fascinating game, and if anyone out there would like to try and use Tim's many diagrams, flow-chart and extensive thoughts on the game, to turn it into a working program, please send a stamped addressed envelope into us and we will dispatch a copy of Buggy rules to you.

Four runners-up in the competition will also receive the five Psion ZX81 cassettes as a prize.

The runners-up are: Maggot Mania by Paul Dobson; Hang Glider by Bernard Isherwood; Tightrope Walker by D.M. Harris; and Strategic Command by Ben Bryant.

## **PUZZLING SOLUTIONS**

We thought we'd catch a few of you out with our sneaky Mastermind Competition in November but you were up to the challenge.

The vast majority of entrants spotted that Puzzle C had been altered to make it possible.

First three out of the hat with all four answers correct were: George Stout, The Walk, Potters Bar, Herts; Ivor Davies, Bryn Road, Brynaman, Dyfed, and Robert Funai, Craig Court, Girvan, Ayrshire.

Congratulations and Invicta Electronic Masterminds are on the way, ers in Space Attack on this month's Puzzling pages, you could win a Computer Games' hand-held space invader game. We want your entries in by January 14th at the latest and the first three with the lowest possible solutions will receive the prizes. Full details on page 72.

Right, for those of you who complained that they read the November issue's Puzzling answers before they got a chance to try the puzzle...read no further! At least until

TION COMPETITION COMPETITION CO

you have glanced at our Gaudy Monster and Omnidose brain-teasers.

If you're still with us I assume you have already looked at pages 72 and 73. Here is a sample solution for Gaudy Monster which scores 516 points, let us know if you have a better score.

And left are the dominoes, successfully pieced together from Mr Wheel's diagram.

77

75

72

66

62

51

39

29

24

21

516

II 4 8 7 12 10 5 9 6 2 1 3 VALUE G A U D Y M O N S T E R SCORE

\*STANDOURGYM

GRAYSUNMOD

\*SUNDAYMOG

MAD\*YOUNG

DUGMONY

YONMUD

MOUND

UNDO

DUN

BONUS

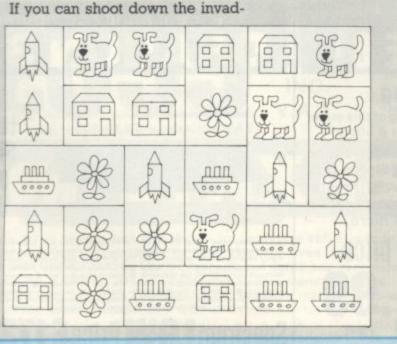

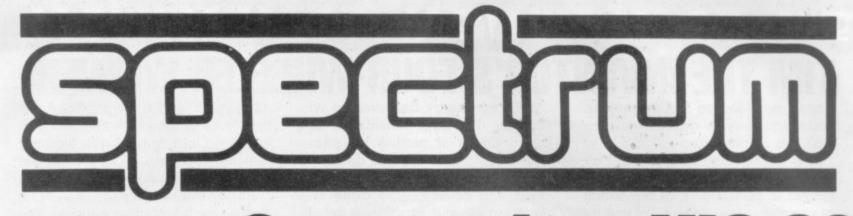

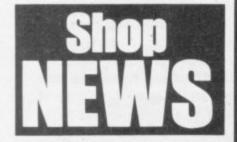

New Spectrum Centres now at HORNCHURCH ROCHFORD

GT. YARMOUTH NEW MALDEN LONDON W1

and just opening or opening soon in

DUMFRIES IPSWICH YORK LONDON SE15 KILMARNOCK

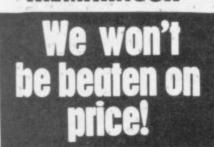

SPECTRUM is a rapidly expanding group of independent retailers who specialise in selling home computers. Our group policy is simple – WE WON'T BE BEATEN ON PRICE! – our BULK BUYING ensures this. We select and buy the best and pass the savings on to YOU, the customer. We GUARANTEE that if you find an item currently advertised and in stock at another dealer and at a better price than ours – WE WILL MATCH THAT PRICE ON THE SPOT.

#### After Sales care

SPECTRUM service centres will ensure that should your machine 'go-down' we will get it running again as quickly as possible. We also offer extended warranties at reasonable prices too!- ask your SPECTRUM HOME COMPUTER CENTRE for full details.

#### COMPUTER DEALERS!

(or prospective Computer Dealers!) If you would like to know more about becoming a SPECTRUM APPOINTED DEALER on an exclusive area basis, please contact MIKE STERN or ALAN WARREN on (07073) 34761. Spectrum (U.K.) Ltd., Burrowfield, Welwyn Garden City, Herts.

# **Commodore VIC-20**

Now a top quality home/business micro for the price of a games machine.

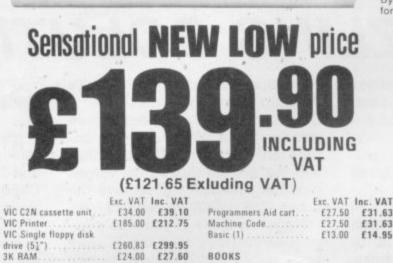

£39.10 £67.85

£31.63

£7.50 £13.50

£34.00

£59.00

£27.50

£6.52

New

Just Arriving

Limited stocks are just arriving of this super

new micro. Just look what it offers!

📰 Dedicated video chip 📰 Sprite gra-

phics Music synthesizer Prestel link High resolution graphics (320 x

200) I 16 colours and lots more. .

64K Ram 🔳 Z80 processor option

£11.74

RK RAM

cartridge

Joystick

16K RAM exp. cartridge

Super exp. Hi Res

Games paddles.

 BUOKS

 Learn Computer Programming with

 the Commodore VIC
 £1.95
 No VAT

 VIC Revealed
 £10.00
 No VAT

 VIC 20 Prog. Reference
 £14.95
 No VAT

 Guide
 £14.95
 No VAT

 VIC Computing Magazine
 £0.95
 No VAT

The VIC-20 represents superb value-for-money from SPECTRUM. A truly expandable computer system which can be as simple or as complex as your needs require. Ideal as a home micro with a large number of educational and games cartridges available. Equally, with additional memory expansion, a disc drive and printer, it becomes suitable as a small business system, powerful enough for stock control, book-keeping and payroll generation.

payroll generation. Memory expandable to 32K High resolution (full PET type) graphics 16 Screen colours and 8 border colours Plugs in to your T.V. or monitor Add Disk Drive & Printer for impressive 170K Byte system Can act as an intelligent terminal for a larger computer.

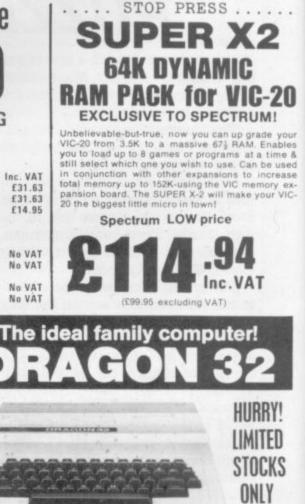

Unbelievable value at only £173.00 from SPECTRUM! British built and designed it's one of the most impressive micros to appear for quite'some time. Extensive facilities include highly advanced colour graphics. Just look at this top specification. Powerful standard 32K RAM (expandable to 64K Bytes) 9 Colour, 5 resolution Display. Extended Microsoft colour BASIC (as standard) # Advanced sound with 5 octaves – 255 tones Professional style editing, e.g. extract line, auto find reinsert. Professional qualith keyboard. Colour BASIC (as standard) # Advanced sound with 5 octaves – 255 tones BASIC on this machine is similar to that found on machines costing 3 times the price Uses almost any cassette recorder. Standard tile handling ON TAPE

Plus! A wide range of games, educational & personal finance carts, available

Spectrum LOW Price

LEFT!

**9**.00

Price inc VAT

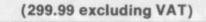

INC.

VAT

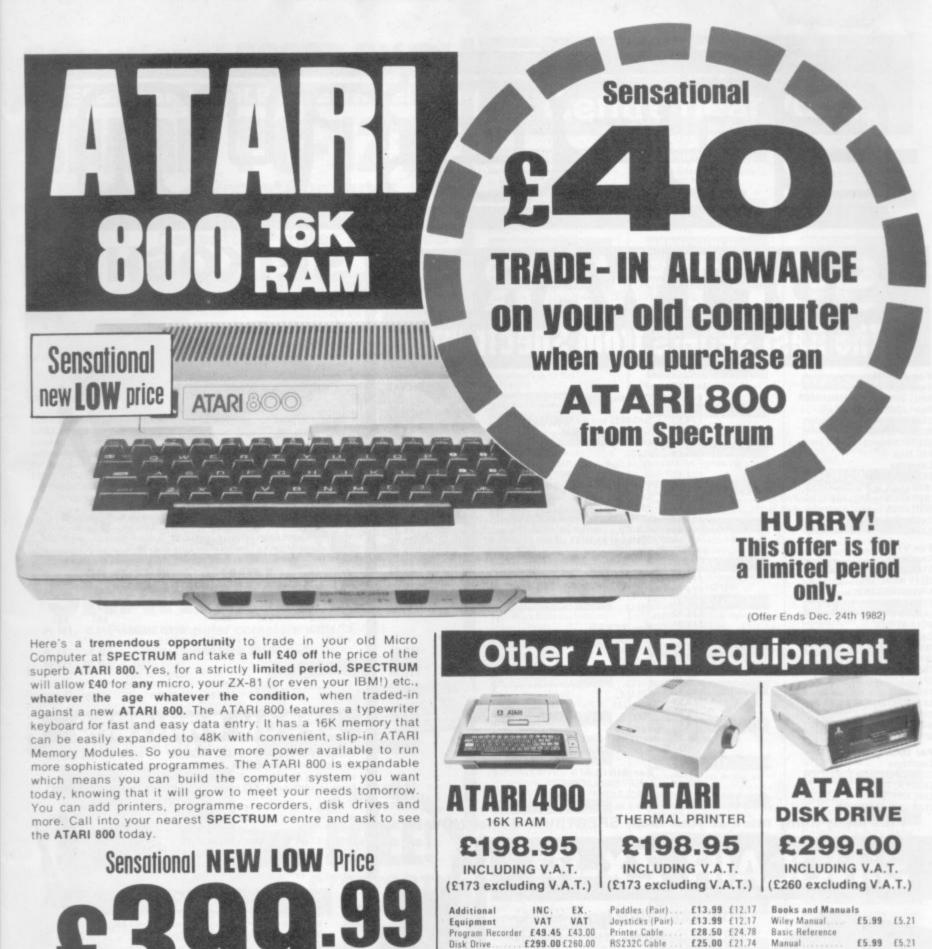

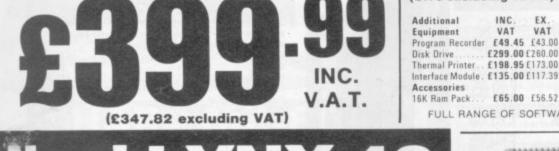

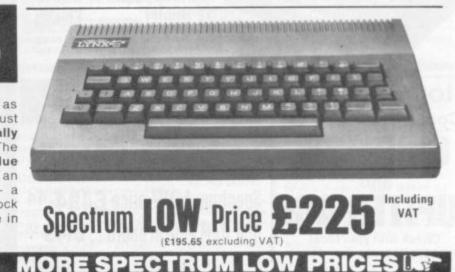

£25.00 £21.74

£21.99 £19.12

£3.48

£4.00

£5.99 £5.21

£5.99 £5.21

£11.99 £10.43

Manual

- SEÉ OUR 'SOFTWARE BEST SELLERS'

Dos. 2 Manual

**Operating System** Listing

Dos. Utilities Listing £3.99 £3.47

Just look at this super new LYNX Micro - an incredible 48K of memory as standard and that's expandable to 96K, 128K, or even 196K! For just £225.00 INCLUDING VAT the LYNX is exceptional value and exceptionally versatile. All LYNX's 'add-on' connections are standard types. The massive memory and high definition colour graphics make it a top-value choice for the home or office (with 128K of RAM, the LYNX can become an 80 characters-per-line word processor!) Take a look at the LYNX - a memorable bargain from SPECTRUM, but please phone to check stock position before making a journey as this new machine is bound to be in great demand.

Spectrum Computer Centres have no connection whatsoever with the ZX-Spectrum Computer manufactured by Sinclair Research Ltd

£299.00£260.00

£198.95 £173.00

£65.00 £56.52

FULL RANGE OF SOFTWARE AVAILABLE

Monitor Cable Thermal Paper

Dos. 2 Master

Diskettes

# EDECTORIA SEIKOSHA

## **SOFTWARE** The Best Sellers from Spectrum

#### For ATARI

GHOST ATTACK

CAVE HUNTER STAR SHIP CHAMELION .

| ror arani                          |          |
|------------------------------------|----------|
| Cartridges                         | Inc VAT  |
| New! SUBMARINE COMMANDER           | £34.34   |
| New! JUMBO JET PILOT               |          |
| STAR RAIDERS                       | £29.99   |
| MISSILE COMMAND                    | £29.99   |
| CENTIPEDE                          |          |
| PAC MAN                            | £29.99   |
| Cassettes                          |          |
| EASTERN FRONT 1941                 | £22.50   |
| INVITATION to PROGRAMMING (Part 1) | £19.99   |
| INVITATION to PROGRAMMING (Part 2) | £22.99   |
| INVITATION to PROGRAMMING (Part 3) | £22.99   |
| SNOOKER & BILLIARDS                | £19.49   |
| DARTS                              | £19.49   |
| E NILO 20                          |          |
| For VIC-20                         |          |
| Cartridges<br>STAR BATTLE          | £10.05   |
|                                    |          |
| JELLY MONSTERS                     |          |
| ADVENTURE LAND                     |          |
| PIRATE COVE                        |          |
| SARGON II CHESS                    |          |
| MOLE ATTACK                        | £19.95   |
| Cassettes                          |          |
| INVITATION to BASIC (Part 1).      | £14.95   |
| INVITATION to BASIC (Part 2)       | . £14.95 |
| SUPER WORM                         |          |
| SPACE STORM                        | £6.49    |
| FROGGER                            |          |
| BBC 'MASTERMIND'                   |          |
| OUIZ MASTER                        |          |
| NIGHT FLIGHT                       | £4.49    |
| MYRIAD                             | £9.49    |
| For DRAGON                         |          |
| Cartridges                         |          |
| COSMIC INVADERS                    | £19 95   |
| sugarity intraucing                |          |

Plus many many more at your

|                                                                                                    | Inc VAT |
|----------------------------------------------------------------------------------------------------|---------|
| Cassettes                                                                                                    | 67.05   |
| QUEST.                                                                                                    | £7.95   |
| MADNESS and the MINOTAUR<br>SELECTION of GAMES                                                                                                    |         |
| DRAGON MOUNTAIN.                                                                                                    |         |
| FLAG                                                                                                    |         |
| SELECTION of UTILITIES                                                                                                    |         |
| For SHARP MZ-80-A                                                                                                    |         |
| Cassettes                                                                                                    |         |
| PAK MAN                                                                                                    | £9.20   |
| FROGGER                                                                                                    |         |
| FENDER.                                                                                                    |         |
| TOMBS of KARMAK                                                                                                    |         |
| GOLLUM                                                                                                    |         |
| ASTEROIDS                                                                                                    |         |
| MZ OTHELLO                                                                                                    |         |
| BOMBER                                                                                                    |         |
| SPACE INVADERS                                                                                                    |         |
| CHESS                                                                                                    | £16.68  |
| For TEXAS                                                                                                    |         |
| Cartridges                                                                                                    |         |
| TI INVADERS                                                                                                    | £18.95  |
| BLASTO                                                                                                    | £22.95  |
| MUNCHMAN                                                                                                    |         |
| CHESS                                                                                                    |         |
| ATTACK                                                                                                    |         |
| ZERO ZAP                                                                                                    |         |
| SOCCERCassettes                                                                                                    |         |
| OLDIES but GOODIES (1)                                                                                                    | 60 50   |
| OLDIES but GOODIES (2)                                                                                                    |         |
| orbies our doobles (a)                                                                                                    |         |
| For SINCLAIR                                                                                                    |         |
| FLIGHT SIMULATION                                                                                                    | £5.95   |
| SPACE RAIDERS & BOMBER                                                                                                    |         |
| Plus a large selection of games from                                                                                                    | £3.95   |
| local SPECTRUM dealer NO                                                                                                    | 1 WC    |
|                                                                                                    |         |
| and the second second se |         |
|                                                                                                    |         |
|                                                                                                    |         |

Now available from SPEC-TRUM centres the top selling SINCLAIR ZX81 inc. VAT SINCLAIR ZX . £49.95 . £29.95 16K RAM pack **ZX** Printer . £59.95 Cassettes available from £3.95 please ask your local SPECTRUM dealer for details. Stop Press .... Coming soon in '83 SPECIAL EDITION C 48 For the computer enthusiast - if you're looking for a machine to take you way beyond the sphere of a normal micro then you need look no further than the NASCOM SPECIAL EDITION. and Spectrum LOW price £494.44 (£429.95 ex VAT) 48K RAM Plug in board . . £149.50 Ŀ Ŀ Check with your local inc VAT SPECTRUM for further details

£24.95 £19.95

£19.95

#### Now a top quality graphic printer at a price you can alford. The SEIKOSHA GP-100A - Terrific value at under £200 from SPECTRUM. Standard Centronics compatible interface for easy link-up with most micros. Full graphics capability. Printing speed 30 chars/sec. Double width character output under software control. Graphics, character and double width character can be intermixed on same line. Paper width adjustable up to 10" - tractor feed. Print position addressable by character or dot.

**GP-100A** Graphic Printer

20

| Spectrun                                            | n LO               | W pri                  | ce <b>£189</b>                           | .00                  | Price inc.<br>£217.35 |
|-----------------------------------------------------|--------------------|------------------------|------------------------------------------|----------------------|-----------------------|
| Also<br>Available<br>GP-100VC (for                  | EX.<br>VAT         | INC.<br>VAT<br>£228.85 | APPLE SERIAL.                            | EX,<br>VAT<br>E45.00 | INC.<br>VAT<br>£51.75 |
| GP250X 50cps<br>Optional Interfac<br>GP-100A/GP-100 | £230.00<br>ces for | £264.50                | GRAPHIC<br>VIDEO GENIE<br>Cables for BBC | £55.00<br>£36.00     | £63.75<br>£41.40      |
| RS232<br>MZ80-A                                     |                    | £80.50<br>£69.00       | MICRO, ACORN,<br>DRAGON                  | £19,09               | £21.95                |

## EPSON PRINTERS

Chosen by SPECTRUM for their reliability, the superb new top quality graphic printers from EPSON. New features include super & subscript, underlining & deletion. If you're looking for an up-market printer at a down-to-earth-price, call in and see the EPSON range at SPECTRUM.

| E3.95<br>NOW !<br>Model<br>MX80-T3.<br>MX80 F/T Type III.<br>MX100 Type III.<br>Please see your 3<br>prices of INTER!                                                                                                    | £369.00<br>£469.00<br>SPECTRUM                                                                                       | £539.35<br>dealer for                           |                                                                                                    |
|----------------------------------------------------------------------------------------------------|----------------------------------------------------------------------------------------------------|-------------------------------------------------|----------------------------------------------------------------------------------------------------|
| Reading Converting Area and Area and Ar                                                                                                    | an extensive<br>ist few to wild<br>book<br>ng the 280<br>ong the 6502<br>omputer<br>dbook (2nd ec<br>puter Games     | OOKS<br>range of books to<br>het your appetite. | £11.50<br>£9.65<br>£11.95<br>£10.75<br>£10.75<br>£7.75<br>£14.95<br>£5.60<br>£5.95                                                                                                    |
| Basic "BAS<br>BASIC Com<br>BASIC Com                                                                                                    | puter Games<br>puter Program                                                                                         | is for Business (VOL                            | I) £8.55                                                                                                    |
| Basic "BAS<br>BASIC Com<br>BASIC Com                                                                                                    | puter Games<br>puter Program<br>ACCE<br>Inc.VAT.<br>E29.95                                                           | s for Business (VOL<br>SSORII                   | 12'' Green                                                                                                    |
| SANYO SANYO Exc.VAT<br>Sim 3G Cassette Recorder (for use<br>with Nascom and Gragon). E26.04<br>CTT 3106 14" Colour TV Set. E199.96<br>ACCUTRAK                                                                                                    | Inc.VAT.<br>E29.95<br>E229.95                                                                                        | s for Business (VOL<br>SSORII                   | 12'' Green<br>Monitor                                                                                                    |
| SANYO - Exc. VAT<br>Sim 3G Cassette Recorder (for use<br>with Nascom and Gragon). E25.04<br>CTT 3106 14" Colour TV Set<br>ACCUTRAK<br>C12 Cassettes E0.43<br>Single sided, double density disks(for                                                                                                    | Puter Games<br>puter Program<br>Inc.VAT.<br>E29.95<br>E229.95<br>E0.50                                               | s for Business (VOL<br>SSORII                   | 12" Green<br>Monitor<br>ONLY                                                                                                    |
| SANYO SANYO Exc. VAT<br>Sim 3G Cassette Recorder (for use<br>with Nascom and Gragon). E26.04<br>CTT 3106 14" Colour TV Set<br>CTT 3106 14" Colour TV Set<br>C12 Cassettes E0.43<br>Single sided, double density disks(for<br>Commodore, Atari, Apple, Tandy etc. E1.70                                                                                                    | Puter Games<br>puter Program<br>Inc.VAT.<br>E29.95<br>E229.95<br>E0.50                                               | s for Business (VOL<br>SSORII                   | 12'' Green<br>Monitor                                                                                                    |
| SANYO - Exc. VAT<br>Sim 3G Cassette Recorder (for use<br>with Nascom and Gragon). E26.04<br>CTT 3106 14" Colour TV Set<br>CTT 3106 14" Colour TV Set<br>CTT 3106 14" Colour TV 3106 14" Colour TV 3106 14" Colour 3100 14" Colour TV 3100 14" Colour 3100 14" Colour 3100                                                                                                    | Puter Games<br>puter Program<br>Inc.VAT.<br>E29.95<br>E229.95<br>E0.50<br>E1.95                                      | s for Business (VOL<br>SSORII                   | 12" Green<br>Monitor<br>ONLY                                                                                                    |
| Basic "BAS<br>BASIC Com<br>BASIC Com<br>COM<br>COM<br>COUTRAK<br>12 Cassettes<br>for Sharp and Gragon).<br>f12 604<br>f12 f12 604<br>f12 f12 604<br>f12 f12 604<br>f12 f12 604<br>f12 f12 604<br>f12 f12 604<br>f12 f12 604<br>f12 f12 604<br>f12 f12 604<br>f12 f12 604<br>f12 f12 604<br>f12 f12 604<br>f12 f12 604<br>f12 f12 604<br>f12 f12 604<br>f12 f12 604<br>f12 f12 604<br>f12 f12 f12 f12 f12 f12 f12 f12 f12 f12                                                                                                    | puter Games<br>puter Program<br>ACCCE<br>Inc.VAT.<br>E29.95<br>E229.95<br>E0.50<br>E1.95<br>E3.30                    | s for Business (VOL<br>SSORII                   | 12" Green<br>Monitor<br>ONLY<br>E98.00<br>Inc. VAT<br>(286.00 ex. VAT)                                                                                                    |
| SANYO Basic "BAS<br>BASIC Com<br>BASIC Com<br>COM<br>COUTRAK<br>12 Cassettes<br>for Sharp and Superbrain<br>for Sharp and Superbrain | puter Games<br>puter Program<br>ACCCE<br>Inc.VAT.<br>£29.95<br>£229.95<br>£0.50<br>£1.95<br>£3.30<br>£2.65           | s for Business (VOL<br>SSORII<br>PRINCE         | 12" Green<br>Monitor<br>ONLY<br>E98.00<br>Inc. VAT<br>(E86.00 ex. VAT)                                                                                                    |
| Basic "BAS<br>BASIC Com<br>BASIC Com<br>COM<br>COM<br>COM<br>COM<br>COM<br>COM<br>COM<br>COM<br>COM<br>COM                                                                                                    | puter Games<br>puter Program<br>Inc.VAT.<br>E29.95<br>E229.95<br>E0.50<br>E1.95<br>E3.30<br>E2.65<br>E4.50           | s for Business (VOL<br>SSORII<br>PRINCE         | 12" Green<br>Monitor<br>ONLY<br>E98.00<br>Inc. VAT<br>(E86.00 ex. VAT)                                                                                                    |
| Basic "BAS<br>BASIC Com<br>BASIC Com<br>COM<br>COM<br>COM<br>COM<br>COM<br>COM<br>COM<br>COM<br>COM<br>COM                                                                                                    | puter Games<br>puter Program<br>Inc.VAT.<br>E29.95<br>E229.95<br>E0.50<br>E1.95<br>E3.30<br>E2.65<br>E4.50<br>E14.95 | s for Business (VOL<br>SSORII<br>PRINCE         | E6.95 <b>*</b><br>1)E8.55<br>ES<br>12'' Green<br>Monitor<br>ONLY<br>E98.00<br>Inc. VAT<br>(E86.00 ex. VAT)<br>Ex. VAT Inc. VAT<br>(E86.00 ex. VAT)<br>EX. VAT Inc. VAT<br>(E86.00 ex. VAT)<br>EX. VAT Inc. VAT<br>(E8.60 ex. 60<br>E8.60 |

Not all stores carry every advertised item, please phone before making a journey - Prices correct at time of going to press E. & O.E.

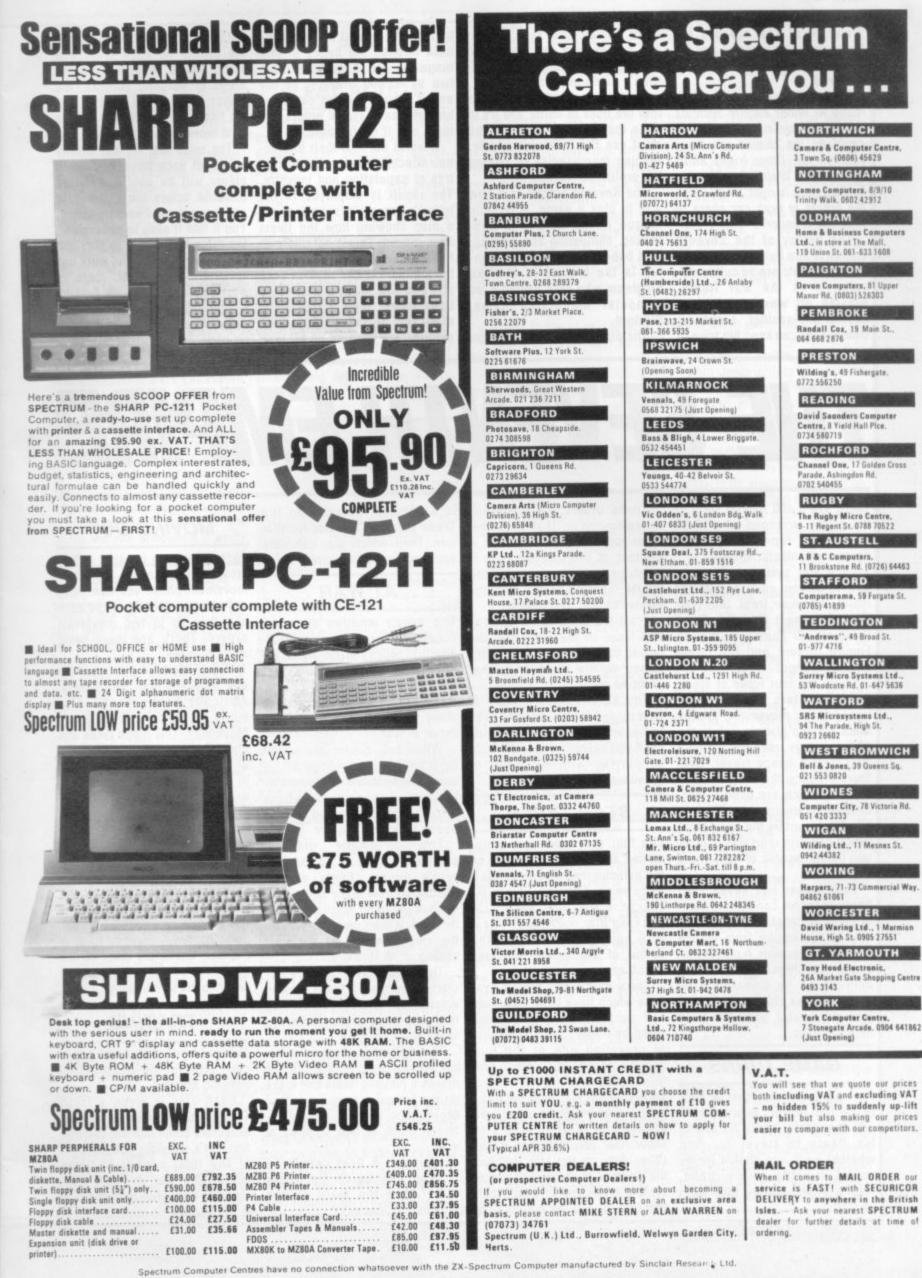

'News Sire! The alliance between the Water Empire and the Sun Beings has crumbled, war is declared.

Three of your fleets are currently in Water Empire systems encircling sun-rich Rolek, this could be the chance you have yearned for. Other tribes affiliated to the Water Empire also feel the time is right, shall I give the orders to grab our share of **Rolekian plunder?** 

The galaxy of the Seventh Empire is torn by war and piracy. The merchants are as coldly calculating as the war fleets. Playing off warring empires against one-another, a cunning commander can keep his tribe in

profit. But he must keep a close eye on the way the diplomatic wheels are turning, how other tribe's fleets are responding.

He must know when to plunge into the risks of battle and try to alter the galactic map and he must use the Gateways wisely, running merchandise or raiding the profitable routes.

The Seventh Empire is a new way to play a game. It is quite unique in the history of publishing, computing and gaming. This one-way play-by-Mail gaming is the brainchild of Mike Singleton who runs Britain's top computer moderated game, Starlord.

The players send in orders for

their fleets by post but get feedback through the pages of this magazine and it can cater from two to 10,000 players. At our end it's run by a Pet computer and all the player's orders are input into it each month.

It works out how their interaction affects the galaxy's 100 centres of population and industry. The result is displayed in the following month's issue by use of a map showing how the fleets have moved. This is not information on each individual fleet but the numbers to be found on each star and how that has altered its trade index. With a diplomatic diagram showing how the empires are shaping up for war; on page 4.

a Gateway route table displaying the profits on each route and some battle reports from the areas of galactic conflict, the player can find out exactly how his fleets fared and plan out his next movement commands.

The rules are set out briefly here, but each Seventh Empire player will be sent a detailed rulebook before the game gets underway in our February issue. You'll find it easy to understand the rules and simple to play but very difficult to win and work out tactically. Remember, there is no luck in The Seventh Empire only foresight and galactic understanding! An entry form is

# THE SEVENTH EMPIRE

There are a 100 named stars in the galaxy, arranged on a 10x10 square grid, representing major centres of galactic society.

Each star system belongs to one of seven empires: Water (blue), Bloodline (red), Sun (yellow), Amythest (purple), Dead (brown), D'Taan's Science Empire (green) and the Pirate Empire (orange).

There are four types of stars: Gateway Stars provide rapid transgalactic movement; Energy Stars contain planets rich in the stellar energy used for ordinary inter-system space travel; Gem Stars produce the amythest-like crystals which are used to harness stellar energy; and Elixir or Life Stars contain the sun polyps which can turn unusable planets into those capable of supporting life

Each player has seven starfleets under his control and each of these is considered the property of the empire from whose star it starts its turn. A player can have starships in as many empires as he wants and by sending these ships on missions from star-to-star, he tries to build up his profits.

#### GAME TURNS

A simple turn sheet must be sent in by the player, every month which records where he wants his fleets to travel to. And whether each one should be involved in battle, piracy, trade, raiding or just moving from starto-star.

by computer so that all move- Trade Index of the star for that ment happens simultaneously. A turn, from which you calculate printout of the galactic map is produced, each player's individual record updated and the winner of that turn found.

From the information given in that issue of the magazine, the player can calculate what happened to his ships and what profit he made.

You should keep a copy of your moves for this purpose. The computer keeps its own records but if you miscalculate, you could be playing with delusions of grandeur.

#### STAR TYPES

The four star types are represented by different symbols on the galactic map and each has a trade value: Gateway Star = 50, Energy = 100, Gem Star = 150and Elixir Star = 200. Each star is in a square on the map, the colour of the square indicates which empire it belongs to.

Stars represent whole systems which have been colonised and each of the 100 is considered by traders to be specialist at providing one of the four galactic commodities which produce real profits. A symbol shows which star type each is.

The star name is what you should use in your orders to show how you intend to move. Other data on the star includes the number of ships in that star system at the end of a turn (bottom left). And in the bottom right

These orders are processed is a number representing the your profits (see example).

#### AT WAR

The seven empires are continually at war with one another. This is represented by a diplomatic diagram concocted of seven different coloured circles. It will be printed each month to show the empires at peace and those at war.

When two circles are joined by a line, those empires are at war with each other the following turn. Two empires, whose circles are not joined are at peace with one another.

diplomatic diagram The changes according to the last turn's events. Every empire checks on how many ships from each of the other empires, raided its stars. It then declares war on the empire which did the most raiding of its territory.

This empire responds by declaring war also. If there are two empires guilty of equal raiding then war is not declared. Careful study will help here.

The diplomatic diagram is important because it restricts the moves a player's fleets can make on the following turn. Trade and Movement cannot occur between stars of two empires at war

Likewise, a fleet cannot be given an Attack order that moves it between the stars of two empires at peace.

#### MOVING OUT

Each game turn consists of two movement phases. In each movement phase you can move any or all of your fleets, so each ship has up to two movement orders. There are three basic ways to move.

1) Travel Mode: A fleet moves to any adjacent star, horizontally, vertically or diagonally. This mode is used in Trade or in Movement. This mode takes one phase to complete.

2) Attack Mode: A fleet moves to any adjacent star, horizontally or vertically but not diagonally. This mode is used in Raid or in Attack. This mode takes one phase to complete (see example).

3) Gateway Mode: A fleet moves from any Gateway Star to any other Gateway Star. This mode is used in Cargo (gateway trade), Jump (gateway movement) or in Plunder. Unlike the other modes of movement, this mode takes two phases to complete.

#### TRADING

The star Trade Index is the key to most profit in the game of The Seventh Empire.

Each star is given a fresh Trade Index each turn. A number of factors come into the calculation. Let's consider one star: 1) The total number of fleets leaving the star on Trade missions on both phases of the turn is the number of Buyers.

2) The total number of fleets arriving at the star on Trade missions on both phases of the turn is the number of Sellers.

3) Each star already has a Trade Value by virtue of its star type. 4) Trade Index = Trade Value × Buyers ÷ Sellers.

The trade index is used when calculating the profit to be made on a Trade mission. Trading from star A to star B:

PROFIT = TRADE INDEX B -TRADE INDEX A.

If you go from a star with a low Trade Index to a star with a higher Trade Index, you make a profit. If you do it the other way round, you make a loss! (see example.)

Gateway trade (Cargo) does not influence the Trade Index and profits on this are calculated differently. You can still do ordinary Trade with a gateway star, however.

On each turn, an overall Raid Penalty is announced. It is used in calculating losses due to damage during a raid on an alien empire's star. It varies according to the number of players in the game, we will announce it each issue.

#### BATTLE ORDERS

Battles will be rare each game turn, but some obvious targets will present themselves each month. And, if successful, these can change the galactic map.

A fleet travelling from its empire to a warring empire can be given an Attack or Raid order. If an Attack order is given on the first movement phase, no subsequent order can be given to that fleet.

A fleet can only be given an Attack order on its second movement phase if it stayed in its own empire on the first phase. In both cases the Attack mode of movement is used. Fleets on Attack orders stay at the star they attack (see example).

The result of an Attack is calculated as follows:

1) Defending ships = number of owning empire's ships at end of turn.

2) Attacking ships = number of alien ships from all empires there on Attack orders from both movement phases.

3) The defender's ships are compared with the attacker's ships. Whoever has the most, wins. In the cases of a draw, the defender wins.

All the fleets of all the attackers and the defenders become the fleets of the victor. Any fleets from the losing empires

lose all their profits. Fleets on the tween two stars. No profit or loss attacked + Battle Bonus victor's side gain an additional Battle Bonus.

#### FLEET ACTION

As well as moving between stars, a fleet is also given an Action order. These are as follows:-

Move - no action, just movement.

Trade - taking goods from one star to another.

Raid - plundering an alien empire's star.

Return - returning from a raid to own empire's star.

Attack — moving to an enemy empire's star for battle.

There are also the following actions which can take place when using the Gateway Mode of movement:-

will be made. Move orders can- A Stay order is just that, staying not be given to a fleet travelling at a planet. Any illegal order will between two stars of empires at be changed to a stay order and war.

A fleet travelling from a star of its own empire to the star of an trade or profits but may effect alien empire can be given Raid battle. orders. It must use the Attack Mode of movement and the Raid order must be given on the first phase of movement. On the second phase of movement the player must give a Return order to the ship, in which it must go to a star belonging to its own empire.

Profits are calculated as follows:

T = Trade Index of raided star. F = Fleets at raided star at end of turn.

R = Raid Penalty.  $Profit = T - (F \times R)$ 

| ig. 2 | Fig. 1<br>1st Moveme | nt phase             | 2nd Movement         | phase |
|-------|----------------------|----------------------|----------------------|-------|
|       | VEP0Z<br>68 600      | QATOT<br>0<br>16 600 | HEZOD<br>*<br>72 112 |       |
|       | FUNUS                | LULIP<br>*<br>79 400 | YANOK                |       |

ACTION DESTINATION DESTINATION ACTION Return FLEET 4 AT: Lulip Qatot Raid Lulip

In the example above are six star systems. These are six stars in close proximity whose solar systems are capable of supporting life in such quantity that the system is considered a trade

The Hezed system in Fig 1. is a Gateway star represented by the asterisk in the centre. The 72 number represents 72 fleets currently based on planets in the system and the Trade Index is 112 for this turn.

Funus and Vepoz are both Elixir stars (repre-sented by the heart symbol) so no trade can take place when a ship moves between them. In travel mode it is possible to move between Hezod and Funus. The first movement phase will take your fleet to Lulip. And then onto Funus in the second movement phase Funus.

Funus, Lulip, Yanok and Hezod are all in the

Jump - no action, just movement.

Cargo - taking special goods on a particular route.

Plunder - piracy on any ships on the same route.

Trade orders can be given to any fleet moving in Travel mode between two stars. The profit made by this action is calculated by subtracting the trade index of the star the ship is leaving from the trade index it is going to. For example, going from A to B:-

Profit = Trade Index B - Trade Index A

Trade orders cannot be given to a fleet travelling between two stars of empires at war, nor can they be given to a ship travelling between stars of the same type. Move orders can be given to any fleet moving in Travel mode be-

Bloodline Empire. If a ship at Funus wants to attack Qatot (Water Empire) it must travel in attack Qatot (Water Empire) it must travel in Attack Mode. It cannot go diagonally, so must pass through Lulip first. Even though Vepoz is in the Dead Empire and this is currently at peace with the Bloodliners, that empire will not allow an attacking Bloodline vessel to pass through its system on the way to attack Qatot. If a Lulip fleet wishes to Raid Qatot. It's first order will be DESTINATION: Qatot. ACTION: Raid. Its second movement phase will consist of DESTINATION: Lulip. ACTION: Reatm. (figure 2). Qatot has an Energy star trade value of 100. 12 of the 16 ships which are there this turn are Buyers and only two ships left to sell. So the Trade Index for Qatot this turn is 100×12+2 600. But a ship arriving from Vepoz which also has a trade value of 600, will not make any profit on the trip as 600-600=0.

Return orders can only and must be given to a fleet which has just made a raid. It is like a Move order, carrying no profit, but it must be made on the second phase of movement and movement must be in Attack Mode. It must also be made to a star of the same empire as the star the fleet started its turn at (see example).

Battles can either profit the defender or the attacker. Fleets on the losing side lose all profits. Victors gain an additional bonus. Bonus = Losers' total profits/ number of winner's fleets.

The Battle Bonus will be noted for each turn in the Battle Reports section.

If an attacker wins then each fleet profits as follows:-

Profit = Trade Index of star

no profit gained.

Stay orders have no effect on

#### GATEWAYS

A fleet moving in Gateway Mode between two stars can be given Cargo orders. This order has nothing to do with the normal Trade Index of the Gateway Stars. The profit is calculated as follows:-

1000/Sqr (number of Profit = fleets using same trade route).

If the route a fleet is taking is Plundered all profits are lost.

With Jump orders no profit or loss is made — it simply moves!

A fleet moving in Gateway Mode between two stars can be given Plunder orders. If any other fleets are trading on the same route they lose all their profits. If no ships are trading on the same route then the Plundering fleet gets no profit. Any profit from piracy is calculated as follows:

Profit = total traders' profit/number of pirates on route

The Gateway Route Table is a reference guide to the profits made by taking a particular gateway-gateway route. The star of departure is given by the row and the star of destination is given by the column. Crossreferencing these, you will find the box corresponding to travel between those two stars in that particular direction. This is the gateway route. The box will show one of two things:-

(1) Black figures on white background = Gateway Trade Profit no pirates on route.

(2) White figures on black background = Pirate Profit - the profit each pirate on the route makes. Traders get no profit.

Each empire is run by vast computers, crossing the galaxy in huge ships which react to the data the tribes put into them. They are invulnerable and, if at a star, that star cannot be taken in battle. They do not trade, battle or raid and can never end their turn in an alien empire's system.

Any fleet ending its turn at the same star as an Imperial Ship will have its profits doubled.

The richest player in each empire takes control of the imperial ships that turn. But there is one condition, the only players considered are ones whose fleets all belong to that empire.

## NEW PRODUCTS NEW PRODUCTS NEW PRODU

## SAVE THE **FINAL FEW** HUMANOIDS

## ABDUCTOR

The aliens are out to capture the last six remaining humanoids on planet X and it is your task to stop them.

They swirl down towards you looping-the-loop - like bugs hovering around a lamp shade and then swoop down and grab one of the humanoids.

The humanoid is then carried dangling from the alien craft up towards the top of the screen where he comes to a sticky end. The aliens having extracted all the vital organs for experimental purposes then toss the skull down towards the planet's surface.

The aliens attack in five waves. If you manage to survive to the fifth wave you are awarded an extra gun - which you will need as the aliens multiply in numbers and also become much faster and difficult to shoot.

When the last humanoid has been abducted that marks the end of the human race so you are charged with a weighty task.

Abductor runs on an unexpanded Vic-20 and is the latest addition to the Llamasoft range of software for the Commodore machine.

It sells at £6.00 inclusive from the Hampshire-based firm.

## FIND THE GATEWAY TIME GATE

A four dimensional game is the manufacturer's proud boast on the cover of this latest space game for the Spectrum.

Your mission is to travel back through time to destroy the enemy before they hatch their apply. evil plot of intergalactic tyranny.

hurtles through space past stars, 48K and costs £6.95.

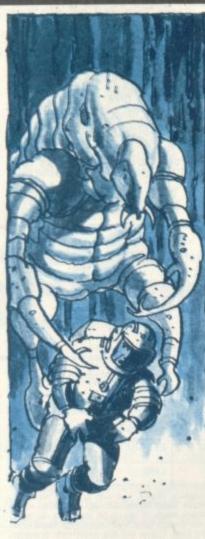

planets, galaxies and ultimately towards the Time Gate.

Once through this you can attempt to shoot the aliens who appear momentarily in front of you.

You are armed with photon torpedoes which you must fire at the aliens to destroy them.

The ship is equipped with impressive flight and battle control computers.

Short range radar enables you to train your photon torpedoes accurately on the aliens.

Long range radar shows you the number of aliens in any given galaxy and their positions.

There is also a jump drive which enables you to race through time.

The game comes complete with a keyboard overlay to simplify the playing buttons on the computer.

The ships computer records the level of damage sustained and the number of aliens downed. There is a lot to concentrate on so only experienced space pilots need

Time Gate is the latest game The game displays the view from Quicksilva of Southampton. from the cockpit as your ship It runs on a Sinclair Spectrum in

## IMPROVING YOUR TUNNEL **3D TUNNEL**

3D Tunnel is the latest offering from 3D expert Malcolm Evans, the man behind 3D Monster and 3D Defender - the J. K. Greye games that have sold more than thirty-thousand tapes between them.

The 3D effect is created by a sequence of ever decreasing squares which your craft passes through, creating the effect of depth as the squares appear to disappear into the distance on your screen.

As you pass through the tunnel a number of adversaries will attempt to stop you. You will have to deal with rats, bats, rabbits and even an express train hurtling towards you from the depths of the tunnel.

You can shoot these obstacles or try to dodge them.

3D Tunnel runs on a Sinclair Spectrum in 48K or 16K and is available from New Generation Software of Bristol at £5.95.

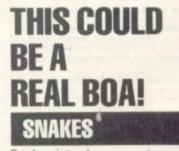

Snakes introduces you to a wriggling maze of the colourful but deadly creatures. You are in control of a grinning blob and using this you must outwit seven menacing snakes which wriggle and twist around the screen. At the start of the game, the

screen is filled with tiny eggs which your blob must consume to score points. The snakes are walled in by lines of eggs but these are soon consumed by the red snake thus releasing the other snakes.

The action is now fast and furious as the snakes chase after you hungry for a nice juicy blob. When all the eggs have been consumed phase two of the game commences.

Now it is the turn of the blob to get its revenge as it can now eat the snakes. To do this it must land on a snake's tail from whence it will chomp its way along the entire length of the snake to gain 200 points.

The blob is moved using either a joystick or the keyboard.

Snakes runs on an unexpanded Vic-20 and is the latest addition to the Postern range of games. It is available from the Cheltenham-based company at £6.99

## THE ACTION PACKED PACKAGE! **GAMES PACK 2**

Three games for under a fiver is this latest value-for-money package offered for the ZX81.

The games are all action packed - City Bomb places you on a bombing raid over a deserted city with the mission to destroy as much of it as possible.

3D Battle places you at the cockpit of Starblazer Cruiser hurtling through space at the speed of light. You are attacked by alien death ships which are spinning towards you intent on your destruction.

Gridball is a two player type tennis game - with both players operating their players with the keypad control keys. The cassette is available from JRS Software of Worthing at £4.95.

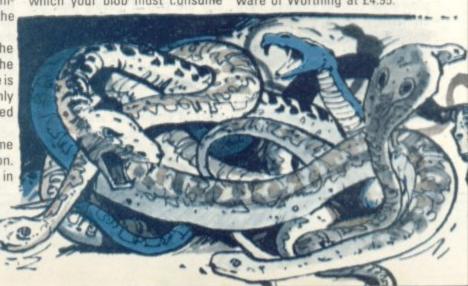

## **COME FLY** FASTER WITH US! **ASTRO CHASE**

Astro Chase adds a number of new features to the space war type game.

You are the astronaut aboard an inter-galactic spacecraft and the aliens are attacking.

But they are not just attacking from the space immediately around your planet but from throughout the entire universe.

This greater distance necessitates the simulation of greater flight distances created by the innovation of something called Single Thrust Propulsion. This enable the ship to fly fast over great distances whilst still able to manoeuvre and fire at the attackers.

Astro Chase is a recently imported game from the U.S. for the Atari 400 or 800. It is sold in this country by Gemini Electronics of Manchester at £19.95.

Also new from Gemini this month is a 3D driving game called Baja Buggies.

You are driving across the desert steering to avoid the oncoming traffic.

The road weaves its way across the yellow sand as the sun blazes away in the sea blue sky. The screen also displays the speedometer.

The game requires 16K of memory and costs £19.95.

## **JOIN BILBO ON HIS** DRAGON HUNT

The Hobbit - J.R.R. Tolkien's masterwork of imagination and lyrical prose has been converted to the computer.

evil Dragon and return the treasure he hoards back home.

As a secondary concern, you must look after Thorin the Dwarf killed during the adventure, it is population as well as the garmost unlikely you will be able to bage.

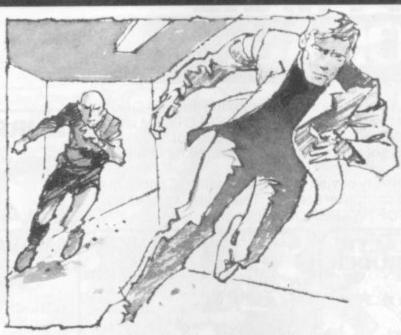

EW PRODUCTS NEW PRODUCTS NEW PRODUCTS

survive the dangers ahead of you. You will meet many of your favourite characters from the book including Gandalf, Thorin, Gollum, the Elves, and many others. Each of these characters has the ability to make decisions, interact, and communicate not only with the player but also with the other characters.

The program is part graphic part Adventure game.

The Hobbit runs on a Sinclair Spectrum in 48K. It comes complete with a full colour instruction manual and a copy of the book, The Hobbit.

The package is available at £14.95 from Melbourne House

publishers of Leighton Buzzard. WHAT A LOAD **OF RUBBISH!** 

## TRASHMAN

Trashman is the latest variation on the Pacman theme featuring giant flies, garbage and you as the unfortunate dustman with the job of clearing up all the mess.

You are a trash collector scouring the city streets to pick up the various garbage which is represented on the screen as a series of dots.

There are a number of added dangers for your dustman to be Your mission is to seek out the aware of. A super-breed of giant flies have sprung up feeding on the debris. These flies have grown to man eating proportions and are beginning to change and protect him. Should he be their diet to include the local

To fight the flies the council have invested in a fleet of remote control garbage collectors in the hope of removing the flies diet of garbage.

There are also six green trash cans placed around the city streets. If you pick up one of these the flies are temporarily weakened and you can run them over with your trash truck. But you will have to be quick as the flies are not weakened for long.

Occasionally a bit of bonus rubbish appears at the centre of the screen for which you can earn bonus points if you manage to pick it up.

Trashman is the new cartridge game from Audiogenic for the Vic-20. It is available at £19.95 from the Reading based firm or from any Vic dealer.

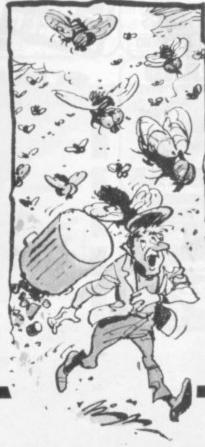

## **DR. DEATH** MEETS **MR BOND** SHAKEN NOT STIRRED

Secret agent 007 comes to the screen of your computer.

The game kicks off in true Bond style with an action packed scene in which a jet carrying a nuclear missile is stolen by the baddies. Your mission is to locate the missile and neutralise it.

The game introduces the evil Doctor Death who is holding the world to ransom.

The missile is hidden in a three dimensional maze in Doctor Death's under water lair.

The maze is patrolled by Paws who is Doctor Death's top henchman.

With sheer luck or Bond like professionalism you may reach the missile control room. All you have to do now is crack the secret code.

Shaken but not Stirred runs on Sinclair Spectrum in 48K and costs £6.50 from Richard Shepherd Software of Maidenhead.

## MISSION TO ESTROY THE TH STAR SPACE WAR

There is a strong flavour of Star Wars in this latest game for the new Dragon computer.

You are at the controls of the sole-surviving star fighter on a mission to penetrate the Death Star defences and destroy it.

Enemy fighters are circling the Death Star and may blast you with their torpedoes at any time.

It is not only enemy fighters you have to worry about. There is also a black hole with a strong gravitational pull.

The space around the Death Star is littered with invisible space mines which can only be detected by listening carefully a for a sonic alert which they will 5 emit before they explode.

Space War is available from Microdeal of Bodmin, Cornwall, at £8.00.

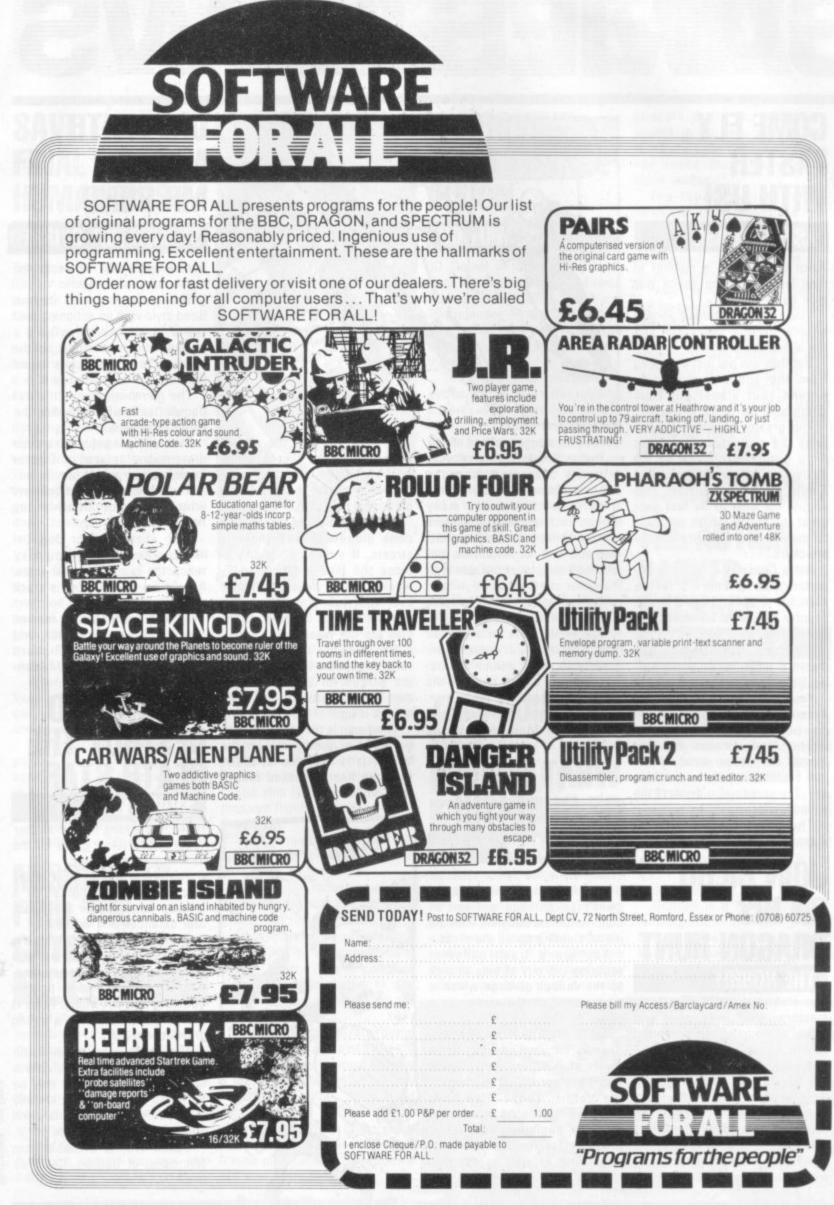

# NEW PRODUCTS NEW PRODUCTS NEW PRODUCT

## METAL MEN **OUT FOR YOUR BLOOD!** ROBOT

Robot is the blood sport of the future. You are the human prey in this cruel entertainment.

You are pursued around an arena by a killer robot. If the robot catches up with you you are viciously done to death by being jumped on by three tons of mechanical gladiator.

The robot is also armed with a plasma gun which will not kill you outright with the first shot but weakens and slows you down. If you suffer more than a few shots it's all over.

In order to avoid a messy death you must reach the robot's remote control box situated in the bottom right hand corner of the arena and switch it off.

If you manage to do this you can open the door of the arena and stride out a free man.

Just to make things a little more interesting for the spectators and a little more dangerous for you the arena is covered with several hidden mines which will blow you or the robot to bits if you put a foot in the wrong place.

Robot runs on a BBC Model B and is available from Bournemouth based Viking Software at £4.95.

Also new from Viking this month for the BBC Model B is an action space game called Spacefight, a breakout type game called Break-Up and a two player game called Skwosh which will run on a Model A. The games cost £3.95.

Robner died of an overdose of Ebullion — an anti-depression drug he had been taking for some time. But was it suicide or was it murder?

That's for you to work out and you have only twelve hours to do it.

You get a brown folder containing all the documentary evidence. This includes the Coroners report, a large black and white photograph of the scene of death with a white chalk line showing the position and outline of where the body had been found, a letter from Mr Marshall's Attorneys, the Inspectors casebook complete with excerpts from an interview with Mrs Robner, some fingerprints and an official memo, a lab report, and even samples of the tablets which were the cause of death.

Deadline became the number one best selling Apple game when it was released in the States in July.

The game is available in this country from Lancashire based Pete and Pam Computers. It runs on an Apple II and costs £39.25.

## HOT TIME IN THE OLD TOWN TONIGHT!

FIREBIRD

A firebird is flying across the city setting fire to buildings and terrorising a defenceless populace.

trying to extinguish the flames and rescue the inhabitants of blazing tenements.

In order to rescue the unfortunate victims of the bird from another world you have to climb a ladder to where the trapped people are screaming for help.

The game comes on cartridge for the Atari 400 and 800 and retails at £29.95. It is available from Manchester-based Gemini Electronics.

## FAMOUS FIVE **BREAK OUT** FOR BBC GALAXIANS

Five new arcade favourites have recently been launched by a new software house manufacturing exclusively for the BBC Model B.

A Galaxians cassette is on offer featuring four types of Galaxian swooping down individually or in groups of two or three.

The game features six skill levels, with a hi-score recorder which ranks in numerical order the various high scores of the session.

Bonus bases are awarded for higher scores although the game gets increasingly difficult - just as in the arcade game.

Space Fighter is a hybrid combining some of the best features of the arcade classics Scramble and Defender.

A souped-up version of Space Invaders is offered with a few extra features thrown in to add interest. The flying saucers for example drop powerful bombs You play the part of a fireman which wreak untold havoc on your laser bases.

> Centipede is also offered featuring many features of the arcade version - mushrooms, snails, flies, spiders, and the centipede itself.

The games all run on the BBC Model B and cost £6.50 each or £5.50 each when you order two or more cassettes.

They are available from new Leeds-based firm, Superior Software.

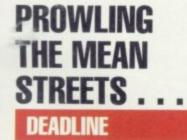

Dav

lo l

Deadline is the latest crime solving mystery game to be imported from the U.S.

The package comes as a complete dossier of a crime committed on the 7th July 1982 when the wealthy industrialist Marshall

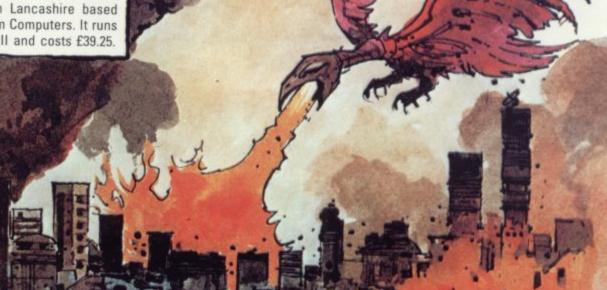

Your hands will sweat. Your heart Your oxygen might run out. And you're stil

-----

THE REAL

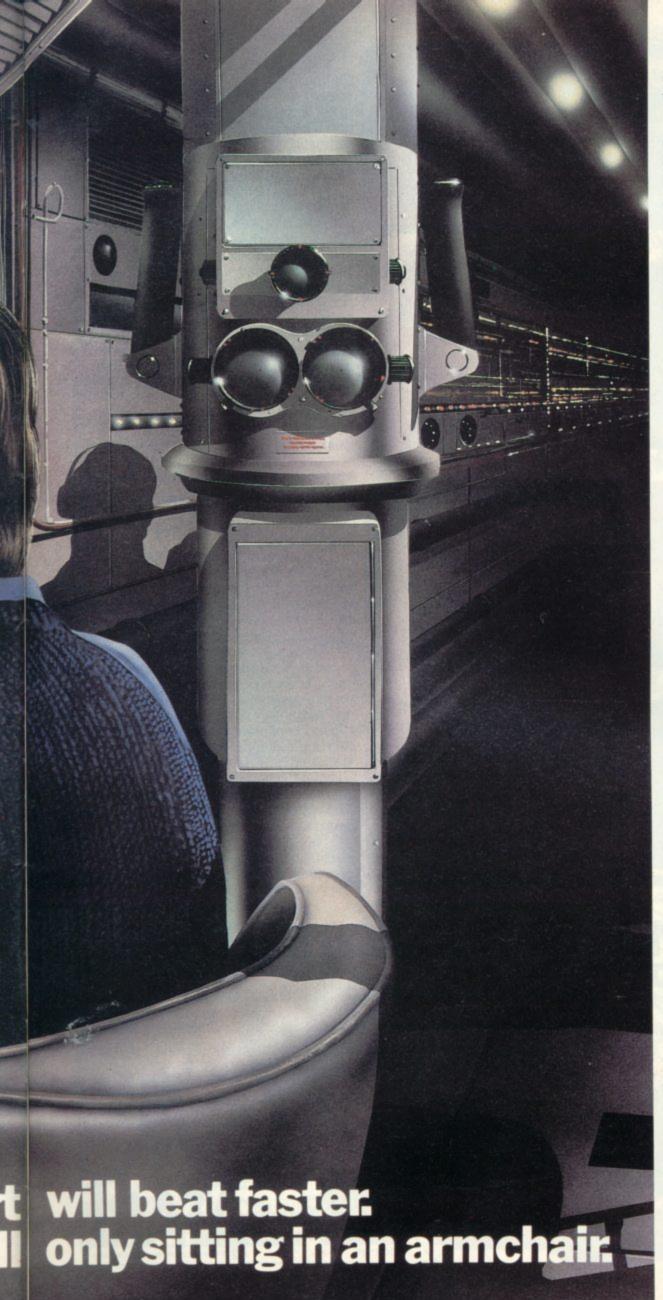

At seventy fathoms the only light comes from your Sonar, steadily tracking the advancing enemy fleet.

Suddenly they're above, dropping depth charges. You could dive. But how close is the sea bed? You could attack. But how many torpedos are left? And your oxygen. Isn't it dangerously low?

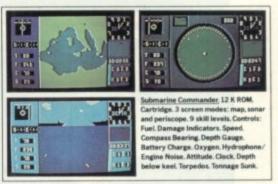

'Submarine Commander' is one of 21 challenging new home computer games from THORN EMI, for use with Atari 400/800 or Commodore VIC 20. Like our 'Jumbo Jet Pilot' it's more a real-life simulator than a game.

But our programs aren't all work and no play. 'River Rescue', 'Kickback' and 'Soccer' are all-action games. 'Pool' and 'Darts' will suit armchair sportsmen.

And whilst budding Beethovens play the 'VIC Music Composer,' would-be Chancellors can work on their budgets with 'Home Financial Management'. We also have educational puzzles for children that will puzzle adults at higher skill levels.

But there's one simple idea behind all our titles. They're designed for players who expect more of a challenge from a video

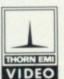

game than creatures from outer-space can provide. Now, are you sitting comfortably?

The world's greatest TV games.

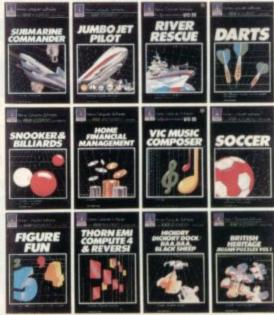

PROGRAMS FOR ATARI 400/800 (Trademark of Atari Inc. except where indicated) \*PROGRAMS FOR COMMODORE VIC 20 (Trademark of Commodore International Available from all branches of Laskys

(Nationwide), Micro C at Currys, and all other leading Computer software outlets.

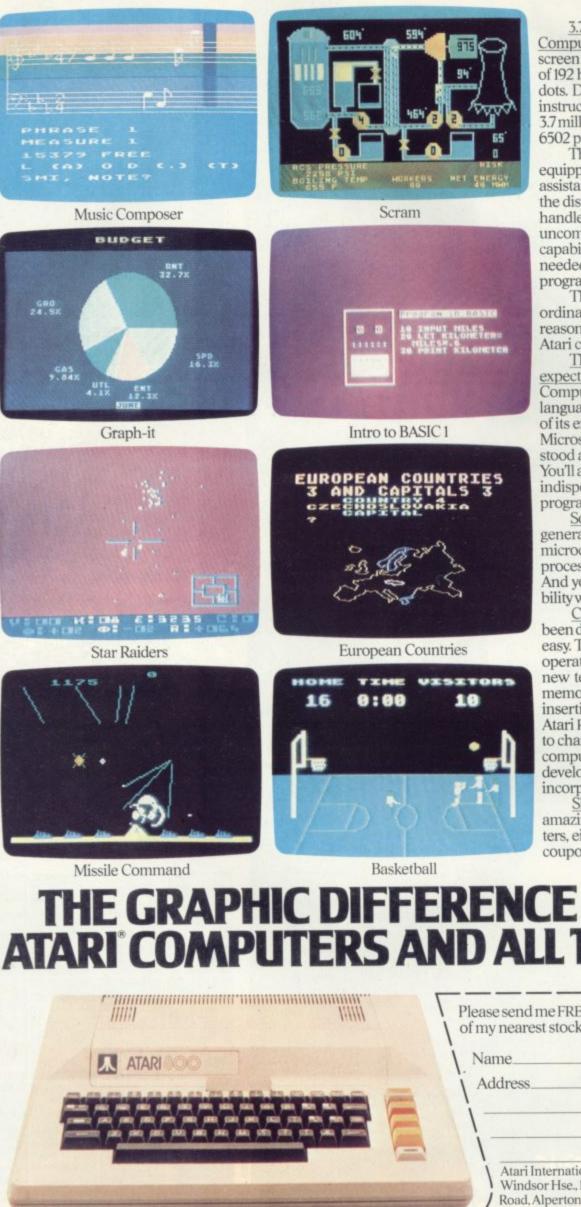

3.7 million reasons why the Atari Home Computer is something to see. The display screen used with our computers is composed of 192 horizontal lines, each containing 320 dots. Delivering colour and luminosity instructions to each dot for a second requires 3.7 million cycles ... a lot of work for the normal 6502 processor.

That's why the Atari computer has equipped its 6502 with its own electronic assistant. It's called ANTIC, and it handles all the display work, leaving the 6502 free to handle the rest. What this means to you is uncompromisingly spectacular display capabilities without loss of computer power needed to carry out the demands of your program.

That's a quality you just don't find in ordinary home computers. And it's one of the reasons some computer experts say that Atari computers are so far ahead of their time.

There's more ... which is what you'd expect from Atari Language. The Atari Home Computer uses several programming languages to give the user maximum control of its extraordinary capabilities. PILOT, Microsoft BASIC and Atari BASIC are understood and spoken by the Atari computer. You'll also find our Assembler Editor cartridge indispensable for machine language programming.

Sound. An Ataricomputer has four sound generators, or voices, activated by a separate microchip. This leaves the principal microprocessor chips free to perform other tasks. And you can take full advantage of this capability which is designed for easy programming.

Change. Atari Home Computers have been designed to make change and expansion easy. The Atari computer has a modular operating system that can be easily replaced as new technology develops. If you need it, memory expansion requires no more than inserting additional RAM modules.\* And the Atari ROM cartridge system also makes it easy to change languages. In short, your Atari computer won't become obsolete by future developments...because it already incorporates the future.

Sharing. To learn more about the amazing capabilities of Atari Home Computers, either visit your local dealer or fill in the coupon below.

## THE GRAPHIC DIFFERENCE BETW ATARI COMPUTERS AND ALL THE OTH

|           | Please send me FREE a brochure, price list and the addre<br>of my nearest stockist. |
|-----------|-------------------------------------------------------------------------------------|
| ATARI SOO | Name                                                                                |
|           | Address                                                                             |
|           | CVG5                                                                                |
|           | ATA O                                                                               |
|           | Atari International (UK) Inc.<br>Windsor Hse., 185-195 Ealing                       |
|           | Road, Alperton, Wembley,<br>Middlesex.                                              |

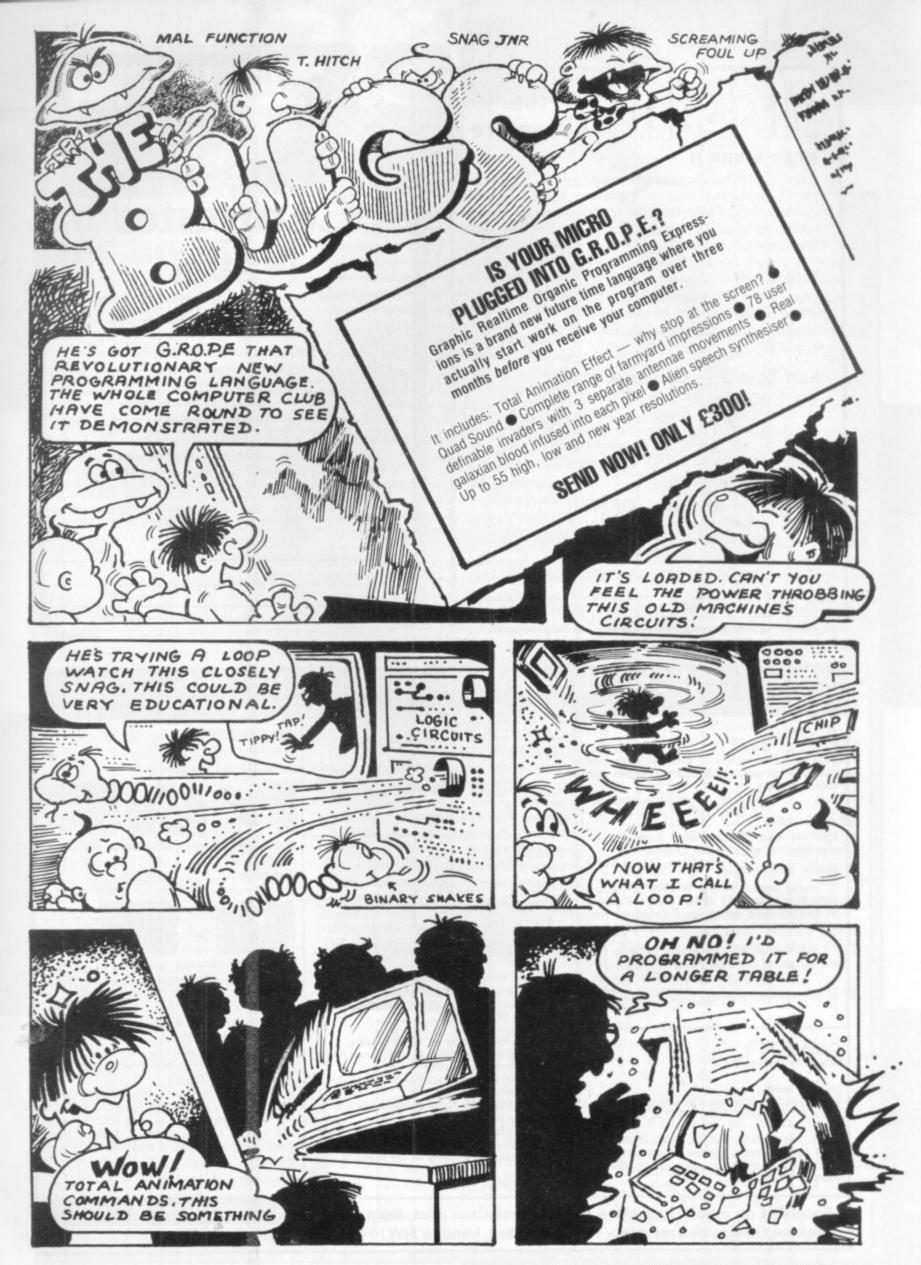

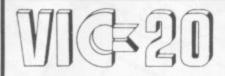

### 16k Adventure

#### STAR WARP II

A fast-action real-time space adventure - choose a ship to suit your style and explore Space for the Confederacy. Face dozens of Alien ships and in hundreds of planetary systems. With Hyperspace, Star Bases. ... A real test of skill!! £8

#### THE LAIR

Explore the 700+ caverns of The Lair seeking the fabled Treasure. But be careful - the caves are inhabited with Orcs, Sprites, Balrogs and ... little blue men! £8

#### Soft Toys 2 — Games for 6.5k

This is what they thought at COMMODORE: Casino 'A new idea . . . Excellent graphics.' Simon — 'A new use of music that can be enjoyed by the entire family.' Lunar Lander - 'Excellent graphics', Maths Maze - 'For ages 3 to 93.' Hangman - 'One of the better Hangman games." £8

#### \* SPECIAL OFFER! \*

FREE arcade game on cassette (worth £5) when you order two or more Soft Toys cassettes before 31.1.83. Write or phone NOW for a catalogue.

All prices include P&P 1st class. Send cheque/PO to:

Soft toys 14, Lockharton Avenue, Edinburgh EH14 1AZ. Tel: 031 443 2005

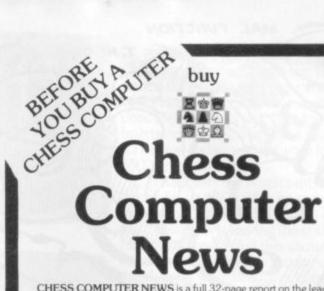

CHESS COMPUTER NEWS is a full 32-page report on the leading chess computers, with the latest test results, full lists of the different features of each machine, the recommended best buys for different needs, and lowest prices Current issue 95p (plus 25p P&P by return post)

#### TO GET YOUR CHESS COMPUTER NEWS FAST

★ Call in and pick up your copy – and see the computers at the same time – at our London showroom, COMPETENCE, The Chess Computer Specialists, 263A Eversholt Street, London NW1 1BA (one minute south of Mornington Crescent tube station) Mon-Fri 10am–5pm, Sat10am–3pm.

★ Or we'll get your copy to you by return post if you telephone us your Access or Barclaycard number on 01-380 0666, or mail your cheque or PO with the form below.

For any information about chess computers you can call us on 01-380 0666. Only Competence offers you 21 days to thoroughly judge the machine for vourself at home. If you return the machine within 21 days. Competence

will refund you the full purchase price. And remember, we can also get your *computer* to you by return post with our special Competence Mail Order Service. Cut out this ad for future reference and to show to interested friends.

#### Ref: CVG2

ADDRESS

NAME

DATE

enclose cheque/PO for C £1.20 (current issue). OR please debit my Access / Barclaucard number

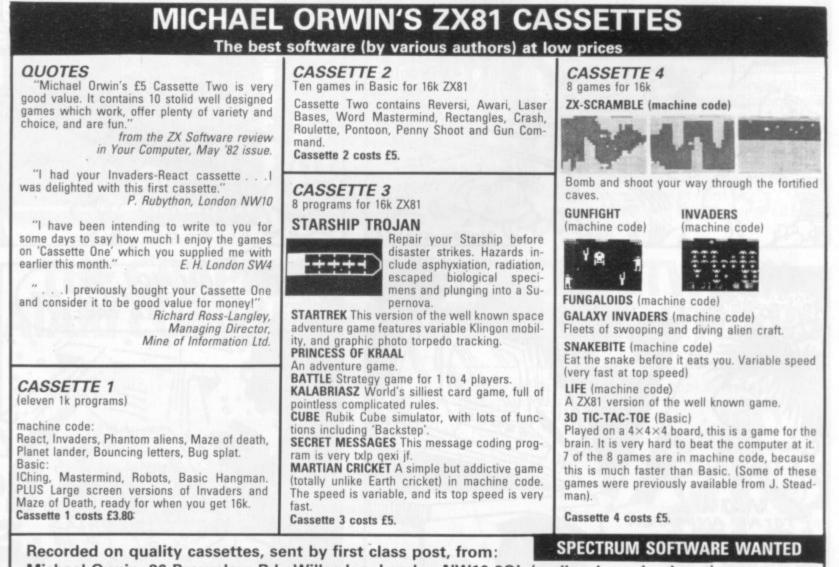

Michael Orwin, 26 Brownlow Rd., Willesden, London NW10 9QL (mail order only please)

## **GOING BY** THE BOOK

I have described Ken Thompson's invention BELLE in previous articles. It (or she?) is a special-purpose machine built solely for playing chess, and won the third world Computer Chess Championship held at Linz two years ago with a score of 41/5.

The development speed of BELLE is as impressive as its subsequent results. The initial design was in February 1980 at which point its components (1,700 chips) were ordered. BELLE's first move was made in July 1980 and only two months later it won the world championship!

The machine generates a candidate move in just over one two-millionth of a second and can examine 160,000 positions per second.

The opening "book" comprises 300,000 positions (compared with an estimated 200,000 positions in each volume of the Encyclopaedia of Chess Openings. The entire book is scanned in one and a half seconds.

BELLE's official rating is now around 2150, but improving its performance further is prohibitively difficult.

It is remarkable that the philosophy behind BELLE (fast and extensive searching of variations) is the exact opposite to that adopted by Mikhail Botvinnik, who as well as being a computer chess researcher for many years was three times world (human) champion.

His conference talk (see panel) on "Decision making and computers" stressed the important of examining only a small number of positions at each turn - preferably only one - and to restrict the analysis for each move to approximately 50-60 — well chosen — positions in all.

Only by this means, in Botvinnik's view, can master play be achieved. Botvinnik's program "Pioneer" has been a long time in development but may well be a major advance when it appears. Sadly it seems that there is virtually no other USSR

As well as a hobby and a game, computer chess has long served as a vehicle for serious research in computer science, especially the branch known as artificial intelligence which is largely concerned with the methods by which people solve problems requiring complex reasoning.

There has even been a series of academic conferences on the subject and the papers from the most recent one are soon to appear in book form under the title Advances in Computer Chess, 3 to be published by Pergamon Press-and edited, as before, by Michael Clarke, a researcher at Queen Mary College, London.

The conference itself was held last Easter at Imperial College, London and attracted delegates from nine countries as well as speakers from no fewer than seven.

The first two conference talks were by Ivan Bratko, a Yugoslavian, and Don Beal from Queen Mary College who have been independently investigating the question "why are valuations of posi-tions based on deep analysis more reliable than "static" ones made without any analysis?"

This seems obvious (and if it were not so, most chess playing programs are carrying out a vast amount of calculation for nothing), but it is tantalisingly difficult to answer precisely. At last, an explanation (or, at least, a partial one) has been found and is given in the book.

Other theoretical papers at the conference dealt with different aspects of searching trees of variations, forms of automatic learning, long-range position-al planning, measuring the "information" contained in a chess position, and psychological experiments on both people and machines.

Two of the most interesting papers at the conference were presented by Ken. Thomson, of Bell Laboratories, and Mikhail Botvinnik who was making a rare visit to Britain from the USSR.

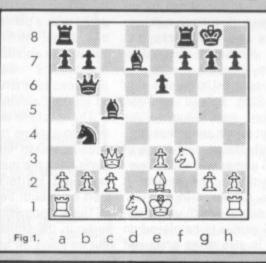

work on computer chess in progress at present.

D

The Kaissa program which won the world championship in 1974 has not been developed much since.

Although some of the conference papers are far from simple for the uninitiated to understand, Advances in Computer Chess, 3 and the two earlier volumes, published by Edinburgh University Press, are the best available works for the serious student of the topic.

The next conference is due in 1984. Will computers have reached master level by then?

To conclude, here is a game played on the evening of the conference between Danny Kopec - a U.S. Master and former Scottish champion - and BCP, a good example of a well-developed and relatively strong program.

Danny Kopec was playing BCP and an early version of BELLE — 30 times slower than the current one simultaneously.

#### BCP (White) versus D. Kopec (Black)

1. P-K4, P-K3; 2. P-Q4, P-QB4; The "Franco-Sicilian" defence. Black's strategic aim is "to confuse White" and he succeeds. BCP is now out of the book. 3. N-KB3,  $P \times P$ ; 4.  $Q \times P$ An attempt at originality.

4.... N-QB3; 5. Q-Q3, B-B4; 6. N-B3, N-B3; 7. B-KB4, Q-N3; 8. N-Q1, P-Q4; 9. P  $\times$  P, N  $\times$  P- 10. B-K3, N  $\times$  B; 11. P  $\times$ N, B-Q2. Black is now well ahead on development.

12. B-K2, N-N5; 13. Q-B3? 0-0; (Fig 1.) White is lost, Black threatens 14. N×QRP immediately. White's Queen Bishop Pawn is vulnerable and a Knight move to Q4 is also dangerous. 14. N-K5, B-R5; 15. B-Q3,

White's only possible counterplay is 15. N-QB4.

15..., N-Q4;

Overlooking 15. . . . N  $\times$  QBPch. 16. Q-B4, Q-R4ch; 17. P-B3, QR-B1; 18. Q-R4, P-B4;

A typical computer game. White is totally lost but keeps finding counterplay 19. N-B4, Q-B2; 20. P-QN3, B-K1; 21. P-R4, N  $\times$  KP;

22. N(B4)  $\times$  N, B  $\times$  N; 23. N  $\times$  B,  $Q \times BPch$ ; 24. K-K2, Q-N7ch; 25. N-B2?, R  $\times$  Nch; 26. B  $\times$  R,  $Q \times Bch$ ; 27. K-KB1, B-B3; 28. Q-N5, P-KB5!; 29. R-K1, P-B6

and Don Beal resigned for his program.

**BY MAX BRAMER** 

GAMES CENTRES TV GAMES CENTRES TV GAMES

## E.T. MEETS THE F.B.I. All I want to do is get home.

That's poor old ET's lament in the latest Steven Spielberg block- which you must keep a sharp eye buster in which the friendly alien from outer space does his best to get back to his family and friends.

Trouble is every time ET tries to do just that those 'Earthling Aliens' conspire to stop him.

The man from the FBI tries to lock him up for the protection of the good citizens of the US.

The scientist wants to get him back to his laboratory to carry out all sorts of gruesome experiments

ET soon finds that the only person he can trust on the inhospitable planet Earth is schoolboy Eliot.

Now you can become ET's friend and help him get home in this latest game from Atari for the VCS.

The idea of the game is to find the three pieces of EFs interplanetary telephone and then call up his ship to come and rescue him.

Whilst conducting your search, manoeuvring ET around the screen using the joystick, you can also pick up pieces of candy which appear periodically in the centre of the screen.

As well as earning you extra points these pieces of candy are also vital in helping you locate the third section of the telephone.

The game is controlled by nine power zone symbols which are constantly changing and on

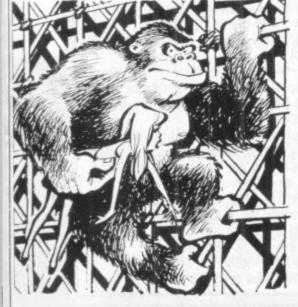

as they dictate what you can and cannot do at any given stage in the game.

The game has three difficulty levels. The simplest of these features just ET and his little friend Eliot searching for the various bits of the telephone.

Game two introduces the government agent who is trying to arrest ET and chases him.

For really skilled players level three introduces another baddie to deal with in the shape of a scientist who will haul ET back to his laboratory.

ET will be in the shops before Christmas to coincide with the film going on general release. It costs £29.95.

The long awaited successor to

Atari's successful VCS machine is about to be released in the US. The 5200 will be in the shops in confirmed.

the U.S. this Christmas at around the £150 mark Dubbed System X when prototypes were shown to journalists the machine has 48K of computer memory enabling it to produce "state of the art" graphics.

The aim was to produce video games to be played on a domestic TV set of the same high quality as the coin operated games of the arcades, and according to out sources, the first wave of games, which includes Pacman and Centipede, do have the fine graphic detail one associates with the pay-per-play devices.

Before Atari owners start rushing out to the shops to enquire about this new machine there are two drawbacks that must be mentioned first. Most importantly Atari have so far said nothing about a UK launch date for the 5200. Indeed an Atari spokesman told C&VG: "We don't want to talk about that yet".

Secondly the present range of Atari VCS games will not be compatible with the new system. It has been rumoured in the U.S. that an adaptor which would enable VCS games to be played on the 5200 is also to be produced

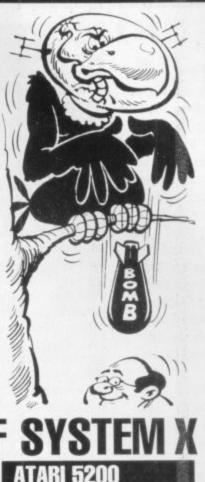

but this has so far not been

If there is some uncertainty about when Atari will launch their new machine in the U.K. there is no doubt about the debut of another exciting video games system from America - the Colecovision.

The graphics are not only more detailed than conventional systems but they are also capable of producing more onscreen movement, greatly enhancing the playability of the popular space-battle genre of video games.

Coleco have insured the system against obsolescence in the fast moving video games market by making it capable of being up dated with a planned programme of add-ons. The first of these add ons will be an adaptor which will enable any existing cartridge produced for the VCS to be played on the Colecovision.

The machine will be launched with an exciting range of games. Arcade smash hits like Donkey Kong (with the manic gorilla, and captured starlet), Zaxxon and Gorf have both been converted.

The Colecovision is expected to be in the shops by next April but no news on price yet.

## WHO'S NOT A PRETTY **BOY THEN**

PACE VULTURES

Space Vultures are a vicious breed of birdlike aliens who can fly through space without the aid of space ship. They will attack any old planet that takes their fancy on their strange intergalactic migration.

Nobody seems to know where they are going, or for what purpose, but then it does not really matter to you - the lone pilot of the sole remaining planetary Defender Ship.

Your duty is clear. Shoot down the aliens before they shoot you and colonise your planet for their evil bird-like overlords.

The vultures attack in groups of three, hovering around the screen and then homing in on your space ship.

You are armed with an energy shield which will protect you for a few seconds, enabling you to survive a head-on collision with the aliens and shrug off their laser fire.

If you survive the first wave of Vultures you are then challenged by the super birds who are several times the size of their predecessors and who attack in waves of three.

These superior adversaries take more than one direct hit to finish off. They swoop down straight towards your ship bombarding you with missiles. You will need to shoot fast and accurately to down them before they down you.

One drawback that Defender Ship pilots very quickly have to come to terms with is the slowness of the ship's missiles. They jerk very awkwardly skywards.

Despite this the Vultures are still pretty easy to deal with. This particular Defender Ship pilot managed to shoot down wave after wave of them on his second Q0.

Space Vultures is the latest game for the new Hanimex HMG 2650. The game is available from Hanimex stockists at approximately £20.

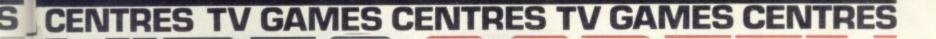

## **TNEW YEAR FOR VIDEO FANS** Every other TV commercial these

days seems to be advertising either video games centres or extra cartridges to go with them.

One spin off from this hotting up of competition is that prices in the high street shops are beginning to fall.

The Interton VC400 can now be snapped up for less than £50 which includes a free Space Invaders cartridge. The price of additional cartridges for this machine are also down in price.

It is as well to issue a word of warning about this machine however. Hanimex have recently introduced a new machine to replace the Interton - the HMG 2650. There will therefore be no new games for the Interton once current supplies have sold out.

#### GAMES CENTRES

are being phased out are falling in price. Phillips have recently announced that they will be chopping £30 off the price of their G7000 to help them compete with Atari in the Christmas shopping spree. New price £70.

Mattel is tight lipped on the subject of price cuts to their Intellivision machine which is now selling for £159. It is unlikely that they will be able to maintain this price for too much longer. Many of the dealers have already felt it necessary to lop £20 off this price. Even at £139 the machine is competing not only with other TV games-centres but with half a dozen micro-

Not that only machines which computers many with superior graphics and a wider and cheaper range of games available.

> Even Atari, who currently head the field with sales of their VCS, will find it difficult to resist a price cut in the new year as the prices of micro computers looks set to tumble.

> The price of cartridges too is likely to come down more in line with prices in the U.S. where games cartridges are roughly a third of the price they sell for in the U.K.

> So although it is not an option open to Father Christmas the wise buyer may do better by saving his money until the Spring.

## You are a secret agent on a INFILTRATE

mission to infiltrate a top secret fortress.

Armed with a powerful laser gun you can shoot the mechanical guards of the fortress who are chasing you. You can also duck down by pulling back the joystick to crouch beneath the guards' lasers.

The screen shows five corridors, one on top of the other, with six connecting lifts.

The idea of the game is to get your little man to the highest corridor and then safely back down again.

Precision timing is needed to just the right solit second to jump on one of the lifts which pump up and down automatically like pistons in a steam engine.

Once on a lift you have to watch carefully for the positions of the mechanical guards as a blast of laser fire is their usual greeting to anything unexpected emerging from a different floor level.

Infiltrate can be played by one or two players and is the latest addition to the Apollo range of games for the Atari VCS. Also new from Apollo for the

pre-Christmas shopping rush is a

| Judge Just the right spirt                                                                                    | Second                                                                                                    | TURER                                                                                                    |  |
|----------------------------------------------------------------------------------------------------|----------------------------------------------------------------------------------------------------|----------------------------------------------------------------------------------------------------|--|
| 1IntellivisionSub2IntellivisionDefe3AtariDefe4IntellivisionStari5AtariLoci6IntellivisionBer7AtariPao8AtariUto | NAME<br>eons and Dragons<br>Hunt<br>nder<br>tt Stalker<br>master<br>k 'n' Chase<br>zerk<br>Man<br>opia<br>ogger | MANUFACTURER<br>Mattel<br>Mattel<br>Atari<br>Mattel<br>Activision<br>Mattel<br>Atari<br>Atari<br>Mattel<br>Parker |  |
|                                                                                                    |                                                                                                    |                                                                                                    |  |

The above top ten represents the sales of cartridges during the

The dominance of Mattel games as being due to a backlog of month of October. delayed releases in that month. People bought a number of Mattel

titles they had been waiting for for some time. The retailers are expecting the November chart to show a completely changed picture. Watch out for next month's top ten.

Will your favourite be in the charts?

#### nail-biting traffic control game called Final Approach.

This is your chance to suffer the tension in a simulation of one of the world's most high pressured jobs.

Planes are taking off and landing at an international airport. It is your job to see that the incoming traffic gets down safely without colliding with countless outgoing flights. Sounds easy? Just you give it a try. And remember many of the world's most serious air disasters have been traced back to air traffic control blunders and that the average air traffic controller retires with an ulcer before the age of 40!

Also new this month on the Apollo label is a slightly less serious game called Wabbit.

You are an honest hard-working farmer trying to protect your crops from a family of thieving rabbits who live in a series of burrows in your carrot field.

Every time their big ears pop up from one of the holes you throw one of your rotten eggs at them in an attempt to stink them out of their honeycombed hide out.

The Apollo range of games are imported into this country from the US by Vulcan Electronics of London. They are currently in the shops at £24.95.

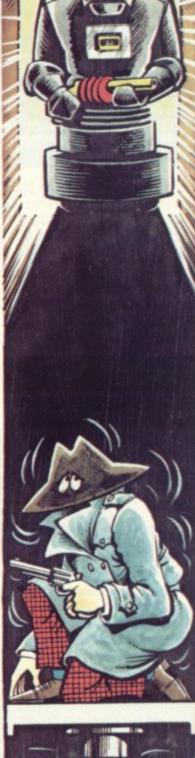

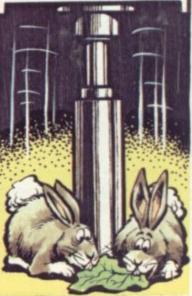

## **PENGO IS REALLY COOL!**

to an arcade game by how far you will travel to play it. For one more game of Pengo I would willingly travel to the Antartic wastes in which

Four lucky members of the C&VG eam have so far tried out this cutes of coin-operarated video games and their verdict is unanimous . . . Pen-go is the C&VG tip for 1983. First read-on and then go and pester your local arcade owner to ge

old of a Pengo machine.

Brrrr! Deep in the confines of the frosty blue maze Pengo is pushing his way out of trouble.

His flippers may not be much good for flying but they sure pack a punch on the Antartic ice-rink he knows as home.

This frozen wasteland is made up of a random maze constructed out of blue ice blocks. Pengo starts in the centre and the villains of the piece, the snobees, set off from the corners.

The sno-bees' sting is deadly and Pengo is helpless in any bee-to-beak confrontation, but this flightless sea-fowl can move the ice-blocks around with a hefty push. And woe betide any sno-bee who gets caught behind a block.

#### PENGO

That is the essence of the game. Pengo must wipe out each swarm of sno-bees before they can run him to ground.

Each screenful of sno-bees consists of some which become instantly active and others disguised as ice blocks. These can be pecked to death by Pengo before they "wake up".

Unlike the Pacman ghosts, sno-bees are somewhat haphazard in their pursuit although one will occassionally give dogged chase to Pengo.

But while not unduly aggressive, these cute little villains can usually spot a waiting penguin a mile off and will try to approach on the wrong side of the ice block, thus robbing Pengo of his ammunition.

They are helped in this by their ability to chisel through the iceblocks and Pengo shares this ability when he needs to get out of a tight corner.

There is a lot more to this game, like making the sno-bees dizzy and scoring big bonuses by squashing two with one block or using the indestructible blocks. Pengo is a game apart, with wonderful graphics, delightful characterisation, plenty of scope to work out your own tactics and a catchy melody.

But if there's one over-riding reason why Pengo will take off, it's down to that feeling of satisfaction you get when an iceblock picks up speed and knocks all the wind out of a surprised sno-beel

## THE SUICIDAL TOCKBROK IALL STREET CRAS

The great Wall Street crash is happening all over again.

As fire chief it's your job to catch the suicidal stock brokers as they try to end it all in one final desperate leap.

Once safely pouched in a safety blanket the danger is not over as they must be bounced into a waiting ambulance. A good player will manage it in two bounces, a beginner may well see his stockbroker bouncing off screen or just straight up again.

And the Dow Jones Index is falling all the time. Each broker who reaches an ambulance helps light up the bank and six will enable you to move onto the next stage of the game.

This is a long maze where money bags have been hidden. These must be collected and deposited in a safe. Tanks chase you through the maze.

The action continues in these modes alternately with more tanks and more brokers being added. By the time you reach three suicidal stock marketeers, a helicopter has appeared and it is possible to achieve a bonus by shooting a saved broker skywards into it.

## BURGERS H

Burger time is the fast food game to keep a budding chef on his toes

Picture the scene: the eggs, sausages and pickles are revolting in the kitchens.

You take the part of a chef, whose only hope is to trap your edible enemies in the burgers you are busy making.

A series of burger bridges are constructed among the platforms and ladders which make up your kitchen. Every time you run across a burger, piece of bun, cheese, tomato or lettuce, it drops closer to the dish the complete burger should end up on.

As you run across the piece of cheese, for example, it drops down a level, sending whatever lay below it, down too. Gradually a complete burger is built up, but a good player will add eggs, sausages and pickles to that burger by catching these items of food between layers.

30 COMPUTER & VIDEO GAMES

#### BURGER TIME

This is done by running across a piece of burger when closely followed by an enemy.

When things get too hot for you, a quick sprinkle of pepper from your pot will stop the enemy.

French fries and ice-cream cones will add to the pepper you have left in your container.

Like Donkey Kong, the game is divided into different screens, so that once you have completed the burgers on one screen, a more difficult one will appear.

Burger Time has a charm all its own and enjoys the benefits of only having a joystick and one button control. The idea behind it is simple, its implementation more difficult than you would think possible.

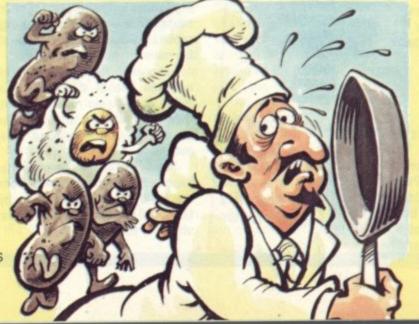

## **ON THE ROAD TO RUIN ON** THE MOON MOON PATROL

The moon's surface is an inhospitable place, pitted with craters and also boasting an atmosphere heaving with aliens.

In Moon Patrol a moon buggy is your responsibility as it traverses a lunar landscape across the screen.

You are armed with a fire button and a jump stick to overcome most of the hazards that come your way.

The aliens hovering above your craft are the main source of danger in this game.

By pushing your fire button you can launch a missile skywards to try and bring them down.

But take care to avoid the bombs they are dropping moonwards to bring about your destruction.

Their bombs may also leave dangerous pits in the moon surface and these have to be noted and duly jumped.

The alien attackers take on three forms, there are obstacles across the surface which have to be blown up. Land mines, erupting volcanoes and low-flying planes add to the tension.

If you survive the beginners' course there is a champion course waiting to challenge you.

Moon Patrol is a simple game with easy to tackle controls and an obvious game objective, but it is not among the best of the recent batch.

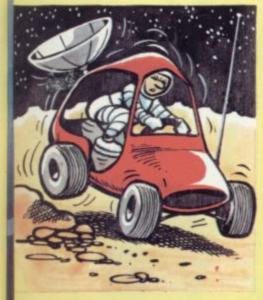

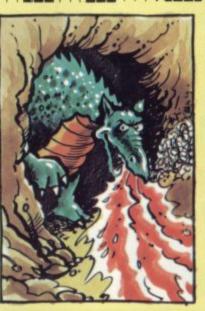

## STY IN THE GARDEN **DIG-DUG TIPS**

The Dig-Dug score clock turns over at 999,990 but that needn't be the limit for a dedicated player.

Although this score seems beyond belief to a beginner, it is really just a matter of knowing the short cuts.

Beginners tunnel their way up to a monster (either a firebreathing Fygar or a less dangerous Pooka), fire their pump gun, pump the creature to death and then move onto the next victim.

Using this technique it is possible to clear round after round but it has several disadvantages: it stops being effective at the higher rounds; it is very time consuming; it generates far less points as the fruit is not always recovered.

A better technique is to find your way beneath a rock, wait for some monsters, squash them, tunnel through to the next rock, squash some more, grab the fruit And then finish off the monsters.

Try and reach the rock before the ringing noise sounds as this releases the monsters.

Should monsters block you off from the next rock there is a technique for killing them.

After dropping the first rock tunnel yourself close to the main tunnel but not actually breaking through into it. Two millimetres is enough to use your pump on passing monsters who cannot

get your man. Always approach the tunnel horizontally as more points accrue from monsters tackled this way. When only two monsters remain move to the next rock, use it, thus making the fruit appear; grab it and finish off the final monster.

Fygars killed horizontally are worth double points and another way to bump up the points is to pump monsters in the lower areas of the screen.

It is divided into four horizontal layers. Points scored for a monster depend on which area he is finished off in. For example, a Pooka is worth 500 points if he is killed in the bottom layer.

When pumping a monster, push towards them as this will inflate them faster.

A tip for rock tunnelling is to leave a notch below the horizontal entrance to the vertical tunnel. This notch will ensure that no monsters escape.

Nuneaton Dig-Dug champion, Tooba Zaidi, who compiled these tips for us, offers some other information for top players: most rounds that can be displayed are 99; if you squash all eight monsters a 15,000 point bonus is achieved and after the 32nd round any successful pattern you devise will work for the next 50 rounds at least.

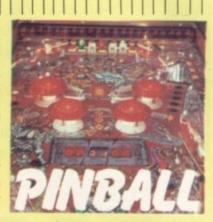

Grab your bicycle clips and head for your nearest arcade - Bally's BMX is heading your way! This latest pinball from the American giant is based on the new cycling craze, bicycle motocross.

BMX continues Bally's return to the table that requires quite a lot of skill to master it. BMX features two levels and colourcoded targets - like the recently released Spectrum. There's also a mysterious magnetic device on the top level.

A novel feature of this novel machine are the devices which save a ball which finds its way down the chute. There a two additional buttons alongside those which control the flippers and these work two "shields' which catch the lost ball and send it back into play - but you can only use them just so often!

OIX

263,820

471,530

Sarabjit Singh

Alan Dowler

AMIDAR

74,330

CRUSH ROLLER

R. J. Arundale

Nick Strakings

John Danvers

Tim Haywood

HYPERBALL

1,448,060

PHEONIX

409,630

PACMAN

1,050,900

The latest casualty of improving arcade scores is Atari's Centipede. Three players have now come forward to reach 999,999 and I gather that it is possible to go well over the clock on this machine — and so it seems time Dungeon and Robotron. to close this file down.

Only one contender for turning

TEMPEST 945,481 Tooba Zaidi SCRAMBLE 912,160 Andrew Winup GORF 886,430 Gary Miller FROGGER 116,150 **Richard George** DIG-DUG 999,990 Tooba Zaidi DONKEY-KONG 428,300 John Bull

the clock over at Dig-Dug though. Tooba Zaidi, who wrote the tips is our highest scorer here. Tooba also claims top spot on the Tempest machine. Still awaiting scores on: Space

Perhaps it's just the rhythmic "plink" of the sonar bouncing off the enemy hull, or maybe that tomblike silence which adds to the tension between depth charge blasts but submarine films always have that much more atmosphere than any other war movies.

Sub Hunter lets you partake in the thrill of an under-

water naval battle ... but luckily for the claustrophobic, your role is acted out above the Briny.

The submarines may be running silent and deep but your mission is to seek them out and blow 'em up.

Your helicopter hovers above the waves, while the enemy uses them to dodge and hide from your bombs.

The submarines are not alone though.

A fleet of destroyers is on hand to give covering fire and try to blast you out of the sky.

Points are scored for successful bombing of destroyers and for the destruction of the enemy subs.

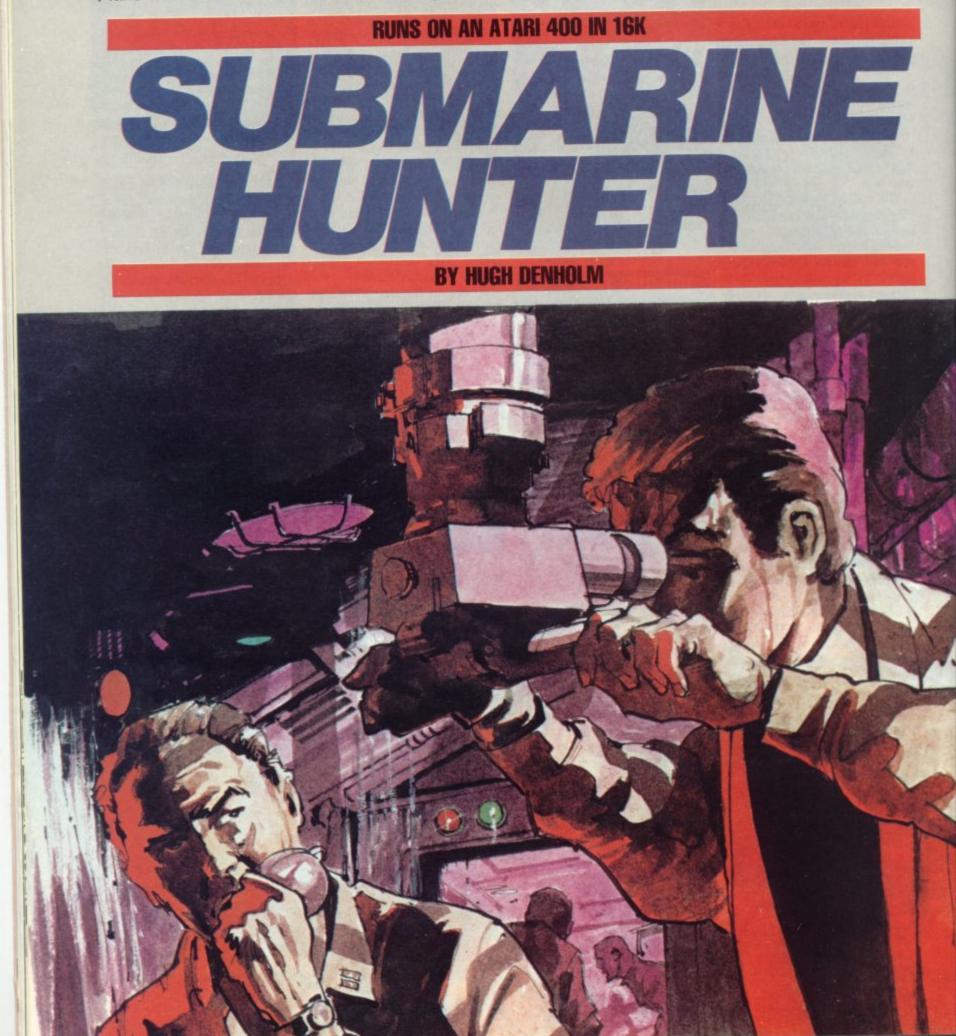

10 GOTO 8800 2098 REM \*\*JOYSTICK CONTROL \*\* 2099 REM \*\* FOR HELICOPTER \*\* 2100 S=STICK(0) 2102 GOSUB 6000 2103 GOSUB 7000 2104 IF STRIG(0)=0 THEN 5000 2105 IF S=15 THEN 2100 2110 T=0:D=0 2120 T = (S=5) + (S=7) + (S=6) - (S=10) - (S=11) - (S=9)2130 D=(S=5)+(S=9)+(S=13)-(S=6)-(S=14)-(S=10)2140 IF T=0 THEN 2170 2142 IF T=1 THEN 2150 2145 GOTO 2160 2150 X=X+4:POKE 53251, X:IF X>=250 THEN X=250 2155 GOTO 2170 2160 X=X-3:POKE 53251, X:IF X<8 THEN X=8 2170 IF D=0 THEN 2100 2172 IF D=1 THEN 2179 2175 GOTO 2199 2179 IF Y=40 THEN 2100 2180 FOR I=7 TO O STEP -1: POKE PMBASE+896+Y+I, PEEK (PMBASE+895+Y+I): NEXT 2190 Y=Y+1 2195 GOTO 2100 2199 IF Y=4 THEN 2100 2200 FOR I=0 TO 7: POKE PMBASE+895+Y+I, PEEK (PMBASE+896+Y+I): NEXT I 2210 Y=Y-1 2220 GOTO 2100 4999 REM \*\*HELICOPTER MISSILE CONTROL\*\* 5000 R=Y+5:SS=X+3:POKE PMBASE+384+R, 192:POKE 53255, SS 5005 MSL=MSL-1:GOSUB 7800 5010 R=R+1:M=PEEK(53251) 5015 GOSUB 6000: GOSUB 7000 5020 IF R>=95 OR SS<5 OR SS>226 OR M=2 OR M=3 OR PEEK(53279)=3 THEN GOSUB 7600:6 OTO 2105 5030 PDKE PMBASE+383+R, 0: PDKE PMBASE+384+R, 192: SOUND 3, 50+ (Y+R) /2, 10, 8 5040 IF STICK(0)=7 THEN SS=SS+1: POKE 53255, SS 5050 IF STICK(0)=11 THEN SS=SS-1:POKE 53255,SS 5060 POKE 53255, SS 5070 GOTO 5010 5999 REM \*\*SUBMARINE CONTROL\*\* 6000 E=E+1 6010 J=PEEK(53259): IF E<1 THEN E=0 6020 IF E>185 THEN GOTO 6100 6030 POKE 53249, E: IF J=10 THEN HITS=HITS+1: GOSUB 7600: GOTO 6060 6040 K=K+1: IF K>=20-MSL THEN POKE 623, 2: FOR A=1 TO 10: NEXT A: POKE 623, 4: K=0 6050 RETURN 6060 FOR A=250 TO 100 STEP -1:SOUND 0,200,8,A/17:NEXT A:SOUND 0,0,0,0:E=0 6070 GDSUB 7800 6080 RETURN 6100 POKE 623, 2: FOR A=1 TO 50: POKE 705, 14: SOUND 2, 50, 10, 8: SOUND 0, 75, 10, 8: NEXT A 6110 SOUND 2,0,0,0:SOUND 0,0,0,0:POKE 705,88:E=0:HOME=HOME+1:GOSUB 7800:RETURN 6999 REM \*\*DESTROYER MOVEMENT\*\* 7000 IF J=12 THEN M=2:DST=DST+1:GOSUB 7350:GOSUB 7600:GOTO 7030 7010 Q=Q-1: IF Q=0 THEN Q=180 7012 COLOR 0:XX=INT(RND(0)\*130):PLOT XX,59:COLOR 3:XX=INT(RND(0)\*130):PLOT XX,59 7015 GOTO 7200 7020 POKE 53250, Q: RETURN 7030 FOR R=71 TO 75 7040 SOUND 0,220,12,6:FOR A=5 TO 0 STEP -1:POKE PMBASE+768+R+A, PEEK (PMBASE+767+R +A):NEXT A 7050 FOR CT=1 TO 50:NEXT CT 7060 NEXT R 7070 Q=180: POKE 53250, Q: SOUND 0,0,0,0 7080 FOR R=75 TO 71 STEP -1 7090 FOR A=0 TO 6:POKE PMBASE+767+R+A, PEEK (PMBASE+768+R+A):NEXT A 7100 NEXT R 7105 GOSUB 7800 7110 RETURN 7199 REM \*\*DESTROYER MISSILES\*\* 7200 IF FIRE=1 THEN 7240

# AT SPECIAL PRICES

| Apple Panic              | D/C | 24/16K | 19.95 | Picnic Paranoia                | D/C | 32/16K | 22.95 |
|--------------------------|-----|--------|-------|--------------------------------|-----|--------|-------|
| Choplifter               | D   | 48K    | 22.95 | Claim Jumper                   | D/C | 32K    | 22.95 |
| Track Attack             | D   | 32K    | 18.95 | Fort Apocalypse                | D/C | 32K    | 22.95 |
| Davids Midnite Magic     | D   | 48K    | 22.95 | Reptilian                      | D/C | 32K    | 22.95 |
| Serpentine               | D   | 48K    | 18.95 | Zork I, II & III               | D   | 32K    | 26.50 |
| Star Blazer              | D   | 32K    | 20.95 | Deadline                       | D   | 32K    | 32.95 |
| Deadly Secrets           | D   | 48K    | 22.95 | Starcross                      | D   | 32K    | 26.50 |
| Stella Shuttle           | D/C | 32/16K | 19.95 | Abuse                          | D   | 40K    | 12.95 |
| Genetic Drift            | D/C | 32/16K | 19.95 | S.A.M. Voice Synth.            | D   | 16K    | 38.95 |
| Labyrinth                | D/C | 32/16K | 19.95 | Micropainter                   | Κ   | 48K    | 22.95 |
| Sea Fox                  | D   | 48K    | 19.95 | Sands of Egypt                 | D   | 16K    | 26.95 |
| Wizard of Wor            | D   | 32K    | 22.95 | O'Reilleys Mine                | D/C | 16K    | 22.95 |
| Deluxe Space Invaders    | D   | 16K    | 22.95 | Rosen Brigade                  | D/C | 16K    | 22.95 |
| Gorf                     | D   | 16K    | 22.95 | Fathoms 40                     | D   | 48K    | 22.95 |
| Astro chase              | D/C | 24/16K | 19.95 | Canyon Climber                 | D/C | 16K    | 19.95 |
| Cosmic Squeeze           | D/C | 24/16K | 19.95 | Frogger                        | D/C | 32/16K | 22.50 |
| Plattermania             | ROM | 8K     | 27.95 | Bandits                        | D   | 48K    | 22.50 |
| Monster Maze             | ROM | 8K     | 27.95 | Twerps                         | D   | 48K    | 22.50 |
| Star Warrior             | D/C | 32K    | 26.95 | Wayout                         | D   | 48K    | 22.50 |
| Sentinel 1               | D/C | 24/16K | 19.95 | Beanie Bopper                  | ROM |        | 22.50 |
| Guardians of the Gorn    | D/C | 24/16K | 19.95 | Deadly Duck                    | ROM |        | 22.50 |
| K-Razy Antics            | ROM | 8K     | 27.50 | Tigers in the Snow             | D/C | 48/32K | 27.50 |
| K-Star Patrol            | ROM | 8K     | 27.50 | Cosmic Balance                 | D   | 48K    | 27.50 |
| K-Razy Kritters          | ROM | 8K     | 27.50 | Sea Dragon                     | D/C | 24/16K | 22.50 |
| K-Razy Antics            | ROM | 8K     | 27.50 | Stratos                        | D/C | 24/16K | 22.50 |
| Firebird                 | ROM | 8K     | 27.50 | Space Challenge                | D/C | 24/16K | 19.95 |
| Embargo                  | ROM | 8K     | 27.50 | King Arthur's Heir             | D   | 32K    | 19.50 |
| Baja Buggies             | D/C | 24/16K | 19.95 | 32K RAM board 400/800 machines |     |        | 59.50 |
| Crypts of the Undead     | D   | 32K    | 19.50 | Fast Chip                      | ROM |        | 27.95 |
| Escape from Vulcans Isle | D   | 32K    | 19.50 | Atari 400 keyboard (in-home)   |     |        | 79.95 |
| Protector II             | D/C | 32K    | 22.95 |                                |     |        |       |
|                          |     |        |       |                                |     |        |       |

#### To: SOFT-DEAL

#### 48 BROADWAY GROVE, ST. JOHNS, WORCESTER WE2 5EY

Please send me the following items:

| 1 | <br> |  |  |  |  | <br> | <br> |   | 4 |  |    |  |  |        | <br> |  |  |  |      | <br> |  |  |  |      | <br> | .,   |      |  |  |
|---|------|--|--|--|--|------|------|---|---|--|----|--|--|--------|------|--|--|--|------|------|--|--|--|------|------|------|------|--|--|
| 2 |      |  |  |  |  |      |      |   |   |  |    |  |  |        |      |  |  |  |      |      |  |  |  |      |      |      |      |  |  |
| 3 |      |  |  |  |  |      |      |   |   |  |    |  |  |        |      |  |  |  |      |      |  |  |  |      |      |      |      |  |  |
| 4 |      |  |  |  |  |      |      |   |   |  |    |  |  |        |      |  |  |  |      |      |  |  |  |      |      |      |      |  |  |
| 5 |      |  |  |  |  | <br> |      | 1 |   |  | ι. |  |  | <br>ι. |      |  |  |  |      | <br> |  |  |  | <br> | <br> | <br> | <br> |  |  |
| 6 |      |  |  |  |  | <br> | <br> |   |   |  |    |  |  | <br>   |      |  |  |  | <br> | <br> |  |  |  | <br> | <br> | <br> |      |  |  |
|   |      |  |  |  |  |      |      |   |   |  |    |  |  |        |      |  |  |  |      |      |  |  |  |      |      |      |      |  |  |

SOFT DEAL

## Despatch to: Name ..... Address ....

I enclose my cheque for £..... Add 60p post/packing for each item Please debit my Access card no....

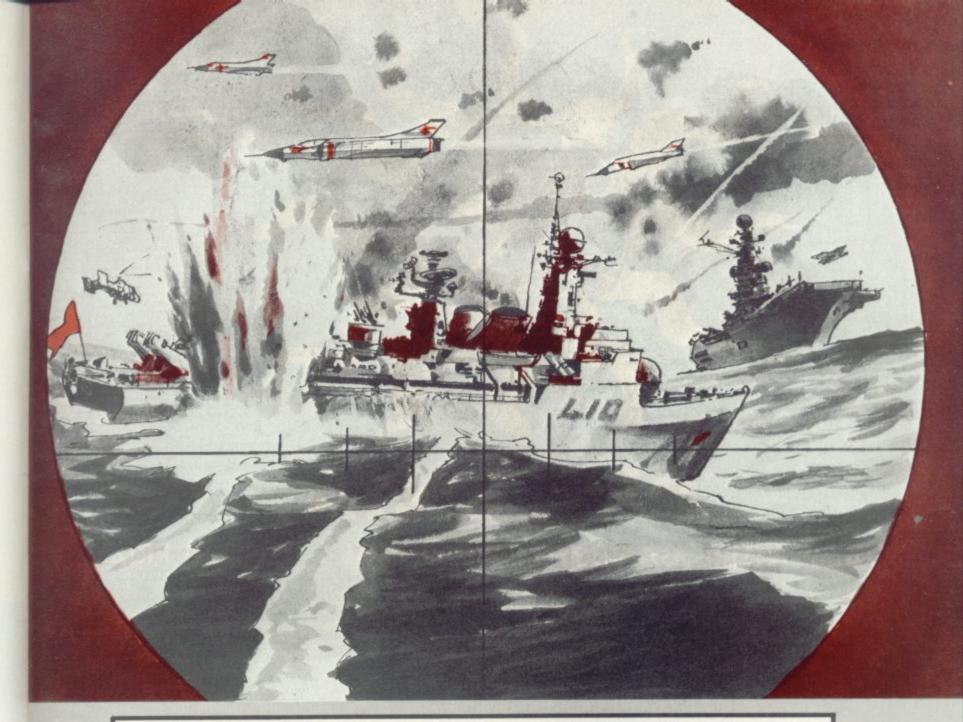

| 7210                                                                                                    | IF Q>150 DR Q<40 THEN 7020                                                                                  |
|----------------------------------------------------------------------------------------------------|----------------------------------------------------------------------------------------------------|
| 7220                                                                                                    | GD=RND(0)*100:IF GD>95 THEN FIRE=1:GOTO 7240                                                                |
| 7230                                                                                                    | GOTO 7020                                                                                                   |
| 7240                                                                                                    | IF START=1 THEN 7260                                                                                        |
|                                                                                                    | START=1:U=Q:V=68                                                                                            |
|                                                                                                    | POKE PMBASE+384+V,0                                                                                         |
|                                                                                                    | IF X>U THEN U=U+RND(O)                                                                                      |
|                                                                                                    | IF X <u then="" u="U-1-(U-X)/BO&lt;/td"></u>                                                                |
|                                                                                                    | V=V-1:IF V+10 <y 7350<="" gosub="" or="" td="" then="" u="255" v="0"></y>                                   |
|                                                                                                    | HIT=PEEK(53258): IF HIT>O THEN GOSUB 7350: GOSUB 7500                                                       |
| and the second second sec                                                                                                    | IF START=0 THEN GOTO 7020                                                                                   |
|                                                                                                    | SOUND 3, V, 10, 7                                                                                           |
|                                                                                                    | POKE PMBASE+384+V, 48: POKE 53254, U                                                                        |
| 1. T. T. T. T. T. T. T. T. T. T. T. T. T.                                                                                                    | GOTO 7020                                                                                                   |
|                                                                                                    | REM **DESTROYER MISSILE END**                                                                               |
|                                                                                                    | FIRE=0:START=0:POKE 53254, 0:POKE PMBASE+384+V, 0:SOUND 3,0,0,0                                             |
|                                                                                                    | POKE 77,0                                                                                                   |
| State of the state                                                                                                    | GOTO 7020                                                                                                   |
|                                                                                                    | REM **CLEAR HELICOPTER**                                                                                    |
|                                                                                                    | GOSUB 7600: M=3                                                                                             |
|                                                                                                    | FOR A=1 TO 50:POKE 707,0:POKE 707,14:SOUND 0,200,8,15:NEXT A<br>SOUND 0,0,0.0:POKE 707,54:X=45:POKE 53251,X |
|                                                                                                    | MSL=20:HEL=HEL-1:IF HEL=0 THEN GOSUB 7350:GOSUB 7800:GOTO 8000                                              |
| and the second second s | GDSUB 7800                                                                                                  |
| 7599                                                                                                    | REM ** HELICOPTER MISSILE END **                                                                            |
| 7600                                                                                                    | SOUND 3,0,0,0:POKE 53278,0:POKE 53255,0:POKE PMBASE+383+R,0:R=95                                            |
| 7620                                                                                                    | IF MSL=0 THEN 7510                                                                                          |
| 7630                                                                                                    | RETURN                                                                                                    |
| 7799                                                                                                    | REM **PRINT SCORE**                                                                                         |
| 7800                                                                                                    | PDKE 752,1                                                                                                  |
| 7810                                                                                                    | PTS=(HITS*250)-(HDME*50)+(DST*100)                                                                          |

Illustration: Jon Davis

2

AUTOMATA Ltd. (C) 65a Osborne Road Portsmouth PO5 3LR England

# PIMANIA

HORTICULTURAL HALL LONDON SW

## THE ADVENTURE GAME THAT'S FOR REAL ! £6,000 PRIZE!

Will you be the first to locate the **Golden Sundial of Pi** in time and space, and be rewarded with the original? Exquisitely crafted by the winner of the De Beers Diamond International Award, from gold, diamond and the most precious of the earth's riches.

PIMANIA - where saxophones turn into hangliders, where music meets madness and where the Pi Man rules supreme! He'll talk with you, he'll befriend you, he'll betray you, he'll even do the Hokey-Kokey! Animated cartoon graphics! Full musical score! Spectacular colour and sound effects!\* Includes free hit single "Pimania", with vocals by Clair Sinclive and the Pi-Men!

It could take you a week to play, it could take you a lifetime! PIMANIA, " the best evidence that computer gaming has come of age . . an adventure enthusiast's dream!" (Computer & Video Games)

## An investment at £10 (48K Spectrum) £8 (16K ZX 81) A VERY MERRY CHRISTMAS & A HAPPY NEW YEAR NOT TO ALL O DIMANDER OF TO ALL O

S THIS

7850 ? "SUBS DESTROYED ";:? HITS;:? " HELICOPTERS ";:? HEL 7855 ? "SUBS HOME ";:? HOME;:? " MISSILES ";:? MSL 7860 ? "DESTROYERS SUNK ";:? DST;:? " POINTS ";:?. PTS 7870 RETURN 8000 RESTORE 8002 POKE 53277, 0: POKE 53248, 0: POKE 53249, 0: POKE 53250, 0: POKE 53251, 0 8005 GRAPHICS 2+16 8010 ? #6;" ":? #6;" ":? #6;" THE END":? #6;" " 8015 FOR A=1 TO 200:NEXT A: GRAPHICS 2+16 8020 ? #6; "YOU SANK ";:? #6; DST:? #6; " DESTROYERS" 8030 ? #6; "YOU BLEW UP ";:? #6; HITS:? #6; " SUBMARINES" 8040 ? #6; "AND SCORED ";:? #6; PTS:? #6;" POINTS" 8050 ? #6;" " 8060 IF PTS<2000 THEN 8070 8061 IF PTS<8000 THEN 8080 8062 IF PTS<15000 THEN 8090 8063 ? #6; "perfect!!! well done":GOTO 8095 8070 ? #6; "perhaps you had the joystick upside down": GOTO 8095 8080 ? #6;" not bad! try again":GOTO 8095 8090 ? #6;" very good" 8095 ? #6; "PRESS START TO PLAY AGAIN" 8100 IF PEEK (53279) <>6 THEN 8100 8110 GOTO 10 8800 GRAPHICS 2+16: POSITION 0,4:? #6; " submarine hunter": POSITION 0,6:? #6; " BY HUGH DENHOLM" 8810 POSITION 0,10:? #6; "press start to begin" 8850 IF PEEK(53279)<>6 THEN 8850 8900 REM \*\*ESTABLISH BACKGROUND\*\* 8901 REM \*\*AND PLAYERS\*\* 8905 GRAPHICS 7 8910 COLOR 1:SETCOLOR 0,0,15:SETCOLOR 4,9,10 8920 PLOT 35, 10: DRAWTO 38, 10: PLOT 33, 11: DRAWTO 40, 11: PLOT 32, 12: DRAWTO 42, 12 8930 PLOT 30, 13: DRAWTO 43, 13: PLOT 29, 14: DRAWTO 45, 14: PLOT 27, 15: DRAWTO 48, 15 8935 PLOT 28, 16: DRAWTO 47, 16: PLOT 29, 17: DRAWTO 45, 17: PLOT 31, 18: DRAWTO 44, 18 8940 PLOT 33, 19: DRAWTO 42, 19: PLOT 34, 20: DRAWTO 41, 20: PLOT 36, 21: DRAWTO 40, 21 8945 PLOT 97, 2: DRAWTO 101, 2: PLOT 95, 3: DRAWTO 102, 3: PLOT 93, 4: DRAWTO 103, 4: PLOT 9 2,5:DRAWTO 104,5 8950 PLOT 91,6:DRAWTO 107,6:PLOT 90,7:DRAWTO 111,7:PLOT 90,8:DRAWTO 113,8:PLOT 8 9.9:DRAWTO 114,9 8960 PLOT 90,10:DRAWTO 115,10:PLOT 90,11:DRAWTO 115,11:PLOT 91,12:DRAWTO 114,12: PLOT 92,13:DRAWTO 113,13 8970 PLOT 93,14: DRAWTO 112,14: PLOT 93,15: DRAWTO 111,15: PLOT 95,16: DRAWTO 109,16: PLOT 97, 17: DRAWTD 107, 17 8975 PLOT 72,20:DRAWTO 75,20:PLOT 70,21:DRAWTO 76,21:PLOT 68,22:DRAWTO 78,22:PLO T 67,23:DRAWTO 79,23 8980 PLOT 68,24: DRAWTO 78,24: PLOT 69,25: DRAWTO 76,25: PLOT 71,26: DRAWTO 75,26: PLO T 72,27:DRAWTO 74,27 9010 COLOR 3: SETCOLOR 2,8,4 9020 FOR Y=60 TO 79: PLOT 0, Y: DRAWTO 159, Y: NEXT Y 9030 FOR CT=1 TO 80:XX=INT(RND(0)\*160):PLOT XX, 59:NEXT CT 9035 COLOR 2:SETCOLOR 1,12,10:FOR YY=58 TO 70:PLDT 130, YY:DRAWTO 159, YY:NEXT YY 9037 FOR YY=71 TO 79: PLOT 157, YY: DRAWTO 159, YY: NEXT YY: PLOT 0, 79: DRAWTO 159, 79 9040 YY=57:FOR XX=130 TO 159:L=RND(0)\*2:YY=YY-L:PLOT XX,57:DRAWTO XX,YY:NEXT XX 9042 HEL=3: MSL=20: HITS=0: HOME=0: DST=0 9045 POKE 752,1:? :? "PLEASE WAIT WHILE I BUILD YOUR":? " HELICOPTER" 9050 POKE 623,4 9055 POKE 559, 46: POKE 707, 52 9060 X=47:Y=5:E=0:Q=180 9070 A=PEEK(106)-24:POKE 54279, A:PMBASE=256\*A 9080 FOR B=PMBASE+384 TO PMBASE+1024:POKE B, 0:NEXT B:POKE 53277,3 9090 FOR B=PMBASE+896+Y TO PMBASE+902+Y:READ A:POKE B, A:NEXT B 9100 DATA 127,8,190,251,62,36,126 9110 PDKE 53251, X 9120 FOR B=PMBASE+730 TO PMBASE+734:READ A:POKE B, A:NEXT B 9130 DATA 8,8,126,127,62 9140 POKE 53257, 1: POKE 705, 88: POKE 53249, E 9150 FOR B=PMBASE+839 TO PMBASE+843:READ A:POKE B, A:NEXT B 9160 DATA 16,58,255,127,62 9170 POKE 53258, 1: POKE 53248, Q: POKE 706, 2 9175 GOSUB 7800 9180 GOTD 2100

R

0

Some nasty alien dambusters are out to knock a big hole in your local dam and only you can stop them! The alien the right hand side of the lowing routine should be ships — code named Nib-blers — can only be stopped by a well placed the Nibbler and launch bomb from your fighter. If you miss the Nibbler space bar. When you are will blast a bit out of the directly above the nasty dam, weakening it. This is a game for one player adapted from Paul Jay's

Program of the Year competition

The Nibbler appears on screen and moves across added at the end of the towards the dam. To stop program, and line 3 your ship you hit the alien you press the space bar again to bomb.

If the computer has prizewinning program been expanded and so 1020 FOR I = 0 TO 1024: changed - 60 to 128 and which won him the Com- has extra memory you

puter and Video Games | could use the user-definable graphics cabability of the Vic to improve the game. If so then the folchanged to: CHR\$(14): PRINT 3 GOSUB 1000

1000 FOR I = 0 TO 1024 1010 POKE 5120 + I, PEEK (32768 + I): NEXT I

READ A

| 1030 IF A = 1 THEN 1070 |
|-------------------------|
| 1040 POKE 6144 + I, A:  |
| NEXT                    |
| 1050 DATA 56, 124, 230, |
| 3, 3, 230, 124, 56      |
| 1060 DATA 24, 60, 102,  |
| 231, 166, 24, 35, 68    |
| 1070 POKE 36869, 253:   |
| POKE 36866, PEEK        |
| (36866) OR 128          |
| 1080 RETURN             |
| If the above program is |
| used then the pokes and |
| peeks will have to be   |
| changed - 60 to 128 and |

62 to 129.

NIBBLER

**1 REMCONCAT** 2 PRINT""":0=-32 3 PRINTCHR\$(14) **RUNS ON AN UNEXPANDED VIC-20** 4 POKE36879,237:POKE36878,15 5 FORM=7680T07701:POKEM,224:NEXT 6 FORM=7702T08164STEP22:POKEM, 224:POKEM+21, 224:NEXT ADAPTED FROM C&VG'S 7 FORM=8164T08185:POKEM, 224:NEXT 8 FORB=1T05 PROGRAM OF THE YEAR 9 POKE36875,200:POKE36876,0 10 FORL=1T0500:NEXT 15 PRINT" SERENERED BERENE BERENE :: FORP=1T0200 :NEXT 20 PRINT", ";:FORP=1T0200:NEXT 25 PRINT" | " ; : FORP=1T0200 : NEXT 27 PRINT"|";:FORP=1T0200:NEXT 30 PRINT"L"; :POKE36876,200:POKE36875,0:FORP=1T0200:NEXT 35 PRINT"-";:FORP=1T0200:NEXT 40 PRINT"\_";:FORP=1T0200:NEXT 50 PRINT"#";:FORP=1T0200:NEXT 65 PRINT "國際總額期間 ":FORP=1T0200:NEXT 68 NEXT 69 POKE36879,25:POKE36876,0 70 PRINT" HE OBJECT OF THE GAME" 80 PRINT"IS TO HIT THE /IBBLERS" 90 PRINT"BEFORE THEY DESTROY" : PRINT 100 PRINT"THE DAM. ":PRINT 110 PRINT" | HE CONTROLS ARE: ": PRINT 120 PRINT \*\* PACE TO STOP /IBBLER \*\* PRINT PRINT AND LAUNCH YOUR SHIP, \*\* PRINT 130 PRINT"AND SPACE AGAIN TO":PRINT:PRINT"DROP YOUR BOMB. F YOU " 131 PRINT"MISS YOU LOSE A POINT. ":PRINT 140 PRINT" HIT A KEY TO CONTINUE" 150 GETA\$:IFA\$=""THEN150 151 POKE36879,191 155 PRINT"" 165 V=12:POKE36878,15 170 A=0 180 FORB=7724T08164STEP22 185 POKE36877,220:FORX=1T05:NEXT:POKE36877,0 190 POKEA+B,224:POKEA+B+30720,6 200 NEXTB 210 A=A+1: IFA<2THEN180 220 FORA=0T01 230 FORB=7726T08167STEP22 235 POKE36877,220:FORX=1T05:NEXT:POKE36877,0 240 POKEA+B,102:POKEA+B+30720,0 250 NEXTB 260 NEXTA 261 PRINT" SCORE" ;S 262 TI\$="000000" \*\*\*\* 264 REM涞涞涞来来来来来来来来来 ※米米米N1BBLER\*\*\* 270 A=INT(RND(1)\*19)+1:D=7744:B\$="":F=0 280 FORP=1TOA:D=D+22:NEXT 290 IF PEEK(D) <> 102THENR=0:GOT0380

# SUPER QUALITY SOFTWARE FROM LLAMASOFT!!

## (DESIGNER - JEFF MINTER)

J = JOYSTICK CONTROL

### **VIC 20** ABDUCTOR

## NEW J

NEW J

A classic new space game! ZAP the swirling alien hordes before they ram you — and abduct your humanoids! Survive the assault for long enough and you'll get an extra stage on your spaceship with double firepower! Awesome unexpanded Vic Action.

### GRIDRUNNER

NEW J Finally, true arcade quality on the unexpanded VIC! Shoot down the segmented DRC invading the grid. Beware of the pods and zappers! The awsome speed, sound and graphics gives you the best blast available for unexpanded Vic.

## ANDES ATTACK (8K, REPLACES DEFENDA)

Your spacecraft must attack the descending aliens and frustrate their evil intent. Fly your Ramjet fighter over the Andes mountain range and protect your llamas from kidnap by hostile UFOS. Features 5 kinds of UFO, controls include up, down, reverse, fire, thrust and nart bomb. Entirely in machine code. Requires 8K expansion and joystick. £8.00 + 50p P&P.

#### TRAXX M/C (8K + EXPANSION)

This is VIC 20 cross breed between the now famed 'Packman' and the game 'Quix'. All in machine code, fast and fun with joystick controls, uses Hi-Res colour graphics. 8K or larger expansion needed. Only £6.00 + 50p P&P complete with instructions.

### RATMAN! (8K EXPANSION)

Another amazing game from Llamasoft!! You are the man under attack by the deadly rats as with your hammer before they dig under the platform on which you stand, and mutate into devils. Fast action with great graphics to make an extremely addictive game. 8K or larger memory expansion needed. Hi-Res colour graphics, in machine code. Only 25.00 + 50p P&P complete with instructions.

### BREAKOUT/DEFLEX

Unexpanded package a full feature version of the popular arcade Breakout plus a new concept in computer games, Deflex!! Both programs on one cassette only £3.95.

### BLITZKRIEG

As seen at the Commodore show and reviewed by the Daily Telegraph. Fly your Vulcan Bomber over the enemy city and destroy the buildings. 25 levels of play, uses Hi-Res colour graphics and plays Rule Britannia between waves. Only £4.95 complete with Instructions.

### GAME GRAPHICS EDITOR

Create your very own custom characters for the unexpanded VIC 20, up to 64 characters with facilities such as reflect and save on cassette etc.

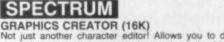

GRAPHICS CREATOR (16K) Not just another character editor! Allows you to define not only the 21 user definable characters. Also allows you to change the entire 96 character ASCII set. Creates BYTES files ready for you to load into your own programs. Includes advanced Reflect, Invert, Field commands etc. Complete with full documentation. Bin the BIN statement and use Graphics Creator with its easy on-screen cursor editing. £2.95 + 50p P&P.

# BOMBER (16K)

Yes, a full feature version of t For only £2.95 + 50p P&P. rsion of the popular game 'Blitz', supplied for the 16K or 48K Spectrum.

## ROX III (16K)

Blast the falling meteors as they invade your planet, cruise missiles are your only defence in this world of disaster. If they break through the crust of your planet then your life support systems will fail. An addictive game with fast action and great graphics. 16K or 48K Spectrum only £2.95 + 50p P&P.

### SUPERDEFLEX (48K)

Bounce 'Sid', the space invader, around the screen into the power pods, keeping away of course from the devil who chases you around the screen. Steer with your Deflex shields, but beware the mines or you may be buried alive! Superb graphics and fantastic sound on the 48K Spectrum only. Only £4.95 on cassette + 50p P&P.

# ATARI 400-800

#### TURBOFLEX

Superb ultra-fast and totally new ball game. Uses ATARI's unique features to the full. Incorporates superb colour/sound effects and uses Player/Missile graphics. Tables top 10 scores along with Scorer's name. £6.00 + 50p P&P.

### **GRAPHICS/CHARACTER CREATOR**

Now you can define your own custom character sets, or edit existing sets. Results are f displayed on screen in modes 0, 1, 2. Special features include reflect, invert, save chara-sets etc. Supplied on cassette with data sheet only £8.00 + 50p P&P. ter sets, or edit existing sets. Results are fully

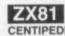

CENTIPEDE (16K) CENTIPEDE (16K) CENTIFICATION THE ORIGINAL author. CENTIPEDE (16K) the ORIGINAL game from the ORIGINAL author. This is the identical program to that being sold by other companies for three times our price. The game has received ecstatic reviews in the comput-ing press. Program has 30 speed levels and ever increasing Centipede hordes. Tables top 10 scores and names. Why wait to pay more? Only £1.95 + 50p P&P.

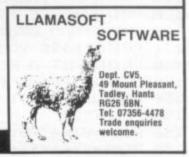

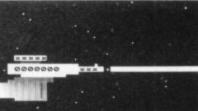

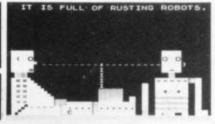

# nd now for the big picture.

TRADER A trilogy of 16K programmes that combine to give an epic 48K graphic adventure. As a galactic trader, you deal with some very bizarre customers indeed. Will you live to tell the tale? ZX81 £10.50. VIC20 £18.50 (tape or disc).

- SUBSPACE STRIKER Our top selling, big screen graphic game. With your deadly Antimat torpedoes, you unleash havoc in the Federation spacelanes and try to dive back to the safety of subspace, fast. ZX81 £5.50. VIC20 £9.50. 16K.
- STARQUEST A voyage of discovery and adventure in the cosmos. With the help of your onboard computer, you seek a habitable planet amidst the perils of deep space. ZX81 £5.50. VIC20 £9.50. 16K.
- ENCOUNTER Would you know what to do if you encountered extra-terrestial beings? In this adventure, you are snatched off the Earth and the space invaders play YOUI ZX81 £5.50.VIC20 £9.50. 16K.
- **ZOR** Battle of the robots. Fight for survival in this action-packed strategy game. Megajoules of destructive energy in a futuristic duel. ZX81 £5.50. VIC20. £9.50. 16K.

- PIXEL POWER At last it is easy to create your own custom characters on the 8K plus expanded VIC20. A graphics workshop packed with useful features like Create, Amend, Save, View Set. £9.50.
  - Refreshes the pixels that other programmes can't reach. (See Pixel Power in action in Trader and Subspace Striker)
- HARVESTER Reap your reward in the Boosterspice fields around the planet Delta. A cutthroat strategy game for 2 to 4 players for the unexpanded VIC20. £4.50.
- BRAINSTORM The telepathic emissions of the friendly Psions can wreck a human brain. Can you get our three space explorers across a river of nasty goo without blowing their minds. Unexpanded VIC20. £4.50.
- **GUITARPIX 1** For the VIC20 owner who wants to play the guitar. The first of a series that shows how to tune the guitar and demonstrates some elementary chords. Unexpanded VIC20. £4.50.

Send SAE for more details.

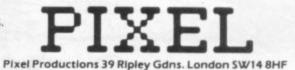

# Please add 50p P&P with all orders

295 POKE36878, 15: POKE36864, 11: POKE36877, 250: FORM=1T040: NEXT: POKE36877, 0: POKED, 3 300 POKE36864,12:GOT0270 380 POKED, 60: POKED+30720,0 385 IFB\$=" "THEN400 390 GETB\$:IFB\$=" "THEN430 405 POKE36878,15:POKE36876,140:FORW=1T020:NEXT:POKE36876,0 410 FORM=1T020:NEXT \*\*\*\*SHIP\*\*\*\*\*\* 420 POKED+1,32:GOT0290 424 REM\*\*\*\*\*\*\*\*\* 430 FORB=7702T07723 445 POKE36878,15:POKE36876,220:FORP=1T05:NEXTP:POKE36876,0 440 POKEB,62:POKEB+30720,0 450 GETC\$:IFC\$=" "THEN490 470 FORP=1T020:NEXTP 480 POKEB, 32:NEXTB \*\*\*\*\*\*\*\*\*\*\* 490 L=200 491 FORC=B+22T0B+484STEP22 495 IFBC7706THEN530 496 POKE36878,5:L=L-1:POKE36876,L 500 POKEC,46:POKEC+30720,0 505 IFPEEK(C+22)=60THENS=S+1:6010550 512 IFPEEK(C+44)=224THENPOKE36876,0:POKEC,32:R=1:S=S-1:GOT0550 520 FORP=1T030:NEXT:POKEC,32 530 NEXT 540 POKEB, 32:6010380 550 POKE36876.0:POKEC+22,32:POKEC,32 551 PRINT"SSCORE"S 552 POKE36877,220 553 FORW=15TO0STEP-1 554 POKE36878,W 566 FORE=1T030:NEXTE:IFR=1THENPOKE36865,39 567 FORE=1T030:NEXTE,W 568 POKE36877,0:IFR=1THENPOKE36865,38 570 POKEM,62:POKEM+30720,0:POKE36878,15:POKE36876,220:FORW=1T05:NEXT:POKE36876, 571 FORH=1T040:NEXT:POKEM,32 578 IFR=1THENPOKE36865,38:G0T0290 590 FORZ=0T01:POKED+Z,224:POKED+Z+30720,6:NEXT:PRINTCHR\$(142):POKED+2,223:POKED 575 NEXT 594 POKE36878,4:POKE36877,180 595 FORZ=D+24T08169STEP22:POKEZ,224:POKEZ+30720,6:NEXT 599 FORZ=8185TODSTEP-1 600 POKEZ,224:POKEZ+30720,6 630 PRINT"DESTROYED AND ITS ALL "PRINT 640 PRINT" 建塑塑塑料OUR FRULT!!!" \*PRINT 644 U=INT((TI+0.5)/60) 645 PRINT" DU LASTED"U" I SECS" : FRINT 646 PRINT " MEREPHND SCORED"S: PRINT: PRINT 647 IFSDOTHENO=S 650 PRINT"睡眠NOTHER GO(Y/N)?":PRINT"! 655 POKE36877,0 670 IFD\$="""THENPRINT""":S=0:G01070 680 IFD\$<>"N"THEN660 700 PRINT""" 710 PRINTCHR\$(142):POKE650,0 720 END

COMPUTER & VIDEO GAMES 41

- **10 REM DRAGON'S TEETH BY C. GORDON**
- 20 GOSUB 230
- 30 BX=BX+ (JOYSTK (0) <20 AND BX>0) (JOYSTK(0)>40) AND BX<27): PRINT@ 416+BX, B\$; :RETURN 40 GOSUB 30
- 50 TP=BP+BD: IF TP>1503 THEN 120 ELSE IF PEEK (TP)=128 THEN POKE BP, 128 :POKE TP, 131: BP= TP: GOSUB 30: GOTO 40
- 60 GOSUB 30
- 70 IF PEEK (TP)=245 THEN BD=BD+2: GOTO 40
- 80 IF PEEK (TP)=140 THEN BD=-32+ (BD=31) (BD=33): IF SC-MX>60 THEN MX=SC: GOSUB 330 :GOTO 40 ELSE GOTO 40
- 90 IF PEEK(TP)>143 AND PEEK(TP)<230 THEN POKE TP,128:SC=SC +1:PRINT@489,'''';:PRINT USING ''####'';SC;:SOUND 160,1:BD=32-(ABS(BD)=31)+(ABS(BD)=33):GOTO40
- 100 IF PEEK(TP)=255 THEN BD=(-BD)+2\*(BD<-32)-2\*(BD>-32):GOTO 40
- 110 IF PEEK(TP)=250 THEN BD=BD-2:GOTO 40
- 120 SOUND 3, 10:POKE BP,128:BL=BL-1:IF BL=0 THEN 270 ELSE PRINT@509,"";:PRINT USING"#";BL;
- 130 PRINT@416,STRING\$(32,128);
- 140 GOTO 180
- 150 CLS0:CLEAR200:PRINT@0,STRING\$(32,255);:FOR I=0 TO 448 STEP 32: PRINT@I,CHR\$(245);:PRINT@I+31,CHR\$(250);:NEXT I
- 160 GOSUB 330
- 170 SC=0:BL=5
- 180 BP=1217+RND(10):BD=33
- 190 PRINT@483, "SCORE";:PRINT@503,"BALLS";:PRINT@509," ";:PRINT USING"#";BL;
- 200 B\$=CHR\$(128)+STRING\$(3,140)+CHR\$(128):BX=10:PRINT@416+BX,B\$;
- 210 GOSUB 30:IF(PEEK(65280)AND 1)>0 THEN 210
- 220 GOTO 40
- 230 CLS:PRINT@6,"DRAGON'S TEETH":???"YOU ARE CONFRONTED BY A HORRIBLE DRAGON AND YOU ARE ONLY EQUIPPED WITH A BAT AND FIVE BALLS. ":PRINT "YOU WILL HAVE TO KNOCK OUT MOST OF ITS TEETH TO SURVIVE"
- 240 PRINT:PRINT"HIT ANY KEY TO START"
- 250 IF INKEY\$=""THEN 250
- 260 GOTO150
- 270 CLS
- 280 PRINT USING"YOUR FINAL SCORE IS####";SC
- 290 F=0:PRINT@448, "WANT ANOTHER GAME ?"
- 300 Z\$=INKEY\$:IF Z\$="" THEN 300
- 310 IF Z\$="N" AND F=0 THEN PRINT@416,"DOES ANYONE ELSE":F=1:GOTO 300 ELSE IF Z\$="N" THEN CLS:END
- 320 GOTO 150
- 330 FOR I=65 TO 161 STEP 32:PRINT STRING\$(30, (143+(I-1)/2));:NEXT I:RETURN
- 340 END

RUNS ON A DRAGON IN 32K

# DRAGONS TEETH

If you thought fighting dragons was all about knights in armour, giant broadswords and maidens in distress you've got another think coming! All you really need to vanquish one of these fire-breathing reptiles is a table-tennis bat and five tennis-balls. Yes, really! And you don't even have to be John McEnroe to do it!

You are confronted by a particularly nasty looking dragon with a set of razor sharp teeth that make Jaws look like Albert Steptoe. All you have to do to survive is knock out the dragon's teeth using the bat and balls. Easy huh! This is breakout with a difference — it bites back! Only brave dentists need apply ...

42 COMPUTER & VIDEO GAMES

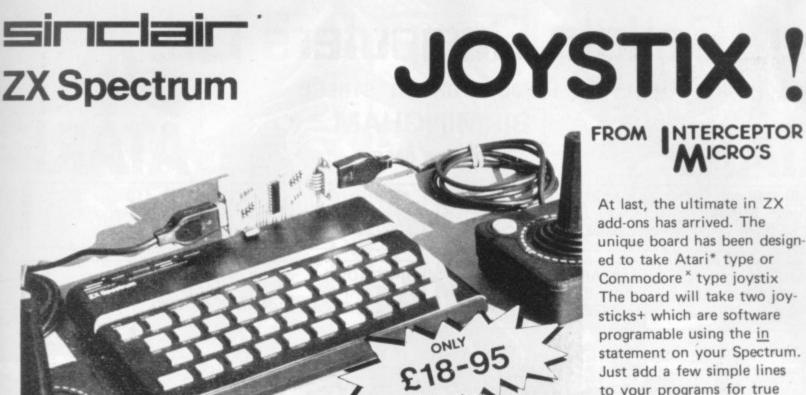

# JOYSTIX SHOWN NOT INCLUDED

INTERCEPTOR

OFTWARE

2 earth shattering games at fantastic prices

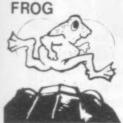

PUCKMAN

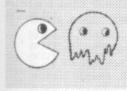

GALAXZIONS - MACHINE CODE

VIC 20 Unexpanded

FROG An amazing version of Frogger in the unexpanded Vic 20. With diving turtles and plenty of run you down. Fast action and high resolution graphics. Joystix or keyboard control.......Ed cles to .£4.00

ALIEN ATTACK - MACHINE CODE 

VIC BOMBER 

PUCKMAN - MACHINE CODE

SPACE BUGS - MACHINE CODE

stix or keyboard control. Fast action. High resolution colour graphics 

SPACE TRAVEL - MACHINE CODE 

VIC 20 3 k Expansion

SPECTRUM 16k or 48k

ding pad before

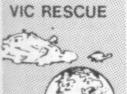

GOLF GOLF Can you get a Birdie, or how's your handicap coming along? A real time 18 hole golf course puts you to the test. One or two players, choice of clubs, with score sheet. See you at the 18th.......£4.99

STAR SNAKE - manoeuvre the snake around the screen to eat the stars but watch it or you may eat 

ATARI 400/800 16 k

WORDHANGER highly educational hangman game with vocabulary and 2 player or play against the computer optio .65.00

# URGENTLY REQUIRED

Software and hardware projects for all micro computers. If you have written a program or designed an add-on then we will pay top cash or the highest royalties. So send in a demo now to: Interceptor Micro's, Lindon House, The Green, Tadley, Hants.

\*Is a registered trade mark of Atari inc. XIs a registered trade mark of Commodore Business Machines \* Is a registered trade mark of Sinclair Research Ltd.

## **NTERCEPTOR** FROM ICRO'S

At last, the ultimate in ZX add-ons has arrived. The unique board has been designed to take Atari\* type or Commodore \* type joystix The board will take two joysticks+ which are software programable using the in statement on your Spectrum. Just add a few simple lines to your programs for true arcade action. Supplied with full instructions and demonstration cassette for only

£18.95

# TRADE ENQUIRIES WELCOME FOREIGN DISTRIBUTORS REQUIRED

# NTERCEPTOR ICRO'S

LINDON HOUSE, THE GREEN, TADLEY, HANTS.

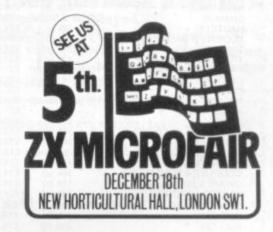

| 1 1 1 1  |                          | 1 1 1  |       |  |  |  |  |  |  |  |
|----------|--------------------------|--------|-------|--|--|--|--|--|--|--|
| Quantity | / Item Item Price        |        |       |  |  |  |  |  |  |  |
|          | Joystix board (Spectrum) | £18.95 |       |  |  |  |  |  |  |  |
|          | Galaxzions Vic 20        | £7.00  |       |  |  |  |  |  |  |  |
|          | Space Bugs Vic 20        | £4.00  | 1.1   |  |  |  |  |  |  |  |
|          | Frog Vic 20              | £4.00  |       |  |  |  |  |  |  |  |
|          | Alien Attack Vic 20      | £6.00  |       |  |  |  |  |  |  |  |
|          | Bomber Vic 20            | £3.00  |       |  |  |  |  |  |  |  |
| 1.101.1  | Puckman Vic 20           | £6.00  |       |  |  |  |  |  |  |  |
|          | Space travel Vic 20      | £5.00  |       |  |  |  |  |  |  |  |
| 1        | Vic Rescue Vic 20        | £5.00  |       |  |  |  |  |  |  |  |
|          | Golf (3k Exp) Vic 20     | £4.99  | 115   |  |  |  |  |  |  |  |
| 1111     | Star Snake Spectrum      | £1.99  | -     |  |  |  |  |  |  |  |
| 10.59    | Wordhanger Atari         | £5.00  | 1.1.1 |  |  |  |  |  |  |  |
|          | Postage & packing        | £0.50  | £0.50 |  |  |  |  |  |  |  |
|          | C& VG Jan 8.1 TOTAL:     | £      |       |  |  |  |  |  |  |  |

|                                                                                                    |                                                                       |                                                                    | 119 JOHN BRI                                                                                                    |                                 |                                                     |                                                |                                                                   |                                                                                                    |                                                     | 1000                                       |
|----------------------------------------------------------------------------------------------------|-----------------------------------------------------------------------|--------------------------------------------------------------------|----------------------------------------------------------------------------------------------------|---------------------------------|-----------------------------------------------------|------------------------------------------------|-------------------------------------------------------------------|----------------------------------------------------------------------------------------------------|-----------------------------------------------------|--------------------------------------------|
| ATAO                                                                                                    | ®                                                                     |                                                                    | BIRMIN                                                                                                    | <b>IGH</b>                      | AM                                                  |                                                |                                                                   | AT                                                                                                    | Ā r                                                 |                                            |
| AIAK                                                                                                    |                                                                       |                                                                    | 021-63                                                                                                    | 2 6458                          | 8                                                   |                                                |                                                                   | AI                                                                                                    | Ar                                                  | <                                          |
| ATARI 400 with B<br>language 249.95<br>without Basic lang<br>£199.95                                                                                                    |                                                                       | ATARI<br>with Ba<br>£399.9                                         | sic language 16K                                                                                                    |                                 |                                                     | o<br>with [                                    | DOS II                                                            | ATARI 410<br>Cassette Re<br>£49.99                                                                                     | ecorder                                             |                                            |
| ATARI 400 48K<br>INC BASIC £299.<br>+£10 p & p                                                                                                    | 99                                                                    | ATARI<br>with Ba<br>£479.9                                         | sic language 48K                                                                                                    | for A                           | RADE<br>TARI 4<br>275.00                            | 400                                            | £99.95                                                            | 850<br>Interface Mod<br>£135.00                                                                                        | dule                                                |                                            |
| AMES                                                                                                    |                                                                       | 000.05                                                             | TUTTI FRUTTI<br>WAR                                                                                                    |                                 | 2k (d)<br>2k (d)                                    | £19.50<br>£19.50                               | DARTS                                                             | & DOMINOES                                                                                                    | 16k (c)<br>16k (c)                                  | £19.5<br>£19.5                             |
| ISTEROIDS<br>IASKETBALL<br>MISSILE COMMAND<br>VAC-MAN<br>SPACE INVADERS<br>SUPER BREAKOUT                                                                                                    | ROM<br>ROM<br>ROM<br>ROM<br>ROM                                       | £29.95<br>£24.50<br>£29.95<br>£29.95<br>£29.95<br>£29.95<br>£24.50 | CHOPPER RESCUE<br>HELLCAT ACE<br>FLOYD OF THE JUNGLE<br>BATTLE TREK<br>THE GRANITE POINT GHO:                                                                                                    | 3:<br>3:<br>3:<br>3:<br>3:      | 2k (d)<br>2k (d)<br>2k (d)<br>2k (d)<br>8k (d)      | £29.50<br>£29.50<br>£29.50<br>£22.50<br>£36.80 | BRITISH JIG                                                       | SAW PUZZLES<br>JIGSAW PUZZLES<br>RHYMES I                                                                              | 16k (c)<br>16k (c)<br>16k (c)<br>16k (c)            | £19.5<br>£19.5<br>£19.5<br>£19.5           |
| UBMARINE COMMANDER<br>UBMARINE COMMANDER<br>UMBO JET PILOT<br>OCCER<br>JCKBACK                                                                                                    | ROM<br>ROM<br>ROM<br>ROM                                              | £29.99<br>£34.99<br>£34.99<br>£29.99<br>£29.99                     | THE DISAPPEARING DOLP<br>STORY MACHINE<br>FACEMAKER<br>CHRISTMAS SAMPLER<br>ASTRO CHASE                                                                                                    | PHIN 44<br>44<br>44<br>41<br>33 | 8k (d)<br>8k (d)<br>8k (d)<br>8k (d)<br>2k (c)      | £36.80<br>£28.60<br>£28.60<br>£24.50<br>£26.50 | ACCESSOR<br>16k RAM (80<br>16k RAM BO<br>32k RAM PA<br>32k UPGRAI | 0)<br>ARD (800)<br>CK (800)                                                                                            |                                                     | £40.0<br>£65.0<br>£115.0<br>£89.9<br>£21.9 |
| MOUNTAIN SHOOT<br>DEFLECTIONS<br>ANGLE WORMS<br>LUNAR LANDER                                                                                                    | 16k (c)<br>16k (c)<br>16k (c)<br>24k (c)<br>16k (c)                   | £12.50<br>£12.50<br>£12.50<br>£12.50<br>£16.50                     | ASTRO CHASE<br>SKIING<br>TT RACER                                                                                                    | 11                              | 2k (d)<br>6k (c)<br>6k (c)                          | £26.50<br>£19.95<br>£19.95                     | BOOKS AN<br>DE-RA ATA                                             | D MANUALS                                                                                                    |                                                     | £18.0<br>£4.9                              |
| EARGUARD<br>EARGUARD<br>AW BREAKER<br>ROGGER<br>ROTECTOR                                                                                                    | 32k (d)<br>16k (c or<br>(c or d)<br>32k (c or                         | £16.50<br>£16.50<br>£23.95<br>£31.50<br>r d) £25.50<br>r d) £25.50 | ADVENTURE GAMES<br>ADVENTURELAND<br>PIRATE ADVENTURE<br>MISSION IMPOSSIBLE<br>VOODOO CASTLE                                                                                                    | 24<br>24<br>24                  | 4k (c)<br>4k (c)<br>4k (c)<br>4k (c)                | £16.50<br>£16.50<br>£16.50<br>£16.50<br>£16.50 |                                                                   |                                                                                                    |                                                     | £99.9<br>£15.9<br>£22.9                    |
| CHICKEN<br>DODGE RACER<br>KRAZY SHOOTOUT<br>SHOOTING GALLERY<br>RACE IN SPACE<br>GHOST HUNTER<br>GHOST HUNTER<br>ALIEN SWARM<br>ALIEN SWARM<br>HOTEOOT                                                                                                    | 16k (c of<br>ROM<br>16k (c)<br>16k (c)                                | rd) £25.50<br>£29.95<br>£16.75<br>£16.75                           | THE COUNT<br>STRANGE ODYSSEY<br>MYSTERY FUNHOUSE<br>PYRAMID OF DOOM<br>GHOST TOWN<br>SAVAGE ISLAND PART I<br>SAVAGE ISLAND PART II                                                                                                    | 2 2 2 2 2 2 2 2 2 2 2           | 4k (c)<br>4k (c)<br>4k (c)<br>4k (c)<br>4k (c)      | £16.50<br>£16.50<br>£16.50<br>£16.50<br>£16.50 | CONVERSA<br>CONVERSA<br>CONVERSA<br>CONVERSA<br>MINI WORD         | TIONAL FRENCH<br>TIONAL GERMAN<br>TIONAL ITALIAN<br>TIONAL SPANISH<br>PROCESSOR                                        | 32k (c)                                             | £39.5<br>£39.5<br>£39.5<br>£39.5<br>£39.5  |
| SHOST HUNTEH<br>SHOST HUNTER<br>ALIEN SWARM<br>ALIEN SWARM<br>HOTFOOT                                                                                                    | 16k (c)<br>32k (d)<br>16k (c)<br>32k (d)<br>16k (c)                   | £19.95<br>£19.95<br>£21.95<br>£25.50<br>£7.50                      | SAVAGE ISLAND PART I<br>SAVAGE ISLAND PART II<br>GOLDEN VOYAGE<br>ZORK I<br>ZORK II                                                                                                    | 2<br>2<br>2<br>3<br>3           | 4k (c)<br>4k (c)<br>4k (c)<br>2k (d)<br>2k (d)      | £16.50<br>£16.50<br>£16.50<br>£30.95<br>£30.95 | KIDS I<br>KIDS II<br>BOBS BUSI<br>GRAPHICS<br>PLAYER PL           | NESS<br>MACHINE<br>ANO                                                                                                 | 16k (c)<br>16k (c)<br>16k (c)<br>(d)<br>16k (c)     | £9.<br>£9.<br>£9.<br>£13.<br>£9.           |
| ALIEN SWARM<br>HOTFOOT<br>GALACTIC CHASE<br>GALACTIC CHASE<br>AIR STRIKE<br>SHAMUS<br>SHAMUS<br>CLOWNS & BALLOONS<br>TUMBLEBUGS<br>TRACK ATTACK<br>PACIEIC COAST HIGHWAY                                                                                                    | 16k (c)<br>32k (d)<br>16k (c)<br>32k (d)<br>16k (c) or 32k (          | £15.95<br>£20.25<br>£19.95<br>£19.95<br>d) £25.50                  | SAVAGE ISLAND PART II<br>GOLDEN VOYAGE<br>ZORK I<br>DEADLINE<br>BOMB HUNTER<br>CAVES OF DEATH<br>ADVENTURE HINTS<br>GAMES SOFTWARE<br>COMPUTER CHESS<br>VIDEO EASEL<br>STAR FLITE<br>STAR FLITE<br>SUNDAY GOLF<br>GALACTIC TRADER<br>GALACTIC TRADER<br>GALACTIC EMPIRE<br>MISSION ASTEROID<br>WIZARD & PRINCESS<br>ULYSSES & THE GOLDEN | 3<br>1<br>3                     | 2k (d)<br>6k (c)<br>2k (c)                          | £39.50<br>£17.95<br>£19.95<br>£ 5.95           | MICROPAIN<br>GRAPHIC M<br>GRAPHIC C<br>S.A.M.<br>ABUSE            | TIONAL FRENCH<br>TIONAL GERMAN<br>TIONAL SPANISH<br>PROCESSOR<br>NESS<br>MACHINE<br>ANO<br>ITER<br>MASTER<br>SENERATOR | 48k (d)<br>48k (d)<br>32k (d)<br>32k (d)<br>48k (d) | £25.<br>£29.<br>£18.<br>£43.<br>£14.       |
| IAUTILUS<br>2LOWNS & BALLOONS<br>TUMBLEBUGS<br>FRACK ATTACK<br>PACIFIC COAST HIGHWAY                                                                                                    | 32k (c o<br>16k (c o<br>24k (d)<br>32k (d)<br>16k (c) or 32k (        | r d) £25.50<br>r d) £21.80<br>£21.80<br>£21.80<br>(d) £21.80       | GAMES SOFTWARE<br>COMPUTER CHESS<br>VIDEO EASEL<br>STAR FLITE                                                                                                    | F<br>F<br>3                     | ROM<br>ROM<br>32k (c)                               | £24.50<br>£24.50<br>£16.50                     | MICROSOF                                                          | NCIAL MANAGEMENT<br>T BASIC<br>S<br>STS<br>AL & VERTICAL                                                               | 48k (d)                                             | £59.                                       |
| CANYON CLIMBER<br>CHOPLIFTER<br>PREPPIE<br>APPLE PANIC<br>SI IME                                                                                                    | 16k (c) or 32k (<br>48k (d)<br>16k (c) or 32k (<br>32k (d)<br>24k (c) | (d) £21.80<br>£25.50<br>(d) £19.95<br>£21.80<br>£25.50             | STAR FLITE<br>SUNDAY GOLF<br>GALACTIC TRADER<br>GALACTIC EMPIRE<br>MISSION ASTEROID                                                                                                    | 4<br>1<br>3<br>3<br>4           | IOK (d)<br>I6k (c)<br>32k (c)<br>32k (c)<br>I0k (d) | £20.25<br>£12.50<br>£16.50<br>£16.50<br>£22.25 | HORIZONT<br>SCROLLI<br>PAGE FLIP<br>BASICS OF                     | AL & VERTICAL<br>NG<br>PING<br>ANIMATION<br>ISSILE GRAPHICS<br>TIES                                                    | 16k (c)<br>16k (c)<br>16k (c)                       | £13.<br>£13.<br>£13.                       |
| SINOCKER & BILLIARDS<br>DARTS<br>GHOST ENCOUNTERS<br>FIGUREFUN                                                                                                    | 16k (c)<br>16k (c)<br>16k (c) or 32k<br>16k (c)                       | £19.99<br>£19.99<br>(d) £19.95<br>£14.99                           | WIZARD & PRINCESS<br>ULYSSES & THE GOLDEN<br>CROSSFIRE<br>MOUSATTACK<br>THRESHOLD<br>ACTION QUEST                                                                                                    | FLEECE 4                        | 40k (d)<br>40k (d)<br>32k (d)<br>32k (d)            | £29.50<br>£31.95<br>£23.95<br>£31.50<br>£31.05 |                                                                   |                                                                                                    |                                                     | £19.<br>£13.<br>£19.                       |
| FRACK ATTACK<br>PACIFIC COAST HIGHWAY<br>CANYON CLIMBER<br>CHOPLIFTER<br>PREPPIE<br>APPLE PANIC<br>SLIME<br>SNOOKER & BILLIARDS<br>DARTS<br>GHOST ENCOUNTERS<br>FIGUREFUN<br>COMPUTE 4 and REVERSI<br>DWARI & BULL & COW<br>EASTERN FRONT<br>SPACE GAMES<br>BUG OFF<br>BUG OFF | 16k (c)<br>16k (c)<br>16k (c)<br>16k (c)<br>16k (c)                   | £14.99<br>£14.99<br>£24.50<br>£16.95<br>£19.50                     | ACTION QUEST<br>ANALOG ADVENTURER<br>CRYPTS OF TERROR<br>CRYPTS OF TERROR                                                                                                    | 16k (c) (<br>3<br>1<br>3        | or 32k (d)<br>32k (d)<br>16k (c)<br>32k (d)         | £31.95<br>£19.50<br>£18.99<br>£21.95<br>£25.50 | CCA DATA<br>TEXT WIZ/<br>3-D SUPER<br>K-DOS                       | AND UTILITIES<br>MANAGEMENT<br>ARD<br>RGRAPHICS<br>SSEMBLER                                                            | (d)<br>(d)<br>40k (c or                             | £101<br>£99<br>d) £39<br>£53               |
| BUG OFF<br>COMBAT<br>COMBAT                                                                                                    | 24k (d)<br>24k (c)<br>24k (d)                                         | £19.50<br>£38.50<br>£38.50<br>£19.50                               | CRUSH, CRUMBLE, CHOM<br>RICOCHET<br>STAR WARRIOR<br>TEMPLE OF APSHAI                                                                                                    | IP 3<br>1<br>3                  | 32k (c)<br>16k (c)<br>32k (c)<br>32k (c)            | £22.45<br>£14.95<br>£29.95<br>£29.95           | MACHO AS                                                          | LANGUARE MONITOR                                                                                                    | 40k (c)<br>40k (d)<br>16k (c)<br>(d)                | £25<br>£30                                 |
| BUG OFF<br>BUG OFF<br>COMBAT<br>COMBAT<br>ELIMINATOR<br>ELIMINATOR<br>STRATOS<br>STRATOS<br>SEA DRAGON<br>SEA DRAGON<br>TUTTI FRUTTI                                                                                                    | 16k (c)<br>32k (d)<br>16k (c)<br>32k (d)                              | £19.50<br>£19.50<br>£26.95<br>£26.95                               | ANALOG ADVENTURER<br>CRYPTS OF TERROR<br>CRYPTS OF TERROR<br>CRUSH, CRUMBLE, CHOM<br>RICOCHET<br>STAR WARRIOR<br>TEMPLE OF APSHAI<br>UPPER REACHES OF APS<br>RESCUE AT RIGEL<br>INVASION ORION<br>DATESTONES OF RYN<br>MURDER AT AWESOME H<br>TOURNAMENT & BALL PO                                                                       | SHAI 33                         | 32k (c)<br>32k (c)<br>24k (c)<br>32k (c)            | £14.95<br>£22.45<br>£18.75<br>£14.95           | MONKEY<br>MEMORY<br>BASIC RO<br>BASIC RO                          | WRENCH (800 ONLY)<br>TEST<br>UTINES<br>UTINES                                                                          | ROM<br>16k (c)<br>16k (c)<br>24k (d)                | £51<br>£7<br>£19<br>£19                    |
| SEA DRAGON<br>TUTTI FRUTTI                                                                                                    | 32k (d)<br>16k (c)                                                    | £26.95<br>£19.50                                                   | MURDER AT AWESOME H<br>TOURNAMENT & BALL PO                                                                                                    | ALL 1                           | 16k (c)<br>16k (c)                                  | £12.95<br>£19.50                               | C.R.I.S.<br>DISKEY                                                |                                                                                                    | 32k (d)<br>32k (d)                                  | £171                                       |

To: CALISTO COMPUTERS LTD, 119 JOHN BRIGHT STREET, BIRMINGHAM. PLEASE ACCEPT MY ORDER FOR THE FOLLOWING PROGRAMS:-

- --- --- --- ---

Calisto Computers Ltd.

| 1.  |                                    |                 |
|-----|------------------------------------|-----------------|
| 2.  |                                    |                 |
| 3.  |                                    |                 |
| 4.  |                                    |                 |
| 5.  |                                    |                 |
| Ch  | eque No.                           | for £ enclosed. |
| Ple | ease debit my credit card ACCESS/V | /ISA No         |
| Pho | ne orders welcome on 021-632 6458. | Signed          |

- -

Despatch to:

| Name:    |     |   |     |    |   |   |    |   |   |    |     | •• |   |     |   | ., |     | 2 |   | - |     |    |     | • • | 2 | • • |   | -   | •  | 1   | •  | • |
|----------|-----|---|-----|----|---|---|----|---|---|----|-----|----|---|-----|---|----|-----|---|---|---|-----|----|-----|-----|---|-----|---|-----|----|-----|----|---|
| Address: |     |   |     |    |   | 1 | 8  |   |   | 1  |     | •  |   | ••• | 1 | 1  | • • | ŕ | - |   | • • | •  |     | •   | 1 | •   | 1 | • • | •  | •   | ** |   |
|          |     |   | • • | •• |   |   | •• | • | 2 | ł  | • • | •  |   |     | * |    | 1   | 1 |   | - | ••• | •  | 1   | 1   | • | 1   | 1 | -   | 1  | 1   | •  |   |
| SPECIAL  | LIS | T | s   | IN | 1 | N | C  | R | C | )( | 20  | 21 | M | P   | U | т  | E   | R | s | A | N   | 10 | ) : | s   | 0 | F   | T | W   | 11 | A,F | RE |   |

119 JOHN BRIGHT STREET, BIRMINGHAM B1 1BE Telephone: 021-632 6458

\_ \_\_

ľ

I

I I I

I

I 1\_

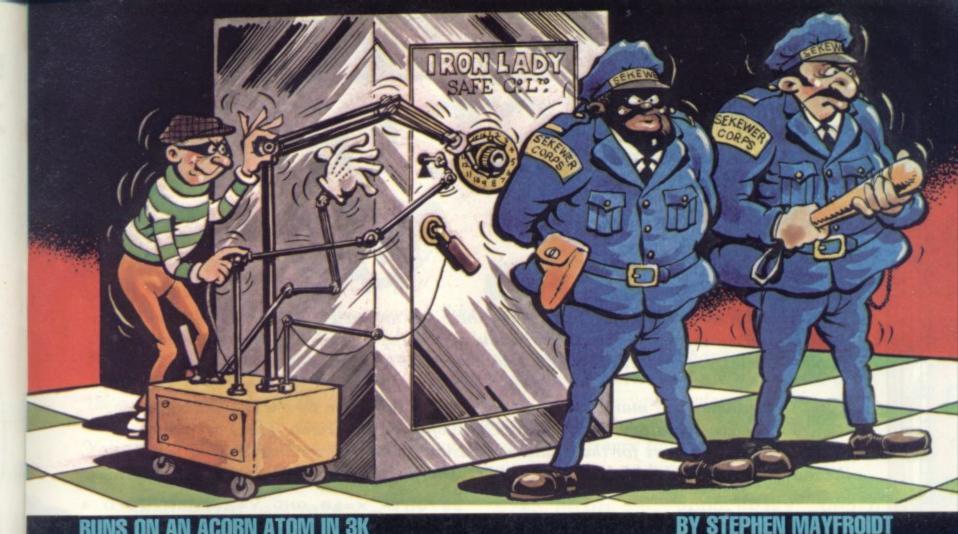

# runs on an acorn atom

Psssst! Want to get a gold | record? A criminal one that is. No it's not a Bucks Fizz number, stupid! I'm talking about real gold bars. All you have to do is find your way around a maze, pick up five gold bars and deposit them in a safe. Nothing to it. Well, there could be a few minor

problems. Like the guards who roam the maze. They can be a bit nasty at times ---lethal in fact. But only if you get on the wrong side of them. The safe is also guarded by two sentries. But that shouldn't put you off just think of all that gold! Scoring is as follows:

100 points are awarded for picking a gold bar up.

200 points are awarded for placing it in the safe.

500 bonus points + 1 extra live are awarded for picking up and depositing the five gold bars in the safe separately. Once all the gold bars have been removed off the screen, "A" should be pressed — a new level of skill will be prepared, and your score and number of lives will be displayed.

The controls are - 'U' to move up, 'N' to move down, 'H' to move left, 'J' to move right.

```
280 IF ?Z=115 G.c
285 IF Q=&A3 AND ?Z=127;Q=35;P.$7;?Z=127;Z=&81BE;U=U+200
  6 DIMZZ50;M=0;0=£8002
  7 W⇒O;L=3;R=3;C=50;Q=35;U=0
                                                                 290 ?T=32:?Z=0
 13 Z=£8021;X=0
                                                                 295 IFM=0 G.z
 14 ZZ2=£80F5;F.A=pT010;ZZA=ZZ2+A;N.
 15 F.A=11T025;ZZA=£80E2;N.;F.A=20T050;ZZA=£80E3+A-26;N.
                                                                 296 IFM=1 R.
17 ZZO=£81BE;H=-32;ZZ1=£81DA;G=-1
                                                                 300 G.200
                                                                 380zF.Y=2TOR
18 IFR>50 R=50
                                                                 400 A=ABSRND%4+1; IFA=1 X=-32
 20 IFU=1500 U=2000
                                                                 401 IFA=2 X=32
 21 W=W+U; IFU=2000 L=L+1
 22 P.$12"SCORE "W'I"LIVES "L
                                                                 402 IFA=3 X=-1
                                                                 403 IFA=4 X=1
23 F.A=1T0300;WAIT;N.
                                                                 405
                                                                     ?ZZY=32
 24 U=0
                                                                 406 IF(?(ZZY+X)=£FF)OR(?(ZZY+X)=127)G.410
80 G.A
                                                                 407 IF (ZZY+X) £8000 )AND (ZZY+X (£81FF) ZZY=ZZY+X.
 90 P.$12
100 F.A=1TOC;B=A.R.%510+1;B?£8000=£FF;N.
                                                                 410 ?ZZY=42
110 F.A=£8000 TO £801E; ?A=£FF; N.; F.A=£801F TO £81FF 5.32;
                                                                 416 M=1;GOS.200
                                                                 418 N.
    ?a=£FF:N.
111 F.A=181DE TO £81FF; ?A=fFF;N.
                                                                 419 M=0;F.A=1T02
112 F.A=£8000 TO £81DE S.32; 7A=£FF;N.
                                                                 420 7ZZ0=32; 7ZZ1=32; ZZ0=ZZ0+G; ZZ1=ZZ1+H
119 F.A=1TO5; B=A.R.%510+1; B?£8000=115; N.
                                                                 430 7ZZO=42:7ZZ1=42
                                                                 440 IF (ZZ1=£815A )OR (ZZ1=£81DA ); H=H* -1; G=G* -1
120 ?£81DE=127
                                                                 445 N.
131 A=0
                                                                 450 G.200
200 LINK RRO
                                                                 700bL=L-1;F.A=1T080;7G=70:4;N.;IFL 0 G.290
710 P.$12';F.A=1T016;P.$7',"you're dead111111111111";N.
210 T=Z
215 IF?Z=42 G.b
                                                                 715 IFU=1500 U=2000
220 IF?£80=53 Z=Z-32
                                                                 716 W=W+U
230 IF7£80=46 Z=Z+32
                                                                 720 P. ..... SCORE "W;E.
240 IF7£80=40 Z=Z-1
                                                                 800cQ=£A3;U=U+100;G.290
250 IF?£80=42 Z=Z+1
                                                               1000aDIM RR1,WW3,P-1;P.$21
255 IF 7£80=33 AND Q=35;R=R+5;G.13
                                                               1010 (;:RRO JSR &FE71;STY £80;RTS;)
260 IF?z=42 G.b
270 IF 7Z=EFF OR (7Z=127 AND Q=35)OR (Z (180000RZ) 181FF); Z=T 1020 P.$6; G.90
```

Rogers

Terry

ation:

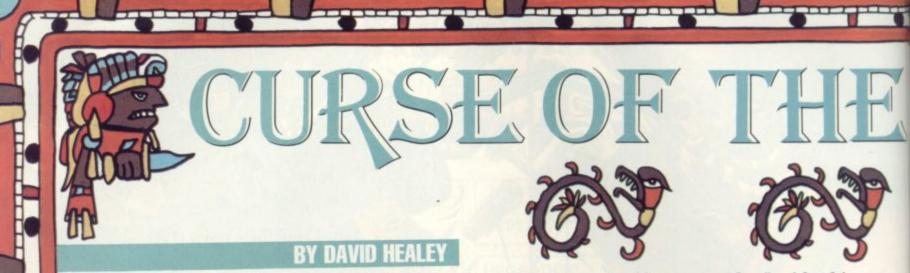

Somewhere in the Mountains of the Moon there lies an ancient Aztec temple. Inside this crumbling ruin there is a treasure so strange, so valuable and so cunningly hidden that bounty hunters from all over the world have been lured to take up the challenge to discover it.

But so far none have managed to unearth the treasure from its ancient resting place. They have all fallen victim to the Curse of the Aztec Tomb. There are many unmentionable dangers for the would-be treasure hunter to overcome once he steps into the musty depths of the tomb and the only clue to the treasure's hiding place is a curious

|                   |                                                                                                    | 3570 IF X=10 AND Y=2 THEN GOTO 4                            |
|-------------------|----------------------------------------------------------------------------------------------------|-------------------------------------------------------------|
| 45                | 6010 9500                                                                                                    | 200                                                         |
|                   | LET X=28<br>LET M=1                                                                                                    | 3580 IF X=7 HND 1-2 THEN OUTO                               |
| 60                | LET Y=18                                                                                                    | 3585 LET 5=5-25                                             |
| 65                | LET G=0<br>LET S=1000                                                                                                    | 3590 IF X=5 AND Y=2 THEN GOTO                               |
| 75                | LET M1=0                                                                                                    | 4200<br>3595 IF X>12 THEN LET X=12                          |
| 80                | LET U=0                                                                                                    | 3600 IF X=3 THEN GOTO 4400                                  |
| 100               | G050B 2000                                                                                                    | 3620 GOTO 3530<br>3700 PRINT AT Y,X;" "                     |
| 280               | PRINT AT A-1, C-1;""                                                                                                    | 3710 LET X=X-1                                              |
| 285               | IF A=21 THEN GOSUB 2000                                                                                                    | 3720 LET 5=5+100                                            |
| 300               | LET 5=5-25                                                                                                    | 3730 PRINT AT Y,X; "+"<br>3735 IF X=9 THEN GOTO 3560        |
| 303               | LET S=S-25<br>LET R=R+1<br>LET C=C+1                                                                                                    | 3740 6010 3570                                              |
| 305               | IF A=Y AND C=X THEN GOTO 93                                                                                                    | 3740 GOTO 3570<br>4000 LET Y=Y-1<br>4010 PRINT PT Y+1.X:" " |
| 00                |                                                                                                    | TADA PRINT AT Y X "+"                                       |
| 350               | PRINT AT Y,X;"+"                                                                                                    | ADDA SET NANA                                               |
| 200               | IF INKEYS="1" THEN GOSLIB 30                                                                                                    | 4040 LET X=X-1<br>4050 PPINT PT Y+1.X+1:" "                 |
| 370               | IF INKEY ="0" THEN GOTO 320                                                                                                    | 4060 PRINT AT Y,X; "+"                                      |
| 0                 | GOTO 270                                                                                                    | 4070 LET Y=Y+1                                              |
| 2000              | LET A=3                                                                                                    | 4090 PRINT AT Y-1, X+1; " "                                 |
| 2010              | GOTO 270<br>LET A=3<br>LET C=13                                                                                                    | 4100 LET Y=Y+1                                              |
| 2020              | ETURN                                                                                                    | 4110 PRINT RT V X:"+"                                       |
| 3005              | LET 5=5+100                                                                                                    | 4130 LET 5=5-75                                             |
| 3010              | LET Y=Y-1                                                                                                    | 4140 GOTO 3570                                              |
| 3017              | LET A=3<br>LET C=13<br>RETURN<br>LET S=S+100<br>LET Y=Y-1<br>PRINT RT Y+1,X+1;""<br>IF Y=2 THEN GOTO 3500<br>RETURN<br>PRINT AT Y,X;""<br>LET S=5-200<br>LET Y=Y-2<br>PRINT AT Y,X;"+"<br>IF C=X-1 THEN GOTO 3240 | 4200 FOR LEL 19 3<br>ADIA PRINT AT Y.X." "                  |
| 3018              | RETURN                                                                                                    | 4220 LET Y=Y+1                                              |
| 3200              | PRINT HT Y,X;"                                                                                                    | 4230 PRINT AT Y,X; "+"                                      |
| 3220              | LET Y=Y-2                                                                                                    | 4250 PRINT AT Y,X; "#"                                      |
| 3230              | PRINT AT Y,X;"+"                                                                                                    | 4260 6010 9350                                              |
| 3235              | IF C=X-1 THEN GOTO 3240<br>PRINT AT Y.X:"                                                                                                    | 4400 LET 5=5+300                                            |
| 3237              | LET Y=Y+2                                                                                                    | 4507 IF INT (RND +10) =1 THEN GOTO                          |
| 3238              | IF C=X-1 THEN GOTO 3240<br>PRINT AT Y,X;"<br>LET Y=Y+2<br>GOTO 240<br>PRINT AT A-1,C-1;""<br>FOR Q=1 TO 3<br>PRINT AT A-2;""<br>LET A=A+1<br>LET C=C+1<br>PRINT AT A,C;"O"<br>NEXT Q                              | 5000<br>4510 IF INT (RND +10) =2 THEN GOTO                  |
| 3245              | FOR Q=1 TO 3                                                                                                    | 5308                                                        |
| 3250              | PRINT AT AVC:" "                                                                                                    | 4520 IF INKEYS="0" THEN GOTO                                |
| 3260              | LE( H=H+1<br>LET C=C+1                                                                                                    | 5500                                                        |
| 3280              | PRINT AT A,C; "O"                                                                                                    | 5000 IF U=1 INEN GOTO 4000                                  |
| \$ 3290           | PRINT AT A,C;" "                                                                                                    | 5015 LET M=0                                                |
| -0 3295<br>- 3300 | GOTO 3236                                                                                                    | 5020 PRINT AT 9,3;" ";AT 10                                 |
| 1 3500            | LET X=12                                                                                                    | ,3; ""; AT 11,3; ""<br>5021 PRINT AT 9,1; ","; AT 10        |
|                   | LET Y=2<br>LET S=5+300                                                                                                    | ,1;"*:";AT 11,2;"*"                                         |
| a 3530            | PRINT AT Y,X;"+"                                                                                                    | 5024 PRINT AT 3,1;" ";AT 10                                 |
| \$ 3550           | IF X=4 THEN GOTO 3560<br>IF INKEY #="0" THEN GOSUE 40                                                                                                    | ,1;" ";AT 11,2;" "                                          |
| Cale              |                                                                                                    | 5050 PRINT AT 9,0; "";AT 10<br>,1; "", AT 11,2; "";         |
| 3560              | IF INKEY #= "1" THEN GOTO 370                                                                                                    | 5075 PRINT AT 9,0;" ";AT 10                                 |
| 0                 |                                                                                                    |                                                             |
|                   |                                                                                                    |                                                             |

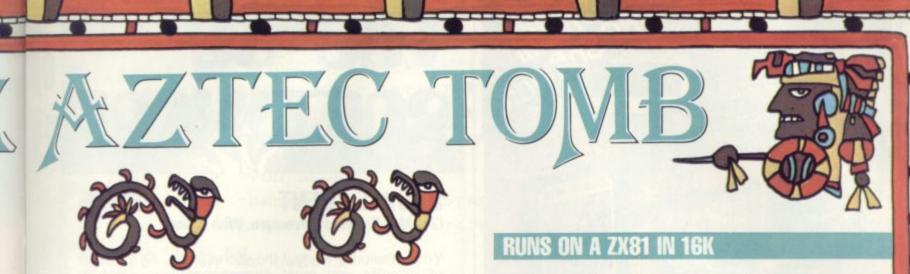

Aztec symbol — which looks strangely like a modern dollar sign. But you'll have to struggle to even find that . . .

This is an adventure game based almost entirely on graphics and you have to explore the scene presented to you on the screen. The only controls you have are the '1' key which is the walk command and the '0' key which can be used to make your explorer, represented by a plus sign, jump over any obstacles.

You start the game at the base of the mountain and the entrance to the tomb is on the far side. Once you are at the base of the mountain there is no turning back . . .

| ,1; "'; AT 11,2; ""<br>5080 PRINT AT 10,0; ","; AT 11<br>,1; """<br>5085 PRINT AT 10,0; "; AT 11<br>,1; """<br>5080 PRINT AT 12,0; ";<br>AT 11,1; ""<br>5090 PRINT AT 12,0; "";<br>5100 GOTO 4500<br>5300 IF V=0 THEN GOTO 4500<br>5310 LET V=0<br>5315 LET M=1<br>5320 PRINT AT 12,0; ""; AT 11.1; " | 5697 CLS<br>5700 PRINT " GOOD GRIEF, WHO D<br>O YOU THINK"<br>5710 PRINT "YOU ARE, SUPERMAN. F<br>ANCY DOING" |
|----------------------------------------------------------------------------------------------------|----------------------------------------------------------------------------------------------------|
| AT 11, 1; ***                                                                                                    | 5720 PRINT "A SWAN DIVE OFF THE                                                                               |
| 5100 GOTO 4500                                                                                                    | 5730 PRINT "CLIFF. WHAT SOME PEO                                                                              |
| 5300 IF V=0 THEN GOTO 4500                                                                                                    | PLE WILL DO"                                                                                                  |
| 5315 LET N=1                                                                                                    | REASURE ."                                                                                                    |
| 5320 PRINT AT 12,0;",";AT 11,1;"                                                                                                    | 5760 PRINT "YOU SCORED "; 5                                                                                   |
| <b>•</b> _+                                                                                                    | 5770 PRINT "PRESS N/L TO RE-STAR                                                                              |
| 5327 PRINT AT 10,0;" ";AT 11,1;"<br>5330 PRINT AT 9,0;" ";AT 10,1;"                                                                                                    | 5780 IF INKEY #="" THEN GOTO 5780                                                                             |
| • • OT 11 31 04 0                                                                                                    | 5785 CLS<br>5790 GOTO 50                                                                                      |
| 5340 PRINT AT 9,0;" ";AT 10,1;"                                                                                                    | 5000 IF INT (RND*3) =2 THEN GOTO                                                                              |
| 5350 PRINT AT 9,1; "";AT 10,1;""                                                                                                    | DUGU LEI DED-10                                                                                               |
| 5355 PPINT OT 9. 1." ".OT 10. 1."                                                                                                    | 5050 IF X:>5 THEN LET X=5<br>5055 IF X=4 AND INT (RND*5)=2 TH<br>EN GOTO 7200<br>5057 IF X=8 THEN GOTO 7800   |
| ";AT 11,2;" "                                                                                                    | EN GOTO 7200<br>6057 IF X=8 THEN GOTO 7800                                                                    |
| 101 11161                                                                                                    | 6060 IF INKEY\$="1" THEN GOTO 530                                                                             |
| 5370 PRINT AT 8,3;"",AT 18,3;"                                                                                                    | 6070 IF INKEY = "0" THEN GOTO 690                                                                             |
| 5375 IF M=1 AND M1=1 THEN SCTO 5                                                                                                    | 0<br>5110 GUTU SØSØ                                                                                           |
| 540<br>5380 GOTO 4500<br>5500 LET M1=1<br>5505 PRINT AT Y,X;""<br>5510 LET 5=5+100<br>5520 LET Y=Y-1<br>5530 PRINT AT Y,X;"+"<br>5531 IF M=1 THEN GOTO 5540                                                                                                    | 6300 LET X=X+1<br>6310 PRINT AT Y.X-1:" "                                                                     |
| 5505 PRINT AT Y,X;" "                                                                                                    | 6320 PRINT AT Y,X; "+"                                                                                        |
| 5510 LET 5=5+100                                                                                                    | 6330 GOTO 6050                                                                                                |
| 5530 PRINT AT Y, X; "+"                                                                                                    | 6700 LET Y1=12                                                                                                |
| 5532 IF INT (RND+3) =1 THEN GOTO                                                                                                    | 6720 PRINT AT Y1-1,X1;                                                                                        |
| 8000<br>5540 LET Y=Y-1                                                                                                    | 7220 PRINT AT 9,3; "****                                                                                      |
| 5550 LET X=X-1                                                                                                    | 7240 PRINT AT 10,3; "                                                                                         |
| 5570 PRINT AT Y,X,"+"                                                                                                    | 7260 PRINT AT 10,3; "                                                                                         |
| 5580 LET Y=Y+1<br>5590 LET X=X-1                                                                                                    | 7270 GOSUB 7300<br>7280 PRINT AT 11,3; "300002"                                                               |
| 5540 LET Y=Y-1<br>5550 LET X=X-1<br>5550 PRINT AT Y+1,X+1;" "<br>5570 PRINT AT Y,X;"+"<br>5580 LET Y=Y+1<br>5590 LET X=X-1<br>5600 PRINT AT Y-1,X+1;" "<br>5610 PRINT AT Y,X;"+"<br>5620 FOR K=1 TO 10                                                                                                | 7290 GOSUB 7300                                                                                               |
| 5620 FOR K=1 TO 10                                                                                                    | 7297 GOTO 7350                                                                                                |
| 5540 LET Y=Y+1                                                                                                    | 7310 RETURN                                                                                                   |
| 5650 PRINT AT Y,X; "+"                                                                                                    | 7320 LET 5=5-300<br>7350 CLS                                                                                  |
| 0.000                                                                                                    | 7360 PRINT " AN INTERESTING FF                                                                                |
| 5678 LET 5=5-750                                                                                                    | ATURE OF "<br>7370 PRINT "AZTEC ARCHITECTURE I                                                                |
| 5680 PRINT AT 18,0; "."                                                                                                    | 5 THE CLEVER"<br>7380 PRINT "LITTLE CEILINGS THAT                                                             |
| 5690 FOR J=1 TO 50                                                                                                    | LOWER "                                                                                                    |
| 5695 NEXT J<br>5696 IF G=1 THEN GOTO 6850                                                                                                    | 7390 PRINT "THEMSELVES DOWN ON T                                                                              |
|                                                                                                    | SAME DELC 1.                                                                                                  |

.....

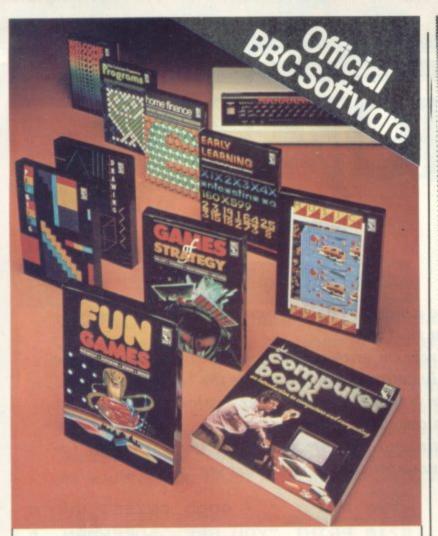

# **OUT NOW**-Software for your **BBC Computer**

Make the most of your BBC Microcomputer with this exciting new range of BBC software packs.

Featuring colour, sound, movement and superb graphics, they cover a wide range of applications - from painting, drawing and home finance to sophisticated video games. Two of the packs include programs demonstrated in The Computer Programme on BBC tv.

Each of these high-quality software packages contains a pre-recorded program cassette and a comprehensive handbook.

Home Finance • Early Learning Fun Games 
 Games of Strategy Painting • Drawing • Music The Computer Programme Programs Vol. 1 The Computer Programme Programs Vol. 2

Price £10.00 (inc. VAT) each

Published by British Broadcasting Corporation

THE REAL

YOUR BBC

COMPUTER

SOFTWARE FOR

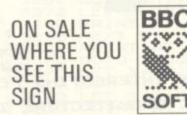

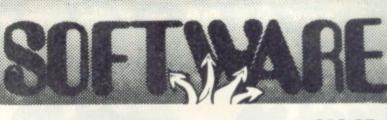

### £12.95 DOUBLE AGENT (3-D M/C Graphics Adventure. With sound)

Your mission is to steal the secret plans. As a master of disguise you must choose one very carefully before entering the enemy H.Q. Don't rush, don't dawdle, for either will raise suspicion. If challenged you may be able to bluff, flee or fight. You may also be taken to the cells where your disguise will help, won't it?

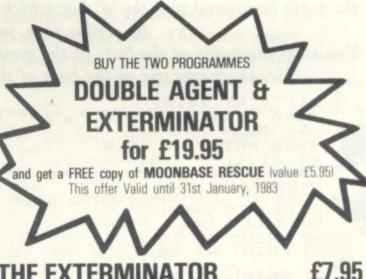

THE EXTE (Fast action M/C arcade style game)

Stage 1

...Kill the birds. Your ship has 8 directions of fire. Remember they like their eggs. They have a helper . . . watch out!

## Stage 2

... Now the birds have gone, it will be easy. All you do is pick them off the ground and return them to the 'Safe area' for elimination. Wait . . . what was that. Look out'!! It's two robo .... AGGGGGH

# ALGRAY SOFTWARE

Please put me on your mailing list. Name ..... Town/City ..... Machine ..... Memory ..... Disks ..... Signed .....

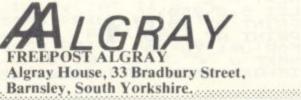

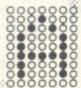

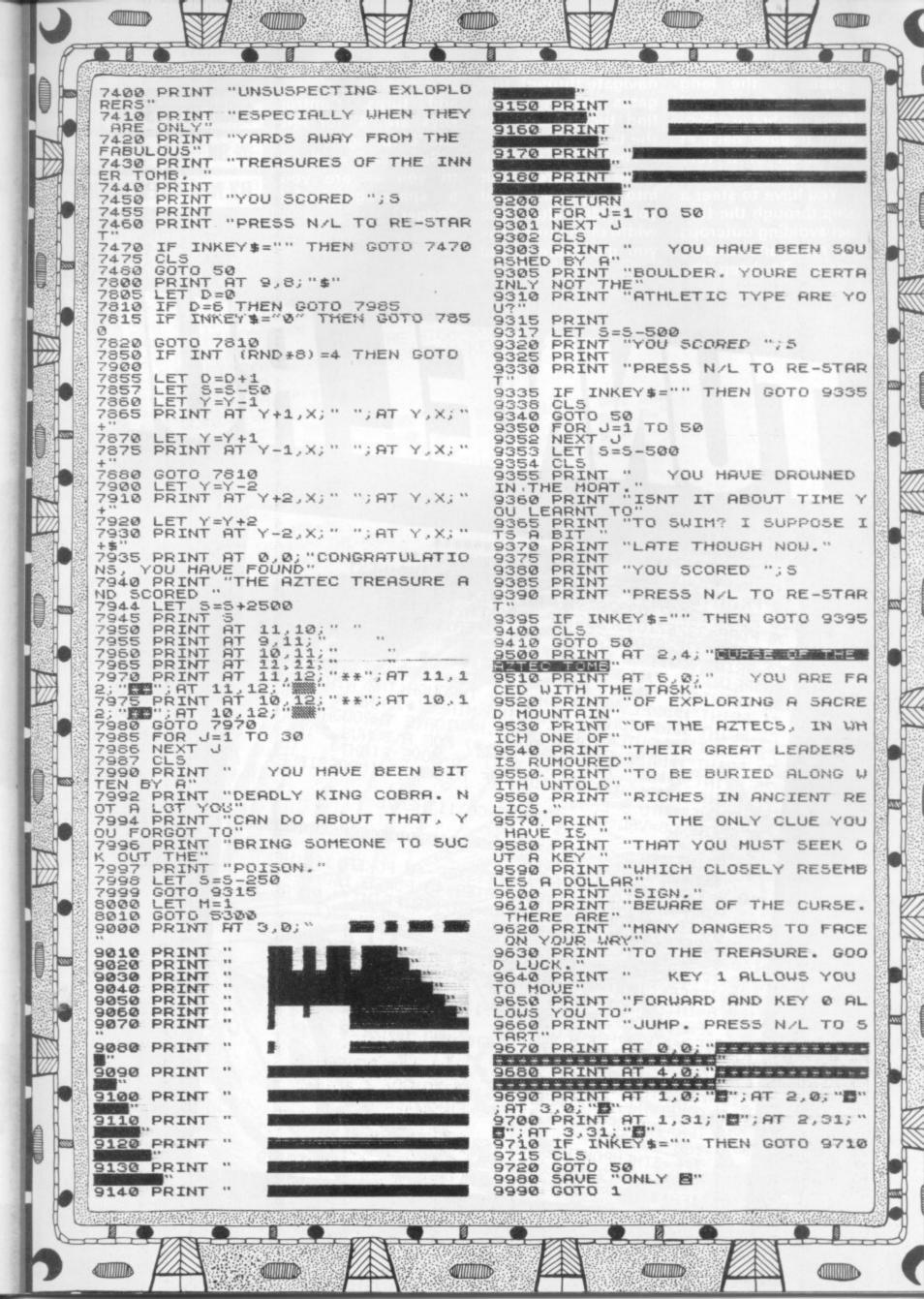

Meanwhile back in space ... the long and winding tunnel faces our brave astronaut trapped deep in the heart of a very unfriendly planet.

You have to steer a ship through the tunnel avoiding outcrops of rock and deadly mines. To keep the

60 PRINT

75 PRINT" MADE

77 PRINT"NOTO 9-ERSY)"

130 IFPEEK (G+40) ()32THEN500

180 IFA=1THENH=H+1: G0T0120

170 A=INT(RND(1)\*8)+1

ship flying you must navigate through fuel gates which you'll find tucked away in the tunnel.

There is a high score feature built into the program and you can alter the width of the tunnel as you get more skilful

6 REM\*\*\* OCT.1982 BY NEIL STEVENSON\*\*\*\* 10 PRINT"]":FORA=32768T032807:POKEA,160:NEXT

"IN IN IN IN IN IN IN IN

72 PRINT "NERN TUNNEL, AVOIDING MINES(+) AND " 73 PRINT "MOUTCROPS OF ROCK NAVIGATE THROUGH" 74 PRINT "MENTHE FUEL GATES( -- ) FOR A BONUS."

78 GETA\$:GG=VAL(A\$):IFGG<30RGG>11THEN78

175 IFA=1ANDH>33728THENH=H-1:60T0120

71 PRINT "PERMETLY YOUR SHIP (V) THROUGH THE WINDING";

75 PRINT" MORE 4-MOVE LEFT 6-MOVE RIGHT" 76 PRINT" MORE INPUT WIDTH OF TUNNEL(3-IMPOSSIBLE"

110 H=33748:FORA=HTOH-(40\*12)STEP-40:POKEA,160:NEXT 115 FORA=H+GGTOH+GG-(40\*12)STEP-40:POKEA,160:NEXT 120 POKEG, 32: POKEH, 160: POKEH+GG, 160: PRINT \*\*\* POKEG, 22

150 IFPEEK(151)=41THENPOKEG, 32: G=G+1: GOT0240 160 IFPEEK(151)=42THENPOKEG, 32:G=G-1:GOT0240

190 IFA=2ANDH<<33767-66)THENH=H+1:60T0120

POKECH+1,64:POKECH+2,81:GOT0120

210 IFA=3THENCH=H+INT(RND(1)\*6G-3)+3:POKECH.81:

220 IFA=4THENPOKEH+1, 160: POKEH+2, 160: POKEH+3,

231 IFA=6THENPOKEH+INT(RND(1)\*GG-3)+3,98:60T0128

230 IFA=5THENPOKEH+GG-1,160:POKEH+GG-2,160:

20 FORA=32807T033767STEP40:POKEA, 160:NEXT 30 FORA=33767T033728STEP-1:POKEA,160:NEXT 40 FORA=33728T032728STEP-40: POKEA, 160: NEXT

at navigating through the tortuous twists and turns. Control keys are '4' for left and '6' for right.

So now it's all up to you - are you a space-age artful dodger?

Maaddi M M X XMM"

NI X XXXXXX X XXXXXXX

UNELRUN

**RUNS ON A** 3000 SERIES PET IN 8K BY NEIL STEVENSON

> Dorian Cross ation

**50 COMPUTER & VIDEO GAMES** 

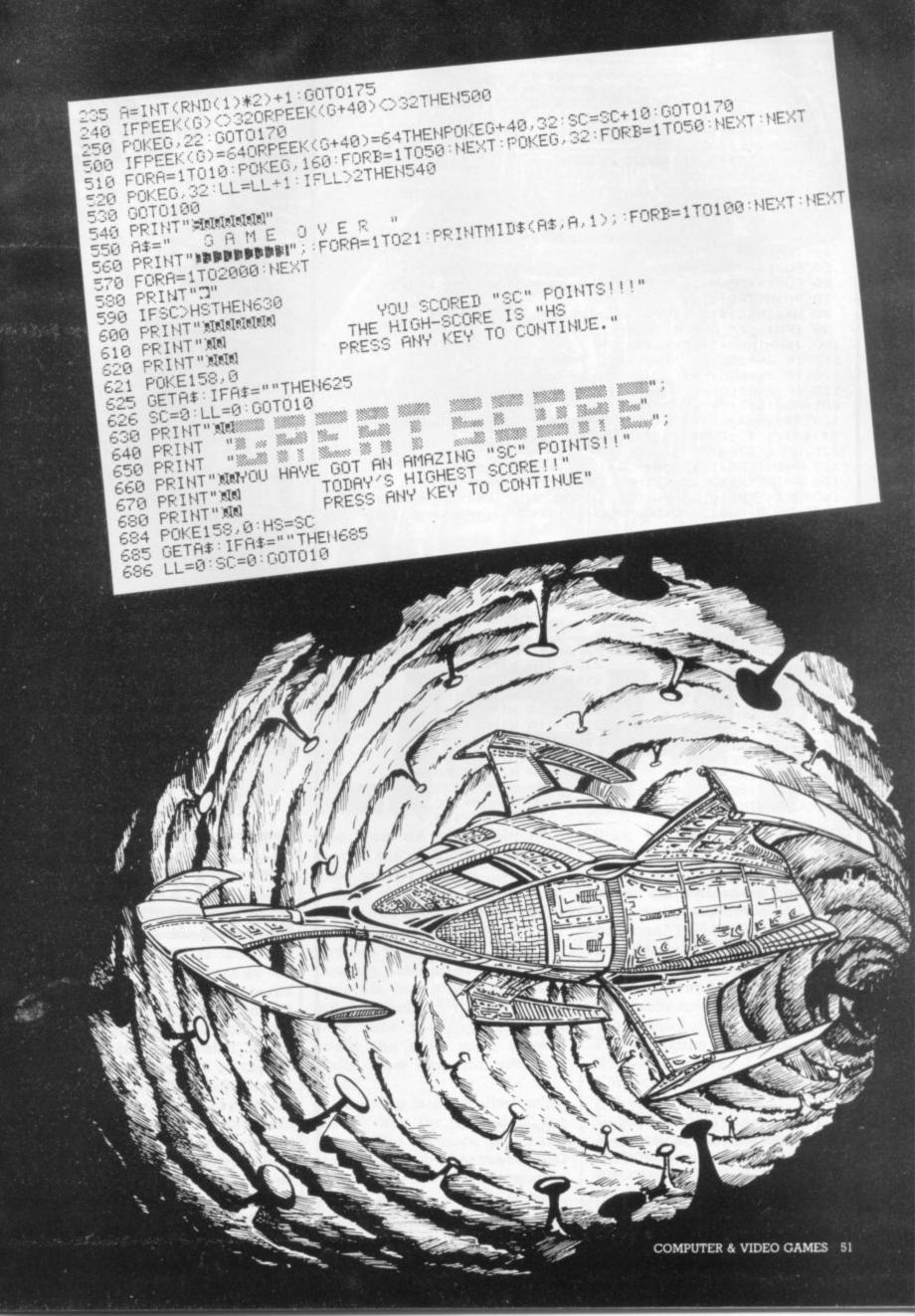

| 1 MODE7                                                                                                    |                                                                                                    |
|----------------------------------------------------------------------------------------------------|----------------------------------------------------------------------------------------------------|
| 2 F%=0                                                                                                    |                                                                                                    |
| 3 ENVELOPE1, 1, -26, -26, -                                                                                                    | -26, 255, 255, 255, 50, 0, 0, -50, 49, 0                                                                        |
| 4 ENVELOPE2 1 1 1 1 10                                                                                                    | , 10, 80, 100, -1, 0, 0, 100, 0                                                                                 |
| 10 PROCINIT                                                                                                    | , , , . , . , . , . , . , . , .                                                                                 |
| 11 MODE7:Y%=1:VDU23;8203                                                                                                    | 2.0.0.0.                                                                                                    |
|                                                                                                    | 2;0;0;0;                                                                                                    |
| 15 SOUND1, 1, 255, 255                                                                                                    |                                                                                                    |
| 20 PRINTTAB (0, 21) "CAVE I                                                                                                    | FLIGHT"                                                                                                    |
| 30 UP=2:DOWN=15                                                                                                    | o the process structure of success of                                                                           |
| 40 X=10:FDRI%=0T020:PRI                                                                                                    | NTTAB(0, 1%)CHR\$(&91):NEXT                                                                                     |
| 45 TIME=0                                                                                                    |                                                                                                    |
| 46 REPEAT                                                                                                    |                                                                                                    |
| 47 FORIX=OTO20: PRINTTAB                                                                                                    | (39, 1%)" ":NEXT                                                                                                |
| 48 IFF% (40 THEN TIME=0                                                                                                    |                                                                                                    |
| 50 FORIX=OTOUP: PRINTTAB                                                                                                    | (39 1%) CHR\$ (255) :NEXT                                                                                       |
|                                                                                                    | TTAB(39, 1%)CHR\$(255):NEXT                                                                                     |
|                                                                                                    | 11HD103, 18/0000012007 00001                                                                                    |
| 70 PRINTTAB(1, X)" "                                                                                                    | N AND NUM THEN YOU                                                                                              |
| BO A\$=INKEY\$(0):IFA\$="A                                                                                                    |                                                                                                    |
| 90 IFA\$="Z" AND X (20 TH                                                                                                    | EN X=X+1                                                                                                    |
| 100 J%=HIMEM+3+40*X:J%=?                                                                                                    | J%                                                                                                    |
| 110 IF J%=255 OR TIME>100                                                                                                    | 00 THEN 3000                                                                                                    |
| 120 IF J%=ASC("*") THEN                                                                                                    | TIME=0:SOUND2, 2, 100, 20                                                                                       |
|                                                                                                    | INTTAB (37, RND (DOWN-UP) +UP) CHR\$ (                                                                          |
| &81+RND(6));"*";CHR\$(&91                                                                                                    |                                                                                                    |
| 124 Y%=Y%+1: IFY%=30 THEN                                                                                                    | PRINTTAB (37, RND (DOWN-UP) +UP) CH                                                                             |
| R\$(&81);"*";CHR\$(&91):Y;                                                                                                    |                                                                                                    |
|                                                                                                    |                                                                                                    |
| 125 CALL START                                                                                                    | A) - CHR# (24A)                                                                                                 |
| 127 PRINTTAB(1, X)CHR\$(24                                                                                                    |                                                                                                    |
|                                                                                                    | LEFT STO-VITHE DIV 10075                                                                                        |
| 140 PRINTTAB(0, 23) "DIST.                                                                                                    |                                                                                                    |
| 150 UP=UP+RND(3)-2:DOWN=                                                                                                    | DOWN+RND(3)-2:IFDOWN(5 THEN DOW                                                                                 |
| N=DOWN+RND(5)                                                                                                    | Contraction of the second second second second second second second second second second second second second s |
| 160 IF UP>15 THEN UP=UP-                                                                                                    | RND (5)                                                                                                    |
| 170 IF UP(1THENUP=1                                                                                                    |                                                                                                    |
| 175 IF DOWN>19 THEN DOWN                                                                                                    | -1G                                                                                                    |
|                                                                                                    |                                                                                                    |
| 177 IF DOWN (=UP+2 THEN D                                                                                                    | UWN=UP+4                                                                                                    |
| 180 UNTIL FALSE                                                                                                    |                                                                                                    |
| 2000 DEFPROCINIT                                                                                                    |                                                                                                    |
| 2010 DIM X 140                                                                                                    |                                                                                                    |
| 2020 FORPASS=0TD2 STEP2                                                                                                    |                                                                                                    |
| 2030 P%=X                                                                                                    | 2130 STA HIMEM+119,X                                                                                            |
| 2040 +OPT PASS                                                                                                    | 2140 LDA HIMEM+160, X                                                                                           |
| 2050 STORT LDX #2                                                                                                    | 2150 STA HIMEM+159, X                                                                                           |
| 2060 . PP LDA HIMEM, X                                                                                                    | 2160 LDA HIMEM+200, X                                                                                           |
| 2000 PP LDA HINCH, A                                                                                                    | 2170 STA HIMEM+199, X                                                                                           |
| 2070 STA HIMEM-1,X                                                                                                    | 2180 LDA HIMEM+240, X                                                                                           |
| 2080 LDA HIMEM+40, X                                                                                                    | 2190 STA HIMEM+239, X                                                                                           |
| 2090 STA HIMEM+39, X                                                                                                    | 2200 LDA HIMEM+280, X                                                                                           |
| 2100 LDA HIMEM+BO, X                                                                                                    |                                                                                                    |
| 2110 STA HIMEM+79, X                                                                                                    | 2210 STA HIMEM+279, X                                                                                           |
| 2120 LDA HIMEM+120, X                                                                                                    | 2220 LDA HIMEM+320, X                                                                                           |
|                                                                                                    | 2230 STA HIMEM+319, X                                                                                           |
| 2380 LDA HIMEM+640, X                                                                                                    | 2240 LDA HIMEM+360, X                                                                                           |
| 2390 STA HIMEM+639, X                                                                                                    | 2250 STA HIMEM+359, X                                                                                           |
| 2400 LDA HIMEM+680, X                                                                                                    | 2260 LDA HIMEM+400, X                                                                                           |
| 2410 STA HIMEM+679, X                                                                                                    | 2270 STA HIMEM+399, X                                                                                           |
| 2420 LDA HIMEM+720, X                                                                                                    | 2280 LDA HIMEM+440, X                                                                                           |
|                                                                                                    | 2290 STA HIMEM+439, X                                                                                           |
| 2430 STA HIMEM+719, X                                                                                                    | 2300 LDA HIMEM+480, X                                                                                           |
| 2440 LDA HIMEM+760, X                                                                                                    |                                                                                                    |
| 2450 STA HIMEM+759, X                                                                                                    | 2310 STA HIMEM+479, X                                                                                           |
| .2460 LDA HIMEM+800, X                                                                                                    | 2320 LDA HIMEM+520, X                                                                                           |
| 2465 STA HIMEM+799, X                                                                                                    | 2330 STA HIMEM+519, X                                                                                           |
| 2470 INX                                                                                                    | 2340 LDA HIMEM+560, X                                                                                           |
| 2480 CPX #40                                                                                                    | 2350 STA HIMEM+559, X                                                                                           |
| 2490 BED P                                                                                                    | 2360 LDA HIMEM+600, X                                                                                           |
| 2500 JMP PP                                                                                                    | 2370 STA HIMEM+599, X                                                                                           |
| 2510 .P RTS                                                                                                    |                                                                                                    |
|                                                                                                    |                                                                                                    |
| 2515 ¢                                                                                                    |                                                                                                    |
|                                                                                                    |                                                                                                    |
| 2520 NEXT PASS                                                                                                    |                                                                                                    |
| 2540 ENDPROC                                                                                                    |                                                                                                    |
| 2540 ENDPROC<br>3000 PRINTTAB(10,11) "GAME                                                                                                    |                                                                                                    |
| 2540 ENDPROC<br>3000 PRINTTAB(10,11) "GAME<br>3001 PRINTTAB(9,12) CHR\$()                                                                                           | 887); "YOUR SCORE "; F%                                                                                         |
| 2540 ENDPROC<br>3000 PRINTTAB(10,11) "GAME<br>3001 PRINTTAB(9,12) CHR\$()                                                                                           | 887); "YOUR SCORE "; F%                                                                                         |
| 2540 ENDPROC<br>3000 PRINTTAB(10,11) "GAME<br>3001 PRINTTAB(9,12) CHR\$(8<br>3002 PRINTTAB(9,13) CHR\$(8                                                            | 887);"YOUR SCORE ";F%<br>887)"HIGH SCORE ";H%                                                                   |
| 2540 ENDPROC<br>3000 PRINTTAB(10,11) "GAME<br>3001 PRINTTAB(9,12) CHR\$(0<br>3002 PRINTTAB(9,13) CHR\$(0<br>3003 IFF%) H% THEN PRINTTA                              | \$87);"YOUR SCORE ";F%<br>\$87)"HIGH SCORE ";H%<br>AB(8,14)CHR\$(\$87);CHR\$(\$88);"YOU                         |
| 2540 ENDPROC<br>3000 PRINTTAB(10,11) "GAME<br>3001 PRINTTAB(9,12) CHR\$(0<br>3002 PRINTTAB(9,13) CHR\$(0<br>3003 IFF%) H% THEN PRINTTA<br>GOT THE HIGH SCORE!!":H%: | \$87);"YOUR SCORE ";F%<br>\$87)"HIGH SCORE ";H%<br>AB(8,14)CHR\$(\$87);CHR\$(\$88);"YOU                         |
| 2540 ENDPROC<br>3000 PRINTTAB(10,11) "GAME<br>3001 PRINTTAB(9,12) CHR\$(0<br>3002 PRINTTAB(9,13) CHR\$(0<br>3003 IFF%) H% THEN PRINTTA                              | \$87);"YDUR SCORE ";F%<br>\$87)"HIGH SCORE ";H%<br>AB(8,14)CHR\$(&87);CHR\$(&88);"YDU<br>=F%                    |

**RUNS ON A BBC** MODEL A & B IN 16K **BY S. R. BLACKBURN** The year is 2094. All reserves of energy have been exhausted and the people of the

of energy have been exhausted and the people of the Earth have had to resort to a new source of power — Zydomium. This is an element twice as heavy as uranium and can only be found deep in the heart of Planet Io. Every year a brave space pilot is sent to Io to fly through the dangerous cave system and collect a supply of Zydomium crystals — which, strangely, float weightless in the caverns —

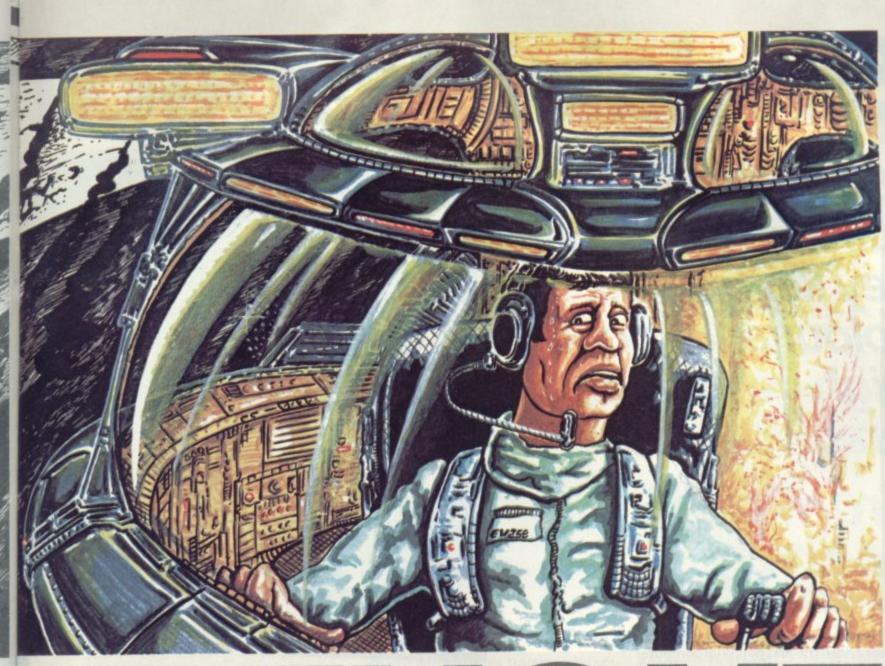

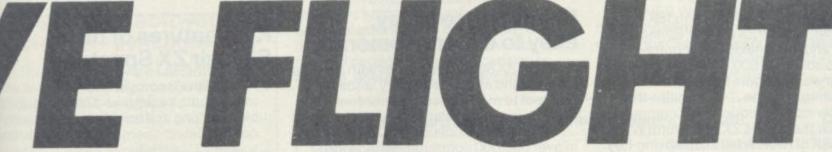

before teleporting them to Earth or Mars.

This year you, as an ace pilot from the C&VG space fleet, have been chosen for the task. You have negotiated the caverns, collected the crystals and are making your way back to the surface.

Suddenly all the alarms that can go off in your ship do just that. Lights are flashing, bells ringing, and beepers beeping. The automatic navigation system cuts out, the power control system explodes in a mass of sparks, and every other system apart from life support also cuts out. Your ship is careering through the caverns at breakneck speed — and all you can do is manoeuvre around the rocky outcrops and hope for the best!

Your ship only has enough fuel for 10 seconds more flight time. You can recharge your engines by flying through the floating patches of Zydomium crystals but you must have quick reactions to steer your way into the crystals and avoid the very solid cavern walls. How long can you survive?

The ship is controlled using the 'A' key for up and 'Z' for down. The distance you have travelled and how much fuel you have left will be displayed at the bottom of the screen. Your fuel does not start running out until your score reaches 40.

The walls of the cave will never quite close up but long diagonal passageways are common. These may seem impossible to fly through but all the caverns are navigable. A score of over 2,000 puts you in the space ace class!

Variables

F%—distance travelled.

H%-high score.

Y%—counter for position of red stars.

I—used in delay loops. X—vertical position of ship. DOWN—position of cave floor. UP—position of cave ceiling. A\$—used for input of movement.

# Sinclair ZX Spectr

**ZX** Spectrum

EDIT

RED CAPS LOCK

TRUE VIDEO

16K or 48K RAM ... full-size movingkey keyboard... colour and sound... high-resolution graphics... From only £125!

First, there was the world-beating Sinclair ZX80. The first personal computer for under £100.

Then, the ZX81. With up to 16K RAM available, and the ZX Printer. Giving more power and more flexibility. Together, they've sold over 500,000 so far, to make Sinclair world leaders in personal computing. And the ZX81 remains the ideal low-cost introduction to computing.

Now there's the ZX Spectrum! With up to 48K of RAM. A full-size moving-key keyboard. Vivid colour and sound. Highresolution graphics. And a low price that's unrivalled.

# Professional powerpersonal computer price!

The ZX Spectrum incorporates all the proven features of the ZX81. But its new 16K BASIC ROM dramatically increases your computing power.

You have access to a range of 8 colours for foreground, background and border, together with a sound generator and high-resolution graphics.

You have the facility to support separate data files.

You have a choice of storage capacities (governed by the amount of RAM). 16K of RAM (which you can uprate later to 48K of RAM) or a massive 48K of RAM.

Yet the price of the Spectrum 16K is an amazing £125! Even the popular 48K version costs only £175!

You may decide to begin with the 16K version. If so, you can still return it later for an upgrade. The cost? Around £60.

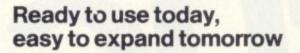

Your ZX Spectrum comes with a mains adaptor and all the necessary leads to connect to most cassette recorders and TVs (colour or black and white).

Employing Sinclair BASIC (now used in over 500,000 computers worldwide) the ZX Spectrum comes complete with two manuals which together represent a detailed course in BASIC programming. Whether you're a beginner or a competent programmer, you'll find them both of immense help. Depending on your computer experience, you'll quickly be moving into the colourful world of ZX Spectrum professional-level computing.

There's no need to stop there. The ZX Printer-available now- is fully compatible with the ZX Spectrum. And later this year there will be Microdrives for massive amounts of extra on-line storage, plus an RS232 / network interface board.

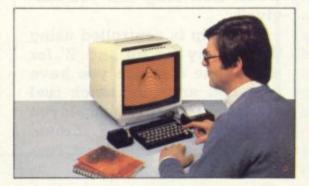

# Key features of the Sinclair ZX Spectrum

• Full colour-8 colours each for foreground, background and border, plus flashing and brightness-intensity control

YELLOW

- Sound BEEP command with variable pitch and duration.
- Massive RAM 16K or 48K.
- Full-size moving-key keyboard all keys at normal typewriter pitch, with repeat facility on each key.
- High-resolution 256 dots horizontally x 192 vertically, each individually addressable for true highresolution graphics.
- ASCII character set with upper- and lower-case characters.
- Teletext-compatible user software can generate 40 characters per line or other settings.
- High speed LOAD & SAVE 16K in 100 seconds via cassette, with VERIFY & MERGE for programs and separate data files.
- Sinclair 16K extended BASIC incorporating unique 'one-touch' keyword entry, syntax check, and report codes.

54 COMPUTER & VIDEO GAMES

# um

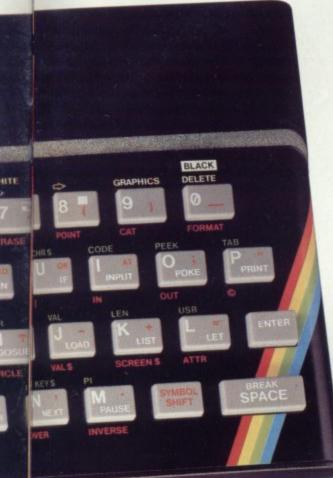

# ZX Spectrum software on cassettes – available now

The first 21 software cassettes are now available directly from Sinclair. Produced by ICL and Psion, subjects include games, education, and business/ household management. Galactic Invasion...Flight Simulation...Chess...

History...Inventions...VU-CALC...VU-3D ...47 programs in all. There's something for everyone, and they all make full use of the Spectrum's colour, sound and graphics capabilities. You'll receive a detailed catalogue with your Spectrum.

# RS232/network interface board

This interface, available later this year, will enable you to connect your ZX Spectrum to a whole host of printers, terminals and other computers.

The potential is enormous. And the astonishingly low price of only  $\pounds 20$  is possible only because the operating systems are already designed into the ROM.

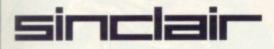

Sinclair Research Ltd, Stanhope Road, Camberley, Surrey GU15 3PS. Tel: Camberley (0276) 685311.

# The ZX Printeravailable now

Designed exclusively for use with the Sinclair ZX range of computers, the printer offers ZX Spectrum owners the full ASCII character set – including lower-case characters and high-resolution graphics.

A special feature is COPY which prints out exactly what is on the whole TV screen without the need for further instructions. Printing speed is 50 characters per second, with 32 characters per line and 9 lines per vertical inch.

The ZX Printer connects to the rear of your ZX Spectrum. A roll of paper (65ft long and 4in wide) is supplied, along with full instructions. Further supplies of paper are available in packs of five rolls.

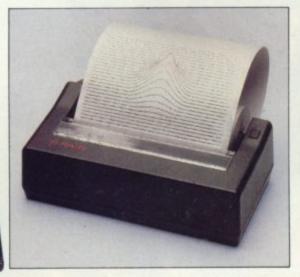

# How to order your ZX Spectrum

BY PHONE-Access, Barclaycard or Trustcard holders can call 01-200 0200 for personal attention 24 hours a day, every day. BY FREEPOST-use the no-stamp needed coupon below. You can pay by cheque, postal order, Barclaycard, The ZX Microdrive coming soon

The new Microdrives, designed especially for the ZX Spectrum, are set to change the face of personal computing.

Each Microdrive is capable of holding up to 100K bytes using a single interchangeable microfloppy.

The transfer rate is 16K bytes per second, with average access time of 3.5 seconds. And you'll be able to connect up to 8 ZX Microdrives to your ZX Spectrum.

All the BASIC commands required for the Microdrives are included on the Spectrum.

A remarkable breakthrough at a remarkable price. The Microdrives are available later this year, for around £50.

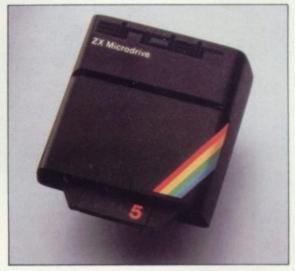

Access or Trustcard.

EITHER WAY-please allow up to 28 days for delivery. And there's a 14-day money-back option, of course. We want you to be satisfied beyond doubt-and we have no doubt that you will be.

| Qty                                                          | Item                                                                                           |                                                                                                    |        |       |      |      |       |    | <br>Cod | le | Ite |     | Prie | ce  |     | Tot | al |
|--------------------------------------------------------------|------------------------------------------------------------------------------------------------|----------------------------------------------------------------------------------------------------|--------|-------|------|------|-------|----|---------|----|-----|-----|------|-----|-----|-----|----|
|                                                              | Sinclair ZX S                                                                                  | pectru                                                                                                    | um –   | 16K   | RA   | Mve  | ersic | n  | 10      | 0  |     | 125 | 5.00 | )   |     |     |    |
|                                                              | Sinclair ZX S                                                                                  |                                                                                                    |        |       |      |      |       |    | 10      | 1  |     | 175 | 5.00 | )   |     |     |    |
|                                                              | Sinclair ZX P                                                                                  | and the second second se |        |       |      |      |       |    | 2       | 7  | 100 | 59  | 9.95 | 5   | 3.2 | 110 |    |
|                                                              | Printer paper                                                                                  | (pacl                                                                                                    | k of t | 5 rol | ls)  | 0.10 |       |    | 1       | 6  |     | 11  | .95  | 5   |     |     |    |
|                                                              | Postage and                                                                                    |                                                                                                    |        |       |      | nde  | r£1   | 00 | 2       | В  |     | 2   | 2.95 | 5   |     |     |    |
|                                                              |                                                                                                |                                                                                                    |        |       | erso |      |       |    | 2       | 9  |     | 4   | 1.95 | 5   |     |     |    |
| *l enclo                                                     | tick if you requ<br>ose a cheque/p<br>e charge to my                                           | ostal                                                                                                    | orde   | erpa  | ayab | leto |       |    |         |    |     | Ltd |      | £   |     |     |    |
| *I enclo<br>*Please                                          | ose a cheque/p<br>e charge to my<br>e delete/compl<br>licable                                  | ostal<br>Acces                                                                                                    | orde   | erpa  | ayab | leto |       |    |         |    |     | Ltd |      | 199 |     |     |    |
| *l enclo<br>*Please<br>*Please<br>as appl<br>Signat<br>PLEAS | ose a cheque/p<br>e charge to my<br>e delete/compl<br>licable<br>ure<br>E PRINT                | ostal<br>Acces                                                                                                    | orde   | erpa  | ayab | leto |       |    |         |    |     | Ltd |      | 199 |     |     |    |
| *l enclo<br>*Please<br>*Please<br>as appl<br>Signat<br>PLEAS | ose a cheque/p<br>e charge to my<br>e delete/compl<br>licable<br>ure                           | ostal<br>Acces                                                                                                    | orde   | erpa  | ayab | leto |       |    |         |    |     | Ltd |      | 19  |     |     | -  |
| *l enclo<br>*Please<br>*Please<br>as appl<br>Signat<br>PLEAS | e charge to my<br>e charge to my<br>e delete/compl<br>licable<br>ure<br>E PRINT<br>Mr/Mrs/Miss | ostal<br>Acces                                                                                                    | orde   | erpa  | ayab | leto |       |    |         |    |     | Ltd |      | 19  |     |     |    |
| *I enclo<br>*Please<br>as appl<br>Signat<br>PLEAS<br>Name    | e charge to my<br>e charge to my<br>e delete/compl<br>licable<br>ure<br>E PRINT<br>Mr/Mrs/Miss | ostal<br>Acces                                                                                                    | orde   | erpa  | ayab | leto |       |    |         |    |     | Ltd |      | 19  |     |     |    |

# **BY CRAIG FISHER**

From out of the deepest recesses of space comes a convoy of aliens bent on destruction — your destruction! Can you halt their determined advance?

This is a version of arcade Galaxians, complete with those nasty swooping craft which dive down at you from the skies. To make scoring harder in this version you can only shoot these diving aliens — and not the ones in the convoy.

Key 'l' moves your laser base left, key '3' right. Use '0' to fire. The high score so far, claimed by the author, is 4100. Can you do better?

TABLE OF VARIABLES Alien 1:-

14:

7:

- H: Horizontal position
- A\$: Character(s)
- ID: Direction (-1 for left; 1 for right) OH: Previous horizontal pos. of alien.

Alien 2:-

Roger

Terry

- L: horizontal position
- B\$: Character(s)
- IDL: Direction (see above)
- OL: previous horizontal pos. of alien.
- A: High score
- s: Current score
- Y: Horizontal pos. of convoy.
- D: Direction of convoy (see above)
- P: Position of laser base.
- V: FOR .... NEXT loop: height of aliens.
- W: Current wave No.
- W\$: Flags string: shows No. of wave s on screen 51.
- DI: Temporary direction variable.
- G\$: Convoy character string.

**RUNS ON A SPECTRUM IN 16K** 

(ABS (P+1-b) <=1 AND a\$="") GO TO 40 PRINT AT 20, P; FLASH 1;"B" PRINT AT 10,10; FLASH 1;"SC ;s: BEEP 1,20 IF a<s THEN LET a=s DR REM 1 THEN (alle) REM REM SPECTRUM GALI GALAXIANS 200 DRE: 6/1982 4 IF aks TH LET S=0 LET Li=3 5 MBR 201 8 REM 202 REM REM PAUSE 0: GO TO 20 5 215 PAUSE @ BORDER 0: PAPER 0: INK 7: C 10 220: 15 PRINT AT 10,10; FLASH 1; "PL REM Subroutine to Explode REM Appropriate alien. 11 231 Wait." GO SUB 1000 GO SUB 5000 RANDOMIZE LET 3=0 LET 5=0 232: e asee 2003 LET 5=5+10 BEEP .5.35 IF p=h+1 OR p=h THEN PRINT h;"00": LET a\$="" IF p=l+1 OR p=l THEN PRINT (;"00": LET b\$="" RETURN 248 1415 249 19 260 AT ... LET WS="FFFFFFFFFFFFFF FT tat = 1Ø FFFFFFFFFFFFF 270 LET D=1 LET y=2 25 4=2 595 26 9\$=" OP OP OP OP REM Subroutine to replace REM aliens in 'pool' if REM they escape, OP OP OP 596: LET 2 90 OP OP OP. 597 OP OP 600 IF a\$="GH" THEN LET 9\$(x TO x+1)="0P" 510 IF b\$="GH" THEN 598: 30 LET P=8 39 LET y=2 39 LET y=2 42 FOR 1=50 TO 2 STEP -3: 1)="" THEN NEXT 1 IF 4 IF 55="GH" THEN LET 95(1 TO \$(i) = " i +1) 620 44 LET h=i-19\*(i)19)-19\*(i)38) RETURN +4 795: 796: 797: 45 LET 9\$(i-1 TO i+1) =" 46 IF i (4 THEN GO TO 89 47 LET id=(h(16)-(h)=16) 49 FOR x=50 TO 2 STEP -3 \$(x) ="""THEN NEXT x REM Subroutine to fire REM aliens missles. 798. -3: IF 9 LET c\$="">("(INT (RND+2)+1) IF c\$="">" AND 3\$="" OR c\$=" ND b\$="" THEN RETURN 300 AND 55="" THEN RETURN 306 INK 6 310 PLOT VAL (\$\*8+8,(21-V)\*8-2 315 DRAW VAL (\$\*8+8-PEEK 23677, 316 INK 7 316 INK 7 LET L=x-19\*(x>19)-19\*(x>38) 54 +4 g\$(x-1 TO x+1)=""" idl=(h<16)-(h>=16) oh=h: LET ol=l b\$="GH" a\$="GH" 55 LET 56 815 DRAW VAL C\$#8+8-PEEK 23677, 16-PEEK 23678 316 INK 7 830 IF VAL C\$=P OR VAL C\$+1=P T HEN GO TO 195 840 DRAW OVER 1;0,(19-V)#8-2 80 00 LET 51 00 LET 49 90 CLS 91 PRINT 91 PRINT INVERSE 1; AT 1, 1; "10P (s) TAB 15; "HIGH SCORE: "; a 850 RETURN 985 995: REM Subroutine REM user-defin 995: REM Main Loop to set UP 94 : user-defined chars. FOR V=3 TO 19 PRINT AT V-1, 1000 F 95 .01;"""",AT V-1,0h;" ";AT V-1 105 PRINT INVERSE 1;AT 1,5;s; I NVERSE 0; INK 4;AT 3,9;9\$( TO 21 );TAB 9;9\$(22 TO 36);TAB 9;9\$(39 TO ) FOR X=1 TO 7: READ PS: FOR 1010 READ 5: POKE USR P\$+D, F 1020 NEXT n: NEXT X "0",2,2,71,125,7,31,59 DATA TO ) 110 PRINT INK 3;AT v.h;a\$;AT 1:b\$; INK 7:AT 20,p-2;" B 115 LET y=y+d: IF y(2 OR y)10 HEN LET d=-d 119 IF INKEY\$="0" THEN INK 2: LOT p\*8+3,16: DRAW 0,130: BEEP 03,50: DRAW OVER 1;0,-130: INK 120 IF INKEY\$="0" AND (((p=h ( p=h+1) AND a\$()")) OR ((p=l OF p=l+1) AND b\$()")) THEN GO SUB 248 125 BEEP 1030 49 1040 DATA "P",64,64,226,190,224, V. 246,220,140 1041 DATA "9",49,56,31,7,125,71, T "h",140,220,243,224,19 1042 DATA P 1042 DHTH 5 ,140,220,240,224,19 0,226,64,64 1050 DATA "6",24,60,153,169,255, 255,219,129 1075 DATA "9",145,82,0,3,192,0,7 INK ((P=h OR (P=L OR EN GO SUB 4,145 DATA "1",128,192,224,192,12 8,128,128 AETURN 8,128 125 BEEP .01, -14 130 IF RND).5 THEN GO SUB 800 140 LET p=p+2\*((INKEY\$="3") AND p(29)-2\*((INKEY\$="1") AND p)2) 4994: REM Subroutine to print 4996: instructions 9) -2\*((INKEY\$="1") AND p>2) LET oh=h: LET ol=( LET di=(INT (RND\*2)+1)\*id LET h=h+di IF h>30 OR h(0 THEN LET id LET h=30\*(l>16): GO TO 150 LET di=(INT (RND\*2)+1)\*id1 LET l=l+di IF l>30 OR l(0 THEN LET id. 1: LET l=30\*(l>16): GO TO 15 REM 21 scores 4998: 141 5000 CLS 150 5005 PRINT TAB 10; "SPECTRUM GALA XIANS", "by C.fisher," 155 156 id= S009 PRINT " The s game is to" S010 PRINT "shoot i d The object of thi 159 "shoot as many firing aliens 160 OF the LET (=:+) 166 IF 3\$="" TO 176 167 PLOT INVE NUERSE 1:254,0 169 PRINT AT 2 170 NEXT V 171 IF 3\$=" GO SUB 60 176 IF D 55 50 diving; 161 193 25 400 can --" 5020 PRINT "so getting a high sc 「 (=(+((〈2)-((ゝ3@) | 8事="" 月別D 5事="" 7 SO25 PRINT "TAB 5; FLASH 1; "THE THEN GO -"" ""key '1' CONTROLS 5050 PPT INVERSE 1;0,15: DRAW I MOVES YOU 2 21,0; w\$( TO w) 131 171 IF a\$="GH" OR b\$="GH" THEN GO SUB 600 176 IF x(6 AND i(6 AND a\$="" AN D b\$="" THEN LET w=w+1: LET s=s+ 50: PRINT AT 1,9; FLASH 1; "BONUS ": PAUSE 250: PAUSE 0: GO TO 25 180 IF ABS (P+1-1))1 AND ABS (P +1-5)1 THEN GO TO 40 190 IF (ABS (P+1-1))(=1 PND 10 .0. fires your laser." 5060 PRINT ' PAPER 2; FLASH 1;" 5000 LUCK !!" 5070 INPUT "(press 'enter' to be gin)"' LINE as 5080 RETURN

2

| Here's a really explosive<br>board game. You'll have to<br>be really careful not to star<br>off a chain reaction which<br>will literally wipe you out!<br>The a two player game<br>hade on a board game cal-<br>led Explosion — difficult to<br>made for the TRS-80, You<br>are presented with a 6×6<br>grid and each player in turn<br>ters either onto an empty<br>square or a square occupied<br>will and each player in turn<br>ters either onto an empty<br>square or a square occupied<br>will and each player in turn<br>ters either onto an empty<br>square or a square occupied<br>will and each player in turn<br>ters either onto an empty<br>square or a square occupied<br>will and each player in turn<br>ters either onto an empty<br>square or a square occupied<br>will counters are distributed<br>will square are distributed<br>will square are distributed<br>will counter are distributed<br>will counter are distributed<br>wil |                                                                                                    |                                                                                                    |                                                                                                    |                                                                                                    |                                                                                                    |                                                                                                    |                                                                                                    |                                                                                                    |
|----------------------------------------------------------------------------------------------------|----------------------------------------------------------------------------------------------------|----------------------------------------------------------------------------------------------------|----------------------------------------------------------------------------------------------------|----------------------------------------------------------------------------------------------------|----------------------------------------------------------------------------------------------------|----------------------------------------------------------------------------------------------------|----------------------------------------------------------------------------------------------------|----------------------------------------------------------------------------------------------------|
| 20       DIMMA(6, 6), L(6, 6), CA(6, 6), PP(6, 6): A\$(0) = CHR\$(183) + CHR\$(187): A\$(1) = CHR\$(174) + C         30       FORLX=1T06         40       FORLY=1T06         50       READCA(LX, LY)         60       NEXTLY:NEXTLX         70       FORLX=1T06:FORLY=1T06         80       PP(LX, LY)=193+(LX-1)*10+(LY-1)*128         90       NEXTLY:NEXTLX         90       NEXTLY:NEXTLX         95       CLS                                                                                                    | board<br>be re<br>off a<br>will 1<br>It's<br>base<br>led F<br>play<br>mad<br>are<br>grid<br>intro<br>ters<br>squa | d game. You<br>ally careful<br>chain reac<br>literally wip<br>s a two pla<br>d on a board<br>Explosion —<br>on a board<br>e for the TI<br>presented w<br>and each pla<br>duces one o<br>either onto<br>re or a squar | a'll have to<br>not to start<br>tion which<br>e you out!<br>yer game<br>game cal-<br>difficult to<br>but tailor<br>RS-80. You<br>with a $6 \times 6$<br>ayer in turn<br>f his coun-<br>an empty<br>re occupied                                                                                                    | counters.<br>square has<br>critical ma<br>fission of<br>squares ex<br>counters a<br>squares ex<br>taining thr<br>tral square<br>counters<br>space.<br>When an<br>the counter | However, e<br>a point at wiss<br>is reached<br>occurs. Con<br>cplode when<br>re on them,<br>cplode when<br>ee counters,<br>is go up when<br>occupy t<br>a explosion occupy t | each<br>hich<br>and<br>ter s<br>beco<br>to th<br>ing<br>side<br>con-<br>cen-<br>four<br>heir<br>heir<br>boot<br>to th<br>ing<br>resu<br>cours<br>ing<br>to th<br>ing<br>side<br>cours<br>his<br>to th<br>to th<br>ter s<br>to th<br>to th<br>to to th<br>to th<br>to | ny counters<br>quare are ca<br>ome counters<br>e mover. Sho<br>squares atta<br>s further expl<br>lt.<br>ny player l<br>ters left at<br>opponent's m<br>r. The game<br>resting sou<br>ch can be ex-<br>cassette port. | on the lat-<br>ptured and<br>belonging<br>ould receiv-<br>in critical<br>losions will<br>having no<br>the end of<br>hove is the<br>has some<br>nd effects<br>njoyed via |
| 20       DIMMA(6,6),L(6,6),CA(6,6),PP(6,6):A\$(0)=CHR\$(183)+CHR\$(187):A\$(1)=CHR\$(174)+C         40       FORLX=1T06         40       FORLY=1T06         50       READCA(LX,LY)         60       NEXTLY:NEXTLX         70       FORLX=1T06:FORLY=1T06         80       PP(LX,LY)=193+(LX-1)*10+(LY-1)*128         90       NEXTLY:NEXTLX         95       CLS                                                                                                    |                                                                                                    |                                                                                                    |                                                                                                    |                                                                                                    |                                                                                                    | S                                                                                                    |                                                                                                    |                                                                                                    |
|                                                                                                    | 20 D<br>HR\$(<br>30 F<br>40 F<br>50 R<br>50 R<br>50 R<br>50 N<br>50 N<br>50 N                                     | DIMMA(6,6),L<br>157)<br>ORLX=1TO6<br>ORLY=1TO6<br>EADCA(LX,LY<br>EXTLY:NEXTL<br>ORLX=1TO6:F(<br>P(LX,LY)=19;<br>EXTLY:NEXTL)                                                                                         | H = HEN17E<br>(6,6),CA(6,6)<br>(6,6),CA(6,6)) | ELSEIFA\$="Y"<br>;), PP(6,6) :A                                                                                                    | THENGOSUB10<br>(0) =CHR\$ (1)<br>100 FO<br>110 FO<br>120 PO<br>130 NE<br>140 NE<br>150 FOR<br>160 FOR                                                                        | 00<br>B3)+CHR\$(18<br>RX=15488T01<br>RY=0T07685T<br>KEX+Y, 140<br>KTY<br>(TX<br>RX=0T0120STE<br>RY=7T043                                                                                                    | 7):A\$(1)=CHR<br>5547<br>EP128                                                                                                    |                                                                                                    |

Ł

L

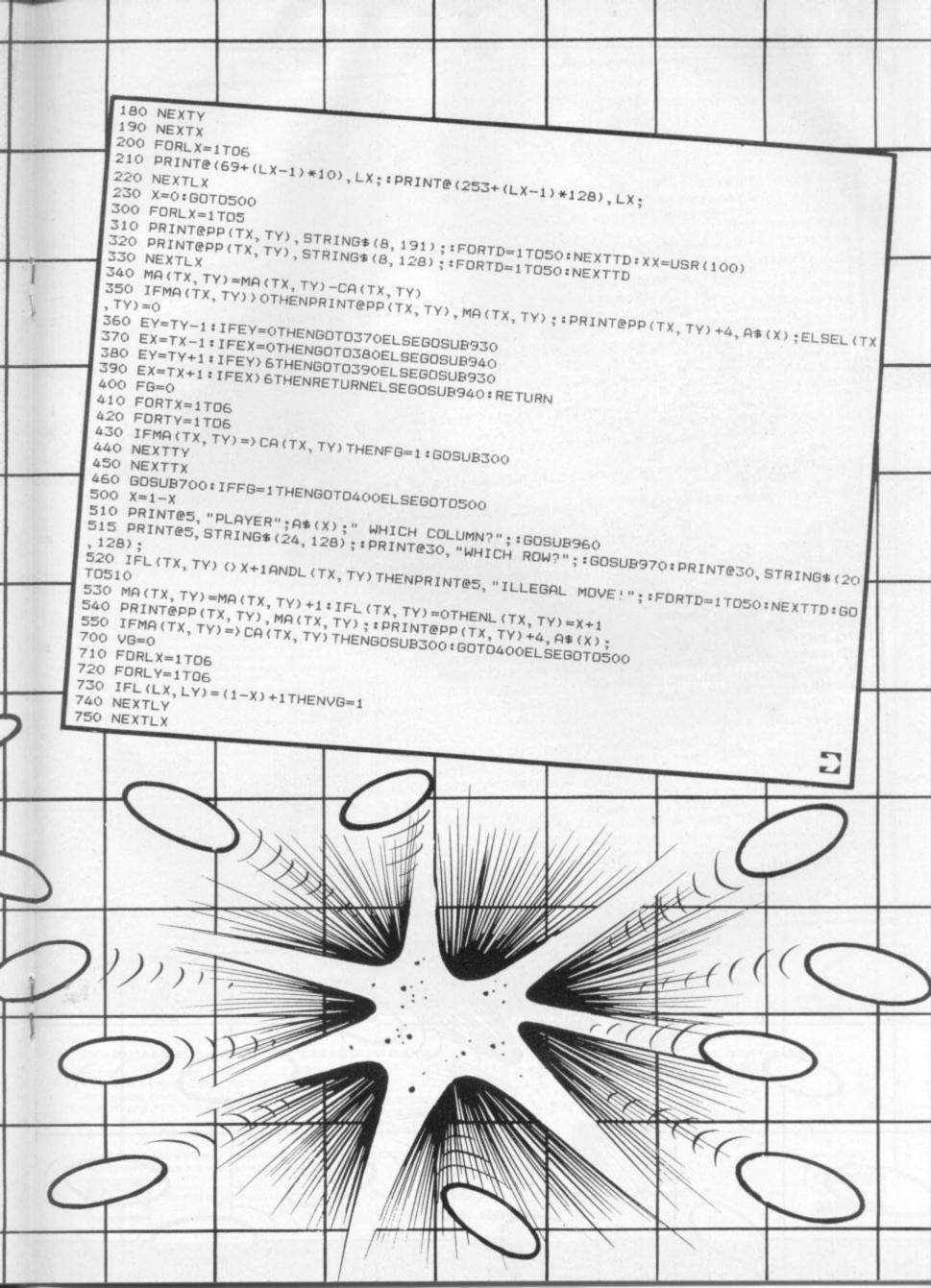

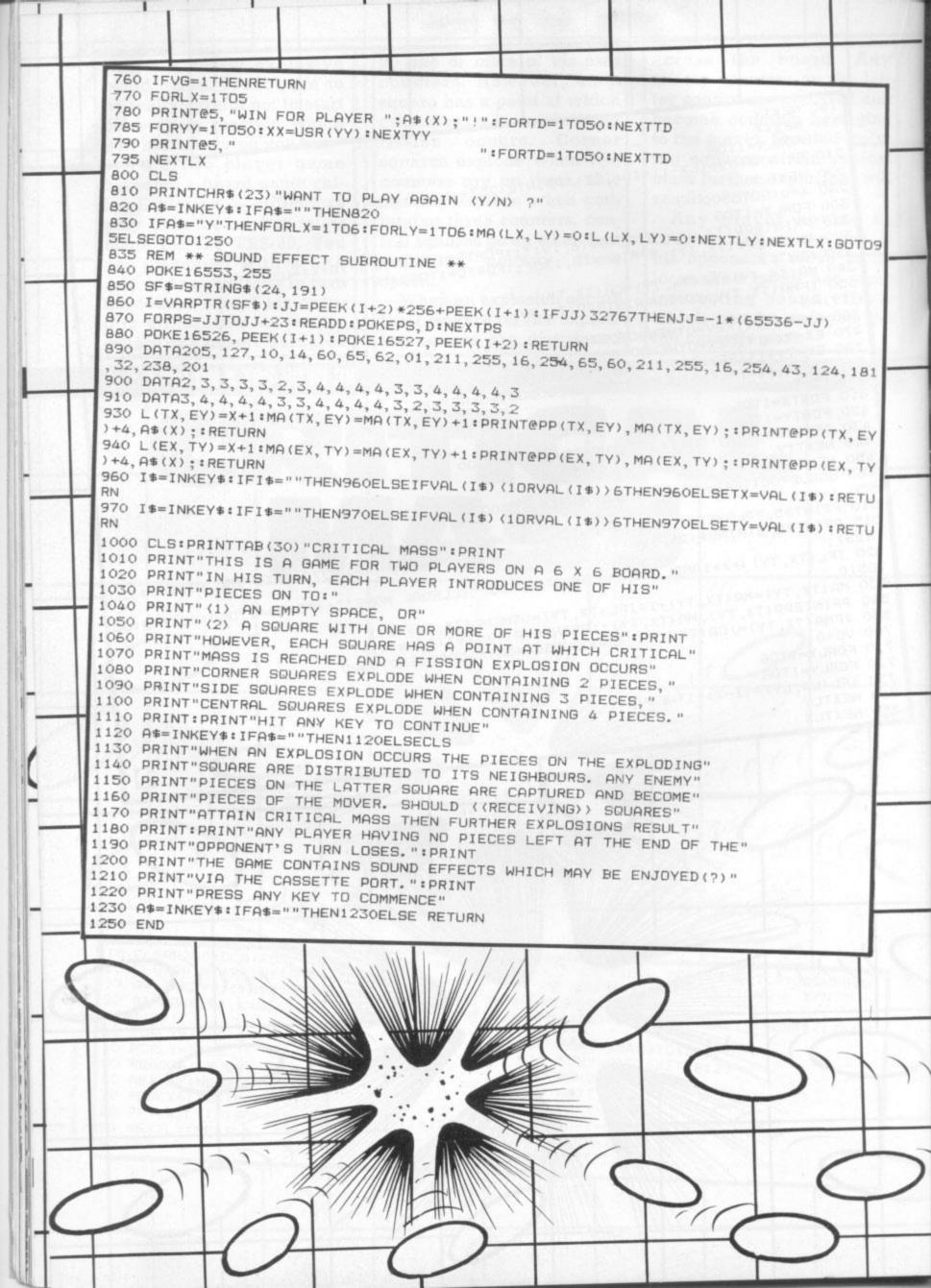

# "GS Produce the most **ULTRA-MEGA-AMAZING** Games in the entire known Universe!"

# TIMEGATE

Quicksilva's 1st level two ∠game. The best space/time 충 adventure of 82.

High speed graphics com

with electrifying space adventure makes TIMEGATE the game of all games.

Foil the ruling aliens by travelling back through time and blasting out their home planet. Fight 3D space battles on your journey, seeking the time gates that lead to year zero and the salvation of the human race.

Features: 4D, High speed graphics, versatile scanning, status and battle computers, land & take-off from many planets, time-travel, 5 skill evels, score & rating plus free training program.

# **RENE** THE CHESS PLAYER

Who is he? Dane YOU challenge him? Risk high stakes and pit your wits Ø gainst the chess game with personality speech and devastating chess skills. THE CHESS PLAYER costs less, while offering you more skill—boosting enjoyment. itures: 6 skill levels, analysis, copies Fe display and all moves to printer or screen, colour or B & W display, save game at any point, Personality & speech

### SPEAKEASY

Add speech or music to you programs! In response to massive demand, we have released SPEAKEASY for your own use and enjoyment. Simply record your sound onto a

assette and play it into your Spectrum via load. The signal may then be edited and replayed on command from your Basic or M/c program. NO EXTRA HARDWARE REGUIRED!

> Edward de Bono's Classic L-GAME

Simple rules and complex strategies make the L-GAME an essential for everyone.

Also includes outstanding and compulsive versions of Mastermind & Pontoon. As featured on T.V. in Edward de Bono's Thinking Course. GAME REACHES THE BITS OTHER AMES DON' TOUCH

# SPECTRUM

TITLE SAIL

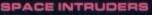

Features 4 alien types, random saucer points, 2nd attack wave mutant. exploding aliens, bonus base 50,000 points, left-right & fire, sound effects and colour.

## METEOR STORM

0 3 meteor types, 2 saucers, full screen wrap-around, full screen whap a bar bonus ship every 10,000 points, amazing explosions, left-right-thrust-fire & hyperspace, sound effects and speech.

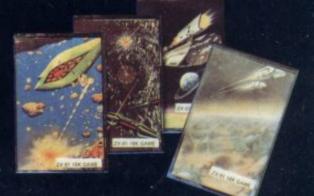

WHAT THEY SAY ABOUT OUR ZXB1 GAMES: GS SCRAMBLE "...amazing, fantastic!..." [P.C.W.] **QSINVADERS** "...just like the real thing!..." [C & V.G.] QS ASTEROIDS-"...very good." "...addictive game..." [C & V.G.] OS DEFENDER

"...Better than any other arcade game I've seen..." [Sync]

"...nicest games I've played on the ZXB1. All the tapes were impressively packaged..." [Which Micro & S.R.]

COME AND SEE OUR AMAZING RANGE AT: THE LONDON HOME COMPUTER SHOW [7th, 8th and 9th of Jan]

### ZX - BIGAMES

| Scramble<br>nvaders<br>Asteroids | m/c<br>m/c | 16k<br>16k | £3.95<br>£3.95 |  |
|----------------------------------|------------|------------|----------------|--|
| Defenders                        | m/c        | 16k        | £3.95          |  |

### SPECTRUM GAMES

| Speakeasy<br>Timegate                                         | m/c 48k £4.95<br>m/c 48k £6.95 *   |  |
|---------------------------------------------------------------|------------------------------------|--|
| The Chess Player<br>Space Intruders<br>Meteor Storm<br>L-Game | m/c 16k £4.95 *<br>m/c 16k £4.95 * |  |

| Please send me the games as ticked. |   |
|-------------------------------------|---|
| Total cheque/P.O. enclosed          |   |
| Name f                              |   |
| Address                             | - |
|                                     |   |

THESE GAMES INCLUDE SPECIAL SEASONAL DISCOUNTS, ORDER NOW AND GET FREE KEYBOARD OVERLAY!

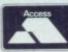

Send order to: GUICKBILVA, DEPT SPC, S2 NORTHAM ROAD, SOUTHAMPTON, SO2 OPB

(0703) 20169

VISA

## Quick

thinking, an eye for the main chance and a grasp of tactics are what you need to beat the computer at this adaptation of the famous board game Ludo. It may seen simple at first but your Sharp will prove a tough opponent in this battle of wits. If you fancy a more even battle why not take on a friend — the program allows for two players to take part.

All the normal rules of the board game apply here — and the computer will not allow you to cheat!

There's a nice graphic dice to control all the moves and you simply use the 'Space' key to get it rolling. Re-

member if you manage to land on an opponent's counter — represented on the Sharp board by graphic characters — it sends him right back where he started from — a very satisfying move!

For those who can't remember the childhood tactics of the game, it's all a question of deciding which piece to push along in front.

I tend towards a one-out, allout strategy but will let you develop your own tactics to get your four counters home fastest. You will need to get an exact

move to finish on, so there's a little luck involved at the death but you'll just have to trust your Sharp not to cheat on its dice throws.

It's during games like this that you really notice those Shift-y keys the Sharp has!!!

# BY FRANK ROONEY

100  $110 \\ 120 \\ 130$ 140 150 160 180 190 200 210 220 230 240 250 260 270 280 290 300 310 320 330 339 REM PLAYER 1 V=0:T=6:TT=17:GOSUB140:GOSUB770 FORD=1TO4:IF(B(D)+X)>UTHENNEXTD:GOSUB890:GOTO480 M=PEEK(P+A(B(D)+X)) 340 350 360 IF (M=67) + (M=108) + (M=208) + (M=74) THENNEXTD: GOSUB890: GOT0480 380 GOSUB820 IF (B(D)+X)>UTHENGOSUB850: GOT0380 M=PEEK(P+A(B(D)+X)):FORJ=1T04:IFM=K(J)THENGOSUB850:GOT0380 400 410 420 430 NEXTJ FORC=1T04: IFM=L(C) THEN520 NEXTC USR(62):GOSUB500 FORB=43TOU:FORJ=1TO4:IFPEEK(P+A(B))=K(J)THENV=V+1 440 450 RUNS ON A SHARP MZ-80K IN 32K

NEXTJ:NEXTB IFV>3THEN910 IFX=6THEN340 G=2:G0T0550 460 470 480 490 POKEP+A(B(D)), 0:B(D)=B(D)+X:FORZ=OTO9: 500 POKEP+A(B(D)).0:B(D)=B(D)+X:FORZ=0T09: POKEP+A(B(D)).0:FORI=0T050:NEXTI POKEP+A(B(D)).K(D):FORI=0T050:NEXTI:NEXTZ:RETURN MUSIC" D1B DG3":GOSUB500 FORB=1T04:IFPEEK(P+E(B))=0THENPOKEP+E(B).M:F(C)=B:GOT0450 NEXTB IFPL=1THEN930 REM MINIM PLAYER 2 MINIMA W=0:T=17:TT=6:GOSUB140:GOSUB770 FORD=1T04:IF(F(D)+X))UTHENNEXTD:GOSUB890:GOT0700 N=PEEK(P+E(F(D)+X)) IF(N=65)+(N=83)+(N=68)+(N=70)THENNEXTD:GOSUB890:GOT0700 GOSUB820 510 520 530 540 550 559 560 570 580 590 GOSUB820 IF (F (D) +X) >UTHENGOSUB850: GOTO600 600 N=PEEK(P+E(F(D)+X)):FORJ=1TO4:IFN=L(J)THENGOSUB850:GOTO600 NEXTJ 610 620 630 640 FORC=1T04: IFN=K(C) THEN740 650 NEXTC USR(62): GOSUB720 FORF=43TOU: FORJ=1TO4: IFPEEK(P+E(F))=L(J) THENW=W+1 660 NEXTJ:NEXTF IFW>3THEN910 680 690 700 710 720 730 IFX=6THEN560 G=1:GOT0340 POKEP+E(F(D)),0:F(D)=F(D)+X:FORZ=OTO9:POKEP+E(F(D)),0:FORI=OTO50:NEXTI POKEP+E(F(D)),L(D):FORI=OTO50:NEXTI:NEXTZ:RETURN MUSIC" D1B DG3":GOSUB720 FORF=1TO4:IFPEEK(P+A(F))=OTHENPOKEP+A(F),N:B(C)=F:GOTO670 740 760 NEXTE POKE4466, T: PRINTTAB(30); "THROW" FORI=OTO9: NEXTI: PRINT"B"; TAB(30); SPC(5) GETX\$: IFX\$=""THEN770 GOTO1180 780 800 RETURN POKE4466, T: PRINTTAB(26); "Which piece ?" GETD: IF (D<1)+(D>4) THEN830 PRINTTAB(31); "3": D: RETURN POKE4466, T: PRINTTAB(26); SPC(13): MUSIC "G1\_DG\_DG\_D": FORZ=OTO9 POKE4466, T: PRINTTAB(28); "ILLEGAL !!": FORI=OTO25: NEXTI PRINT "3": TAB(26); SPC(13): FORI=OTO25: NEXTI: NEXTZ PRINT "3": TAB(26); SPC(13): RETURN MUSIC "G1\_DG\_DG\_D": POKE4466, T: PRINTTAB(26); "You can't go!" FORZ=1T01500: NEXTZ: RETURN MUSICM\$: M\$: M\$: POKE4466, T: PRINTTAB(26); "YOU WIN !!!": GOTO1120 FORZ=OTO5000: NEXTZ: RETURN REM WWW COMPUTER W=0: T=17: TT=6: GOSUB140: GOTO1180 FORD=1T04: IF(F(D)+X)=<UTHENN(D)=PEEK(P+E(F(D)+X)) FORC=1T04: IFN(D)=K(C) THEN1060 NEXTC: NEXTD FORD=1T04: IF((F(D)+X)=<U) \* (N(D)=0) THENUSR(62): GOSUB1040: GOTO990 RETURN 810 820 830 840 850 860 870 880 890 900 910 920 929 930 940 950 960 FORD=1T04: IF ((F(D)+X)=(U) \* (N(D)=0) THENUSR (62): GOSUB1040: GOT0990 970

Ilustration: Dorian Cross

-

- 4

C

• • •

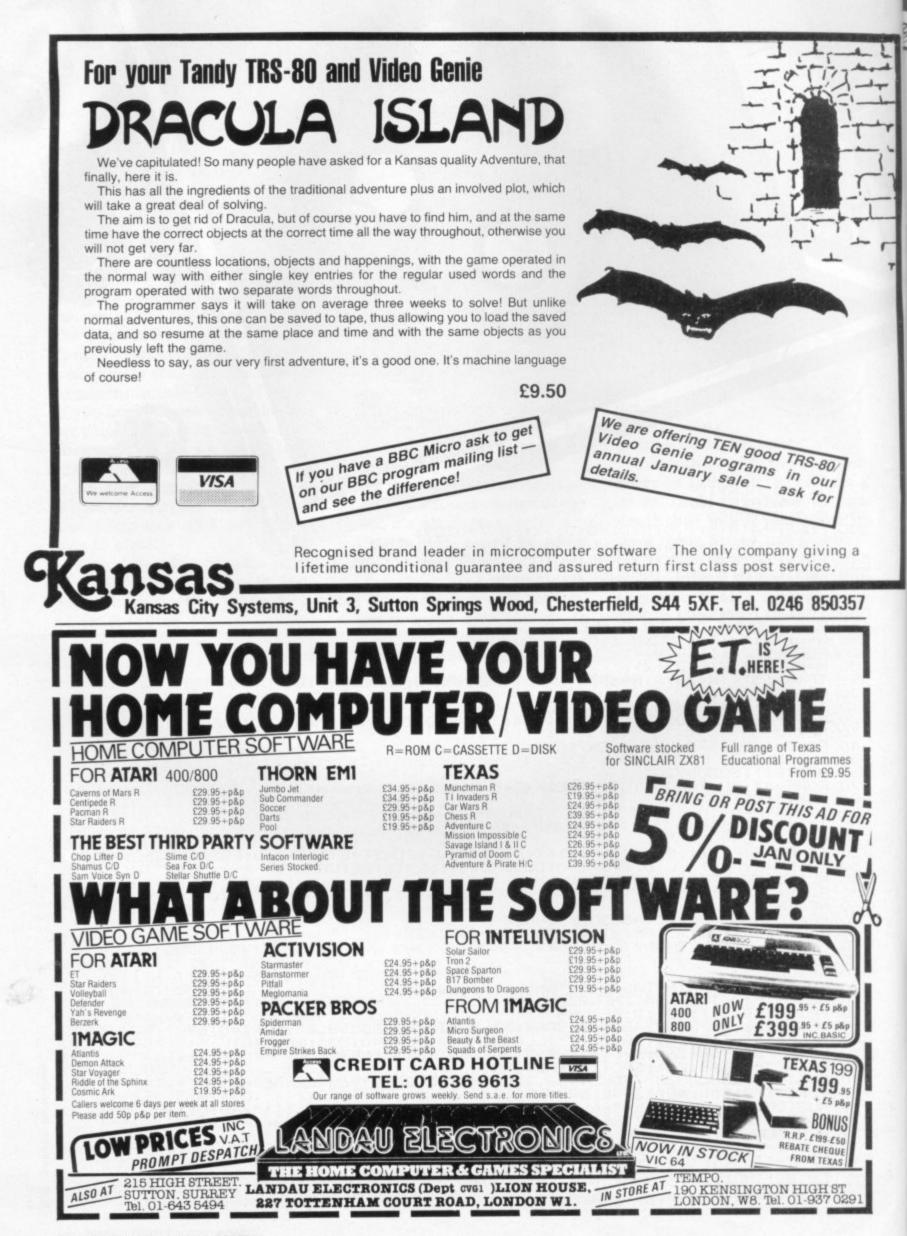

| <pre>99. NEXTD: GOTD1100<br/>99. FURF=43TQU: FORD=1TD4:<br/>10. FFXEFX (PFX (FD)=1.0DD) THENN=W+1<br/>10. FFXEFX (PFX (FD)=1.0DD) THENN=W+1<br/>10. FFXEFX (FTX): 10. TOTAL TOTAL</pre> |
|----------------------------------------------------------------------------------------------------|
| 1570 PRINT"                                                                                                    |
| 1600 IFPL=1THENPRINTTAB(16); "YOU":GOTO1620<br>1610 PRINTTAB(14); "PLAYER 1"<br>1620 POKE4466,19<br>1630 IFPL=2THENPRINTTAB(4); "PLAYER 2":PRINT"I"; TAB(32-INT(LB/2)); B\$                                                                                                    |
| 1640 IFPL=2THENPRINTTAB(32-INT(LB/2));:FORI=1TOLB-1:PRINT"-";:NEXTI:PRINT"-"<br>1650 IFPL=1THENPRINT"NEWCOMPUTER":PRINTTAB(28);"SCOMPUTERSGCCCCCCCCCCCCCCCCCCCCCCCCCCCCCCCCCCCC                                                                                                    |
| 1670 DATA207,287,367,367,369,371,291,211,131,51,49,47,45,43,41,121,201,281,361<br>1680 DATA441,521,601,681,761,841,921,923,925,927,929,931,933,935,937,939,941<br>1690 DATA943,863,783,703,623,543,463,461,459,457,455<br>1700 DATA777,697,617,615,613,693,773,853,933,935,937,939,941,943,863,783,703<br>1710 DATA623,543,463,383,303,223,143,63,61,59,57,55,53,51,49,47,45,43,41,121<br>1720 DATA201,281,361,441,521,523,525,527,529                                                                                                    |
| 1730 DATA67,108,208,74,65,83,68,70                                                                                                    |

2

7

が日前

| ELTEC SER                                                                                                    |                                                                                                    |
|----------------------------------------------------------------------------------------------------|----------------------------------------------------------------------------------------------------|
| BBC MICRO COMPUTERS                                                                                                    | BOOKS \$5.50                                                                                                    |
| BBC Model "A" (in stock now)         £299.00           BBC Model "B" (in stock now)         £399.00           BBC Model "A" plus extra 16K memory         £330.00                                                                                                    | NEC 30hr Basic                                                                                                    |
| 6K Hitachi memory (as fitted by ACORN) £31.00                                                                                                    | 16K Hitachi memory (as fitted by ACORN) £31.00                                                                                                    |
| FULL UPGRADE KIT (Genuine ACORN issue)       £90.00         UPGRADE KIT fitting charge       £10.00                                                                                                    | FULL UPGRADE KIT (Genuine ACORN issue)                                                                                                    |
| 14" Full colour MONITOR (used in BBC computer programmes)       £309.35         12" Green Screen MONITOR       £126.00         RGB Monitor lead       £5.00         Monitor leads       £5.00         Cassette Recorder (recommended)       £28.00         Cassette lead (7 pin DIN/3 jacks PLUS matching       £5.00 | PRINTERS         £225.00           Seikosha GP100A         £390.00           EPSON MX80 F/T III         £390.00           EPSON MX100 F/T III         £530.00           SMITH CORONA Daisy Wheel Printer         £557.00           Printer Cable         £18.40 |
| assette lead (7 pin DIN/3 jacks PLUS matching<br>resistor for reliable saving) £5.00<br>lank Cassettes SCOTCH 3M C-10 £0.80<br>SOFTWARE                                                                                                    | ATOM MICROCOMPUTER           Extra Memory (2114L)         per K £2.20           Floating point ROM         £21.00           ACORN 96K DiskPack         £343.00                                                                                                  |
| GENTS for BUG BYTE software                                                                                                    | ACORN 96K DiskPack £343.00<br>Disk Buffer Pack £11.20<br>DISATOM SUPER ROM — The most powerful toolkit yet £29.85<br>4 Socket software utility switch £22.95                                                                                                    |
| GENTS for PROGRAM POWER software<br>FULL RANGE of ACORNSOFT BBC CASSETTES all £9.95<br>ELTEC PRO-DIS Disassembler                                                                                                    | Prices are VAT INCLUSIVE<br>P&P £1.00 for orders under £100.00:<br>Orders over £100.00 add £10.00 for a Securicor Delivery                                                                                                    |

# ELTEC SERVICES LTD

231 Manningham Lane, Bradford BD8 7HH Tel: (0274) 491372

OPEN Mon-Fri 9am-5pm Sat 9am-12 noon.

# M. C. LOTHLORIEN

# **SPECTRUMS and DRAGONS!** (not forgetting ZX81)

A fantastic range of 16K games, each complete with fully comprehensive instructions

# 1. TYRANT OF ATHENS.

Can you survive long enough to turn Athens into the most feared state in the Mediterranean? Train troops, build warships, fight battles by land and sea against hostile Greek States and the vast Persian Empire. Many more features in this very addictive game. Dragon version uses high resolution graphics to produce a map of the E. Price: DRAGON £6.95 ZX81 £4.50 SPECTRUM £5.50 Mediterranean on which the naval battles are fought.

# 2. ROMAN EMPIRE.

Your aim is to conquer the hostile countries surrounding Rome. Build armies, appoint Generals and fight campaigns. This challenging game takes full account of morale, fighting efficiencies, leadership ability, etc. 3 levels of play. Price: ZX81 £4.50. Spectrum £5.50

## 3. PELOPONNESIAN WAR.

Set in Ancient Greece from 431-404 BC, covering the great War between Athens and Sparta. Your goal is a final victory over the Spartans but you will need all your skill in a combination of diplomacy and military force before you even Price ZX81 only £4.50 stand a chance. 3 levels of play.

## 4. SAMURAI WARRIOR.

Set 4 centuries before the film "Shogun" you can discover how you would have fared as a Samurai in 13th Century Japan. Face challenges from Samurai and bandits. Are you a survivor? Or will you be forced to commit ritual suicide? 7 levels of play. A most fascinating game. Price: DRAGON £6.95 ZX81 £4.50 Spectrum £5.50

### 5. WARLORD.

Have you got the opportunism and strategic ability to control a village and army like the Warlords of Old Japan? Rule your subjects, trade for food, attack pirates and make raids for gold and slaves. As if this were not enough you must also face combat challenges from other Warlords and their Samurai and defeat attacks from their armies. Dragon version uses H/R graphics for a map of Japan for pirate battles and graphics for Samurai and land battles.

Price: DRAGON £6.95 ZX81 £4.50

Cheques and POs please, made payable to: M. C. LOTHLORIEN, Dept. Cl, 4 Granby Road, Cheadle Hulme, Cheadle, Cheshire SK8 6LS

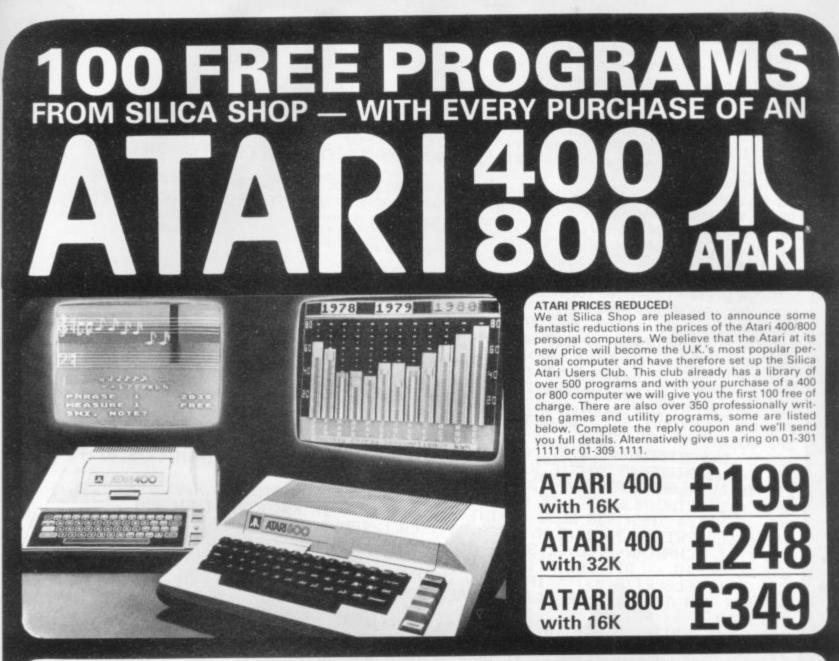

# **400/800 SOFTWARE & PERIPHERALS**

Don't buy a T.V. game! Buy an Atari 400 personal computer and a game cartridge and that's all you'll need. Later on you can buy the Basic Programming cartridge (£35) and try your hand at programming using the easy to learn BASIC language. Or if you are interested in business applications, you can buy the Atari 800 + Disk Drive + Printer together with a selection of business packages. Silica Shop have put together a full catalogue and price list giving details of all the peripherals as well as the extensive range of software that is now available for the Atari 400/800. The Atari is now one of the best supported personal computers. Send NOW for Silica Shop's catalogue and price list

# as well as details on our users club.

| No 2         Pirate Adv         Rico           No 3         Mission Imp         Stari           No 4         Voodo Cast         Term           No 5         The Count         Up           No 5         The Count         Up           No 7         Mystery Fun         BDO           No 8         Ryramid of D         Basic           No 9         Ghost Town         Com           No 10 Sav Island 1         Com         No 12 Golden Voy           No 12 Golden Voy         De R         Angle Worms         DOS           Dortections         DOS         Startage         Startage | scue at Rigel<br>cochet<br>ir Warrior<br>mple of Apahai<br>per Reaches Aps<br><u>IOKS</u><br>sic Ref Manual<br>empute Atari<br>Doute Bk Atari<br>mpute Magazine<br>Re Atari<br>S Utilities List | Personal Finl Mgmt<br>Purchase Ledger<br>Statistics 1<br>Stock Control<br>Telelink 1<br>Visicalc<br>Weekly Planner<br>Word Processor<br>CRYSTALWARE<br>Beneath The Pyram<br>Fantasyland 2041<br>Galactic Quest<br>House Of Usher<br>Sands Of Mars | Nominoes Jigaw<br>Rings of The Emp<br>Space Tilt<br>Space Trap<br>Stud Poker<br>Triple Blockade<br>EDUCATION<br>from APX<br>Algicalc<br>Atlas of Canada<br>Cubbyholes<br>Elementary Biology<br>Frogmaster<br>Hickory Dickory<br>Inst Comptg Dam<br>Lemonade<br>Letterman | Quiz Master<br>Starware<br>Starware<br>Starware<br>D Graphics<br>Three R Math Sys<br>Video Math Flash<br>Wordmaker<br>EDUCATION<br>from ATARI<br>Conv French<br>Conv German<br>Conv German<br>Conv Italian<br>Conv Italian<br>Conv Spanish<br>Energy Czar<br>European C & Caps<br>Hangman<br>Invit To Prog 1/2/3<br>Kinadom | Hickory Dickory<br>Humpty Dumpty<br>Jumbo Jet Lander<br>Snocker & Billiards<br>Submarine Commdr<br>Super Cubes & Tilt<br>Tournament Pool<br>ENTERTAINMENT<br>from APX<br>Alien Egg<br>Anthill<br>Attank<br>Avalanche<br>Babel<br>Biack Jack Casino<br>Biock Buster<br>Biock Star | Downhill<br>Eastern Front<br>Galahad & Holy Grl<br>Graphics/Sound<br>Jax-O<br>Jukabox<br>Lookahead<br>Memory Match<br>Minotaur<br>Outlaw/Howitzer<br>Presohool Games<br>Pro Bowling<br>Pushover<br>Rabbotz<br>Reversi II<br>Salmon Run<br>747 Landing Simul | ENTERTAINMENT<br>from ATABI<br>Asteroids<br>Basketball<br>Blackjack<br>Centipede<br>Chess<br>Entertainment Kit<br>Missile Command<br>Pac Man<br>Space Invaders<br>Star Raiders<br>Super Breakout<br>Video Ease!<br>ON LINE SYSTEMS<br>Crossfire | Diak Drive<br>Epsom Printers<br>Program Recorder<br>R5232 Interface<br>Thermal Printer<br>16K Memory RAM<br>32K Memory RAM<br>32K Memory RAM<br>32K Memory RAM<br>32K Memory RAM<br>Backiek Tutor<br>Going To The Dogs<br>Keyboard Organ<br>Morae Code Tutor<br>Personal Fitness Prg<br>Player Playo | SANTA CRUZ<br>Basics of Animatio<br>Bobs Business<br>Oisplay Lists<br>Graphics Machines<br>Kids 1 & 2<br>Horizontal Scrollin<br>Master Memory M<br>Mini Word Process<br>Page Flipping<br>Player Plano<br>Sounds<br>Vertical Scrolling<br>SILICA CLUB<br>Over 500 program |
|----------------------------------------------------------------------------------------------------|----------------------------------------------------------------------------------------------------|----------------------------------------------------------------------------------------------------|----------------------------------------------------------------------------------------------------|----------------------------------------------------------------------------------------------------|----------------------------------------------------------------------------------------------------|----------------------------------------------------------------------------------------------------|----------------------------------------------------------------------------------------------------|----------------------------------------------------------------------------------------------------|----------------------------------------------------------------------------------------------------|
|----------------------------------------------------------------------------------------------------|----------------------------------------------------------------------------------------------------|----------------------------------------------------------------------------------------------------|----------------------------------------------------------------------------------------------------|----------------------------------------------------------------------------------------------------|----------------------------------------------------------------------------------------------------|----------------------------------------------------------------------------------------------------|----------------------------------------------------------------------------------------------------|----------------------------------------------------------------------------------------------------|----------------------------------------------------------------------------------------------------|

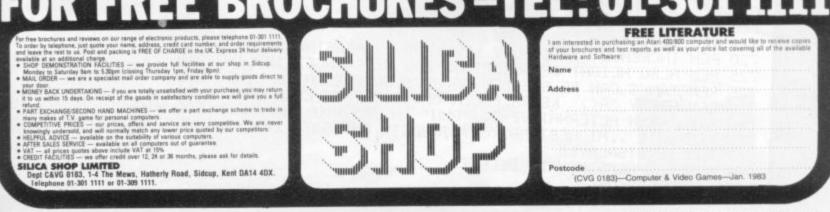

ling Map ssor

```
100 REM ***TX SOFTWARE***
110 REM R. MATTHEWS (1982)
130 DIM A(32):: A(1),A(2),A(3),A(31),A(30),A(31),A(32)=25
140 RANDOMIZE :: CALL MAGNIFY(3):: CALL COLOR(9,2,6,11,1,5,13,1,1)
145 CALL SCREEN(6):: CALL INSTRUCTIONS(PN)
150 A1$= "80C0FFFFFF3F78"&RPT$("0",22)&"FCFEFE8"
160 A2$="00011F3F3F3F0F7FFFFFFF5557F00000080E0FFE0E080FEFFFEFE5454FC"
180 A4$=RPT$("0",16)&"293B7FFFFF7F7F3F"&RPT$("0",16)&"80E0F5FEFFFFFF1C"
190 A5$="293B7FFFFF7F7F3F0707030303070F7F80E0F5F5FFFFFFFFFCFCE0C0C0C0E0F0FF"
 200 R6$="34599D45B5AC7CBF7EFF7EFFCA425149"
 210 A7$="E0404040"
 220 R8$="7F7F666667F7F66666"
 230 A9$="FEFE6666FEFE6666"
 235 CALL CHAR(96, A1$, 108, A2$, 112, A3$, 116, A4$, 120, A5$)
 236 CALL CHAR(124, A6$, 104, A7$, 132, A8$, 128, A9$)
 240 CALL CLEAR :: FOR J=4 TO 28 STEP 2 :: HT=INT(RND*10)+1
 245 CALL VCHAR(24-HT, J, 132, HT) :: CALL VCHAR(24-HT, J+1, 128, HT)
 250 A(J),A(J+1)=24-HT :: NEXT J :: CALL COLOR(13,2,6):: CALL HCHAR(24,1,112,32)
260 CALL SPRITE(#2,96,5,10,1,0,35)
265 COLL SPRITE(#1,100,10,10,35)
 265 CALL SPRITE(#4,108,16,178,100,0,5,#5,108,11,178,20,0,5)
 266 CALL SPRITE(#6,108,12,178,180,0,5)
  270 CALL KEY(1,K,S) :: IF S THEN GOSUB 280 ELSE SC=SC-PN
  280 CALL POSITION(#2,X,Y)::CALL LOCATE(#2,X+1,Y)
  271 GOTO 270
  285 CALL SPRITE(#3,104,16,X,Y,50,0):: CL=INT(Y/8.01)+1 :: X1=INT(X/8.01)+3
  300 CALL COINC(ALL,C):: IF C THEN 360 ELSE CALL POSITION(#3,X,Y)
       IF X>184 THEN 330 ELSE RW=INT(X/8.01)+1 :: IF RW(A(CL) THEN 300
  310 CALL SPRITE(#3,124,2,X,Y,-20,0):: CALL SOUND(-200,-5,0)
   315 CALL VCHAR(RW-2,CL,32,3) :: A(CL)=RW+1
   320 SC=SC+10 :: DISPLAY AT(1,1):SC
  330 CALL DELSPRITE(#3): IF X1<16 THEN RETURN
340 FOR J=4 TO 29 :: IF A(J)<X1 THEN 380
   360 CALL SPRITE(#3,116,16,176,4,0,0):: CALL SOUND(-500,-5,0)
   350 NEXT J :: RETURN
   365 SC=SC+(75-RW)*4 :: DISPLAY AT(1,1):SC
370 CALL PATTERN(#3,120):: IF RND(.5 THEN 360 ELSE 330
   380 CALL SOUND(-4000,-3,0,400,0)
    385 FOR DEL=1 TO 1500 :: NEXT DEL ::RUN
    400 SUB INSTRUCTIONS(PN) :: CALL CLEAR
    410 DISPLAY AT(1,8): "TARGET" :: DISPLAY AT(2,8): "======"
    420 DISPLAY AT(5,1): "USE ANY KEY TO DROP BOMB."
    430 DISPLAY AT(9,1): "CHOOSE OPTION PLEASE"
    440 DISPLAY AT(13,1): "EASY OPTION"; TAB(26); "(1)"
    450 DISPLAY AT(15,1): "HARD OPTION"
    460 DISPLAY AT(16,1): "(NEGATIVE SCORING)"; TAB(26); "(2)"
    470 CALL KEY (0, KY, ST) :: CALL SOUND(-20, 900, 20) :: IF ST=0 THEN 470
    480 IF KY=49 OR KY=50 THEN PN=KY-49 ELSE 470
    500 SUBEND
     601 REM LINES 150 TO 210 DEFINE CHARACTERS .. EXPERIMENT HERE!
     610 REM A1$.. PLANE
     620 REM A2$.. TANK
630 REM A3$.. ROAD
     640 REM A4$, A5$, A6$.. EXPLOSIONS
     650 REM A7$.. BOMB
     660 REM A8$, A9$..BUILDINGS
     670 REM *****
     680 REM SPRITE #2..PLANE
      690 REM SPRITES #4, #5, #6.. TANKS
      700 REM SPRITE #3..BOMB
      720 REM INCREASE DIFFICULTY LEVEL BY INCREASING SPEED OF SPRITE(#2)
      710 REM *****
      725 REM ALSO HEIGHT OF BUILDINGS CAN BE CHANGED IN LINE 240
      726 REM TANKS CAN BE SPEEDED UP OR SLOWED DOWN IN LINES 265 AND 266
730 REM ARRAY 'A()' KEEPS CHECK OF HEIGHT OF EACH BUILDING
740 REM AS AN ALTERNATIVE TO 'RUN' IN 385 YOU CAN CHECK FOR HIGHEST SCORE TO
750 DEM DOTE UTCHECT MOVICE HIGHESTS OND COTO 240 UTCHEST SCORE CON THEM
       750 REM DATE ..HIGHEST=MAX(SC,HIGHEST) AND GOTO 240 . HIGHEST SCORE CAN THEN
760 REM BE DISPLAYED
      800 REM ALL REMS MAY BE DELETED
       900 END
      READY.
```

# RUNS ON A TI 99/4A IN 16K BY R. MATTHEWS

You are the pilot of a jet fighter on a kamikaze mission. Your task is to bomb a city occupied by enemy troops and cause as much destruction as possible before your jet crashes into the flaming ruins. Enemy tanks are racing through the city streets and these must also be destroyed before

es

they manage to find shelter. They can only be hit when your bombs have cleared gaps in the buildings.

But all the time you are blasting away at the city below your jet is losing altitude — and it's only a matter of time before it crashes — so you have to move fast to complete your mission.

Program notes: A1\$ to A9\$ define character shapes. Miskeying will not affect the running of the program — but it will produce some odd shapes! A variable A(31) is defined twice in line 130. This is unnecessary and one of them may be deleted before copying.

# Let Commodore expand your horizons.

VIC 20 is the finest home computer that money can buy.

And the better you get to know it, the more confident, adventurous and ambitious you'll become.

You'll want to take advantage of the vast range of VIC software: a superb and constantly-growing selection of programs, embracing business systems, entertainment, education and many applications in the home.

Every program in the series has been designed by experts, and chosen for its quality and value for money.

VIC business software covers a wide range of applications, including spread-sheet analysis, stock control, information handling and word-processing.

A mind-blowing range of games including Scott Adams' world-famous 'Adventure' series.

Advanced space games, including the sophisticated 'Omega Race'.

Learn subjects as diverse as English Language, programming, and biology.

And 'home' software ranges from IQ tests to Robert Carrier menus.

In addition, there is a range of VIC software, like programmers' aids and graphics packages–

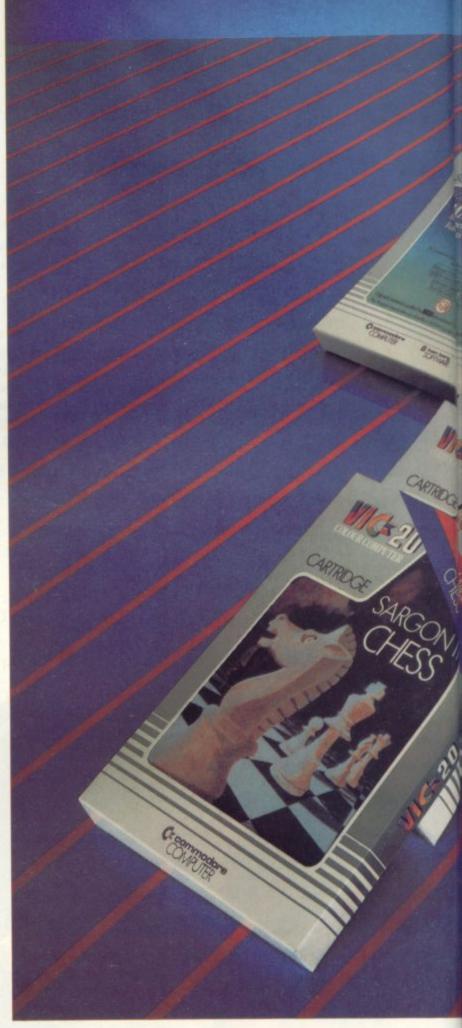

to add to your understanding and enjoyment of computers and computing.

There's even a special 'VicSoft' Club for VIC 20 enthusiasts, with many advantages including special offers to club members.

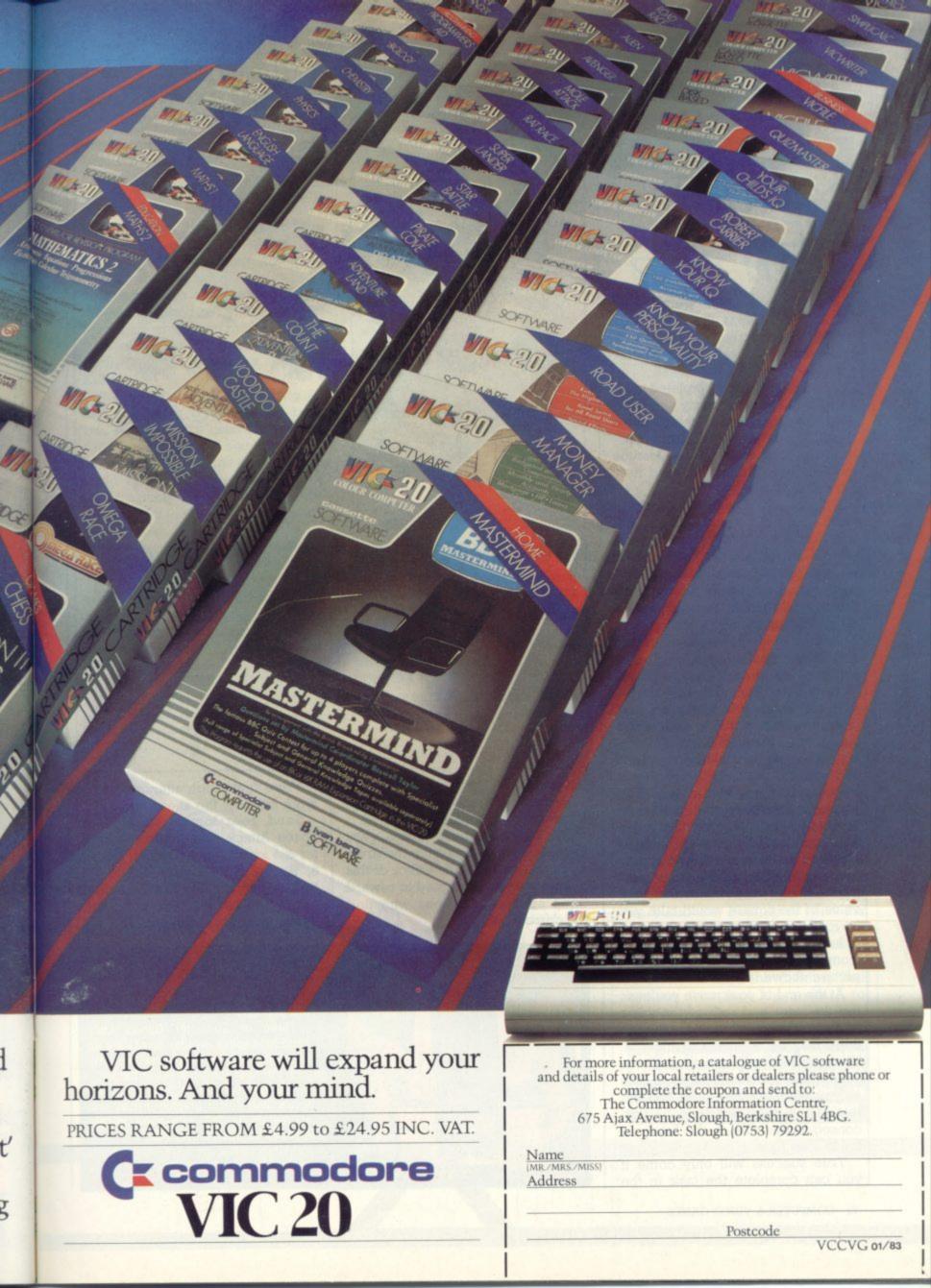

BY TREVOR TRURAL

# CAN YOU STEM THE ALIEN TIDE?

If all the arcade aliens were joined tentacle to antenna the line would stretch very nearly from Hazelbury Plunknett to furthest Wollumboolawonga.

The link can be completed provided you and your trusty laser can give the deep fried treatment to these, the latest misguided monsters who have crossed the Cosmos in the belief that Earth is their new paradise.

The puzzle can be solved by hand and brain right here on the page (may we recommend a piece of thin paper laid on top, so that several attempts can be carried out?) or a program can be written which will achieve the task in the most efficient manner.

To begin: place your gun on any of the firing positions A to F and loose off a shot. This, as in all future firings, will have two effects: One alien lying on that vertical line will be destroyed and that firing position will have its value (shown by the number) reduced by one. Enter the new value in the grid below the firing range and prepare to move.

After each shot you must move your gun the distance in squares equal to its current value. You can move to right or left but must proceed in one direction unless the value of the square would take you beyond the firing range.

In this case you "bounce" back from the end square, as our sample picture shows.

At the end of your move you must fire the laser and reduce the value of that square by 1 even though there may be no aliens to shoot at. You must be sure never to land on a square and reduce its value to zero as you will then be stuck and the rest of the gang will land — with consequences dire to the future of the human race.

True success will only come if you can complete the task in the

|     | Examp<br>of bour | nce | 5 | ••  |     |                              |
|-----|------------------|-----|---|-----|-----|------------------------------|
|     |                  |     |   |     |     |                              |
|     |                  | *   | * | 奉   |     |                              |
|     |                  |     |   | -   | -   |                              |
| A A | Å.               | A   | A |     | A A |                              |
|     | and a            | **  |   |     | 3-6 |                              |
| ^ 5 | в 6              | ° 7 | 5 | E 4 | F 6 |                              |
|     |                  |     |   |     |     |                              |
|     |                  |     |   |     |     | Enter each<br>new value here |
|     |                  |     |   |     |     | Ente                         |

lowest possible number of moves.

Remember this is no easy entanglement with a bunch of alien E.T. wets, but the future of this very Earth is at stake. Realising the gravity of the situation, the editor of this magazine feels prompted to reward three space-war heroes who find the correct solution. Try a few rough attempts first to work out how the aliens move.

Send your lowest solution to: Space Attack Competition Computer & Video Games, Durrant House, 8, Herbal Hill, London EC1R 5JB, before January 12. The first three out of the hat will win hand-held space invader machines.

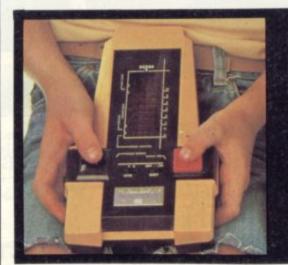

If you can beat the Puzzling pages' space invaders, then you could have a chance to tackle invaders on the Galaxy Invader 1000.

Three of Computer Games Ltd's hand-held space invader games are up for grabs for the first three answers with the best solutions out of the hat.

The Galaxy Invader has three skill levels, two colour graphic display and scores up to 999 with extra missile stations for scores over 700.

Make sure your entry is with us before January 12th 1983.

## DEFEAT THIS WORDY HORROR

This relic (right) from the primordial past is in urgent need of taming before it leaves its dark unfathomed cave and starts chewing up fair damsels, post office towers and Clive Sinclair.

To do this, drop one letter from those used in the line above and arrange the remaining letters to form a word or words.

Words, to be valid fodder for our toothsome fiend, must be of three letters or more and must be bold type entries in *Chambers's Twentieth Century Dictionary, Revised Edition.* 

Words must not overlap along the line and must be separated by a bar. A word once used must not be repeated on any subsequent line.

Each line scores the total of all the letter values which appear in it. The letter values are shown above the top line. So keeping "Y" in is worth extra points.

A bonus can be scored for each word which is of five or more letters and is equal to the length of the word; a five-letter word gains five extra points and so on.

When you have entered the score for each line add on the sum of your bonuses to give the final grand total — the greater that is, the more peaceful the leviathan.

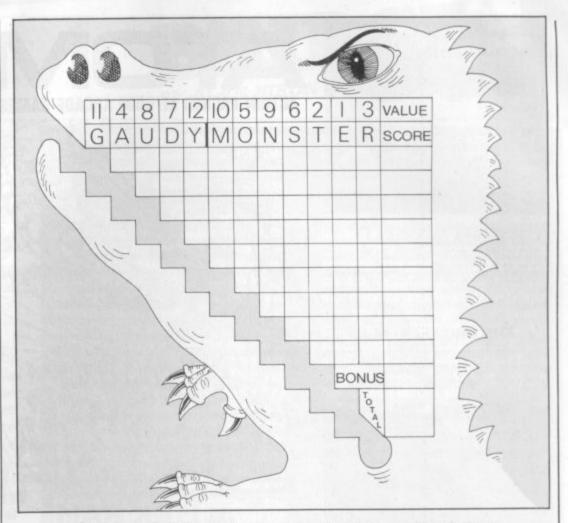

# UNSCRAMBLE THE ONMIDOSE

This somewhat bizarre title is a direct indication as to just what is the problem below — dominoes have been scrambled.

Not that the event caused any grief to Ephraim Wheel, rather the opposite.

He was so delighted that his

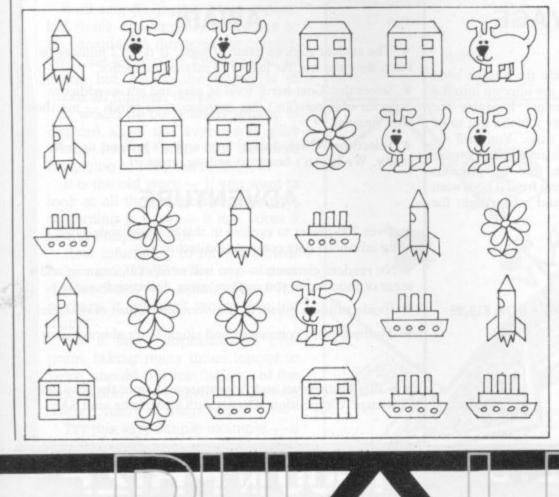

daughter, Daisy, had managed to arrange her complete set of picture pairs into a six by five rectangle that he quickly drew the layout for posterity.

It mattered not that the girl had paid scant regard to the usual rule that adjacent dominoes should have the same picture touching, at a few days over 18 months, it was a miracle to the proud father that geometric genius had manifested itself at so early an age.

Hence, as we have remarked, the quick drawing ... Too quick, in fact, as Ephraim has omitted the lines which show the separate dominoes.

It is not too difficult a task to find the unique way in which the cards were laid out, bearing in mind that with 5 different pictures, all the different arrangements of possible pairs are present somewhere.

Can you draw the dividing lines and so complete the picture for Ephraim?

The solutions to these two puzzles and the winners of our November Mastermind competition can be found on page 11 of this issue. Try them before you look out an answer.

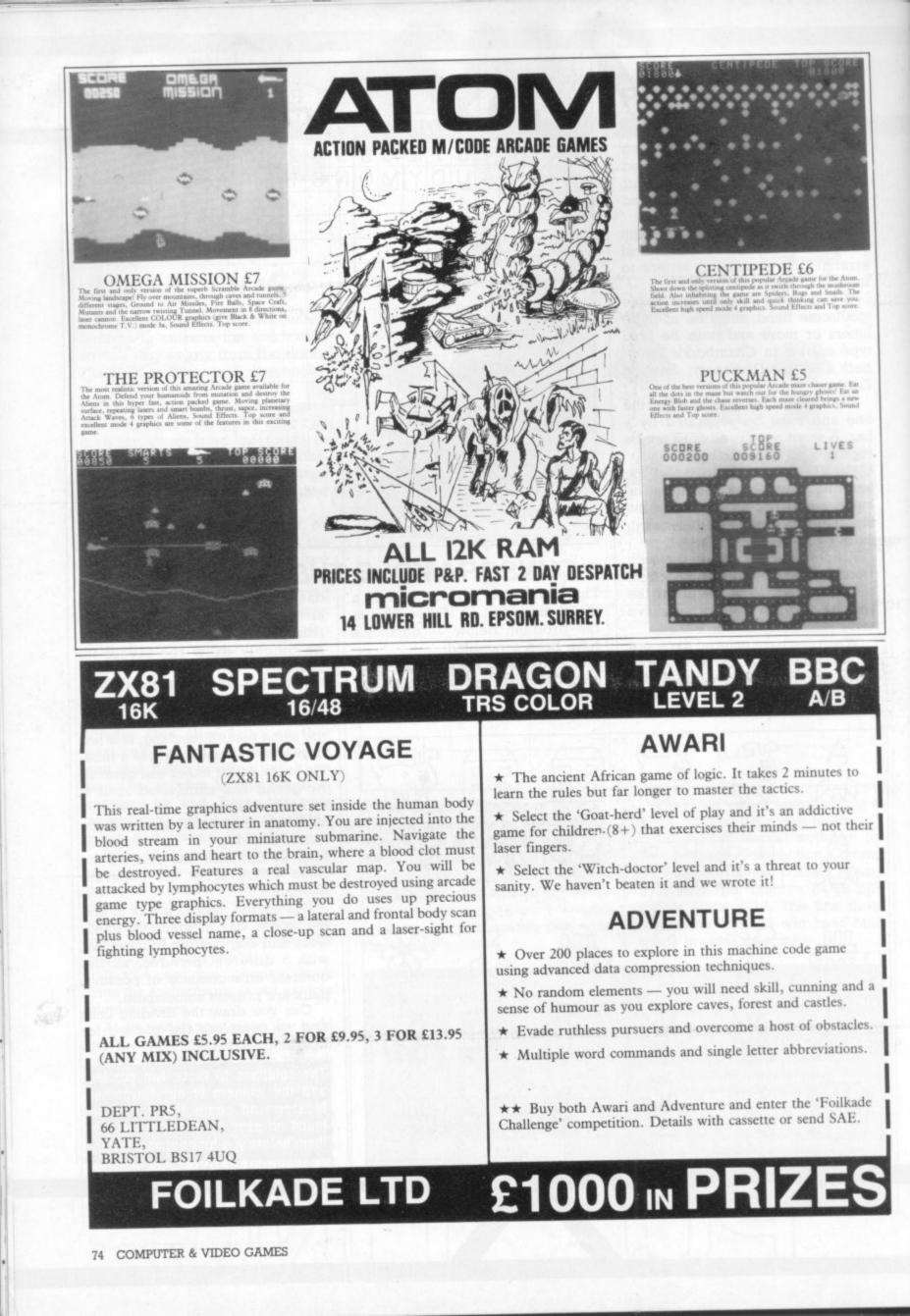

# DEALING WITH THE DOUBLE-DUMMY POSER

In my last article I talked about the possibilities of running an exhaustive search to tackle the play in the sort of bridge problem where 'you can see all four hands — the socalled — or rather misnamed double-dummy problem.

As I had suggested, if the problem involves only five or six cards per player, then absolutely all the legitimate sequences of play can be inspected. As soon as you advance to larger numbers of cards (like thirteen per player?) then the computation becomes too massive for present day machines, even huge main-frames let alone a personal machine. And I am looking on the bright side!

The sort of problem that comes along in real life involves you — as declarer — seeing only dummy. If asked how best to play the hand, an exhaustive search would involve creating and testing all possible ways of distributing the opponents' twenty-six cards between them!

It all sounds impossible complex, but there are simplifying routes to be considered. Suppose the computer is set a problem involving all 52 cards but where the target is to make all thirteen tricks.

It would be completely lunatic to explore all of the avenues of play which started with the declarer managing to lose the first trick.

It is the old story — if you want to look at all the possibilities the programming is easy — it just takes a few centuries to run.

How infuriating to have a power failure in 2342 AD when one of your descendants was nearly there! But perhaps it wouldn't worry you too much!

But a more sophisticated program, taking many times longer to write, should reduce the size of the calculation by several, indeed many, orders of magnitude.

Try this very simple example — a double squeeze in a three-card ending:

Perhaps your bridge memories don't go back as far as mine but in the late 1930's Ely Culbertson sponsored Auto-Bridge. In other words, bridge for one player.

BY ALAN HIRON

The idea was neat and simple — you slipped one of a number of master charts into a flat container with a number of metal hatches on the top, you opened your thirteen hatches and saw your hand. You decided on a bid, you opened another hatch to see if you had made the right bid.

made the right bid. If you hadn't, you read the manual to see where you had gone wrong and made the right bid instead. Then you opened your left hand opponent's first bidding hatch, found out what he had done, looked at your partner's bid and then your right hand opponent's bid. Now your next decision — right, carry on; wrong, correct — and so on.

on; wrong, correct — and so on. Then the play started after you had reached the approved contract. You opened the first card hatch on your left and saw the opening lead, inspected dummy — thirteen more hatches to open. You carried on, logically

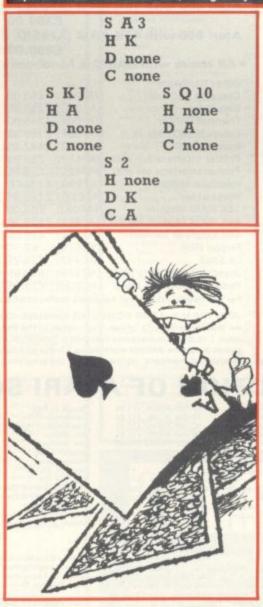

enough, by deciding on your play to each trick before opening the appropriate hatch to see if you were right or wrong.

RIDCE

I suppose it might have been thought of as the Charles Babbage contribution to computerised bridge.

Now back to the 1980's. After the personal computer that *plays* bridge, came a logical step. If you have your own machine then for a relatively small sum you can buy a plug-in addition to your store — ROM, of course — that contains the raw material of a large number of hands, rather exciting colour graphics, sensible bidding for the hands and sensible play.

The plug-in board — produced by Intelligent Software for Tandy or compatible machines — doesn't *play* bridge — it just sees if you can, for it knows the hands and has been preprogrammed to cope with whatever you try.

The release date is December 1. More details when I have had a chance to play with the package more thoroughly.

With South on lead and clubs as trumps it is easy for the human play the Ace of Clubs.

If West discards HA you are home and dry. So West parts with SJ, dummy with the new useless HK and now East is squeezed.

Here it was relatively easy to look at all the possibilities as they were as few.

But as South required all the tricks, it would be time-wasting to examine all the sequences of play starting with a low spade from both South and North.

You see the point? Far more programming but less computation.

You can try to be too sophisticated. You remember the story of the chess computer that made a silly looking move, watched by and sneered at by many top-ranking human players?

Only later analysis proved that the machine was right in the sense that any alternative would have lost more quickly.

Who knows? Maybe exhaustive searches will still produce hitherto unknown and exciting plays on the bridge scene. Watch this space. *Computer and Video Games* hopes to bring you them first!

# YELLE LELE BRSTER On Atari, VIC 20, Commodore 64 and

If your order contains over £120 worth of computer hardware apply now for interest free credit by telephoning: Mail-order: (0702) 552911. London Shop: 01-748 0926. Birmingham Shop: 021-356 7292. Southend Shop: 0702 554000 or write to P.O. Box 3, Rayleigh, Essex SS6 8LR.

You pay 10% down, then 10% per month for a further nine months (to nearest penny). Example: VIC20 Colour Computer. Cash Price £169.99. Credit terms: £16.99 down then £17 per month for nine months: Total £169.99. Credit quotations on request.

## **THE NEW COMMODORE 64**

The incredible new computer from Commodore comes with 64K RAM fitted! Plus 16 colours, hi-res graphics, 320 x 200 pixels, 40 columns by 25 lines, Z80 micro processor can be added - that means you can run CP/M software, 8 independently movable Sprites with collision detection, and a sound generator with 3 voices, 4 waveforms, envelope and filter to rival some dedicated music synthesisers. And all this at the most incredible price ever. (AF56L) Only £339.00

**RI COMPUTERS** 

# **DRAGON 32** TAS DRAG N32

The amazing new British computer with a full-travel standard keyboard, a 16-bit microprocessor, 32K RAM fitted (expandable to 64K and later to 256KII), 9 colours, hi-res graphics and Microsoft extended colour BASIC (the very best BASIC to learn with). It can be used with virtually any ordinary cassette recorder, it has a printer interface (Centronics-type), joysticks are available and it's incredible value for money. (AF57M) Only £199.50

| THE AMA                         | ZINC                                        | G AT    |
|---------------------------------|---------------------------------------------|---------|
| 4 Consoles Available            | :                                           |         |
| Atari 400 with 16K F            |                                             | 36P)    |
|                                 |                                             | 249.95  |
| Atari 400 with 48K F            | AM (AF                                      | 375)    |
|                                 |                                             | 319.00  |
| Atari 800 with 16K F            | AM (AF                                      | :02C)   |
|                                 |                                             | 399.00  |
| Atari 800 with 48K F            | AM (AF                                      | 55K)    |
|                                 |                                             | 490.00  |
| * All above with BAS            | C & han                                     | dbooks  |
|                                 |                                             |         |
| Other hardware:                 | (AE20E)                                     | £50.00  |
| Cassette Recorder<br>Disk Drive | (AF06G)                                     |         |
| Thermal Printer                 | for some some some some some some some some | £265.00 |
| Epson MX80T Mk III              | (AF38R)                                     |         |
| Epson MX80F/T Mk III            | (AF40T)                                     |         |
| Printer Interface for 400       |                                             |         |
| Printer Interface for 800       |                                             |         |
| Interface Module                | (AF29G)                                     |         |
| Versawriter                     | (AF43W)                                     |         |
| 16K RAM Module                  |                                             | £55.00  |
| 48K RAM Module for 400          | (AF44X)                                     | £75.00  |
| 48K Upgrade for 400             |                                             | £2.50   |
| Floppy Disk<br>Le Stick         |                                             | £24.95  |
| Joystick Controllers (Pair)     |                                             |         |
| Paddle Controllers (Pair)       | (AC30H)                                     | £13.95  |

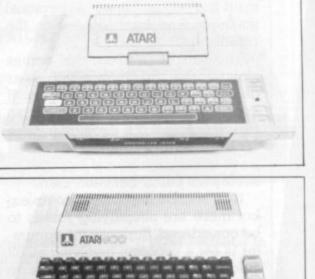

For full details ask for our hardware leaflet (XH54J) SAE appreciated

JOIN THE U.K. ATARI COMPUTER OWNERS' CLUB

An independent users' group. Four issues of the club magazine for only £3.00! Address your subscription to Ron Issue 1 of the club magazine featured a tutorial on character set redefinition and contained a collection of demonstration and games programs and lots more. Issue 2 featured a tutorial on player/missile graphics, an article about graphics on computers, a election of members' contributions to the program library and much more

# THE FINEST SELECTION OF ATARI SOFTWARE

| Teach-Yourself Programs           Conversational French         -5C - 16K - YG44X £ 39 95           Conversational German         -5C - 16K - YG46X £ 39 95           Conversational Spanish         -5C - 16K - YG46A £ 39 95           Conversational Spanish         -5C - 16K - YG46A £ 39 95           Conversational Islain         -5C - 16K - YG46A £ 39 95           Touch Typing         -2C - 16K - YG46B £ 19 95           States & Capitals         -1C - 16K - YG66L £ 9 95           Kids 1 (3 Programs)         -1C - 16K - H6K - H66B £ 9 95           Kids 1 (3 Programs)         -1C - 16K - H6K - H68 = 9 95           Kids 2 (3 Programs)         -1C - 16K - H6K - H68 = 9 95           Kids 2 (3 Programs)         -1C - 16K - H64 - H68 = 9 95           Kids 2 (3 Programs)         -1C - 16K - H63 = 9 95           Kids 2 (3 Programs)         -1C - 16K - H63 = 9 95           Kids 2 (3 Programs)         -1C - 16K - B0032 £ 9 95           Invitation To Programming 1         -24K - B0320 £ 95           Invitation To Programming 2         -20 - 8K - B067X £ 22 95           Invitation To Programming 3         -26 - 8K - B067X £ 22 95           Basics Of Animation         -1C - 16K - B057M £ 11 95           Player Missile Graphics         -1C - 32K - B059P £ 18 95           Player Missile Graphics         -10 - 24K - B05 | Page Flipping         -1C-16K-B055K £11.95           Page Flipping         1D-24K-B056L £11.95           Sounds & Music         -1C-16K-B056K £11.95           Sounds & Music         -1C-16K-B056K £11.95           Picky Tutorials         -3C-32K-B006G £9.95           Tricky Tutorials         -3C-32K-B006G £9.95           Tricky Tutorials         -3D-32K-8007H £59.95           Missicalc         -1D-32K-YL39N £119.95           Atari Word Processor         -1D-32K-8009H £69.95           Mini Word Processor         -1D-32K-8009H £69.95           Mini Word Processor         -1D-32K-8009H £11.95           Mini Word Processor         -1D-32K-8008L £11.95           Statistics         -1D-24K-YG50E £16.95           Graph-It         -2C-16K-YG51F £13.95           Statistics         -1D-32K-8006V £13.95           Statistics         -1C-16K-8065V £49.00           Mortgage & Loan Analysis         -1C-32K-8065V £49.00           Mortgage & Loan Analysis         -1C-32K-8011M £9.55           Bob's Business         -1D-32K-B012N £9.55           Bob's Business         -1D-32K-8012N £9.55 | Rescue At Rigel         -1D-32X-80.808         £22.45           Datestomes Of Ryn         -1C-32K-80.22Y         £14.95           Datestomes Of Ryn         1C-32K-80.22Y         £14.95           Datestomes Of Ryn         -1D-32K-80.22Y         £14.95           Datestomes Of Ryn         -1C-32K-80.24B         £28.95           Star Warrior         -1D-32K-80.24B         £28.95           Star Warrior         -1D-32K-80.01L         £18.95           Invasion Orion         -1C-24K-80.23A         £18.95           Star Trek 3.5         -1C-40K-80.26D         £18.95           Crush, Crumble & Chomp         -1C-32K-80.91E         £22.45           Crush, Crumble & Chomp         -1D-32K-80.912         £22.45           Mission: Asteroid         -1D-40K-80.25C         £21.75           Ulysses & The Golden Fleece         -20-40K-80.92A         £20.60           Zork I         -1D-32K-80.950         £29.95           Ais Baba & The 40 Thieves         -1D-32K-80.950         £29.95           Ais Baba & The 40 Thieves         -1D-32K-80.855         £28.95           Upper Reaches Of Apshai (Part 1)         -1C-32K-80.856         £28.95           Upper Reaches Of Apshai (Part 1)         -1C-32K-80.807U         £14.95           -1D-32K | Analog Adventure<br>Adventure Land<br>Pirates Adventure<br>Mission Impossible<br>Voodoo Castle<br>The Count<br>Strange Odyssey<br>Mystery Fun House<br>Pyramid Of Doom<br>Ghost Town<br>Savage Island I<br>Savage Island I<br>Savage Island I<br>Savage Island I<br>Golden Voyage<br>Softporn Adventure<br>Deadline<br>The Shattered Alfiance.<br>The Battle Of Shiloh<br>The Battle Of Shiloh<br>The Battle Of Shiloh<br>The Battle Of Shiloh<br>The Battle Of Shiloh<br>Energy Czar<br>Kingdom<br>Space Shuttle Module 1 | 10.32X.4090X [14.95<br>10.32X.4033], [16.95<br>10.24X.8000A [14.95<br>10.24X.8000A [14.95<br>10.24X.8003C [14.95<br>10.24X.8003C [14.95<br>10.24X.8006F [14.95<br>10.24X.8006F [14.95<br>10.24X.8006F [14.95<br>10.24X.8008J [14.95<br>10.24X.8008J [14.95<br>10.24X.8008J [14.95<br>10.24X.8008J [14.95<br>10.24X.8011M [14.95<br>10.24X.8011M [14.95<br>10.24X.8098F [29.95<br>10.40X.8098F [29.95<br>10.40X.8098F [29.95<br>10.40X.8098F [29.95<br>10.40X.8098F [29.95<br>10.40X.8098F [29.95<br>10.40X.8098F [29.95<br>10.40X.8098F [29.95<br>10.32X.8085V [19.95 |
|----------------------------------------------------------------------------------------------------|----------------------------------------------------------------------------------------------------|----------------------------------------------------------------------------------------------------|----------------------------------------------------------------------------------------------------|----------------------------------------------------------------------------------------------------|
|                                                                                                    | Adventure Games<br>Galactic Empire -1C-32K-BQ14Q_£14.95<br>Rescue At Rigel -1C-32K-BQ21X_£22.45                                                                                                    | Curse Of Ra (Part 3) -1C-32K-BQ88V £14.91<br>Curse Of Ra (Part 3) -1C-32K-BQ89W £14.91                                                                                                    |                                                                                                    | -1E-8K-YG66W £29.95                                                                                                    |

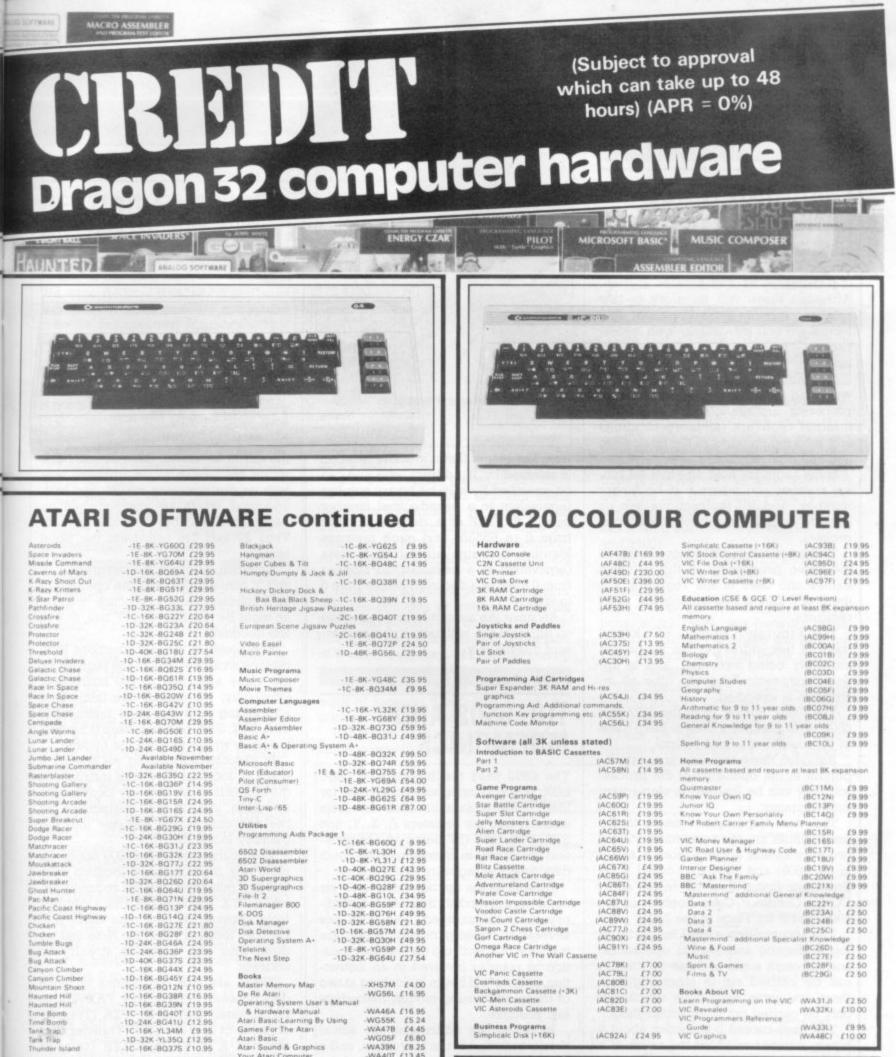

WG55K £5.24 WA478 £4.45 WG05F £6.80 WA39N £8.25 Atari Basic-Learning By Using Games For The Atari Atari Basic Atari Sound & Graphics Your Atari Computer 6502 Assembly Language Subroutin WA40T £13.45 
 ame Programs
 -10-16/24K-YG58N
 £17.50

 I
 1E-8K-YG61R
 £24.50

 owl
 -1C-16K-8Q20W
 £29.50

 joif
 -1C-16K-8Q42W
 £19.95

 int & 8-8ait Pool
 -1C-16K-8Q42V
 £19.95

 int & 8-8ait Pool
 -1C-16K-8Q42Y
 £19.95

 int & 8-8ait Pool
 -1C-16K-8Q42Y
 £19.95

 int & 8-8ait Pool
 -1C-16K-8Q42Y
 £19.95

 int & 8-8ait Pool
 -1C-16K-8Q42Y
 £19.95

 int & 32K-8G48C
 £14.95
 -1C-16K-YG63T
 £24.50

 imon
 -1C-8K-YL33L
 £16.95
 -1C-16K-8Q14V
 £19.95
 -WA05F £12 45 -WA41U £11 45 -WA45Y £13 00 -WA00A £8 25 Advanced 6502 Interfacing Beyond Games (8502) Computers For People Analog: The Magazine For Atari (6 issues) Annual Subscription Send sae now for our new software leaflet with Send sae now for our new software leaflet wi details of all the above programs. Order As XH52G — Issue 3. Key: C = Cassette D = Disk. E = Cartridge = 2C = 2 Cassettes etc. 8K, 16K shows minimum memory requirement. -1C-16K-BQ1BU\_£14.95 -1D-16K-BG55K\_£19.95 -1C-16K-BQ19V\_£14.95 -1D-16K-BG54J\_£19.96 Note: Order codes shown in brackets. -1C-16K-BQ43W £14.95 Prices correct at time of going to press.

(Errors excluded).

Home Game Program Scram Basketball Cypher Bowl Sunday Golf Darts Durtnament & 8-Ball

ter Chest

ooker & B

Cribbage & Dom Poker Solitaire Poker Solitaire

-1C-16K-BQ17T £10.95 -1D-16K-BG53H £14.95

Fast Gam

Books Master Memory Map De Re Atari Operating System User's Manual & Hardware Manual -WA46A £16.95

(AC89W) (AC77J) (AC90X) (AC91Y) Mastermind " additional Spe Wine & Foot Music Sport & Games Films & TV £2 50 £2 50 124 95 (BC26D) (BC27E)

 
 (AC78K)
 £7.00

 (AC79L)
 £7.00

 (AC88E)
 £7.00

 (AC81C)
 £7.00

 (AC82D)
 £7.00

 (AC83E)
 £7.00
 (8C28F) (8C29G) VIC Panic Cassette Cosmiads Cassette Backgammon Cassette (\*3K) VIC-Men Cassette VIC Asteroids Cassette Books About VIC Learn Programming on the VIC VIC Revealed VIC Programmers Reference (WA31J) £2.50 (WA32K) £10.00 (WA33L) £9.95 (WA48C) £10.00 Business Programs Simplicale Disk (+16K) Guide VIC Graphics (AC92A) £24.95

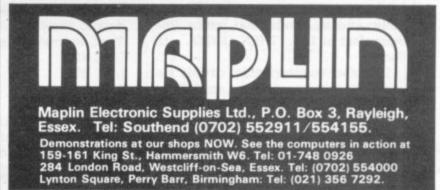

£2 50 £2 50

# MACHINE CODE

# LEARNING A NEW LANGUAGE . . .

We have already looked at some background material on binary numbers and the structure of a computer system. Although there will be more of this background material later on, this month we will be dealing with microprocessors and some, simple assembly language instructions.

To understand assembly language we need to look inside the microprocessor. Figures 1, 2 and 3 show the *internal registers* (memory locations and working storage) of the 6502, 6809, and Z80 processors.

Some registers hold an eight-bit binary number and others a 16-bit binary number, and all instructions use or operate on the contents of at least one register.

There are many differences between the three processors in the number, names and uses of the registers, but there are similarities among the main registers.

The Program Counter, PC, keeps track of the address of the instruction currently being executed, and is updated automatically every time an instruction is executed.

The Stack Pointer (S in the 6502 and 6809, SP in the Z80) is used to keep track of subroutine calls and returns.

Although these registers are very important in the operation of the processor, they can be ignored in elementary programming.

The most important registers to the programmer are the accumulator, A (or two very similar accumulators A and B in the 6809) and the flags (called P for Processor Status Register in the 6502, CC for Condition Code Register in the 6809, and F for Flags in the Z80).

The accumulator is used for performing arithmetic and logical operations, and although some of these operations can be carried out in other registers there are some operations which can only be carried out in an accumulator.

The flags record information about a binary number or about the result of a calculation, and are used in binary arithmetic and in conditional jumps (the equivalent of IF...THEN GOTO...IN Basic).

The other registers differ greatly between the three processors, and will be introduced slowly throughout this series

The first instructions we are going to look at move data between the registers and the memory. You will remember

BY TED BALL

78 COMPUTER & VIDEO GAMES

6502 REGISTERS ACCUMULTOR INDEX REGISTER x INDEX REGISTER PCL PROGRAM COUNTER PCH STACK POINTER 1 N V B D 1 Z C PROCESSOR STATUS REG CARRY 1-TRUE 1-RESULT ZERO ZERO INO DISABLE 1-DISABLE DECIMAL MODE 1-TRUE BRK COMMAND 1-TRUE OVERFLOW NEGATIVE 1-NEG Figure 1

from last month that a memory location is selected by 16 address lines and can be specified by a 16-bit binary number (equivalent to a hexadecimal number from 0 to FFFF or a decimal number from 0 to 65535) and each memory location contains eight-bits of data (equivalent to a hexadecimal number from 0 to FF or a decimal number from 0 to FF or a decimal number from 0 to FF or a decimal number from 0 to 255).

Because the assembly languages are so different we will look at the processors individually.

# THE 6502 AND MNEMONICS . .

The 6502 uses the mnemonics LDA, LDX, LDY (LD being an abbreviation for load) in instructions that fetch data from memory into the registers A, X, Y, and STA, STX, STY (ST being an abbreviation for STore) in instructions that fetch data from the registers into memory.

As well as the opcode mnemonic we need an operand to indicate the memory location involved. The 6502 has several addressing modes, which are methods of specifying the memory location or register involved in an instruction, and we will begin by looking at two of these addressing modes, *immediate* and *absolute*.

In immediate addressing the actual data is included in the instruction, and a hash sign, #, is placed in front of the data to show that it is immediate data. Thus, we may write:

LDA #22

LDA #\$16

LDX #\$10

LDY #\$10

The assembly language allows us to use several different notations for writing numbers. Two of these are shown in the examples above; decimal numbers, which are written in the ordinary way with no distinguishing marks, and hexadecimal, which are distinguished by being preceded by the dollar sign, \$. Thus 22 and \$16 represent the same number.

Note that, because the registers A, X and Y contain eight-bits the operand in an immediate mode instruction must be an eight-bit number (0 to FF hex, or 0 to 255 decimal).

The result of these instructions is to replace whatever was in the register by the value specified in the instruction. Obviously, we cannot use immediate addressing with the store instructions STA, STX, STY, because there is nothing to tell us where to store the number.

In absolute addressing we specify a memory location. The load instructions the contents of the memory location into a register, and the store instructions put the contents of the register into the memory location.

The instruction LDA \$1000 takes the eight-bits from memory location 1000 hex and puts them into the accumulator, while STX \$1000 takes the eight-bits from register X and puts them into memory location 1000 hex. Note that we need four hex digits to specify an address.

There are also instructions to move data between the registers: TAX (Transfer contents of A to X), TXA (Transfer contents of X to A), TAY (Transfer contents of A to Y), and TYA (transfer contents of A to Y).

In all these instructions only the destination (register or memory location) is changed; the source data remains the same. Thus, LDA \$1000 leaves the contents of memory location \$1000 unchanged, STX \$1000 leaves the contents of the X register unchanged, and TYA leaves the contents of the Y register unchanged.

# MACHINE CODE

## GETTING FAMILIAR WITH THE 6809

The 6809 assembly language is very similar to the 6502 assembly language. We write decimal numbers in the usual way with no distinguishing mark, and precede hexadecimal numbers with a dollar sign.

We have the opcode mnemonics LDA, LDB, LDD, LDU, LDS, LDX, and LDY to load data from memory into the processor registers, and STA, STB, STD, STU, STS, STX and STY to store data from the processor registers into memory. The mnemonic must be followed by an operand to specify the memory location to be used.

Like the 6502, the 6809 has a number of *addressing modes* which allow the memory location or register involved in an instruction to be specified.

The simplest addressing modes are immediate addressing where the data is contained in the instruction, and *extended addressing*, where the memory location to be used is contained in the instruction.

Examples of immediate mode instructions are

- LDA #22 LBD #\$16 LDD #\$1234
- LDX #\$1000

The hash sign is used to indicate immediate addressing; decimal numbers are written with no distinguishing sign, and hexadecimal numbers are preceded by the \$ sign. Thus LDA #22 means "load the decimal number 22 into accumulator A", LDB #\$16 means "load the hexadecimal number 16 into accumulator B", and LDX #\$1000 means "load the hexadecimal number 1000 into register X".

The two accumulators, A and B, each contain eight-bits, so the operand must be an eight-bit binary number (equivalent from 0 to 255).

The 16-bit accumulator D is actually the two eight-bit accumulators combined, with A being the high order part and B being the low order part; the instruction LDD \$1234 thus means "load the hexadecimal number 12 into accumulator A and load the hexadecimal number 34 into accumulator B".

The operand in a LDD instruction must always be a 16-bit number, and if we were to write LDD 1, the result of this instruction would be to put 0 in A and 1 in B. The registers U, S, X, Y, are 16 bits long and take a 16 bit immediate operand.

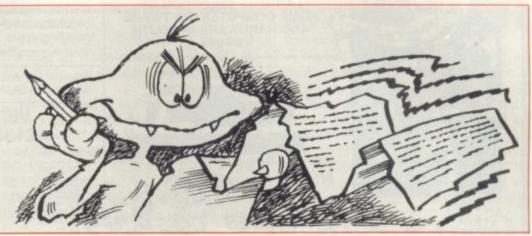

Some extended mode instructions

are: LDA \$1000 LDD \$1000 LDY \$1000

LDA \$1000 takes the eight-bits from memory location 1000 hex and loads them into accumulator A. A 16-bit load instruction cannot, of course, take 16bits from an eight-bit memory location, so it uses two consecutive eight-bit memory locations.

Thus LDY \$1000 loads the Y register with the contents of memory locations \$1000 and \$10001, the contents of location \$1000 becoming the high order part of Y and the contents of \$1001 becoming the low order part of Y.

Similarly, LDD \$1000 loads the contents of location \$1000 into A and the contents of \$1001 into B.

The store instructions in extended mode work in the opposite direction

from the corresponding load instructions.

Thus, STA \$1000 puts the eight-bits from accumulator A into memory location \$1000, STD \$1000 puts the eight-bits from A into memory location \$1000 and the eight bits from B into memory location \$1001, and STU \$1000 puts the 16bits from U into memory locations \$1000 and \$1001.

We cannot use immediate addressing with store instructions, as this is meaningless.

As well as the load and store instructions, which move data between registers and memory we have the TFR and EXG instructions which move data between registers.

The operand with these instructions has the form r1, r2 where r1 and r2 may be any two registers of the same length.

Thus we can write TFR A, B which transfers the contents of A to B leaving

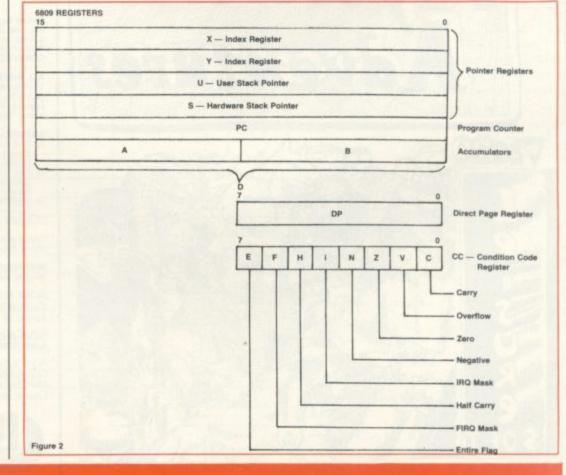

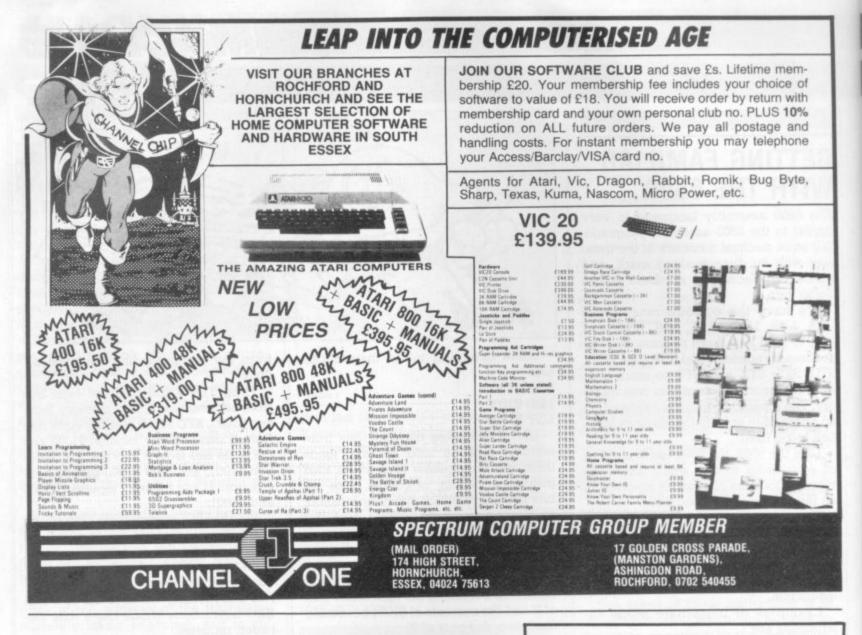

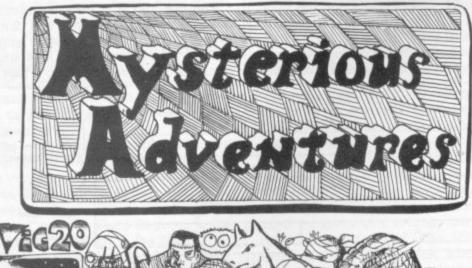

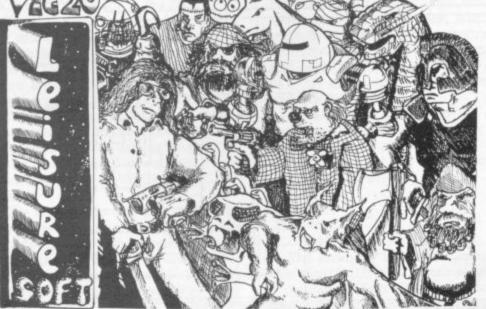

#### WE PROUDLY PRESENT, FOR THE VIC 20

## THE INTERNATIONALLY SUCCESSFUL MYSTERIOUS ADVENTURES

These superbly written, Machine Code Adventures have been enjoyed by TRS80-VIDEO GENIE owners in Britain for well over a year now and are currently taking the U.S. by storm. The Author has now implemented these absorbing programs on the COMMODORE VIC 20 FITTED WITH 8K RAM PACK.

#### ALL ADVENTURES IN THIS SERIES INCLUDE:

Split screen display, Ultra fast Machine code response, Save game to cassette feature, Simple two word command entry, approx. 70 Locations to visit, 30 Objects to manipulate, 20 or more "problems" to overcome.

- ADVENTURES PRESENTLY AVAILABLE: 1) THE GOLDEN BATON venture into a strange province of danger and evil magic to retrieve the stolen Baton of King Exercavit
- Ferrenuil.
  2) THE TIME MACHINE As a newspaper reporter you have been sent to the old house on the moors to investigate the eccentric Dr. Potter ...
  3) ARROW OF DEATH (Part 1) In the first part of this epic Adventure you must find and destroy the source of the evil blight which has befallen your homelands.

These are the first three of a series which could ultimately total more than 20 Adventures.

WARNING! - Only supreme courage and low cunning can ensure eventual success on these dangerous missions.

NOW AVAILABLE: Excape from Pulsar 7 Arrow of Death Part 2

Circus Feasibility Experiment

SEND CHEQUE OR P.O. FOR JUST £9.95 INC. VAT + 50p POST PACKING TO

Also available for BBC and Atari. Soon available for Commodore 64.

Memory expansion - phone for prices. Dealer enquiries invited.

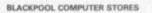

Leisuronics

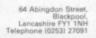

# MACHINE CODE

A unchanged, or TFR X, Y which transfers the contents of X to Y leaving X unchanged, but we cannot have TFR A, X because A is an eight-bit register and X is a 16 bit register.

Similarly, we can write EXG A, B which exchanges the contents of A and B, or EXG U, Y which exchanges the contents of U and Y, but not EXG A, U.

# THE REGISTERS IN THE Z80

If you look at figure 3, showing the registers in the Z80 you will see that there are a total of 22 registers. We are not going to look at all these at once, but we will begin with the most important the accumulator A, and the registers B, C, D, E, H and L.

The instructions to move data from memory to registers, from registers to memory, and between registers all have the form LD destination, source.

There are several ways of specifying the destination and source, leading a number of different groups of LD instructions.

We can load data directly into a register by an instruction like LD A, 10 or LD H, 15H. Note that a decimal number is written in the normal way, while a hexadecimal number must be followed by the letter H.

Thus, LD A, 10 loads the decimal number 10 into register A, and LD H, 15H loads the hexadecimal number 15 into register H.

We can load an eight-bit number (0 to FF hex or 0 to 255 decimal) into any of the registers A, B, C, D, E, H, L, in this way. We can also treat the register pairs BC, DE, HL as if each pair was a single 16-bit register, and write, for example, LD BC, 1000H. This loads the hex number 10 into B and the hex number 0 into C.

We can also load a register or register pair from data in memory. Thus, LD A, (1000H) loads the eight-bits from memory location 1000H into the accumulator A.

When we load a register pair from memory, we must, of course, use two memory locations. LD HL, (1000H) loads the contents of memory location 1000H into register L and the contents of memory location 1001H into register H.

Note that the high order part of the register pairs BC, DE, HL is B, D, H and the low order part is C, E, L, respectively, but when we load two memory locations into a register pair the order is reversed.

If we have 34H in memory location 1000H and 12H in memory location 1001H, the instruction LD BC, (1000H) puts 34H in C and 12H in B, but the register pair BC will be treated as if it contained 1234H.

We can store data from registers into memory by instructions of the form LD (1000H), A or LD (1000H), BC. LD (1000H), A puts the eight-bit number from A into memory location 1000H, and LD (1000H), BC puts the 16-bit number from register pair BC into memory locations 1000H and 1001H, with the 8 bits from C going into location 1000H and the eight-bits from B going into location 1001H.

There is also a group of instructions of the form LD register 1, register 2 which move data between eight-bit registers; for example LD A, C moves the contents of C into A.

However, we cannot move data from one register pair into another register pair in a single instruction; if we wish to copy the data from BC into DE we must use two instructions, LD D, B and E, C.

A very important form of the LD instruction uses a register pair as a pointer to a memory location. For example, if HL contains 1000H (10H in H and 00H in L) the instruction LD A, (HL) puts the contents of memory location 1000H into the accumulator A, and the instruction LD (HL), A puts the contents of A into memory location 1000H.

Next month we will continue by looking at arithmetic instructions.

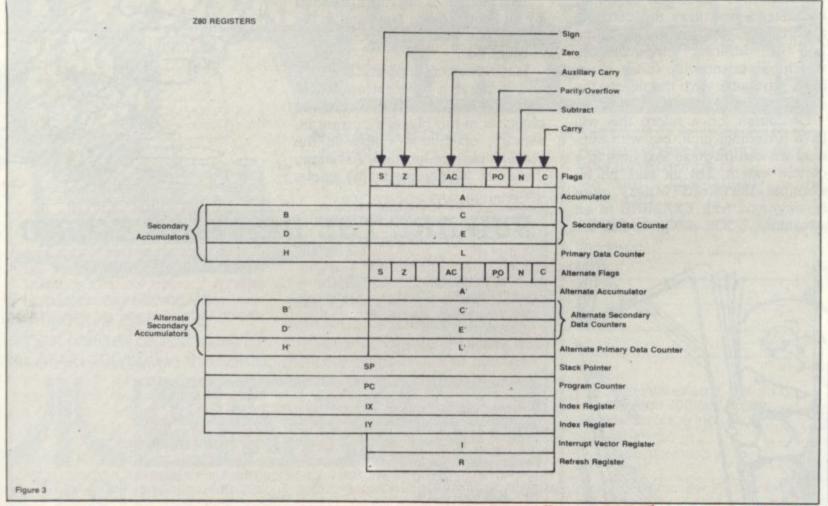

BY TED BALL

# PLOT OF THE GAME OF THE BOOK ....

An adventure game is very similar to a story in that it must have a theme. The extent to which the game differs from a book is the degree of interaction with the plot.

This can vary from the player having no choice but to guess or deduce the correct commands, to allowing multiple choices of action at every turn.

In other words, the plot may branch endlessly. In a book, the outcome is fixed. In real life there is an infinite choice of actions, each with vastly differing results. An adventure game falls between these two extremes.

Perhaps this explains the popularity of Adventure, it is fiction in which the reader participates and affects the outcome.

Depending on the player's actions he can change the storyline to a certain extent.

A verb is the key to an action. We can look at all the different circumstances in which the verb may be uttered, and vary the outcome accordingly. The greater the number of different circumstances which can change the effect of using a particular verb the nearer the game will be to real life.

Of course, on a micro this will have a definite limit, but with cunning we can disguise that limit to a certain extent. Let us take as an example the word LOOK, often synonymous with EXAMINE in an adventure. LOOK AROUND has the

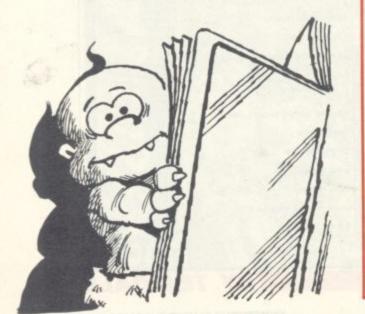

potential to produce a different reply for every location, and then some more, giving additional clues about hidden features, such as a secret exit, whilst LOOK HOLE may produce a reply like "I see a bottle of rum".

It may be arranged for the bottle to then be displayed as a normal visible object.

The outcome of the game will be affected, since it might be that without the rum a pirate will not be so helpful, and this might eventually be crucial to the game.

The program code to achieve these multiple replies can be relatively short:

| 3999 REM ***** LOOK (EXAMINE)<br>*****       |
|----------------------------------------------|
| 4000 IF K2 <> (code for AROUND)<br>THEN 4500 |
| 4010 ON PN GOTO 4100,4110,                   |
| 4120,4190 etc.                               |
| 4100 LET $Q1\$ = "THERE'S A BOAT$            |
| ON THE HORIZON" : GOTO100                    |
| 4110 LET Q1\$ = "I SEE A SECRET              |
| PASSAGE" : GOTO100                           |
| 4120 etc.                                    |
| 4190 LET Q1\$ = "I SEE NOTHING               |
| SPECIAL" : GOTO100                           |
|                                              |

This last line is the reply dreaded by all Scott Adams fans, and is the default line where no specific reply is required.

LOOK (object) implies EXAMINE and requires a different approach. First we must check whether the object is in the player's current inventory, or if it is visible in the player's current location. Assuming there are 30 objects in the game, then: 4500 IF K2 > 30 THEN 4800 : REM SUBSCRIPT IN RANGE FOR 4510 4510 IF P(K2) <> 50 AND P(K2) <> LN THEN LET Q1\$ = "I DON'T SEE IT HERE" : GOTO 100 4520 ON K2 GOTO 4530,4190, 4540,4190,4550 . . etc. 4530 LET Q1\$ = "IT SAYS: BEWARE THE SLEEPING DRAGON" **GOTO1000** 4540 LET Q1\$ = "THERE ARE 2 RED & GREEN" : LEVERS GOTO100 4550 ... etc

Note the use of the existing default line to avoid writing it twice. Line 4500 checks that K2 isn't greater than the highest permissible subscript set by the DIMension of the array P.

You can thus see that the limit to the different response to LOOK are set only by the computer memory available and the author's imagination!

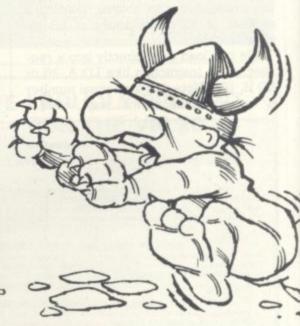

## **BEWARE THE RIGELIAN HOUND**

Strange Odyssey is yet another of Scott Adams' offerings, and has a science fiction theme. The hardy adventurer finds himself in a broken down spaceship somewhere on the surface of the moon.

A good space traveller will of course know what precautions to take and how to use low gravity to advantage. A good adventurer will need similar insight!

Armed with a phaser it is quite likely that the explorer will come to an alien room and discover the way to travel to stange worlds. He might visit, for example, an intergalactic zoo and become the prey of a Rigelian dia-ice hound — not a beast to endear itself to any but the most devoted of dog-lovers! Or he might get trapped in a methane snow storm and run out of oxygen. The object is to collect treasures of ancient alien civilisations and store them where? Ah-ha! Can you get there? Can you mend your crippled ship? And can you climb slime trees?

This game, as might be expected from Scott, is not easy, but it is fun. It simulates many features from science fiction books and movies — if you are a science fiction fan you should find your way around easily enough!

Strange Odyssey is written in machine code, and versions are available for the TRS-80, Video Genie, Apple, Sorcerer and Atari computers. Thanks to Mr. Harding of Molimerx for the review copy.

BY KEITH CAMPBELL

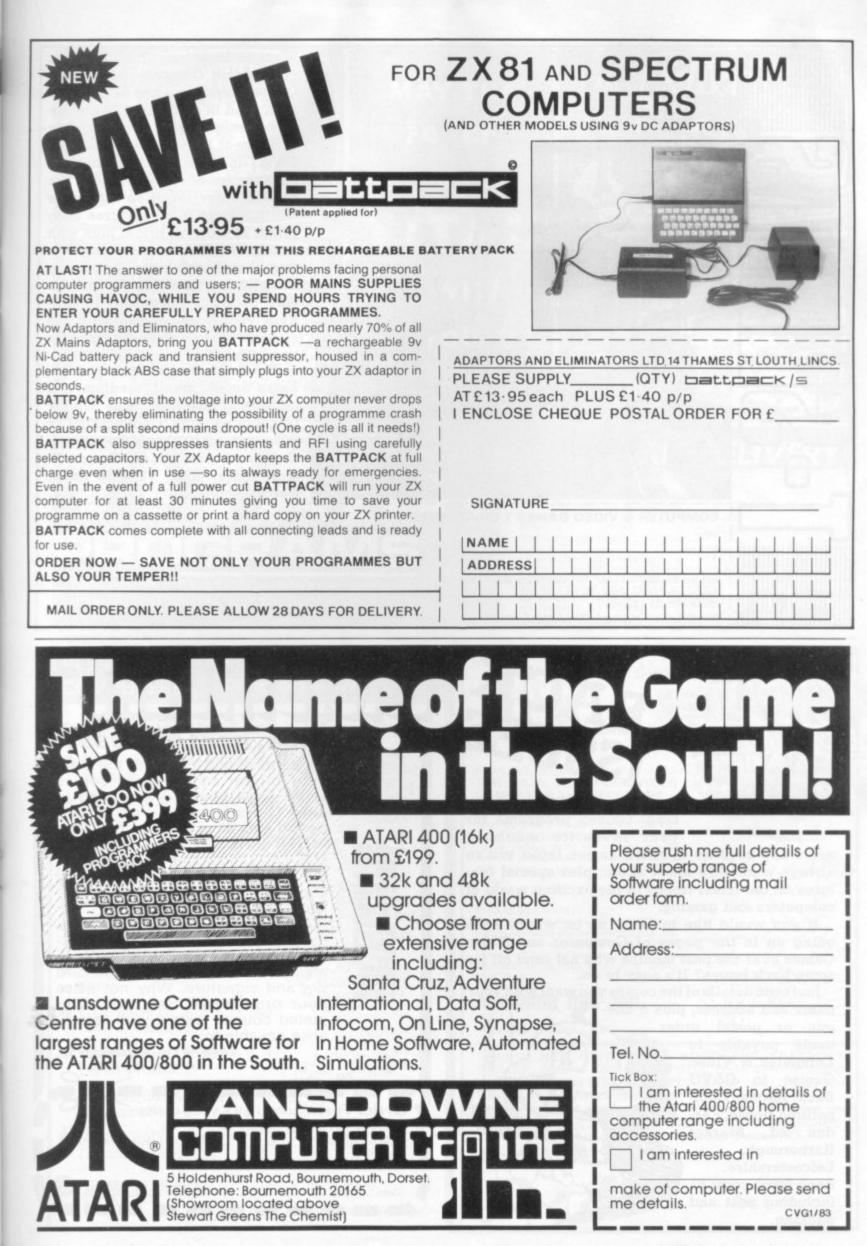

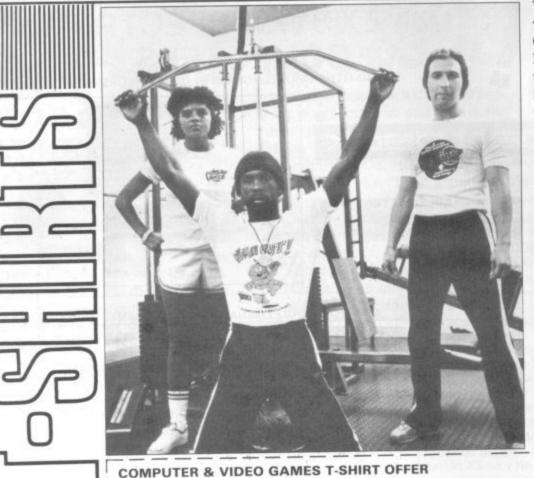

Want to look tough? Well, when you wear a Computer and Video Games T-shirt no-one is going to kick sand in your face! There are three designs to choose from. One is discreet little number with the C&VG logo on the front in delicate shades of red and black. The Bugs feature large on our other two offerings. One features Snag Junior in glorious bright blue with the words "Watch out-there's a Bug about" writ large. Screaming Foul Up has managed to find his way onto our third shirt in brilliant yellow and green with the slogan "There's no polite word for something that bugs!"

The T-shirts come in four sizes, Extra Small, Small, medium and large, and cost £2.65 plus 30p for post and packing. Cheques and or PO's (not cash) should be sent to: Computer and Video Games Tshirt Offer, 10-12 Victoria Road, Northampton.

London, W8 75Z.

..... Registration No. 307469.

NAME OF A DATE OF A DATE

. binders

.... BLOCK LETTERS PLEASE

Order Form COMPUTER & VIDEO GAMES

I enclose P.O./cheque value for

lears required

Name Address

Date

Address Tel Tick Size Reg. ES 🗍 S 🦳 M 🦳 L 🦳 Tick Design Reg. 1. "watch out" 🗌 2. "There's no polite word" 🗍 3. "Logo" 🦳 T-shirts cost £2.65 plus 30p p&p. Cheques/P.O.s payable to Computer & Video Games T-shirt offer. OFFER APPLIES U.K. only. Please return to: Computer & Video Games T-shirt offer, 10-12 Victoria Road, Northampton. PLEASE ALLOW UP TO 28 DAYS FOR DELIVERY. Quick, neat and easy! It's so easy and tidy with the Easibind binder to file your copies away. Each binder is designed to Look what you've been mishold 12 issues and is attractively sing! Games programs for bound and blocked with the COMyour favourite machine, PUTER & VIDEO GAMES logo. Price news and reviews of those games tapes you've U.K. £4.25 including postage, packing and V.A.T. Overseas orders add always wanted to know about, plus special features on the latest trends in the exciting world of 25p per binder. Nat. Giro No. 5157552. computers and gaming. Please allow 3/4 weeks for fulfil-If you would like to catch up on what's been ment of order. Payment by ACgoing on in the pages of Computer and Video CESS/BARCLAYCARD/VISA. Send Games over the past months why not send off for coupon below detailing credit card some back issues? It's easy to do. no. and signature. Why not place your order now? Send the com-Just send details of the copies you want with your name and address, plus a chepleted coupon below with remittque or postal order ance payable to:-Easibind Ltd., 4 Uxbridge St.,

que or postal or made payable to Computer & Video Games to C&VG Back Issues, Competition House, Fardon Rd., Market Harborough, Leicestershire. Each issue costs £1 including post and packing.

Name

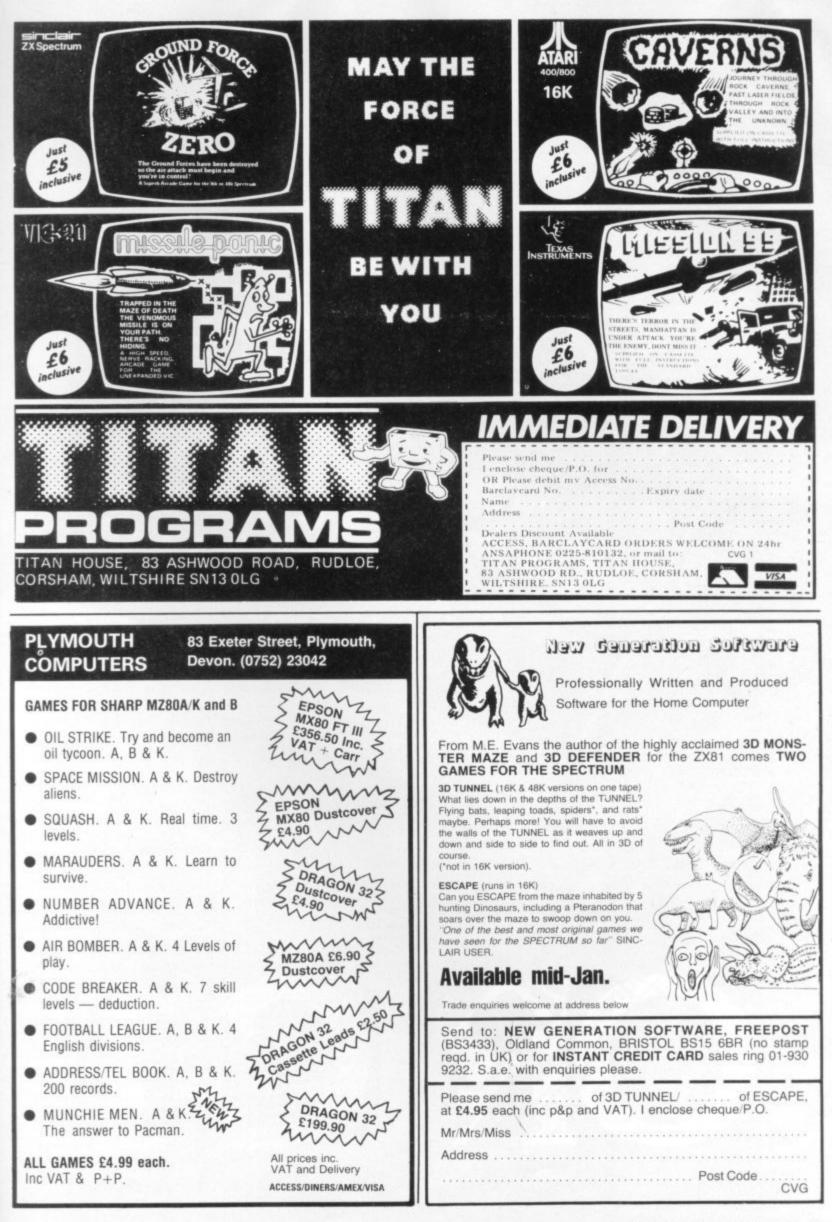

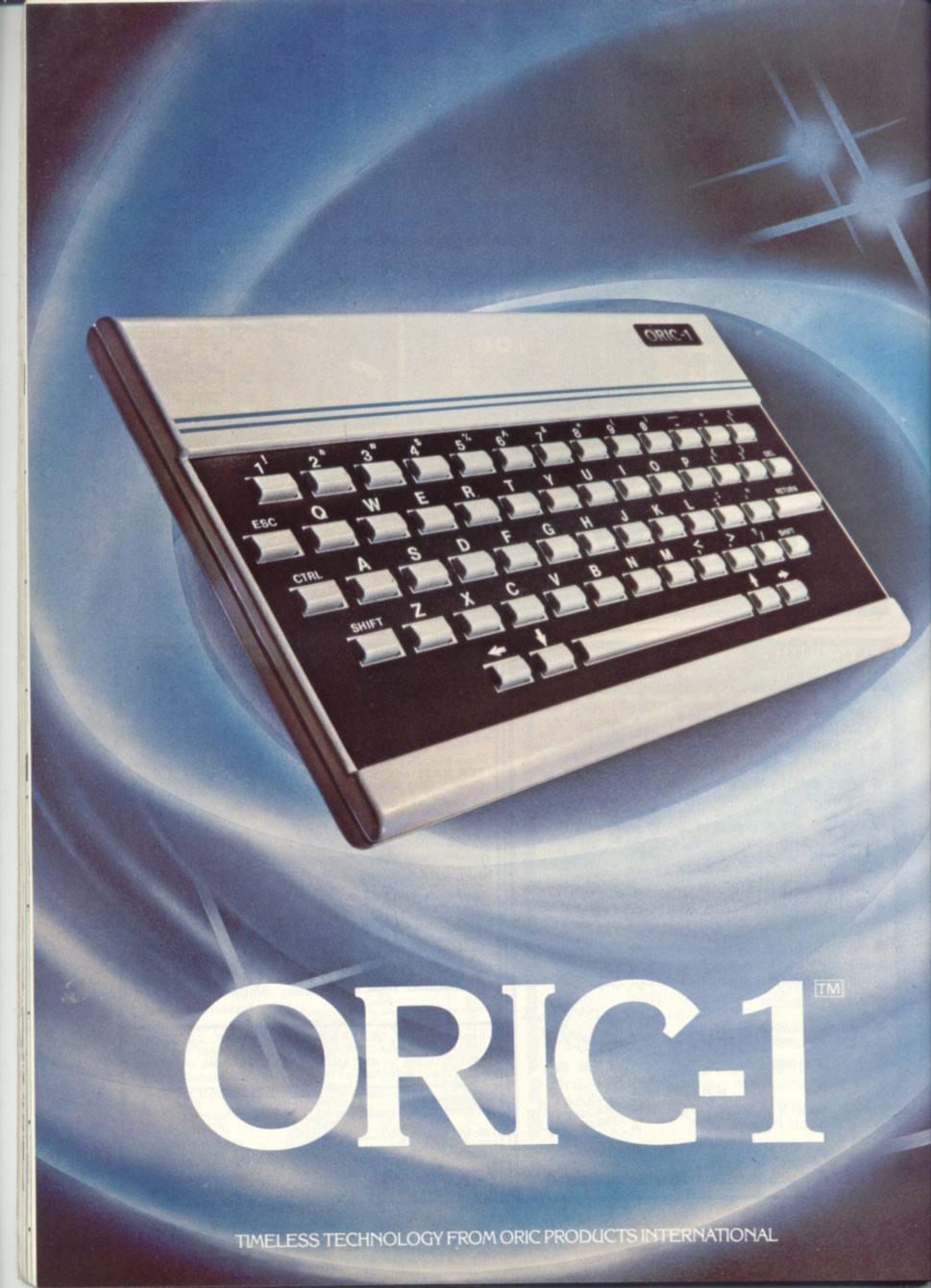

# Computer Challenge

# 16 colours professional keyboard full graphics real sound mode

Superb styling Choice of 16K RAM or massive 48K RAM Ergonomic keyboard with 57 moving keys 28 rows x 40 characters high resolution Teletext/viewdata compatable graphics 6 octaves of real sound plus Hi-Fi output Centronics printer interface and cassette port Comprehensive user manual

OPTIONAL MODEM OFFERS COMPUTER PHONE LINK FOR: • ELECTRONIC MAIL • TELESOFTWARE • PRESTEL

COMING SOON, TO COMPLETE YOUR SYSTEM: ORIC MICRO-DRIVE DISCS & SPEED PRINTER

THE REAL COMPUTER SYSTEM

FOR

incl VAT

.95

FOR HOME: The ORIC-1 is the professional alternative for home computing. Superbly styled, the 57 key layout is based upon computers costing many times more than the ORIC, and will help the whole family to learn and understand computing, right from day one. The ORIC incorporates an improved version of Basic The Real Computer of Systems for ease of programming and use. For the enthusiasts the computer has laser zaps, explosions, etc. pre-programmed for games use, with Hi-Fi output for incredible effect. The communications Modern will allow 'Telesoftware', message sending, and Prestel use.

ORCPRODUCTS MILLING FOR BUSINESS: The ORIC-1 is the answer to many day to day problems. Software is becoming available for payroll, accounts, stock-control, and many more systems to help your day to day business organising and control. In addition, the ORIC COMMUNICATIONS MODEM will allow you to access up to 200,000 pages of Prestel information, to send and receive 'electronic mail', to book hotels, and flights (and pay for them) and to look at the latest stock-market and share indexes. In short the ORIC-1 is a must for all businesses large or small.

HOW TO ORDER YOUR ORIC-1: By phone: Just ring our telesales number Ascot (0990) 27641. By post: You can pay by cheque, postal order ACCESS – BARCLAYCARD – AMEX – DINERS. (Please allow 28 days for delivery). Money back if not satisfied. © Copyright ORIC PRODUCTS INTERNATIONAL 1982

| 00 | COMPUTE  | 0 677 | THINKS | CT T & ATTOC |
|----|----------|-------|--------|--------------|
| 88 | COMPILIE | RK    | VIDED  | CAMES        |
| 00 | CONTROLL | AL UL | ATTTO  | OTTTTTT      |

|                                                                                                    | 3015 DATA C5,3C,F5,06,01,05,FE,0A,38,05,D6,0A,04,18,F7,F5<br>3016 DATA 78,81,77,19,77,23,F1,81,77,37,3F,ED,52,77,F1,C1<br>3017 DATA C9,XX<br>3018 DATA 21,17,6C,11,18,6C,01,28,13,36,80,ED,B0,21,B5,7B<br>3019 DATA 11,B6,7B,0E,63,36,63,ED,B0,21,F9,7E,11,FA,7E,0E<br>3020 DATA 63,36,63,ED,B0,21,29,7C,06,1E,C5,06,08,36,63,23<br>3021 DATA 10,FB,0E,10,09,C1,10,F2,C9,XX<br>3500 RESTORE<br>3510 READM\$:IFM\$◇"MACHINE CODE"THEN3510<br>3998 '                                                                                                    |
|----------------------------------------------------------------------------------------------------|----------------------------------------------------------------------------------------------------|
| WARPATH Part 1 — BIGSCREEN                                                                                                    | 3999 'LOADER<br>4000 LN\$="232 33 57"                                                                                                    |
| <pre>10 GOT0760<br/>190 R=PAND255:POKEU,R:POKEU+1,(P-R)/256:RETURN<br/>390 SP=USR(ML+0):RETURN<br/>430 PRINT@896,CHR*(31);PRINT@896,"";:RETURN<br/>440 X=PEEK(VARPTR(X*(V))+2)*256+PEEK(VARPTR(X*(V))+1):RETURN<br/>760 CLEAR100:P=27300:U=16561:GOSUB190<br/>770 CLEAR100:CLS:DEFINTB,I-V,X-Z:DEFSTRA,C-H:DEFDBLH:RANDOM<br/>790 GOSUB1540<br/>791 GOSUB3000 'DELETE LATER<br/>820 CLS:GOSUB1100:PL=1<br/>821 GOT02500 'DELETE LATER<br/>860 RETURN 'STUB<br/>950 RETURN 'STUB<br/>1100 N9=27701:BD=31669:S9=32605:RH=S9+1:RU=RH+12:SK=27531:SS=275<br/>26:SE=27522:TE=27344<br/>1110 POKERU,205:V=2:GOSUB440:U=RU+1:P=X:GOSUB190:POKERU+3,201:I=<br/>RU+4<br/>1140 V=1:GOSUB446:E1=X:U=X+196:P=RU:GOSUB190:U=U+22:GOSUB190<br/>1160 V=3:GOSUB440:U=16526:P=X:GOSUB190:K9=USR(0)<br/>1170 CLS:Z=123:GOSUB950:GOSUB860:RETURN<br/>1540 X*(1)="AAAAAAAAAAEBEBEBEBEBECCCCCCCCCCDDDDDDDDDD</pre> | 5057 IFAX<10RAX>255THEN5045<br>5070 SUM=SUM+AX:POKEX+J,AX:J=J+1<br>5110 PRINT@0,J;:GOTO5030<br>5120 IFJ~LNTHENPRINT"TOO FEW DATA ITEMS ";:GOTO5047ELSEIFSUM~CO<br>SXTHENPRINT"CHECK SUM ERROR ";:GOTO5047<br>5130 NEXTI<br>5150 RETURN                                                                                                    |
| 1550 X\$(2)="AAAAAAAAAABBBBBBBBBBBBBBBBBBBBBBBBBBB                                                                                                    | Figure 1:<br>The hex is the best servant of wargames<br>whether they are on boards or compu-<br>ters as it overcomes the advantage of<br>diagonal movement.                                                                                                    |
|                                                                                                    |                                                                                                    |
|                                                                                                    | <pre>10 GOTO760<br/>190 R=PAND255:POKEU,R:POKEU+1,(P-R)/256:RETURN<br/>390 SP=USR(ML+0):RETURN<br/>430 PRINT@896,CHR\$(31);!PRINT@896,"";:RETURN<br/>440 X=PEEK(VARPTR(X\$(V))+2)*256+PEEK(VARPTR(X\$(V))+1):RETURN<br/>760 CLEAR100:P=27300:U=16561:GOSUB190<br/>770 CLEAR100:CLS:DEFINTB,I=V,X=Z:DEFSTRA,C=H:DEFDBLH:RANDOM<br/>790 GOSUB1540<br/>791 GOSUB3000 'DELETE LATER<br/>820 CLS:GOSUB1100:PL=1<br/>821 GOTO2500 'DELETE LATER<br/>860 RETURN 'STUB<br/>950 RETURN 'STUB<br/>950 RETURN 'STUB<br/>1100 N9=27701:ED=31669:S9=32605:RH=S9+1:RU=RH+12:SK=27531:SS=275<br/>26:SB=27522:TB=27344<br/>1110 POKERU,205:V=2:GOSUB440:U=RU+1:P=X:GOSUB190:POKERU+3,201:I=<br/>RU+4<br/>1140 V=1:GOSUB440:B1=X:U=X+196:P=RU:GOSUB190:U=U+22:GOSUB190<br/>1160 V=3:GOSUB440:B1=X:U=X+196:P=RU:GOSUB190:U=U+22:GOSUB190<br/>1160 V=3:GOSUB440:U=RU+1:P=X:GOSUB190:U=U+22:EOSUB190<br/>1160 V=3:GOSUB440:U=RU+1:D=X:GOSUB190:U=U+22:EOSUB190<br/>1160 V=3:GOSUB440:U=RU+1:D=X:GOSUB190:U=U+22:EOSUB190<br/>1160 V=3:GOSUB440:U=RU+1:D=X:GOSUB190:U=U+22:EOSUB190<br/>1160 V=3:GOSUB440:U=RU+1:D=X:GOSUB190:U=U+22:EOSUB190<br/>1160 V=3:GOSUB440:U=RU+1:D=X:GOSUB190:U=U+22:EOSUB190<br/>1160 V=3:GOSUB440:U=RU+1:D=X:GOSUB190:U=U+22:EOSUB190<br/>1160 V=3:GOSUB440:U=RU+1:D=X:GOSUB190:U=U+22:EOSUB190<br/>1160 V=3:GOSUB440:U=RU+1:D=X:U=X+196:P=PPPP=USR(0)<br/>1170 CLS:Z=123:GOSUB950:GOSUB860:RETURN<br/>1540 X\$(1)="AAAAAAAAAAAABEBEBBEBEBECCCCCCCCCDDDDDDDDDD</pre> |

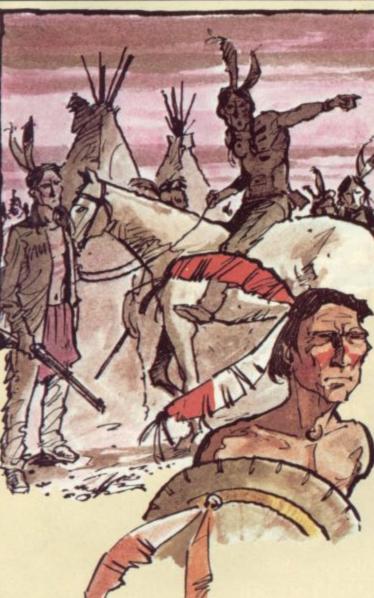

| 2500  | U=16526:P=B1:GOSUB190                                               |
|-------|---------------------------------------------------------------------|
| 2502  | CLS:PRINT020, "BIGSCREEN DEMO"                                      |
| 2505  | FORML=476T02632STEP88:0=1:GOSUB390:PRINT@SP,"";                     |
| 2510  | IFML>2000THENPRINTCHR\$(140)+CHR\$(191)+CHR\$(191);                 |
| 2512  | IFML (1700THENPRINTCHR\$(183)+CHR\$(187)+CHR\$(140);                |
|       | D=0:GOSUB390:NEXTML                                                 |
|       | F0RML=476T02632STEP44                                               |
|       | GOSUB430;PRINT@896,"ML= ";ML;                                       |
|       | 0=1:GOSUB390:FORJ=1T0100:NEXTJ                                      |
|       |                                                                     |
|       | IFINKEY\$>""THENEND                                                 |
|       | NEXTML:GOT02580                                                     |
| 2998  |                                                                     |
|       | DATA MACHINE CODE                                                   |
|       | DATA CD,7F,0A,E5,7D,E6,FE,6F,E6,7F,4F,CB,25,CB,14,44                |
|       | DATA AF, 67, 57, 79, FE, 1C, 38, 08, FE, 5C, 30, 0E, D6, 18, 5F, 3E |
| 3002  | DATA 9C,18,08,1E,01,10,C6,84,18,04,1E,48,C6,3C,6F,78                |
| 3003  | DATA FE,06,30,0C,D5,16,01,15,1E,40,19,10,FD,D1,18,34                |
| 3004  | DATA D5,11,40,01,19,D1,FE,19,38,19,D6,19,D5,47,16,01                |
|       | DATA 15,1E,40,19,10,FD,D1,E5,26,0A,2E,01,2D,19,E5,D1                |
|       | DATA E1,28,11,D6,05,47,E5,D5,E1,16,01,15,1E,80,19,10                |
|       | DATA FD, E5, D1, E1, 7C, E6, 0F, 67, C1, E5, D5, 21, 35, 6C, 19, EB |
|       | DATA 79,E6,01,21,84,3C,06,0B,C5,06,01,05,0E,38,87,28                |
|       |                                                                     |
|       | DATA 01, EB, ED, B0, 28, 01, EB, 06, 01, 05, 0E, 08, 09, 06, 48, 13 |
|       | DATA 10,FD,C1,10,E3,E1,06,07,AF,CB,1C,CB,1D,CB,1F,10                |
|       | DATA F8,06,03,CB,3F,10,FC,E5,01,30,0E,21,45,3C,16,03                |
|       | DATA 1E,01,1D,CD,6A,7F,23,23,23,10,F8,E1,7D,06,0B,0E                |
|       | DATA 30,21,81,3C,16,01,15,1E,3C,CD,6A,7F,16,01,15,1E                |
|       | DATA 3F, 19, 10, F3, E1, C3, 9A, 0A, XX                             |
| 015   | DATA C5, 3C, F5, 06, 01, 05, FE, 0A, 38, 05, D6, 0A, 04, 18, F7, F5 |
| 016   | DATA 78,81,77,19,77,23,F1,81,77,37,3F,ED,52,77,F1,C1                |
| 017   | DATA C9,XX                                                          |
| 018   | DATA 21,17,6C,11,18,6C,01,28,13,36,80,ED,B0,21,B5,7B                |
| 019   | DATA 11,86,78,0E,63,36,63,ED,80,21,F9,7E,11,FA,7E,0E                |
| 020   | DATA 63,36,63,ED,B0,21,29,7C,06,1E,C5,06,08,36,63,23                |
|       | DATA 10,FB,0E,10,09,C1,10,F2,C9,XX                                  |
|       | RESTORE                                                             |
|       | READM\$: IFM\$ "MACHINE CODE "THEN3510                              |
| 998   |                                                                     |
|       | 'LOADER                                                             |
|       | LN\$="232 33 57"                                                    |
|       | CS\$="21547 3810 5377"                                              |
|       |                                                                     |
|       | FORI=1T03:J=VAL(MID\$(LN\$,3*I,3)):IFJOLEN(X\$(I))THENGOSUB40       |
|       | EXTELSEMENT                                                         |
|       | IFKTHENSTOPELSE5000                                                 |
|       | PRINT"X\$(";I;") IS ";LEN(X\$(I));"CHARACTERS LONG -SHOULD BE       |
| ';J:I | K=1:RETURN                                                          |
| 5000  | FORI=1T03                                                           |
| 5020  | CS%=VAL(MID\$(CS\$,5xI,5)):LN=VAL(MID\$(LN\$,3xI,3)):SUM=0:J=0:     |
| /=I:( | SOSUB440                                                            |
| 5030  | READA\$:IFA\$="XX"THEN5120                                          |
| 5035  | IFJ=LNTHENPRINT"TOO MANY DATA ITEMS "::GOTO5047                     |
|       | IF (A\$ 0"22") AND (LEN (A\$)=2) THEN 5050                          |
|       | PRINT"ERROR IN DATA ITEM"; J+1;                                     |
|       | PRINT"FOR X\$(";I;")":STOP                                          |
|       | C%=ASC(LEFT\$(A\$,1))-48:8%=ASC(RIGHT\$(A\$,1))-48                  |
|       | IFEX<00RCZ<0THEN5045                                                |
|       | A%=16x(C%+7x(C%>9))+B%+7x(B%>9)                                     |
|       | IFAX<10RAX>255THEN5045                                              |
|       |                                                                     |
|       | SUM=SUM+A%:POKEX+J,A%:J=J+1                                         |
|       | PRINT@0,J;:GOTO5030                                                 |
|       | IFJOLNTHENPRINT"TOO FEW DATA ITEMS ";:GOTO5047ELSEIFSUMOC           |
| 57.TH | ENPRINT"CHECK SUM ERROR ";:GOTO5047                                 |

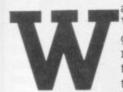

arpath is set in a Wild West scenario. A group of troopers are making their way through Indian country to relieve a belea-

guered garrison. They win if their flag is carried successfully to the gates. The Indians, on the other hand, are intent on removing the garrison from their territory. They win by capturing either the garrison's headquarters or the flag.

Whilst the troopers have the greater firepower, this is matched by the increased mobility of the Indians so that the game is fairly evenly balanced. It is a relatively simple wargame. The rules, by modern wargame standards, are not complex but despite this it can produce interesting situations.

This is your chance to change history and be remembered as the hero that saved Fort Cheraqick! Or perhaps you would prefer to be known as the Indian Chief that saved the West and kept his tribe out of the reservations.

In this series of articles I am going to explain some of the techniques used to develop my wargames using Warpath as a typical example. Although it was written for the TRS-80 Level II, it is intended to provide sufficient detail to enable it to be modified for any computer. As we progress we will introduce the rules of play and list further routines until we have a complete wargame. As well as taking part in an interesting project, it is hoped you will find the ideas helpful in your own programming.

First, an explanation is necessary. Warpath contains 174 lines in multiples of 10 (i.e. from 10 to 1740). To avoid any subsequent confusion, every line will be printed exactly as it appears in the program. This will mean that occasionally lines will include references to subroutines which, if they are not relevant to the current article, are not listed. To ensure that the program runs properly without them, I have simply

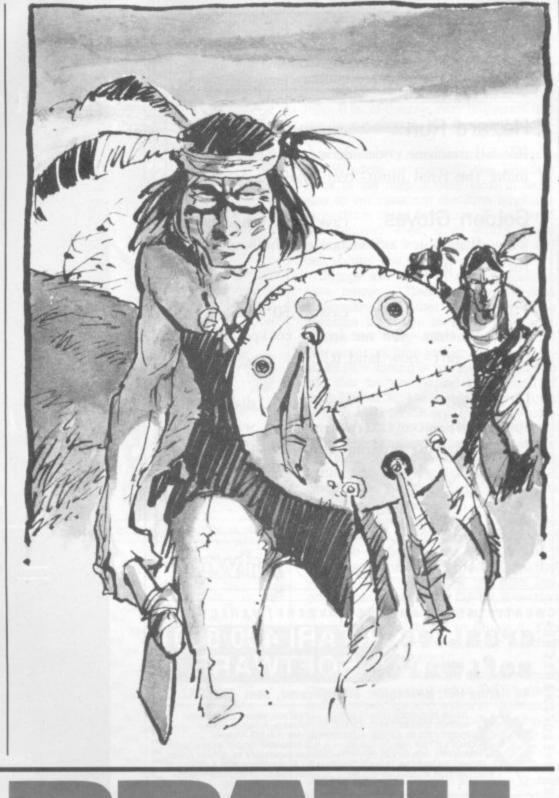

More than just a wargame. Ron Potkin's series develops into a thrilling wild west conflict but also teaches some advanced programming techniques.

added a RETURN at the appropriate line with the remark, "STUB". See lines 860 and 950 for examples. These will eventually be filled out and completed.

For those of you who are unfamiliar with wargames, let me first describe the hex. Most games are played on a board divided into squares so that pieces may move in four or, or if you include diagonals, eight directions. But squares are a problem in wargames because a piece moving diagonally will, in fact, move further than a piece moving, say, North or West.

This difficulty has been overcome by dividing a map into regular hexagons, or "hex" for short (see figure 1). Whilst the number of possible directions is reduced to six, you will see that all distances are equal. I have adopted the hex as standard in all my wargames with the exception of Turret and Track, which uses squares.

We are going to start by describing Bigscreen and Window. These are the basic elements of the program and were designed so that several wargames could be devised (*Kreigspiel II* and *Up Periscope!* use the same module). Instead of an area of 120 hex which fills the video screen, the map is held in a separate part of memory and only the relevant section appears on the screen. This large map is called Bigscreen and contains 31 rows of 128 print locations. The video is regarded as a Window looking over a portion of the map.

Bigscreen is an array of 3968 bytes and can hold a map of 496 hex (see figure 2). The numbers represent the first print position for the pieces. Figure 3 shows the layout of the Window. It starts at the print location 132 and consists of 11 rows of 56 bytes leaving room for messages and the map co-ordinates. It displays at any time an exact image of a portion of the map.

You should examine both arrays carefully and, in particular, note the way that the hex are laid out. We will discuss them in more detail later when we look at the movement of pieces. In a program of this nature many of the routines are concerned with searching the hex.

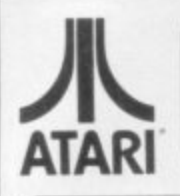

ALLRIAN DATA SERVICES 1000a, Uxbridge Rd, Hayes, Middx.

Hazard Run cass 21.50 disk 24.95 16k-all machine code - drive cross country and make the final jump-real high-res action!

Golden Gloves cass 20.50 disk 23.95 24k-all graphics action boxing challenge for 1 or 2 players.

Pilot cass 15.50 disk 18.95 16k - real time - you are in the cockpit of a light aircraft - now land it!

cass 24.50 disk 27.95 Drawpic 16k - utility - access ATARI graphics with ease -a must for any programmer.

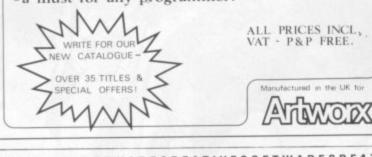

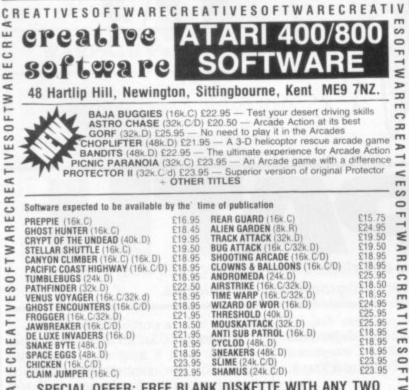

SPECIAL OFFER: FREE BLANK DISKETTE WITH ANY TWO

DISK GAMES ORDERED (OFFER ENDS JAN 31)

HAPPY XMAS

TO ALL OUR CUSTOMERS

VOICE BOX

MICRO PAINTER (48k.D) K-DOS (32k.D) SANTA CRUZ TUTORIALS (16k.C)

£37.95 £27.95 £21.95 £39.95

COLOUR SOFTWARE CATALOGUE AVAILABLE - £1.00 (Deductible from first order)

FOR FULL LIST OF AVAILABLE SOFTWARE, PLEASE SEND STAMP.

Please allow 28 days for delivery. Postage etc: 45p per item.

latest computing trends innovations applications software courses resources reports surveys reader's views editorial analysis book reviews workshop ideas Educational Computing Add it all up and what have you got? The only publication with comprehensive coverage of the educational computing scene. So whatever your responsibility in this field Educational Computing should be at the top of your 'essential reading' list. To be informed... be sure Don't simply hope you'll discover a

well-thumbed copy of **Educational Computing** in your library or staff room, Subscribe today and receive your own personal copy 10 times a vear.

Educational Computing: The best publication in its field...by a long chalk

Post the coupon below to: Educational Computing, MAGSUB (Subscription Services) Ltd, Oakfield House, Perrymount Road, Haywards Heath, West Sussex RH16 3HD. Please send subscription payments only to this address. Subscription enquiries Contact Veronica Harris on 04444 459188.

Please start me a subscription to Educational Computing and continue to send it to me until I cancel. I understand that I may stop my subscription at any time and you will refund me the balance.

Date

I enclose a cheque for £10 (£22 overseas). Ten issues a year. Cheques should be made payable to Educational Computing Position

Name Establishment

£18.95 £18.95 £18.95 £18.95 £23.95 £23.95

ESOFTW

ARECREATIVESO

FT

×

Þ

-

Address

Signed

90 COMPUTER & VIDEO GAMES

UTILITIES ETC. S.A.M. SYNTHESISER (16k.D) GRAPHIC MASTER (48k.D)

LE STICK WICO TRACKBALL

4 N

E

IVES 0

EAT

0

ш

**m** 

 $\geq$ 

Right now we have to try and relate the Bigscreen positions to the Window. If a piece is at location ML on Bigscreen, how do we decide what part of the map should appear in the Window? In the wargame, it is desirable that the current piece being moved be in the centre of the Window so that it can "see" in all directions.

An algorithm is needed which, given ML — the location on the Bigscreen, will calculate: N7 - the address of the top-left corner of the selected rectangle, and SP - the position at which the piece will appear on the screen. Unless the piece is near the edge of the map, SP will be 476.

The following routine will perform these calculations:

Z=128:R=MLAND127:O=INT(ML/128) IFR<28THENSP=132+R:N7=0ELSEIFR >92THENSP=60+R:N7=72ELSESP=156: N7 = R - 24IFO<6THENSP=SP+64\*O:RETURNELSE SP = SP + 320IFQ>24THENSP=SP+64\*(Q-25):N7 =N7+2560:RETURNELSEN7=N7+Z\* (Q-5):RETURN

Looks complicated, doesn't it? Try it. Type the lines in, INPUT various values for ML and PRINT out the values SP and

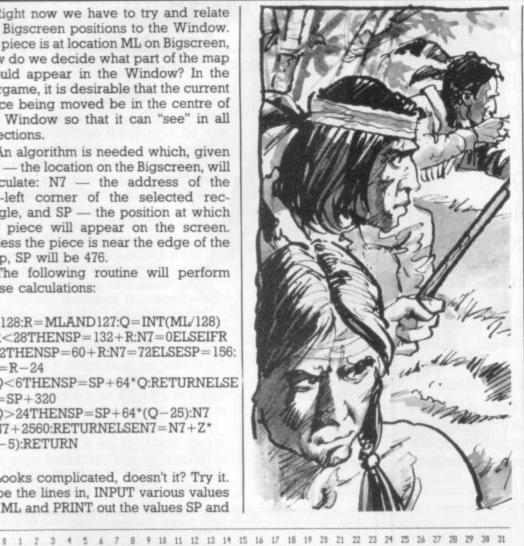

72 204 80 88 212 220 336 344 3 48 56 64 228 352 8 24 32 40 104 112 120 0 0 148 272 16 196 328 236 244 252 368 376 156 164 172 180 188 280 288 296 304 312 320 132 140 360 264 2) 256 428 452 420 436 444 468 476 492 460 494 500 588 404 412 568 700 388 396 31 41 512 
 120
 128
 136
 131

 544
 552
 560
 568
 576

 6 076
 684
 692
 700
 2

 800
 808
 816
 824
 832

 932
 940
 948
 956
 56
 716 848 528 536 584 600 688 616 624 632 520 644 652 660 866 941 964 708 724 732 740 748 756 764 856 980 988 1112 6 872 880 61 768 776 784 792 864 888 972 1012 996 1004 908 908 916 924 6 1228 1360 1492 1220 1352 1484 1260 1392 1188 1328 A 1196 1. 1328 1 1236 1. 1368 811024 1832 1040 1048 1056 1064 1072 1080 1088 1120 1128 1144 
 72
 1859
 1098
 1996
 1104
 1112
 1112
 1112
 1120

 1204
 1212
 1220
 1228
 1236
 1244
 127

 226
 1336
 1344
 1352
 1360
 1368
 1376

 1460
 1468
 1476
 1484
 1492
 1500
 159

 94
 1592
 1600
 1608
 1616
 1624
 1632
 1164 1172 1180 1252 1268 1276 1156 1384 1400 1304 1312 1011288 1288 1296 1320 1328 14 1452 14 1576 1584 1532 1428 1304 1312 28 1436 14 1568 1568 1508 1516 1524 1428 1640 1648 1656 1684 1816 1 1756 1888 7 12 11536 1544 1552 1772 14/1792 1612048 1812304 2012560 2212816 2413072 A 3516 3649 3780 3780 39 3556 3688 3820 6 3548 3680 26 3328 3656 3788 39 3672 3680 6 3804 3812 3664 367 8 3796 3608 3616 3624 3632 3640 364 2 3740 3748 3756 3764 3772 4 3592 3 3716 3724 3600 361 4 3732 1013504 3696 3784 30 13840 3848 3856 3864 3872 3880 3888 3896 3914 3912 3928 3928 3936 3944 3952 3964

| 132 |     | 140 |     | 148 |     | 156 |     | 164 |     | 172 |     | 180 |     |
|-----|-----|-----|-----|-----|-----|-----|-----|-----|-----|-----|-----|-----|-----|
|     | 200 |     | 208 |     | 216 |     | 224 |     | 232 |     | 240 |     | 248 |
| 260 |     | 268 |     | 276 |     | 284 |     | 292 |     | 300 |     | 308 |     |
|     | 328 |     | 336 |     | 344 |     | 352 |     | 360 |     | 368 |     | 376 |
| 388 |     | 396 |     | 404 |     | 412 |     | 420 |     | 428 |     | 436 |     |
|     | 456 |     | 464 |     | 472 |     | 480 |     | 488 |     | 496 | 4   | 504 |
| 516 |     | 524 |     | 532 |     | 540 |     | 548 |     | 556 |     | 564 |     |
|     | 584 |     | 592 |     | 600 |     | 608 |     | 616 |     | 624 |     | 632 |
| 644 |     | 652 |     | 660 |     | 668 |     | 676 |     | 684 |     | 692 |     |
|     | 712 |     | 720 |     | 728 |     | 736 |     | 744 |     | 752 |     | 760 |
| 772 |     | 780 |     | 788 |     | 796 |     | 804 |     | 812 |     | 820 |     |

N7. Most of the routine is spent checking to see if the piece is near the edge.

Once we have made the calculation, the correct part of the map is transferred to the Window and after we have carried out the player's move, the updated image is transferred back to the map. It is, of course, very important that we do not disturb ML during this process.

Unfortunately, transferring the map to the Window or copying the Window back to the map is very slow in Basic and so we must use machine language to perform these functions. Never used this before? Well, don't worry; I am going to make it as straightforward as I can so that you can't go wrong.

Strings are used in the program to save memory. Compared with DATA statements and other methods of using machine language in Basic programs, strings are very efficient in terms of convenience, time and space. In general, an 80% saving is realistic — you can see this by comparing the length of lines 3000 to 3021 with the length of lines 1540 to 1560 which will eventually contain the DATA. However, strings do have disadvantages: the lines containing them cannot be edited or listed and neither 34 nor zero should be used since these have special meanings to the Basic editor.

In the Basic listing that follows we shall use DATA to create a string of machine language and then delete it from the program. For those of you that want to understand the machine language contained in the DATA, a section of the coding which performs the algorithm above is shown in figure 4. You can see that the second column matches the DATA statements.

The program contains a loader which converts the code held in DATA statements to strings and a driver to demonstrate the Bigscreen routine. It is important to fill X\$(1) with exactly 232 characters, X\$(2) with 33 and X\$(3) with 57. You will find that the editor will refuse to accept line 1540 in one shot (the limit is 240 characters including the line number), so type as much as you can and then enter the EDIT mode and press X. You will be able to add the additional characters at the end. Finally, make sure you save the program.

When you run it, there will be a pause while the strings are created. The program will stop if it discovers errors in the DATA lines. X\$(3) is used to clear the Bigscreen by loading each byte with 128. Do not use the space (or 32) if you intend using graphics since you cannot manipulate the pixels. X\$(1) is used to get the appropriate rectangle, a character is printed in the Window and then X\$(1) is used again to put it back.

Finally, the Bigscreen with its contents and co-ordinates is scrolled across the Window. Press ENTER to stop the scrolling.

All lines up to 1740 which are multiples of 10 are extracts from the wargame. Eventually, all other lines can be deleted but we will keep them until all the strings are complete. Finally, here

Elouro 2

| MERSEYSIDE'S BIGGEST SOFTWARE STOCKIST                                                                                                    |
|----------------------------------------------------------------------------------------------------|
| Microspot                                                                                                    |
| ATARI 400 16K £199.99                                                                                                    |
| ATARI 400 48K £279.99                                                                                                    |
| ATARI 800 16K £399.99                                                                                                    |
| DRAGON 32 £199.00                                                                                                    |
| KEYBOARD FOR ATARI 400 £79.99                                                                                                    |
| ATARI SOFTWARE OVER 200 IN STOCK<br>INCLUDING Bandits, Choplifter, Venus Voya-<br>ger, Picnic Paranoia, Claim Jumper. Call for<br>latest software.                                                                                        |
| VIC 20 SOFTWARE Mind Twisters, Martian<br>Raider, Space Storm, Skramble, Space<br>Phreeks, Night Crawler.                                                                                                    |
| BUG BYTE SOFTWARE — Call for latest.<br>DRAGON 32 Escape, Slipper, Defence<br>Programs, Packs 1, 2 & 3, Scarfman, Planet<br>Invasion, Light Pen, Alcatraz, Space Monopoly,<br>Mansion Adventure, Jerusalem Adventure.<br>Ring for latest. |
| MICROSPOT                                                                                                    |

15 Moorfield Liverpool CL2 2BQ Tel: 051-236 6628

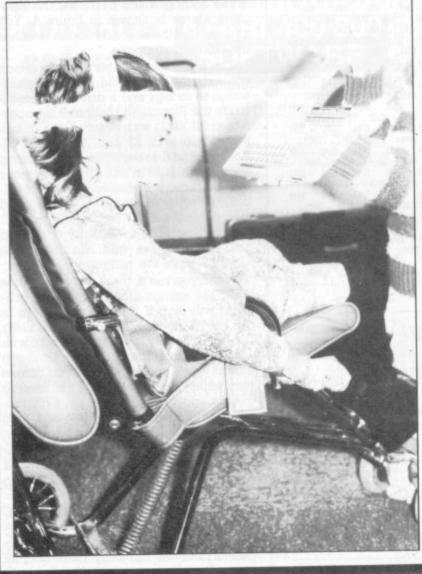

#### 

The largest selection in the UK ... at lowest prices

| New releases                |                 | R. L. R.                           |                       |
|-----------------------------|-----------------|------------------------------------|-----------------------|
| Atari<br>Demons to Diamonds | 17.95           | Parker Bros<br>Empire Strikes Back | 27.95<br>27.95        |
| Star Raiders                | 29.95           | Frogger                            | 27.95                 |
| inc push button keyboard)   |                 | Data Age                           |                       |
|                             |                 | Encounter at L5                    | 21.95                 |
| Activision                  | 21.95           | Warplock                           | 21.95                 |
| Pitfall                     | 21.95           | Airlock                            | 21.95                 |
| Megamania                   | 21.33           | Bugs                               | 21.95<br>21.95        |
| Apollo                      | 21.95           | SSSnake                            | 21.90                 |
| Final Approach              | 21.95           | 20th Century Fox                   | 26.95                 |
| Wabbit                      | 21.90           | Worm War                           | 26.95                 |
| Tigervision                 | 00.05           | Beany Bopper                       | 26.95                 |
| Threshold                   | 23.95           | Fast Eddie                         | 23.95                 |
| Jawbreaker                  | 23.95           | Deady Duck                         | 26.95                 |
| Spectravision               |                 | Turmoil                            | 26.95                 |
| Gangster Alley              | 21.95           | Alien                              | 20.33                 |
| Planet Patrol               | 24.95           | Coleco                             | 27.95                 |
| Nexar                       | 24.95           | Donkey Kong                        | 27.95                 |
| Cross Force                 | 24.95           | Venture                            | 27.95                 |
| Tapeworm                    | 24.95           | Mouse Trap                         | 27.95                 |
| China Syndrome              | 24.95           | Carnival                           | 21.00                 |
|                             | Xmas S          | pecials                            |                       |
| Street Racer                | 12.95           | Circus                             | 15.95                 |
| Super Breakout              | 20.95           | Slot Racer                         | 16.95                 |
| Wariords                    | 20.95           | Space War                          | 12.95                 |
| Pele Soccer                 | 20.95           | Adventure                          | 20.95                 |
| Superman                    | 20.95           |                                    |                       |
| Recent releases             |                 |                                    |                       |
| Atari                       |                 | Activision                         |                       |
| Defender                    | 26.95           | Chopper Command                    | 21.9                  |
| Berzerk                     | 24.95           | Star Master                        | 21.9                  |
| Yars Revenge                | 24.50           | Ice Hockey                         | 21.9                  |
| Pac Mari                    | 27.95           | Grand Prix                         | 21.9                  |
| Haunted House               | 17.95           | Stampede                           | 16.9<br>21.9          |
| Imagic                      |                 | Barnstorming                       | 21.9                  |
| Cosmic Ark                  | 21.95           | USG                                | 21.9                  |
| Atlantis                    | 21.95           | Space Jockey                       | 21.9                  |
| Fire Fighter                | 18.95           | Tigervision                        |                       |
| Riddle of the Sphinx        | 21.95           | King Kong                          | 23.9                  |
| Demon Attack                | 21.95           | Apollo                             |                       |
| Trick Shot                  | 18,95           | Space Chase                        | 21.9                  |
| Star Voyager                | 21.95           | Space Cavern                       | 21.9                  |
| Coming coop Darker Br       | s: Amidar, Su   | per Cobra, Reactor, Sp             | oider Man. Spectravi  |
| eiger Moster Builder, Gla   | ctic lactic, Ma | ingla. figervision. min            | ver, Patrol, Marauder |
| Atari: Raiders of the Lost  | Ark. Coleco: 1  | urbo.                              |                       |
| Postage etc: 50p per item.  | Two or more it  | ems Post Free, Send S              | AE for lists. Pancom  |
| Mall Order & Er             | muirios: 6 Tra  | nby Drive, Grimsby,                | S. Humbs.             |

Mail Order & Enquiries: 6 Tranby Drive, Grimsby, S. Humbs. Telephone: (0472) 694196. Retail Shop: 87-89 Pasture Street, Grimsby.

# MAKE YOUR CONTRIBUTION TO SPECIAL EDUCATION MORE EFFECTIVE

Robyn Frankham copes very well with her learning problems, thanks to developments with computers in special education. Like many other children, she now has the ability to communicate with the aid of microelectronic devices which help her to write essays, draw pictures and most important of all, to gain her independence.

Learning To Cope '83 — Computers in Special Education, is the second of this annual publication which presents the story of Robyn and how many other physically and mentally handicapped children and adults are coping with their futures. Tremendous progress is being made through the manufacture of specialised devices and through the dedication of teachers and parents.

Learning To Cope '83 looks at specialised computer hardware and software and brings you the latest developments in applications covering all aspects of special education. Read for yourself how committed people have developed and redesigned new and existing equipment to help those in special education help themselves.

We can all help if we care enough. To Cope '83 — Computers in Special Education £2

| Please send m<br>1 enclose a ch | a copy of Learning To Cope '83 - Com<br>aue/postal order made payable to Educat | ional Computing for £2 (including p&p). |
|---------------------------------|---------------------------------------------------------------------------------|-----------------------------------------|
| Name                            |                                                                                 |                                         |
| Position                        |                                                                                 |                                         |
| Establishment                   |                                                                                 |                                         |
| Address                         |                                                                                 |                                         |
| Signed                          | a to: Learning To Cope '83, 8 Herbal Hi                                         | II, London ECIR 5JH                     |
|                                 |                                                                                 |                                         |

are a few notes on some of the lines in \* the program:

Line 10 — Why do I perform this GOTO 760? I have learnt that it is a good idea to put my subroutines near the beginning of the program. There are two reasons for this.

• The interpreter searches for line numbers from the beginning of the program and so it is marginally faster. I experimented with this in a program on the ZX81 and found that I could save several seconds by moving a subroutine from line 9000 to line 20.

• It saves space. GOSUB50000 costs bytes but GOSUB50 only costs 3. You will discover that I am a bytemiser and will try anything if I can save a few bytes as a result. You can see therefore that by jumping to line 760, I leave room for subroutines.

Line 190 — POKES U and U+1 with the value of P which must be between 0 and 32767. POKE is a marvellous instruction to try out on a friend, but wait until he has typed out a long program without a single SAVE!

Line 390 — O is the GET/PUT flag. If O=1 copy BIGSCREEN to WINDOW; if O=0 copy WINDOW to BIGSCREEN. Don't forget that although USR will

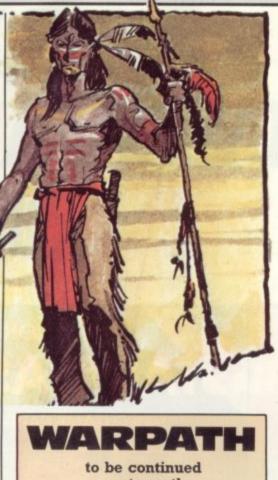

next month

accept only one argument up to 32767, you can use compound arguments. In this case, I want to pass the variables ML and O. Since ML ranges from O to 3968 in steps of 8, I am able to use Bit 0 as the GET/PUT flag.

Line 440 — Obtain the address of the string in X\$(V). If your computer has VARPTR then rejoice! It's missing on the ZX81 which makes using machine language somewhat cumbersome.

Line 760 — Sets MEMORY SIZE. You must use CLEAR before and after GOSUB 190. This method avoids having to remember the size each time the program is run. Many types of Basic already have this built in.

Line 1110 — The machine language routines often call other routines. This would involve POKING new addresses each time the program is run and could cause problems with 34 and zero. Instead, a fixed jump table is used (see variable RU) and its address coded into the routines.

Once you understand the principles, experiment with the routine. Remember that ML must always be an even number otherwise it will upset the GET/PUT flag. Next month I shall continue with the Internal Board and the Piece Table which looks at the make-up of the cavalry garrison and indian tribe.

|                      | 00001 ;   |           |           | FIGURE 4                                                                                                    | 0040 D5              | 00420 XBM          | PUSH       | DE         |                            |
|----------------------|-----------|-----------|-----------|----------------------------------------------------------------------------------------------------|----------------------|--------------------|------------|------------|----------------------------|
|                      | 00002 ;   |           |           |                                                                                                    | 0041 114001          | 00430              | LD         | DE,3200    | D                          |
|                      | 00003 ;   | CALCULATE | N7 AND SP |                                                                                                    | 0044 19              | 00440              | ADD        | HL,DE      | ;SP=SP+320                 |
|                      | 00004 ;   |           |           |                                                                                                    | 0045 D1              | 00450              | POP        | DE         |                            |
|                      | 00005 ;   |           |           |                                                                                                    | 0046 FE19            | 00460              | CP         | 250        | ;IS 0>24                   |
| 0000                 | 00010     | ORG       | 0         | ;X\$(1) ROUTINE                                                                                                 | 0048 3819            | 00470              | JR         | C,XBO      | IND                        |
| 7F6A                 | 00011 XBH |           | 7F6AH     | ADDRESS OF SUBROUTINE X\$(2)                                                                                    | 004A D619            | 00480              | SUB        | 250        |                            |
| 6035                 | 00012 N9  | EQU       | 27701D    | SEE LINE 1100 IN BASIC PROG.                                                                                    | 014C D5              | 00490              | PUSH       | DE         |                            |
| 0000 CD7F0A          | 00020     | CALL      | 0A7FH     |                                                                                                    | 0040 47              | 00500              | LD         | B,A        |                            |
| 0003 E5              | 00030     | PUSH      | HL        |                                                                                                    | 004E 1601            | 00510              | LD         | D,1        |                            |
| 0004 7D              | 00040     | LD        | A,L       |                                                                                                    | 0050 15              | 00520              | DEC        | D          |                            |
| 0005 E6FE            | 00050     | AND       | OFEH      | REMOVE FLAG                                                                                                    | 0051 1E40            | 00530              | LD         | E,640      |                            |
| 0007 6F              | 00060     | LD        | L,A       |                                                                                                    | 0053 19              | 00540 XBN          | ADO        | HL,DE      |                            |
| 0008 E67F            | 00070     | AND       | 07FH      |                                                                                                    | 0054 10FD            | 00550              | DJINZ      | XBN        |                            |
| 000A 4F              | 00030     | LD        | C.A       | THIS IS VARIABLE R                                                                                              | 0056 D1              | 00560              | POP        | DE         | ;SP=SP+64x(0-25)           |
| 000B CE25            | 00090     | SLA       | L         |                                                                                                    | 0057 ES              | 00570              | PUSH       | HL         | 101-01-01410-201           |
| 0000 CB14            | 00100     | RL        | H         |                                                                                                    | 0058 260A            | 00580              | LD         | H,10D      |                            |
| 000F 44              | 00110     | LD        | B.H       | THIS IS VARIABLE Q                                                                                              | 005A 2E01            | 00590              | LD         | L,1        |                            |
| 0010 AF              | 00120     | XOR       | A         | Time as include a                                                                                               | 005C 2D              | 00600              | DEC        | L          |                            |
| 0011 67              | 00130     | LD        | H,A       |                                                                                                    | 005D 19              | 00610              | ADD        | HL,DE      | ;N7=N7+2560                |
| 0012 57              | 00140     | LD        | D,A       |                                                                                                    | 005E E5              | 00620              | PUSH       | HL         | 111-111 TL300              |
| 0013 79              | 00150     | LD        | A,C       |                                                                                                    | 005F D1              | 00630              | POP        | DE         |                            |
| 0014 FE1C            | 00160     | CP        | 280       | ;IS R<28?                                                                                                    | 0060 E1              | 00640              | POP        | HL         |                            |
| 0016 380B            | 00170     | JR        | C,XBI     | ;YES                                                                                                    | 0061 2811            | 00650              | JR         |            |                            |
| 0018 FESC            | 00180     | CP        | 92D       | IS R>92?                                                                                                    | 0063 D605            | 00660 XBD          | SUB        | Z,XBQ<br>5 |                            |
| 001A 300E            | 00190     | JR        | NC, XBJ   |                                                                                                    | 0065 47              | 00670              | LD         | B,A        |                            |
| 001C D618            | 00200     | SUB       | 24D       | , nes                                                                                                    | 0066 E5              | 00680              | PUSH       |            |                            |
| 001E 5F              | 00210     | LD        | E,A       | ;N7=R-24                                                                                                    | 0067 D5              | 00690              | PUSH       | HL<br>DE   |                            |
| 001F 3E9C            | 00220     | LD        |           | \$P=156                                                                                                    | 0068 E1              | 00700              |            |            |                            |
| 0021 180B            | 00230     | JR        | XBK       | 101-200                                                                                                    | 0069 1601            | 00710              | POP        | HL         |                            |
| 0023 1E01            | 00240 XBI | LD        | E,1       | IR IS LESS THAN 28                                                                                              | 006B 15              |                    | LD         | D,1        |                            |
| 0025 1D              | 00250     | DEC       | E         | 1N7=0                                                                                                    |                      | 00720              | DEC        | D          |                            |
| 0026 C684            | 00260     | ADD       |           | ;SP=132+R                                                                                                    | 006C 1E80            | 00730              | LD         | E,1280     | THIS IS VARIABLE Z         |
| 0028 1804            | 00270     | JR        | XBK       | In the second                                                                                                   | 006E-19<br>006F 10FD | 00740 XBP          | ADD D. NIZ | HL,DE      |                            |
| 002A 1E48            | 00280 XBJ | LD        | E,72D     | ;N7=72                                                                                                    |                      | 00750              | DUNZ       | XBP        |                            |
| 002C C63C            | 00290     | ADD       | A,60D     | ;SP=60+R                                                                                                    | 0071 E5              | 00760              | PUSH       | HL         | 117-17-7-10 51             |
| 002E 6F              | 00300 XBK | LD        | L,A       | Jon South                                                                                                    | 0072 D1              | 00770              | POP        | DE         | ;N7=N7+Zx(Q-5)             |
| 002F 78              | 00310     | LD        | A,B       |                                                                                                    | 0073 E1              | 80780<br>88700 VDD | POP        | HL         |                            |
| 0030 FE06            | 00320     | CP        | 6         | ;IS 0<6?                                                                                                    | 0074 7C              | 00790 XBQ          | LD         | A,H        |                            |
| 0032 300C            | 00330     | JR        | NC, XEM   |                                                                                                    | 0075 E60F            | 00800              | AND        | OFH        |                            |
| 0034 05              | 00340     | PUSH      | DE        | The second second second second second second second second second second second second second second second se | 0077 67              | 00810              | LD         | H,A        |                            |
| 0035 1601            | 00350     | LD        | D,1.      |                                                                                                    | 0078 C1              | 00820              | POP        | BC         | GET THE FLAG               |
| 0037 15              | 00360     | DEC       | 0,1.      |                                                                                                    | 0079 E5              | 00830              | PUSH       | HL         | SP AND N7 CALCULATED       |
| 0037 15<br>0038 1E40 | 00370     | LD        | E,64D     |                                                                                                    | 007A D5              | 00840              | PUSH       | DE         | ;SAVE UNTIL NEEDED.        |
| 0038 1240<br>003A 19 | 00380 XBL | ADD       | HL,DE     |                                                                                                    | 0078 21356C          | 00850              | LD         | HL,N9      | THE FOLLOWING PUTS OR GETS |
| 0038 10FD            | 00300 ADL | DUNZ      | XEL       |                                                                                                    | 007E 19              | 00860              | ADD        |            |                            |
| 0030 D1              | 00370     | POP       | DE        | 10D-00+14+0                                                                                                    | 007F EB              | 00870              | EX         | DE,HL      | ;THE COORDINATES           |
| 0030 D1<br>003E 1834 |           |           | 10000     | ;SP=SP+64xQ                                                                                                    | 0000                 | 01480              | END        |            |                            |
| 469C 1024            | 00410     | JR        | XBQ       |                                                                                                    | 00000 TOTAL E        | NKUKS              |            |            |                            |

# CHRISTMAS ONCE A YEAR. GAMES ONCE IN A

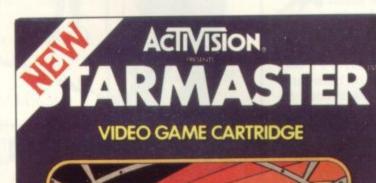

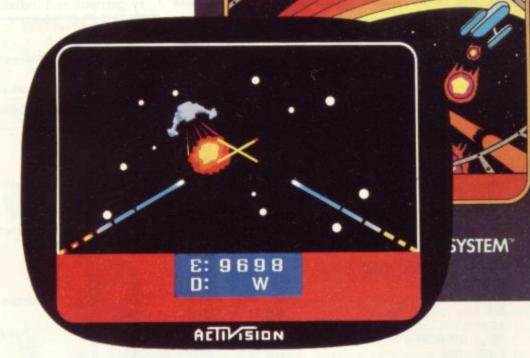

# **STARMASTER®**

You are cruising through an empty part of the galaxy, but squadrons of enemy starfighters are threatening your four friendly starbases. You call up your Galactic Chart and plot a course to intercept. Warping through hyperspace en route you avoid deadly showers of meteorites. Now your gunsight is flashing and the enemy is near. You destroy them with your laser cannon but your computer read-out tells you that their fire has destroyed your shields and drained your energy reserves.

Again you call up the Galactic Chart and plot a course to your starbase. You dock, and your damage is repaired, your energy banks replenished. Back you go to re-engage the enemy.

Now you have some idea of the astonishing realism and excitement of this Space Odyssey.

# CHOPPER COMMAND®

A convoy of trucks is ferrying vital medical supplies through the arid desert. You are flying escort in your helicopter gunship.

Suddenly a flight of enemy machines shows up on your long range scanner and you head in to attack with your laser cannon. They reply with deadly multi-warhead missiles. You start with two choppers in reserve, and add another for each 10,000 points scored, up to a maximum of six.

# S COMES BUT S AS GREAT AS THESE LIFETIME.

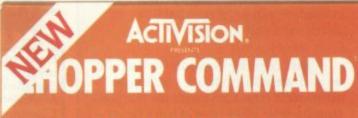

**VIDEO GAME CARTRIDGE** 

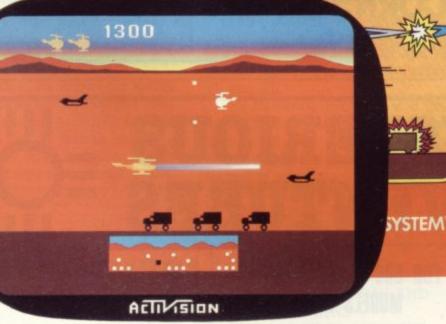

You'll need to move very fast to destroy this enemy, for the more you shoot down, the faster they get. So even though your chopper is really manoeuvrable (a touch on the joystick sends it into an instantaneous 180° turn) you'll find the opposing helicopters and jets very difficult to defeat. It's by no means easy. It requires lots of strategy and lightning reflexes and that's why 'Chopper Command' is destined to become one of the all-time video game classics.

STARMASTER® and COPPER COMMAND, just two of the great ACTIVISION® range of video game cartridges for use with the Atari® Video Computer System.® Each and every ACTIVISION® cartridge features an outstanding game concept and the quality of the graphics just has to be seen to be believed. So get along to your local video game stockist and see the range demonstrated. \*Atarf® and Video Computer System® are trademarks of Atari. Inc.

|                                                                                                    | OFF                                                                                      |
|----------------------------------------------------------------------------------------------------|------------------------------------------------------------------------------------------|
| To: CGL Activision<br>Fun Club, FREEPOST,<br>Loughton, Essex<br>IG10 1BR. (No stamp<br>required). Tel: Kathy Leonard<br>on 0628-72448/32839.<br>Please register me as a memb<br>of the Activision Fun Club. I ur<br>is entirely free and entitles me<br>a free regular magazine and to<br>participate in special Activision | ber<br>inderstand that membership<br>e to a 50p cash rebate token,<br>the opportunity to |
| First Name(s)                                                                                                    |                                                                                          |
| Surname                                                                                                    |                                                                                          |
| Age (tick one) 11 or under 12-1                                                                                                    | 17 🗌 18-25 🗌 26 or over 🗌 📋                                                              |
| Address                                                                                                    |                                                                                          |
|                                                                                                    |                                                                                          |
| Postcode                                                                                                    |                                                                                          |
| Bringing leisure to                                                                                                    | life'                                                                                    |
| bringing leisure u                                                                                                    | JIIIC                                                                                    |

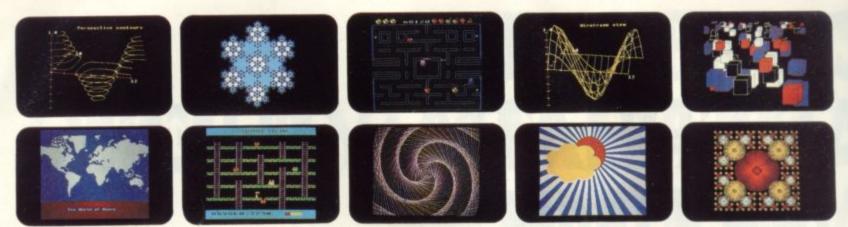

#### YOU'VE SEEN THE PICTURES, NOW SEND FOR THE W 144

#### **BBC Microcomputer or Acorn Atom**

Acornsoft is the software division of Acorn Computers, designers and manufacturers, of the BBC Micro and Atom. We know better than anyone the capability of the machines, we know how to get the very best from the hardware. And we have produced a range of exciting games, exacting business and useful household software.

#### The Biggest Range Available

Acornsoft software ranges from authentic arcade games like Snapper to Algebraic Manipulation to Desk Diary to other languages like FORTH and LISP. Striking colour, amazing sound effects and powerful

graphics are all used to the full. And it does not stop there. There is a complete range of manuals, accessories and plug-in ROMs. **Free Brochures** 

Just clip the coupon or write to us and we will rush our catalogue absolutely free. Can't wait for the post ring 01-930 1614 now! Don't delaydo it today. Let Acornsoft help you get the best from our machine and open the doors to your imagination. Acornsoft and Atom are registered

trade marks of Acorn Computers Ltd.

4A Market Hill, CAMBRIDGE CB2 3NJ.

| Please rush me<br>my free | THE ATOM                                   |
|---------------------------|--------------------------------------------|
| literature from           | sams from Acorrect<br>e besc ascrocomputer |
| Address                   |                                            |
| Postcode                  |                                            |

# MYSTERIOUS ADVENTURES

Join the growing band of Adventurers who are enjoying these absorbing and stimulating pro-grams. Step into another world of Fantasy, Magic, Mystery and Sorcery. Only your wits and cunning can ensure success in these scenarios!

- THE GOLDEN BATON Venture into a strange province of Sorcery and Evil Magic to recover the Golden Baton, a priceless artifact whose powers are said to bring great Health
- and Prosperity to the Land.
  THE TIME MACHINE As a Newspaper reporter you are sent to investigate the eccentric professor who lives in the old house on the Moors. What is his secret and why is his house now deserted?
- ARROW OF DEATH (Pt. 1) A blight has fallen on your homelands, the Baton has be-come tarnished and now radiates a malevolent aura of Evil. Your mission is clear — trace the source of this Evil and destroy . . . or be destroyed. This is the first part of an Epic Adventure although each part can be played as a stand alone scenario.
- ARROW OF DEATH (Pt. 2) You now have the means to destroy your enemy . . . but you are far from home and this land is strange to you. Can you cope with the deadly perils which approach you and have you the strength to see your mission through to the final conflict?

Each adventure comes attractively packaged for just £8.95 inc. Now in stock for ATARI 400/800 £12.50. Available soon for ZX SPECTRUM, ZX81 (16K), APPLE II.

FOR BBC MICROCOMPUTER MODELS A & B\*

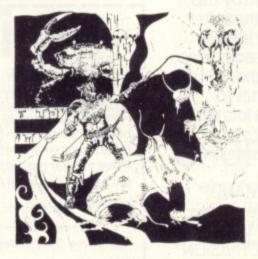

111

- WRITTEN IN ULTRA-FAST MACHINE CODE.
- SAVE GAME FEATURE SPLIT SCREEN DISPLAY
- . SOUND AND GRAPHICS ON ADVENTURES 5, 6, & 7.
- ESCAPE FROM PULSAR 7 Alone on a gigantic Space-Freighter . . . The rest of your crew have died horribly at the hands of a mutated Zoo-Specimen. Your only chance of escape is to reach the Frail Shuttlecraft. But the lurking Monster is hungry and you are the only food it has left . . .
- CIRCUS Your Car has run out of Petrol on a 6. lonely road miles from habitation. As you trudge reluctantly down the road in search of help you are suddenly confronted by an amazing sight... in a nearby field is a Huge Circus tent! But this is no ordinary Circus as you will soon discover.
- FEASIBILITY EXPERIMENT Far across the guils of time and space, a dying race of super-intelligent beings search the Universe for a Hero to save their existence ... At length their thoughts turn to planet Earth. You are chosen to be their saviour in a bizarre scenario where death is a mere thought away . . .

\* Adventures 5, 6 and 7 require 32K RAM.

DIGITAL FANTASIA DEPT DWL. 24 NORBRECK ROAD, NORBRECK, BLACKPOOL, LANCASHIRE. Tel: (0253) 56279

SEND CHEQUE OR P.O. TO:

# IN-BETWEEN THE LINES

To produce graphics that move, a technique known as "in-betweening" can be used to automatically give the stages in an animated sequence.

As its name suggests, when given starting and finishing pictures, the technique will provide all the frames in between, and in the correct order. This method has been used in one form or another to help automate the production of cartoon films.

Computers have been adopted to relieve artists of the routine tasks of creating the in-between frames for many sequences.

To begin with a simple example, the frame that is half way between a square and a tall thin rectangle can be constructed as shown in figure 1. The dashed lines show the paths from the points on the first frame to the corresponding points on the last frame. The frame that is half way between the first and the last is virtually half way along these paths.

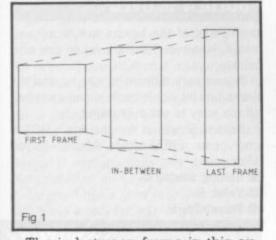

The in-between frame in this example has the shape that we would expect. It has been produced entirely by geometric means, and any number of in-between frames could have been generated in essentially the same way. It only remains to develop a program to carry out the same process.

In writing the program, we must first decide how a picture is to be stored, since we must provide the initial and final pictures. We can do this by storing the column and row positions of every point that has to

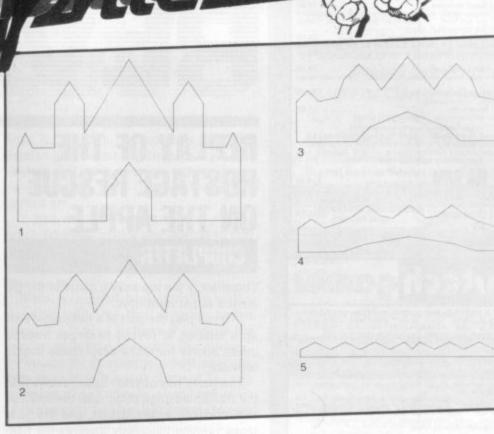

be joined up in order to draw the picture in two arrays.

We shall store the column and row positions respectively for the first picture in the arrays XF and YF, and for the last picture in the arrays XL and YL.

The following program will then draw the first frame, an in-between frame half way between the first and last frames, and then the last frame. It assumes that the frames are each drawn by joining 25 points, but this number can be changed throughout to any other.

|      | TREE PLANES AND A DECK AND A DECK AND A DECK |
|------|----------------------------------------------|
| 10 I |                                              |
|      | KF(25),YF(25),XL(25),YL(25)                  |
|      | REM ENTER COLUMN AND                         |
|      | ROW POSITIONS                                |
| 30 F | REM FOR FIRST AND LAST                       |
| F    | FRAMES                                       |
| 100  | REM DRAW FIRST FRAME                         |
| 110  | MOVE XF(1),YF(1)                             |
| 120  | FOR J=2 TO 25                                |
|      | DRAW XF(J),YF(J)                             |
|      | NEXT J                                       |
|      | REM DRAW IN-BETWEEN                          |
| FRA  |                                              |
|      | MOVE (XF(1)+XL(1))/                          |
|      | 2,(YF(1)=YL(1))/2                            |
| 220  | FOR J=2 TO 25                                |
|      | 230 DRAW (XF(J)+XL(J))                       |
|      | /2,(YF(J)+YL(J))/2                           |
| 240  | NEXT J                                       |
|      | REM DRAW LAST FRAME                          |
|      | MOVE XL(1),YL(1)                             |
|      | FOR $J=2$ TO 25                              |
|      | DRAW XL(J),YL(J)                             |
|      | NEXT J                                       |
| 440  | NEAT J                                       |

The program can be developed further to draw any number of frames in between the first and the last. The program is written so that the user can enter the number of in-between frames that is required. The program is obtained by replacing all the lines with line numbers in the two-hundreds in the previous program with the following segment.

Fig 2

| 200 REM DRAW ANY NUMBER                    |
|--------------------------------------------|
| OF IN-BETWEEN FRAMES                       |
| 210 INPUT "NUMBER OF IN-                   |
| BETWEEN FRAMES",NF                         |
| 220 FOR I=1 TO NF                          |
| 230 $X = (XF(1)*(NF+1-I)+XL(1)*I)/$        |
| (NF+1)                                     |
| 240 $Y = (YF(1)*(NF+1-I)+YL(1)*I)/$        |
| (NF+1)                                     |
| 250 MOVE X,Y                               |
| 260 FOR J=2 TO 25                          |
| 270 $X = (XF(J)^{*}(NF+1-I) + XL(J)^{*}I)$ |
| (NF+1)                                     |
| 280 $Y = (YF(J)^{(NF+1-I)} + YL(J)^{I})$   |
| (NF+1)                                     |
| 290 DRAW X,Y                               |
| 300 NEXT J                                 |
| 310 NEXT I                                 |
|                                            |

The sequence shown in figure 2 was produced with this program. In order to generate realistic sequences, the initial and final frames should not be too dissimilar. However, when very different frames are used for the first and last ones, some very interesting, and sometimes artistic, results can be obtained.

#### SUPERMARKET

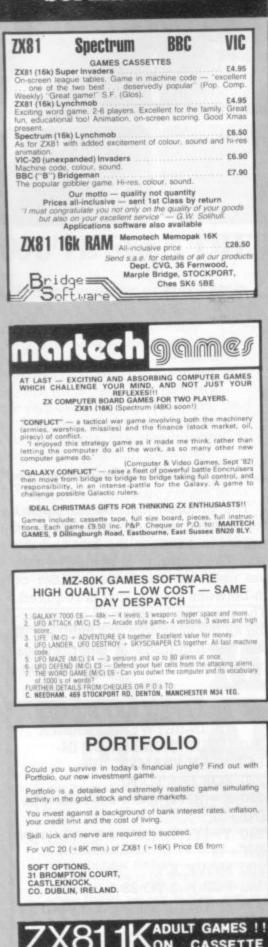

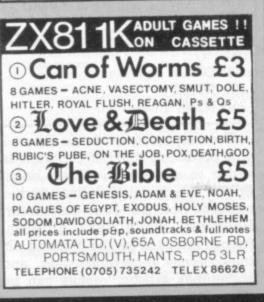

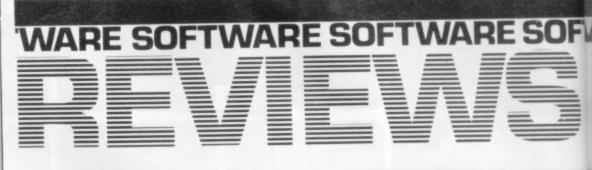

# **REPLAY OF THE OSTAGE RESCUE** N THE APPLE CHOPLIFTER

Choplifter is the top selling game in the US for the Apple right now.

In it you play the part of a helicopter pilot on a mission to rescue hostages trapped inside enemy barracks deep inside hostile territory.

The game has obvious associations with the Iranian hostage affair with the helicopters crashing in the desert, and the hostages running helplessly towards the helicopter, with enemy tanks in hot pursuit. No mention is made of the affair of course in the interest of good taste, but whatever Choplifters associations it is undoubtedly an impressive game.

The graphics are superb. The running motion of the hostages has been excellently simulated as has the flight of the helicopter.

Each time you rescue a hostage the

# 60

Golden Gloves is all about the noble art of boxing. You can either take control of a boxer and fight a friend or the computer.

The computer will also fight an exhibition match with itself.

After naming your boxer the screen switches to a view of the ringside. Your fighter is in the left hand corner. The bell rings and you come out fighting.

You guide your boxer with the joystick. Moving it left or right moves your boxer across the screen. Pulling it down makes him duck and pushing it up makes him unleash his best uppercut. Pressing the trigger button allows him to jab.

The computer boxer - Rocky - is a mean and hard hitter. You will have to be on your toes to avoid the knockout.

Indeed it takes a good fighter to last more than one round with him. If you do get knocked down the count starts and if you are still on the canvas at ten then you have lost and you are asked for a rematch.

If you manage to avoid a knockout and go through the three, two minute rounds then the winner is the player with the most points. These are awarded for the number of punches that are landed and the number of times your opponent has been on the canvas.

Golden Gloves is a colourful game and

computer emits a high-pitched bleep telling you that the hostage is safely aboard.

You can only carry sixteen hostages without overloading the chopper so you will have to make more than one sortie into enemy territory.

The number of hostages rescued and tanks destroyed is recorded at the top of the screen.

Advanced pilots will have to deal with jet fighters called up by the enemy when a chopper pilot is being a little too successful in liberating the hostages.

The game is best played with joysticks although the reviewer played quite an interesting game using paddles. The helicopter can fly backwards forwards and sideways — leaning into a dive most realistically. It is also quite difficult to control and will take you some time to master just as a real helicopter would.

Choplifter is manufactured by US Apple games specialists Broderbund. The game is imported into the UK by SBD Software of Richmond and can be purchased at £19.95 plus VAT from the London firm.

#### Getting started 9

- Playability 8
- Value for money 7 **V FIGHTING**

## GOLDEN GLOVES

the figures of the boxers are nicely animated. However I think I would tire of it quickly.

It was very difficult to get beyond the first round let alone the third and it seemed all too easy to get a knockout.

Golden Gloves is for the Atari 400/800 and costs £20.50 from Allrian, Hayes, Middlesex

- Getting started 9
- Value 5
- Playability 5

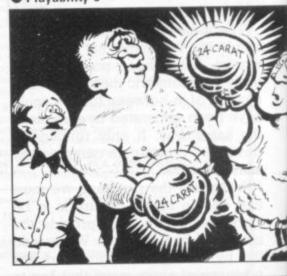

# FWARE SO FTWARE SOFTWARE SOF

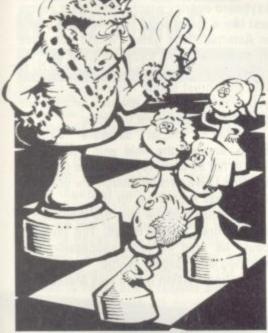

# ALL THE KING'S MEN PLAYING AROUND WITH VIC VIC CHESS

So you want to play chess on the Vic? Well we looked up three ways of turning the Vic-20 into a chess opponent.

Let's start with Commodore's offering, Sargon II, which comes at £21.70 in cartridge form and has the advantage of not needing any additional memory.

The board display is easily distinguished and it does offer the most comprehensive set of instructions for use.

Chess is the sort of familiar game which you need a lot of instruction on and the Sargon II package does give a very complete rundown on its six levels.

Sargon II has a good response time and also plays a very fair opening without ever suggesting it had any book theory crammed into its memory.

Contrary to chess players who feel that a machine should be judged on the number of different levels it boasts, six is quite enough and probably more than most chess players will find a use for.

It is hard to fault this well-presented cartridge except on price which does not compare favourably with its two rivals, but remember that both of these will need additional memory to play. It is available from all good Commodore dealers.

• Getting Started 10

• Value 8

Playability 7

Boss is a chess phenomenon. How its German programmers managed to get it to play as well as it does on just the basic Vic-20 and an 8K memory expansion is beyond me.

It has nought-to-nine levels of play which take you from a one second to four hours response time but my own favourite was level 2 which responded in five seconds on average.

There is a good book opening understanding built into this program and it followed a Sicilian Defence through to the sixth move before attempting the unusual.

Perhaps the most impressive thing about Boss was that it never seemed to stop trying in a game and even when I had given games up as draws it still attempted to gain something positive from the positions.

Boss' display is the best of the three and it accepts four key move entries. It also runs independent chess clocks on both players and offers the additional challenge of trying to beat it while only taking five seconds per move.

On the minus side: it is difficult to spot the moves as the pieces don't flash, there are some terse instructions and it displays the mate and stalemate comments in German. Also it took me three loads the first time to get it into a Vic. It costs £14.99 from Reading-based Audiogenic.

Getting started 6

• Value 9

#### Playability 8

Bug-Byte's advantage is on the price side but it has also done away with the overused notion of chess levels.

It also offers a menu enabling you to change how far the computer looks ahead, list out the moves made, set up chosen positions or save the current position.

The tape loaded first time everytime but you need a full extra 16K's worth of memory to play it.

The Bug-Byte's display was the least impréssive with the King and Queen symbols initially confusing.

The program gets around the need for levels by letting the player input a three figure number from 0 to 9.99.

The number before the decimal point is the moves it looks ahead, the number after refers to the number of moves the computer will consider at each play.

Playing the Sicilian Defence this program also went "out of book" after two moves.

From Liverpool-based Bug-Byte at £7. Getting started 9

- Value 7
- Playability 5

#### SUPERMARKET

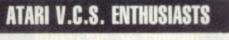

New Cartridges Cut Price (Pacman/Defender £26.50) **PLUS** Second Hand Service — Buy and Sell

PLUS First Class Hire Service

S.A.E. full details:

#### MELRICA AGENCIES

271 Stanstead Road,

Bishop's Stortford, Herts, CM23 2BT.

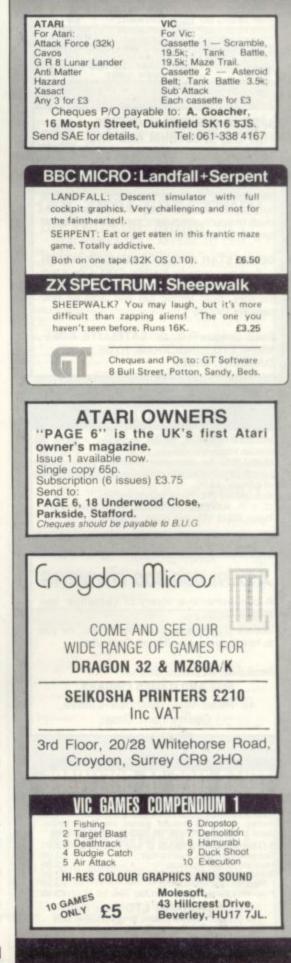

#### SUPERMARKET

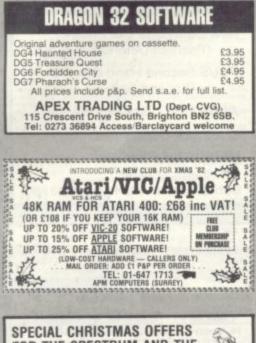

#### FOR THE SPECTRUM AND THE ZX81

SPECTREK — A fantastic real time adventure in deep space for the 48K Spectrum. Travel between star sectors and destroy the Klingons by phasers or photon torpedoes. Features include onboard computers, damage reports and long range sensors. Only £5.

**DEATH STAR ATTACK & MEMORY MATCH** - Two programs for the 16K ZX81. One a test of skill and speed and the other a test of memory. Both terrific fun and both on one cassette for only £5.

Send cheque/P.O. to: SATELLITE SOFT-WARE LTD., BROCKHAM, HYDE LANE, DANBURY, ESSEX.

#### MZ80K

HELICOPTER RUN. Moving landscape. A game of rescue, attack and defence. £4.50. DUELLIST. An interactive program. Duels using words or pistols for one or two players. Various levels of difficulty. £6.00.

Both games £10. Prices include postage. C. I. P. HAVERS, 17 Rectory Road, Wokingham, Berks. RG11 1DL, Tel: (0734) 783899.

#### ATARI 400/800 OWNERS

A comprehensive library of cassettes, cartridges, discs.

Scores of games and adventures etc., for you to hire for your Atari Home Computer.

Send SAE for details to:

MIDLAND GAMES LIBRARY 48 Read Way, Bishops Cleeve,

Cheltenham, Glos.

# TEXAS TI99/4A SOFTWARE

| Quality software on cassette, giving exce<br>money. Our most popular games are<br>Send s.a.e. for complete list. All prices in                                                   | listed below.                                               |
|----------------------------------------------------------------------------------------------------|-------------------------------------------------------------|
| 3-D Maze/Towers of Hanoi<br>Sorcerer's Castle/Lunar Lander<br>Haunted House/Wumpus<br>Treasure Quest/Four in a Row<br>Forbidden City/Mastermind<br>Pharaoh's Curse/3-D Os and Xs | £3.95<br>£3.95<br>£3.95<br>£3.95<br>£3.95<br>£3.95<br>£3.95 |
| APEX TRADING LTD (Dep<br>115 Crescent Drive South, Brighton<br>Tel: 0273 35894 Access/Barclavcar                                                                                 | BN2 6SB                                                     |

100 COMPUTER & VIDEO GAMES

# **TWARE SOFTWARE SOFTWA**

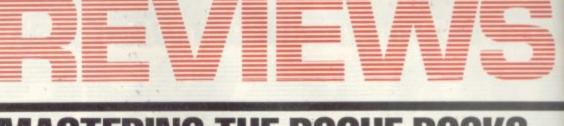

## **NG THE ROGUE ROCKS** Asteroids became one of the craze games

of the early 1980's after the worldwide successes of such mega-games as Space Invaders and Galaxians.

It is considerably more difficult than those earlier games, where you had really only two controls to worry about. Asteroids added hyperspace, thrust, rotate left, rotate right and fire.

The game places you in control of space ship being bombarded by a shower of meteorites that come at you relentlessly from the four corners of the screen.

Using your controls you must spin your ship around to shoot the asteroids.

You can also dodge in front or behind the rocks using the thrust button.

If things get a little too hot and a collision seems certain the hyperspace button will make you momentarily disappear and then replace you at random on the screen. But this could prove as danger-

#### ASTEROIDS

keyboard overlay which, although it seems just like a gimmick, is actually quite useful in Asteroids-type games where you have up to five controls to concentrate on.

My main criticism of Meteor Storm is that the thrust button has inertia, causing you to drift helplessly towards an asteroid, frantically rotating and thrusting.

Sinclair's official software writers, Psion, entered the field with Planetoids. This is not as close to the arcade game as the Quicksilva version though the graphics are no less impressive for this.

Planetoids had the best fire mechanism of the three games tested. The missiles could be fired in quick succession and reached their targets swiftly.

The final version tested was Meteoroids

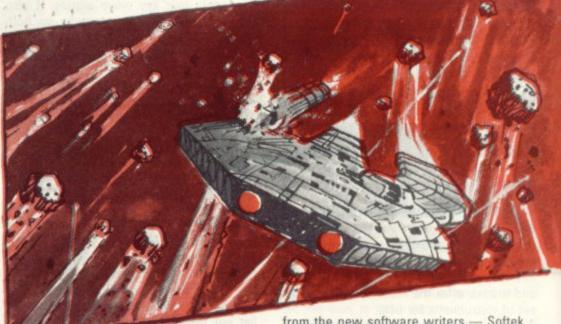

ous as blasting away at the oncoming role! Extra points can be earned by shooting down the mystery flying saucers which spin in and out of the asteroids.

We tested versions of the game so far available for the Sinclair Spectrum.

Meteor Storm was the closest to the arcade version of the three games we tested. The asteroids were represented as geometrical line drawings drifting weightlessly towards your ship.

The game displayed clear instructions on the screen and also showed you the value of the various asteroids and flying saucers on the screen.

All three games kept a running total of the high scores but Quicksilva's Meteor Storm took you a stage further than this enabling you to enter the initials of the top ten high scorers of the session.

This version also provides you with a

from the new software writers - Softek.

This was not as good a version of the game as the others played. An admirable attempt had been made to simulate the rock-like texture of the asteroids but this did not work. They looked more like chewed up pieces of bubble gum.

There was really not much to choose between the other two - though for my £5 the Quicksilva version is marginally better because of its extra facilities and graphics. Meteor Storm

- Getting started 5
- Value 7
- Playability 8
- Meteoroids
- Getting started 5
- Value 5
- Playability 6
- **Planetoids**
- Getting started 5
- Value 6
- Playability 7

# **TWARE SOFTWARE SOFTWARE SOF**

# DEFINITELY NOT THE BEST GAMES IN THE WORLD ICL GAMES PACK

ICL Games Packs numbers one to four for the Sinclair Spectrum are proving to be consistently unpopular with the *C&VG* review team.

Games Pack Three received a mere two out of ten for playability in these review pages together with some particularly harsh criticism of the games graphics. This month we test the playability and value for money of Packs One, Two and Four.

Games Pack One features four games previously available for the ZX-81. The best of these is Racetrack a familiar steer your car around the racetrack type game.

Labyrinth is a very poor maze game and can only be recommended to people who enjoy improving games.

Martian Knockout is the token action space game on this pack. I say token because the game is about as playable as a Frisbee in a hurricane.

Skittles is the final offering on Games Pack One and if you are inclined to think that this may be a cheaper way of playing the game then forget it.

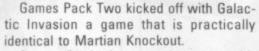

Drop a Brick, the second game on this pack is a very poor attempt at the popular video game — Breakout.

Colour Doodle is a so so children's colouring game.

The saving grace of Games Pack Two is the final game, Train Race. This is a gambling game for three players with each player picking a train of a certain colour.

Games Pack Four was the best of the three I tested. Docking the Space Ship is a fairly mediocre version of Lunar Lander.

Journey into Danger is much better. This is a mini-Adventure complete with all the features which you would normally associate with a much larger program.

Invasion from Jupiter is a pretty poor space shoot-out game.

The Great Escape is the final game on this cassette and good fun it is too.

**Games Pack One** 

Getting Started 9
Value 3
Playability 3
Games Pack Two
Getting Started 9
Value 4
Playability 4
Games Pack Four
Getting Started 9
Value 5

value 5

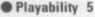

## SUPERMARKET

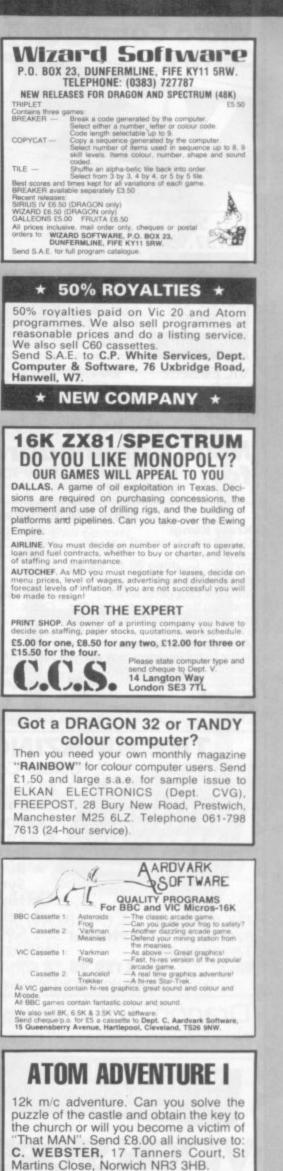

**AN IMPRESSIVE ARCADE CLONE** 

Airstrike is a very well executed derivative of the popular arcade game Scramble.

The object of the game is to pilot your spaceship through underground caverns while avoiding numerous obstacles that are placed in your flight path.

The first obstacles to be overcome are surface to air missiles and the occasional floating mine. On your way through this part of the cavern you can pick up more ammunition and fuel. In the second part of the cavern you may have to deal with a whole series of floating mines.

Once through this part you come across a series of airlocks. The only way to get past these is to shoot the middle out of them and manoeuvre your craft through the resulting hole.

#### AIRSTRIKE

Just to make things a little more exciting you may also come across the occasional fighter trying to shoot you down.

Each level has a different colour and your craft carries less ammunition due to the higher gravity.

This really is a most impressive game and the English Software Company are to be congratulated.

Airstrike is available from Gemini Electronics of Manchester at £19.95. The game runs on an Atari 400 and 800 in 16K with a disk version also available.

Getting Started 8

Value 8

Playability 8

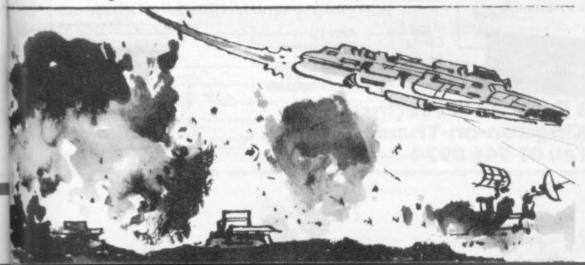

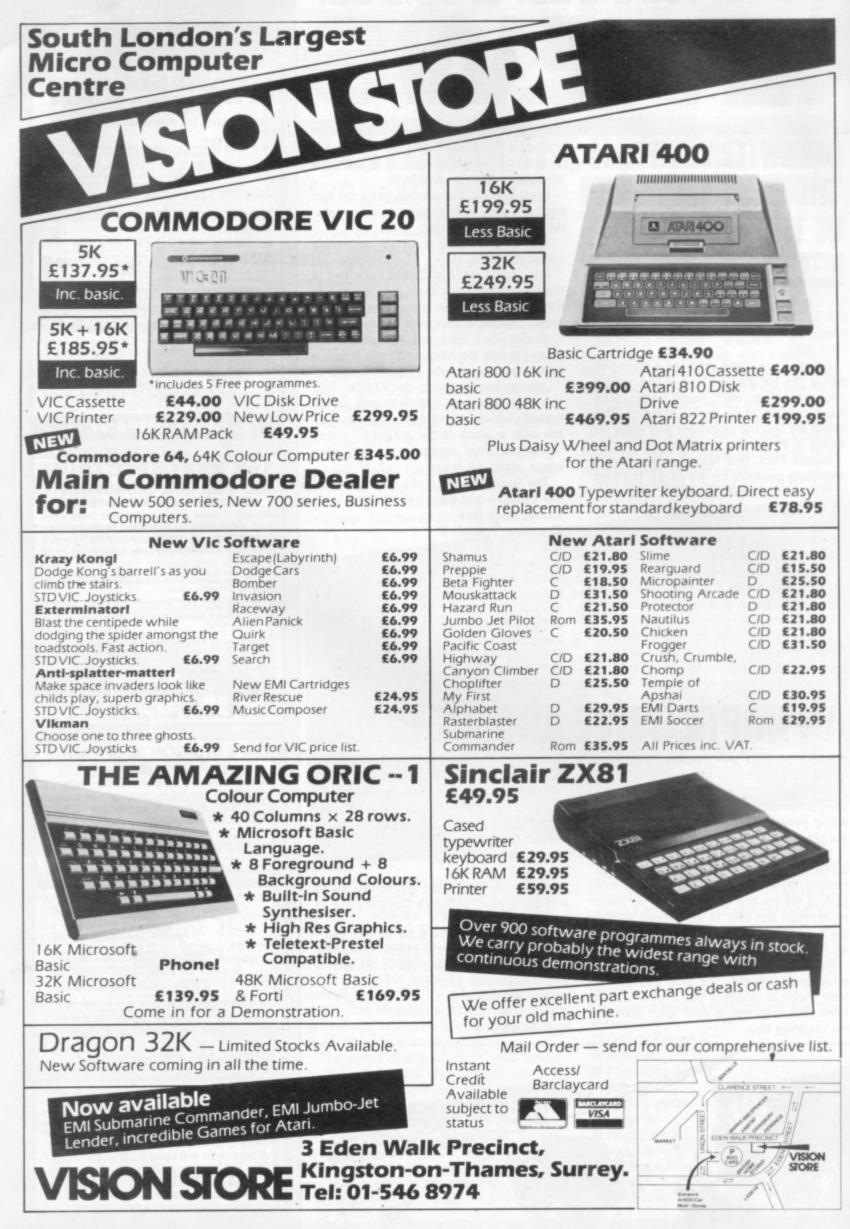

# ZX81 & SPECTRUM KEYBOARDS **COMPLETE WITH LUXURY CASE FOR ONLY** £37.95 INC. V.A.T.

These highly professional keyboards incorporate executive buttons similar to those used on top-quality computers. A repeat key facilitates entering of characters much faster than is possible with a conventional keyboard, thus making it particularly ideal for cursor control and erasing. Attractive black plastic moulded case. Supplied with 12" flexible ribbon cable for connection into your computer. Not to be confused with toy keyboards currently on the market. Other attributes as reviewed by Tim Hartnell, ZX Computing/Interface.

# **OTHER KAYDE HARDWARE/SOFTWARE**

#### **ZX81 4K GRAPHICS BOARD**

ory yet. It fits KAYDE Graphics Board is probably our best aci atly inside your 7X81. It comes complete with a pre-programmed 4K This will give nearly 450 extra graphics and with the Graphics ROM inverse makes a total of nearly nine hundred.

The KAYDE Graphics Board has facilities for either 2K of RAM (for user definable graphics) 4K of ROM or our 4K Tool Kit Chips that will be

available shortly. All the graphics are completely software controlled therefore they can be written into your progammes. Here are a tew examples

A full set of space Invaders -Puckman - Bullets, Bombs Tanks - Laser Bases and Alien Ships NO EXTRA POWER NEEDED

£29.95

# **16K 81 SOFTWARE**

3D/3D LABYRINTH - A cubit maze that has corridors which may go left, right, up £5.95 and down.

4K Tool Kit full of utilities to aid the programmer in constructing and de-bugging E. PROM version for use with graphics ROM. £9.95

power supply. Simply plug them straight into the user port at the rear of your computer. Top quality massive add-on memory only:

#### £29.95 for 16K ZX81 Rampack and £48.95 for 32K Spectrum Rampack

**RAMPACKS...** With a difference

Kayde Rampacks are exceptionally stable. They

all accessories and need no extra power, and

therefore will run efficiently on existing Sinclair

don't over-heat, lose memory, wobble or cause you

to lose your program. They are fully compatible with

FLEXIBLE RAMPACK RIBBON CONNECTOR only £12.95

#### SPACE INVADERS - The best version available anywhere.

**16K GRAPHICS SOFTWARE** 

popular arcade game.

Vic 20 dealer

- "In all I think this is the best CENTIPEDE

PECKMAN - The only true ZX version of the

presented moving graphic programme I've yet seen" -Phil Garratt, INTERFACE

£5.95 each Graphic Software can only be used with a Graphics board

**VIC 20 SOFTWARE** THE KAYDE VALLEY OTHELLO TWINKLE TWINKLE KAYDE PECKMAN APPOLO 8 SPACE ATTACK PLUS MANY MORE All £7.95 EACH

Overseas please add £2.50 p & p for all hardware and 75p for all software. All hardware comes fully built and tested and complete with a 14 day money back option. PRICES INCLUDE V.A.T.

VISA

SEND FOR A FREE CATALOGUE STATING TYPE OF COMPUTER.

**KAYDE ELECTRONIC SYSTEMS LTD.** THE CONGE, GREAT YARMOUTH, NORFOLK NR30 1PJ TEL: 0493 57867 TELEX: 975 247 CHATCOM G

#### TO: KAYDE ELECTRONIC SYSTEMS LTD, DEPT.CVG, THE CONGE, GREAT YARMOUTH, NORFOLK NR30 1PJ PLEASE PRINT

| Qty. | Item           | Item Price<br>f | Total<br>f |
|------|----------------|-----------------|------------|
|      | No of VAL      |                 |            |
| -    |                |                 |            |
| -    | and the second |                 |            |

DON'T FORGET YOUR CAN ALWAYS ORDER ON THE TELEPHONE WITH YOUR CREDIT CARD. DEALERS WELCOME.

------

| enclose | а | cheque | postal | order | payable | to  | KAYDE      | Electronic | Systems | Ltd. | fo |
|---------|---|--------|--------|-------|---------|-----|------------|------------|---------|------|----|
|         |   |        |        |       |         | 124 | and second |            |         |      |    |

| * Please delete / complete<br>as applicable. |     | i. | 11 | 1 | L | 11 | 1.1 | 11 | 11 | 11 |
|----------------------------------------------|-----|----|----|---|---|----|-----|----|----|----|
| Signature<br>Name: Mr. Mrs. Miss. L.         | 111 | 1  | 11 | 1 |   | 11 | 11  | 11 | TI | TE |
| Address                                      |     | -  |    |   |   |    |     |    |    |    |

se allow £1.50 P&P for all Hardware 50p for all software

IMMEDIATE

DELIVERY

# let the DRAGON 32 fire your imagination . .

# for only £199.50 Plus £5 Post & Packing

No other computer offers you all these features at any price . . .

- 32K RAM MEMORY
- PROFESSIONAL STANDARD KEYBOARD
- 1 YEAR WARRANTY
- 9 DISPLAY COLOURS
- 5 DISPLAY RESOLUTIONS
- EXCEPTIONAL GRAPHICS CONTROL
- 5 OCTAVE SOUND GENERATOR
- DIRECT MUSIC COMMANDS
- REAL-TIME CLOCK/TIMER
- MICROSOFT EXTENDED COLOUR BASIC
- PLUG-IN CARTRIDGES AVAILABLE
- CENTRONICS PARALLEL PRINTER PORT
- SOCKETS FOR JOYSTICKS
- SOCKETS FOR FULL CASSETTE CONTROL
- EXCELLENT CASSETTE FILE HANDLING
- COMBINED AUDIO/DATA INPUT FACILITY
- AUDIO OUTPUT VIA T.V.
- EXPANDABLE TO 64K RAM
- POWERFUL 6809E MICROPROCESSOR
- FREE 160 PAGE TRAINING MANUAL
- BRITISH MADE

Available <u>now</u> from: COMSERVE 98 TAVISTOCK STREET, BEDFORD MK40 2RX. TELEPHONE: BEDFORD (0234) 216749 In stock now at Twickenham's official BBC/Acorn dealer & service centre

BBC

BUY BEST BUY BRITISH BUY THE BBC

MODEL A £299.00 MODEL B £399.00

### plus all the extras:

Printers + Monitors + Disk Drives + Cassette Drives + Software + Books

01-891 1612

PLUS VIC-20 Cassette decks, games cartridges, & tapes in stock!

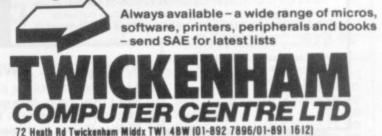

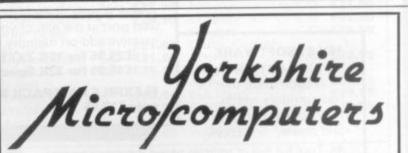

# **INCREDIBLE VALUE** VIC 20 only £125 Commodore 64 only £260

Dragon 32 only VIC C2N Cassette £34.00 VIC 1540 Disk Drive £250.00 VIC 1515 Printer £180.00

250.00 VIC 3K RAM Pack 250.00 VIC 8K RAM Pack 2180.00 VIC 16K RAM Pac

VIC 3K RAM Pack £23.00 VIC 8K RAM Pack £35.00 VIC 16K RAM Pack £56.00

10% Discount off all cartridges and cassettes from:

- \* Commodore
- ★ Bug Byte
- \* Audiogenics
- \* Rabbit
- \* Plus a great new game CANNIBAL

Please phone for a full list of all the wide range of items we stock.

All prices are exclusive of VAT. Fast mail order service from:

Yorkshire Microcomputers, 28 Ramshill Road, Scarborough. Tel: (0723) 78136

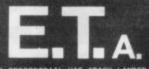

A DEFENCELESS EXTRA-TERRESTRIAL HAS CRASH-LANDED ON EARTH. ONLY YOU CAN HELP HIM. E.T. IS LOST. AFRAID AND IS SUFFERING FROM AMNESIA. YOU MUST DISCOVER WHAT HE LOOKS LIKE. HELP HIM TO REMEMBER HIS NAME.AND FIND HIS SPACE CRAFT.BEFORE THE WILD DOGS AND EVIL MILITARY CATCH HIM.

FULL CARTOON GRAPHICS. COLDUR AND SOUND. "E.T.A" - THE PROGRAM THAT COMBINES ADVENTURE GAMING WITH ARCADE ACTION - WITH A NEW CHALLENGE EVERY TIME YOU PLAY. FROM THE CREATORS OF "PIMANIA".

16k 48k Sinclair Spectrum; £5(incl.)

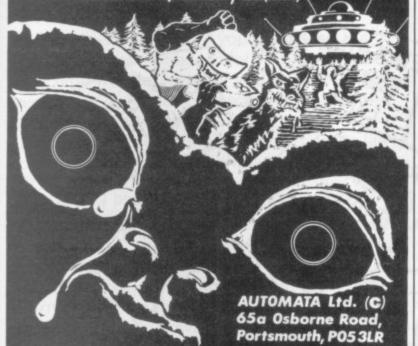

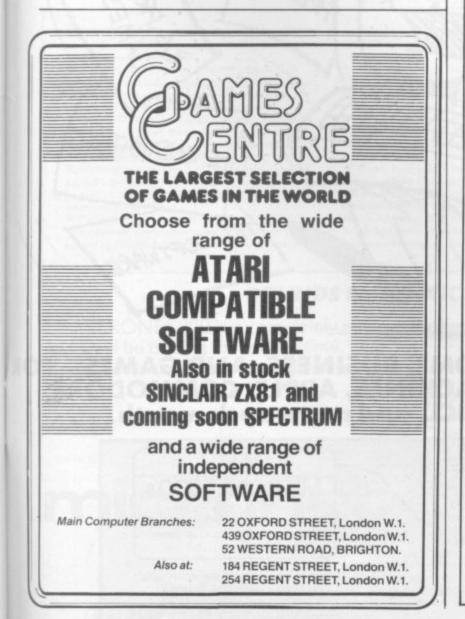

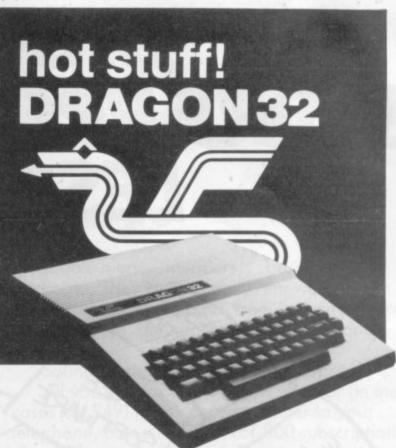

# for only £199.50 Plus £5 Post & Packing

# I have a burning desire for the **DRAGON 32** – Please send me:

#### DRAGON 32 COMPUTER - £199.50

#### **DRAGON PLUG-IN SOFTWARE**

| Berserk - £19.95        | Ghost Attack - £24.95    |
|-------------------------|--------------------------|
| Meteroids - £19.95      | Cave Hunter - £19.95     |
| Cosmic Invaders - £19.9 | 5 🗆 Tube Frenzy - £19.95 |
| Starship Chameleon - £1 |                          |

#### DRAGON CASSETTE SOFTWARE

| □ Special selection 1 - £7.9 | 5 Special Selection 2 - £7.95 |
|------------------------------|-------------------------------|
| Quest - £7.95                | Graphic Animator - £7.95      |
| Computavoice - £7.95         | Mazerace - £7.95              |

|   | Madn | less | & | Minataur - | £7   | 7.95 |
|---|------|------|---|------------|------|------|
| - |      |      |   |            | 1000 |      |

Examples from manual - £7.95

#### **DRAGON PERIPHERALS**

T

□ Pair of Joysticks - £19.99 □ Cassette Cable - £7.95

(Add £5 Post & Packing for DRAGON 32 - £1 for accessories)

| * Please debit my Barclaycard/ | Access account with |
|--------------------------------|---------------------|
| I enclose Cheque/P.O. for      | f                   |
| *Delete as applicable          | ~                   |
| Name:                          |                     |
| Address:                       |                     |
|                                |                     |
|                                |                     |
|                                | CVG                 |
| ComCom                         |                     |
| ComSer                         | ve                  |
| 98 TAVISTOCK STREET, BEI       |                     |
| TELEPHONE: BEDFORD (023        | 34) 216749          |

# MORE IDEAS THA MORE PROGRAMS THA LESS MONEY THA

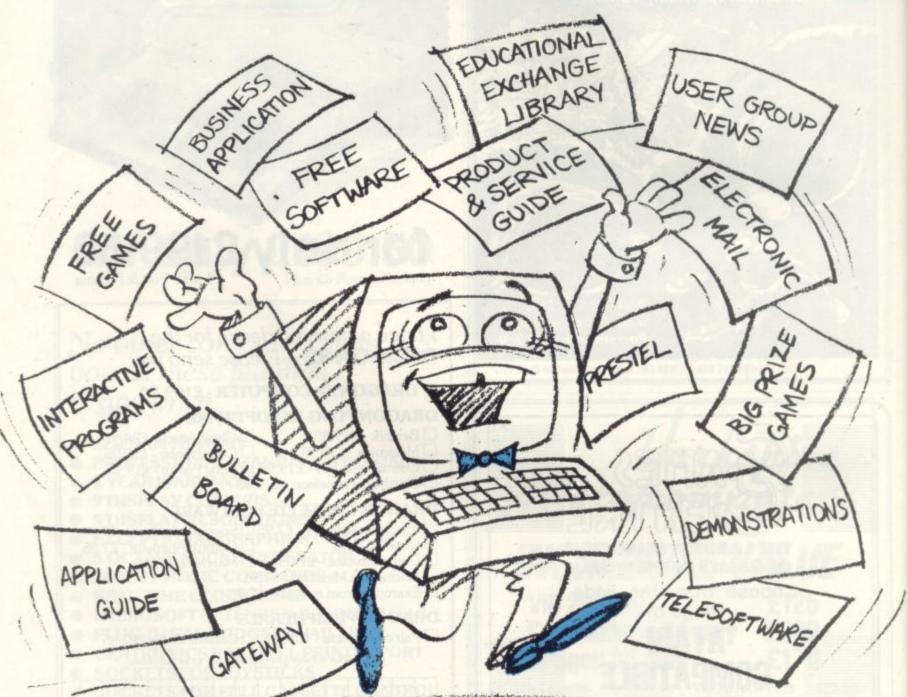

-----

PROGRAMS FOR EDUCATION, HOME, BUSINESS, AND GAMES – FOR SINCLAIR, BBC, RESEARCH MACHINES, APPLE, COMMODORE, ACT SIRIUS, TRS-80, IBM, ICL, and more each month. . .

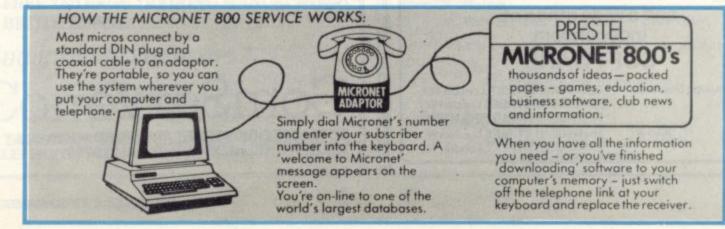

# A THINK-TANK. A SOFTWARE HOUSE. YOU'D EXPECT.

Whether you bought your computer for games, business, or education, you can spend a lot of time wondering what to do with it. And then spend a lot of money on packaged games and applications software.

NOW you can bring your computer to life economically - by joining the amazing new MICRONET 800 service: a vast database with hundreds of FREE games, plus business and education software, computer news, special offers and 'big prize' opportunities for you to compete against the system - and win!

MICRONET 800 is packed with ideas and information. And there's no waiting - you get programs straight down the phone line! Updates on operating systems... school and college programs ... gobble man ... invaders ... business packages. They're constantly renewed. And hundreds of them are free: you simply turn on your micro, dial up MICRONET 800 and LOAD.

Sounds expensive? Here's the surprise! All you pay for is a low-cost adaptor (in most cases just £49) to link your computer to your telephone, plus a MICRONET 800 subscription of about £1 per week. Then, via your computer and telephone line you will be able to access over 30,000 ideas-packed 'pages' of the MICRONET 800 service, and call down the software you want to your own computer! Look at just a FEW of the services already available on Micronet for you to call on:

• Free Telesoftware: Indexed by subject and by name of micro, a huge selection can be loaded down onto your computer. Educational Exchange Library: Schools and

colleges are already preparing to display programs written by students and teachers, so many can benefit from them easily and economically. • Applications Guides: Quick-reference guide by

subject and by micro name shows you available applications software. You can move from the guide to further details held on the system if you wish. Demonstrations: Check through the features of the software packages that interest you - privately and without obligation. Order only if you're sure it's

what you need. Purchase 'Downloadable' Software: Many 'telesoftware' programs can be bought from the system and loaded down direct to your micro. But

R

don't worry - there's plenty of warning if any MICRONET service you're planning to use carries a charge.

 Electronic Mail: A mailbox service on Prestel allows you to exchange messages with other Prestel or Micronet users. Messages are held securely and

only you can collect them. Bulletin Board: For an additional subscription you can operate your own bulletin board – club news, for example, like tips, swap-shop for second-hand items and so on.

Phone-In: If you're away from your computer but need to send a message to another Micronet user call the Micronet 800 service by phone and we'll

send the message for you. Prestel: Over 200,000 pages of information on British Telecom's established service. Facts and advice on finance, business, entertainment, features

and even direct bookings for travel, holidays, etc. Product and Service Guide: A constantly updated reference source – covering product comparisons, software reviews, dealership and price details and all the 'best buy' information

 Action Advertising? Includes features, just like a magazine, including jobs and classified ads. If you've read an article that interests you, through MICRONET you can find out about the manufacturer, the dealers, the prices, and even

order the product via your micro!

User Group News: The Amateur Computer Club and many others like ALCC, BASUG, ICPUG, TUG, TRS 80 UG, will maintain their news and reference service on Micronet.

 Big Prize Games: Micronet offers a range of games and quizzes to keep you entertained and involved - and there'll be big prizes too!

## SOUNDS FANTASTIC? THAT'S JUST THE START!

MICRONET 800 is a completely new service and we'll be adding to it all the time. Find out more about what Micronet 800 has in store for

you: return this coupon TODAY and we'll send you a FREE FACTS FOLDER on Micronet 800 services and details of how you can join! 0

| IT BRINGS YOUR<br>COMPUTER TO LIFE! | Telephone Postat                                                                                                    |
|-------------------------------------|----------------------------------------------------------------------------------------------------|
| 800                                 | Name       Address                                                                                                    |
| nicronet                            | □ I am interested in earning money on software I develop for the system.<br>I am interested in: Home uses □ Business uses □ Educational uses □                                                                                                |
| AAA                                 | Send to: MICRONET 800, Petersham House, 57a Hatton Garden,<br>London EC1B 1DT.<br>Yes, I am interested in the MICRONET 800 service. Please keep me<br>in touch with developments and send me details of the low-cost<br>Micronet 800 adaptor. |

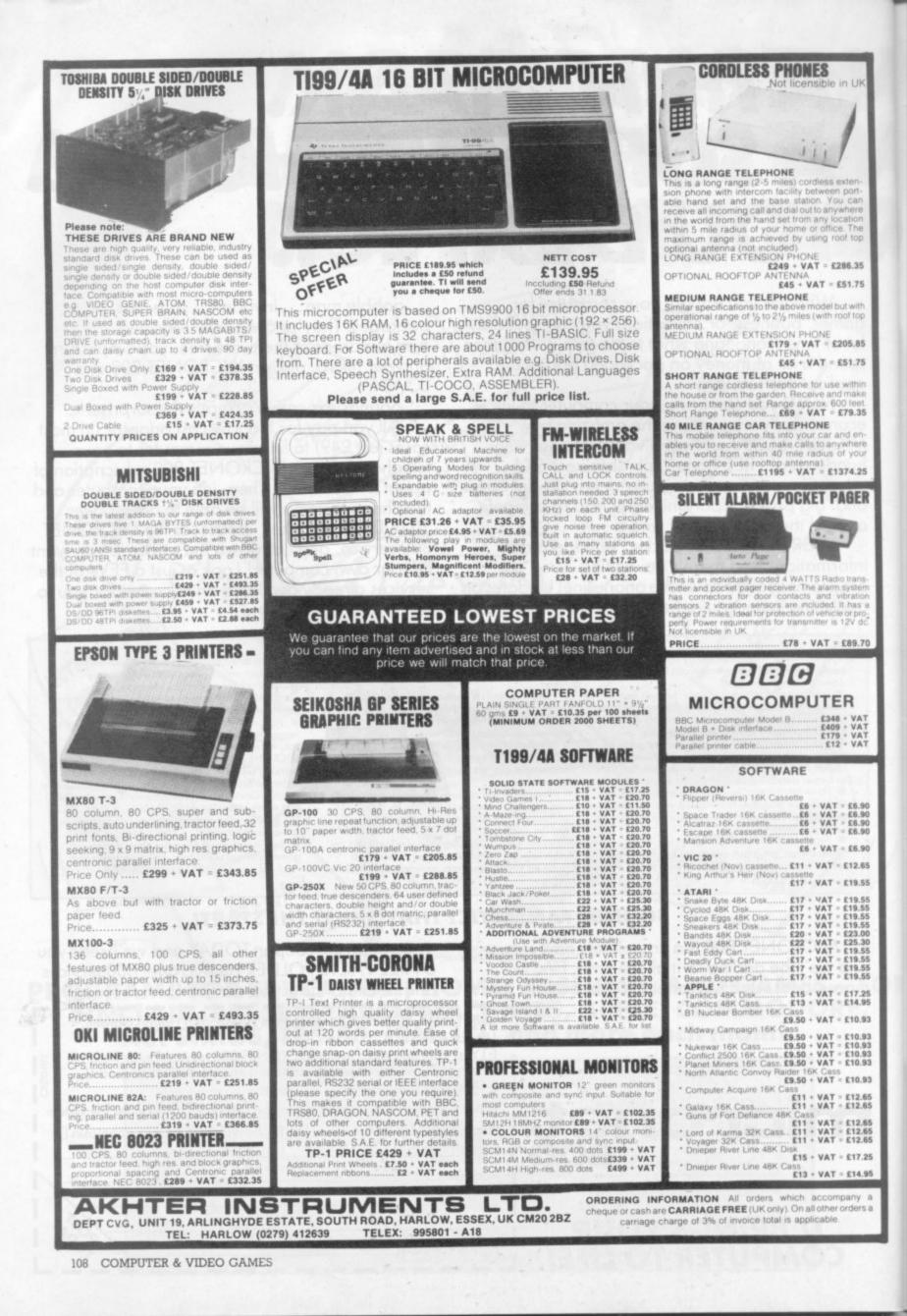

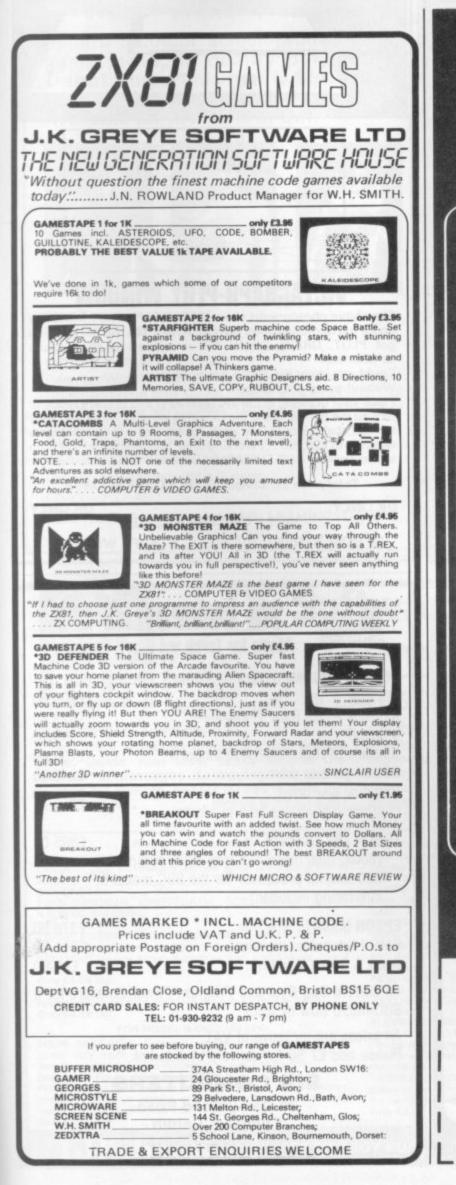

# Three New Video Games from PCP For Young and Old Alike

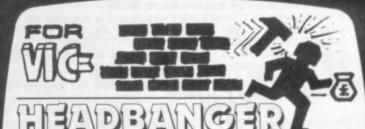

Theme: Headbanger enjoys being hit on the head by hammers falling from the sky but collapses if hit by too many without an asprin hitting as well. At the same time Headbanger tries to grab money bags. A brick wall on the screen is gradually knocked down by the hammers as the player attempts to strike Headbanger and to reach the money bags.

Action: Points for head collisions and money bags, plus 'pain meter' for head-to-hammer or asprin-to-head collisions and for money bags stowed.

Price: £9.95 incl. V.A.T.

#### Rox

Theme: Rocks fall from the sky and the player tries to blast them with missiles before they hit the ground.

Action: Scores are awarded for hits and 'secret bonuses'.

Price: £5.95 incl. V.A.T.

#### **3D Maze**

Theme: The player attempts to escape from the maze which is shown in perspective view. Action: Ratings are scored for the time taken to find the exit from the maze. Price: £4.95 incl. V.A.T.

• Dealer enquiries welcome.

#### PERSONAL COMPUTER PALACE

4-6 CASTLE STREET READING, BERKS Tel. (0734) 589249

Please send me .... (Qty) Headbanger @ £9.95 (inc. V.A.T.) ..... (Qty) Rox @ £4.95 each (incl. V.A.T.) ..... (Qty) 3D Maze @ £5.95 each (inc. V.A.T.) Add 50p for postage and packing on each order. I enclose my cheque/postal order No made payable to Personal Computer Palace or debit my Access/Barclaycard No.

| Name    | (BLOCK CAPITALS PLEASE) |
|---------|-------------------------|
| Address |                         |
|         |                         |

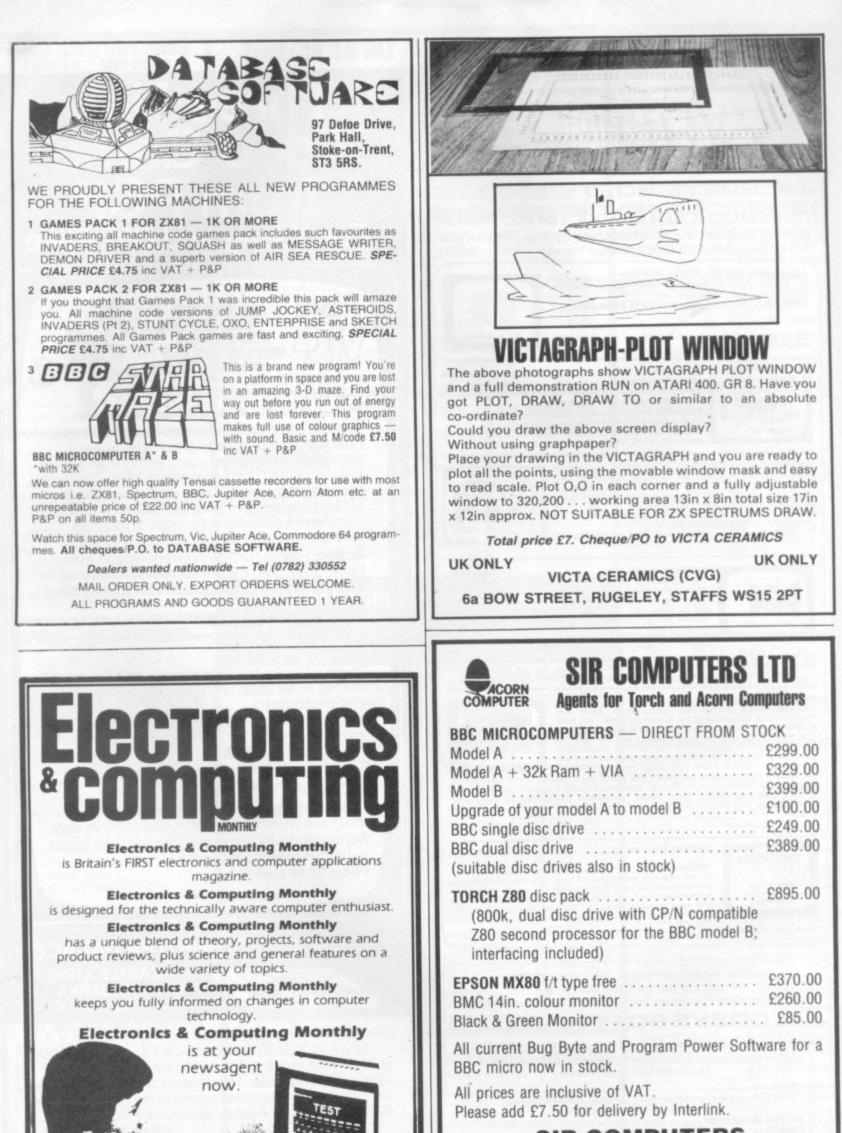

SIR COMPUTERS 38 Dan-y-Coed Road Cyncoed, Cardiff Tel: (0222) 759015

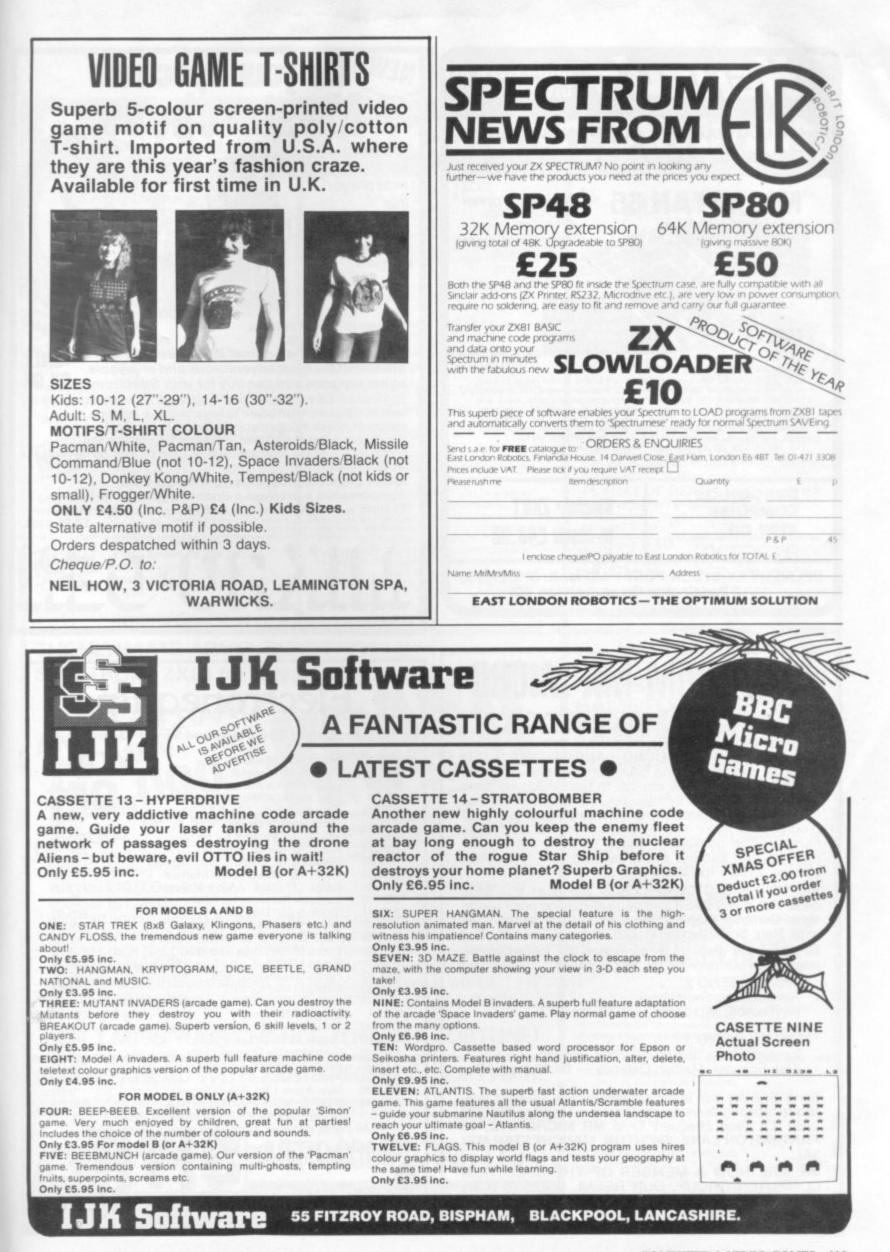

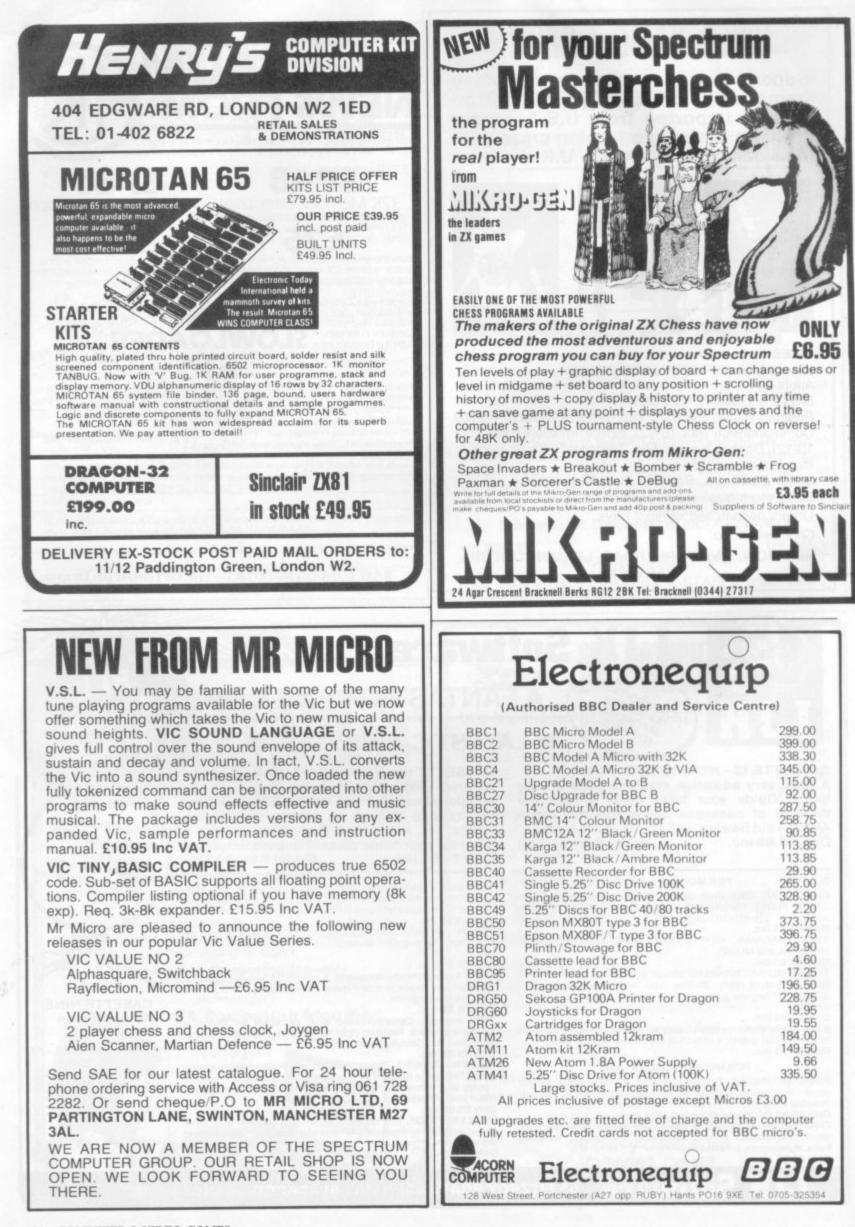

# **Push your Sinclair to the limit**

UTILITIES

A 30 in 1 machine code tool and disassembler

A 30 in 1 machine code tool and disassembler

Improve your machine

code programs with this

new 48K Spectrum

Just released by Artic, this new professional

Assembler

quality assembler is also available for 16K ZX81 and features: ---

\* Word-processor-like text editor. \* High-

\* Word-processor-like text editor. \* High-speed, versatile two-pass mnemonic assembler with labels and detailed error-trapping. Will assemble to any address. \* Essential support facilities such as memory-edit, register inspect/modify and search for de-bugging. \* Full output to ZX-printer. \* Memory-status report and comprehensive

ONLY

£9.95

report and comprehensive

ARTIC COMPUTING LTD

HULL, N. HUMBERSIDE,

396 JAMES RECKITT AVENUE,

user-manual

Nine powerful new functions for your ZX81 (including re-number

lines (goto, gosub), program merge, string finding and replacement. £5.95

TOOLKIT

for your ZX Spectrum, £6.95

for your ZX81. £6.95

NEN M

SPEC BUG

ZX BUG

## ZX81/SPECTRUM **ARCADE GAMES**

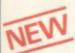

#### ZX INVASION FORCE (ZX81)

Use your skill to fire through the energy band to destroy the menacing alien ship -£3.95

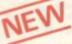

#### SPEC INVADERS SPEC GOBBLEMAN

These exciting highspeed classic games incorporate hi-resolutiongraphics and sound to bring you the best in arcade action at only £4.95 each (16/48K)

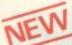

#### SPEC FROG 5/SHOWDOWN (16/48K)

Hop across the dangerous road avoiding the lethal cars, then lorries. Go back to the wild west for a gunfight battle amongst

cacti and wagons. Features include western music. £4.95

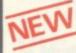

NAMTIR RAIDERS (ZX81) High speed, quick action arcade game with four separate groups of attackers. £3.95

Gobbleman also available for ZX81 at £3.95

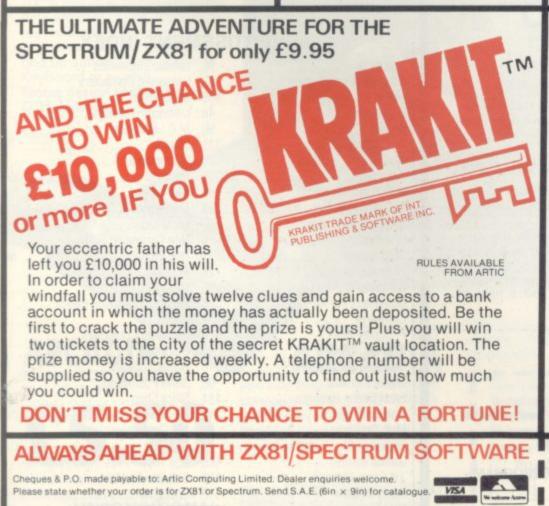

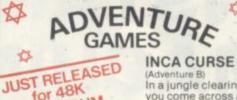

for 48K SPECTRUM

(Adventure B) In a jungle clearing you come across an ancient Inca temple. Your mission to enter, collect the treasure and escape alive. But beware!

Includes a cassette save routine. £6.00

SHIP OF DOOM (Adventure C) You are unavoidably drawn to an alien cruiser. Can you reach the control room and free yourself? Or will they get you first? Includes a cassette save routine. **£7.00** 

#### ESPIONAGE ISLAND (Adventure D) While on a reconnaisance mission your plane loses control and you are forced to land. Can you survive and escape with the island's hidden secret? £8.00

PLANET OF DEATH (Adventure A) 16/48K You find yourself stranded on an inhabited alien planet. Can you reach your ship and escape? £5.00

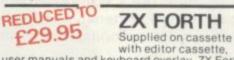

**ZX FORTH** 

user manuals and keyboard overlay. ZX Forth combines the simplicity of basic with the speed of machine code

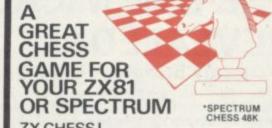

#### ZX CHESSI

Very popular machine code program, with six levels of play and an analysis option. Available for ZX81. £6.50

#### ZX CHESS II

A new improved version, with a faster response time, seven levels of play, analysis option and in addition a recommended move option, £9.95

ZX 1K CHESS An incredible game As advertised on ITV in 1K for only £2.95

NEW & VOICE C

0 01 00 05 \*\*\*\*\*\*\*\*\*

SPECTRUM CHESS now only £9.45 To: Artic Computing Ltd., 396 James Reckitt Avenue, Hull, N. Humberside, HU8 0JA.

Please supply.

Cheque for total amount enclosed.

#### Name ..... Address.....

CVG2

# BBC MICRO INSTANT MACHINE CODE!

Yes, it's true. Instant machine code from a good subset of BBC BASIC. Type your BASIC program into your model B BBC Micro, trigger the compiler, and your program is changed almost instantaneously into superfast machine code.

For £34.95 you get: Cassette version of the complete compiler (along with a version of the compiler for use with discs, ready for when you upgrade, the disc version being dubbed on the cassette after the cassette version); complete compiler listing; extensive documentation and instructions. The compiler was written by Jeremy Ruston.

# THE BBC MICRO REVEALED By Jeremy Ruston

. destined to become the bible of all BBC microcomputer users...' (Personal Computing Today). If you've mastered the manual, then this book is for you. Just £7.95

#### LET YOUR BBC MICRO TEACH YOU TO PROGRAM

#### **By Tim Hartnell**

. .takes you further into the cloudy areas of the BBC machine than anything else l've yet seen...' (Computer and Video Games). If you're just starting out in the world of programming, then this book is the one for you. Forty complete programs, including Othello/Reversi, Piano and a host of dramatic graphic demos. Just £6.45

Interface, Dept. CVG

44-46 Earls Court Road, London W8 6EJ

Please send me:

) INSTANT BBC MACHINE CODE-tape and book-£34.95

( ) THE BBC MICRO REVEALED-Ruston-£7.95

) LET YOUR BBC MICRO TEACH YOU TO PROGRAM-Hartnell-£6.45

l enclose £

Name .....

Address .....

A retailer for Sinclair accessories in the Yorkshire/Lancashire/Humberside area.

We are situated close to the M1 & M62 motorways and offering easy parking.

As well as a complete range of hard and software, our service department can repair, modify or fit a wide range of accessories.

For further details of these and many other services phone:

# PHILIP COPLEY on 0924 272 545

Manufacturers of accessories looking for a retailer in our area are invited to contact us.

SPECTRUM SOFTWARE/HARDWARE AVAILABLE NOW

Hours of business: MONDAY to SATURDAY, 10am to 8pm

#### ADVERTISEMENT INDEX

Electronics .....

| Acornsoft                    | Landau Electronics 64                               |
|------------------------------|-----------------------------------------------------|
| Adaptors and Eliminators 83  | Lansdown Computers 83                               |
| Akhter Instruments 108       | Leisuronics 80                                      |
| Algray 48                    | Llamasoft Software 40                               |
| Allrian 90                   | M C Lothlorien                                      |
| Artic Computing 113          | Maplin                                              |
| Atari 24                     | Micromania                                          |
| Automata                     | Micronet 106/107                                    |
| BBC Publications 48          | Microspot                                           |
| Calisto Computers 44         | Mikro-gen 112                                       |
| Channel 1 Software 80        | Mr Micro 112                                        |
| Chromasonic Electronics 6    | New Generation Software 85                          |
| Commodore 70/71              | Oric Products                                       |
| Competence                   | M Orwin                                             |
| Computer Games Ltd 94/95     | Pancom                                              |
| Computers For All            | Personal Computer Palace 109                        |
| Comserve 104/105             | Pixel 40                                            |
| P. Copley Hi-Fi 114          | Plymouth Computers                                  |
| Creative Software            | Quicksilva 61                                       |
| Database Software 110        | Romik Software OBC                                  |
| Digital Fantasia             | Shiva Publishing                                    |
| East London Robotics 111     | Silica Shop                                         |
| Electronequip 112            | Sinclair Research 54/55                             |
| Eltec Services               | SIR Computers 110                                   |
| Foilkade Ltd                 |                                                     |
| Games Centre 105             | Soft Deal         34           Soft Toys         26 |
| J K Greve Software 109       | Software For All                                    |
| Henry's Radio 112            | Spectrum 12/13/14/15                                |
| How Leisure 111              | Thorn EMI                                           |
| IJK Software 111             | Titan Programs                                      |
| Interceptor Micros           | Twickenham Computer Centre 104                      |
| Interface 114                | Victa Ceramics 110                                  |
| Imagine                      | Video Games Club 2                                  |
| Kansas City Systems          | Vision Store 102                                    |
| Kayde Electronic Systems 103 | Yorkshire Microcomputers 104                        |
| nayue cleationic systems 105 | Torkanito Microcomputera                            |

# IMAGINE

a company brought into being by top professional programmers, graphic designers and software marketing specialists. A company dedicated to the highest quality software and customer service in the world.

### ARCADIA the name of the game

the name of the game especially created to be the fastest, meanest, most addictive shoot 'em up game you've ever desired. Wave after wave of the most loathsome and deadly aliens billow hypnotically towards your space fighter with deadly intent. But then you have dual Plasma Disruptors and an Ion Thrust Drive haven't you?...

# ZXSPECTRUM

100% machine code with 12 different alien types, incredible animation and explosive effects, sound and the fastest, smoothest hi-res graphics ever!

# VIC-20

(any memory size) 100% machine code with eight different alien types, smooth hires multicolour graphics and animation, narrow playfield and sensational sound effects. Keyboard or joystick. Game design and software by D. H. Lawson.

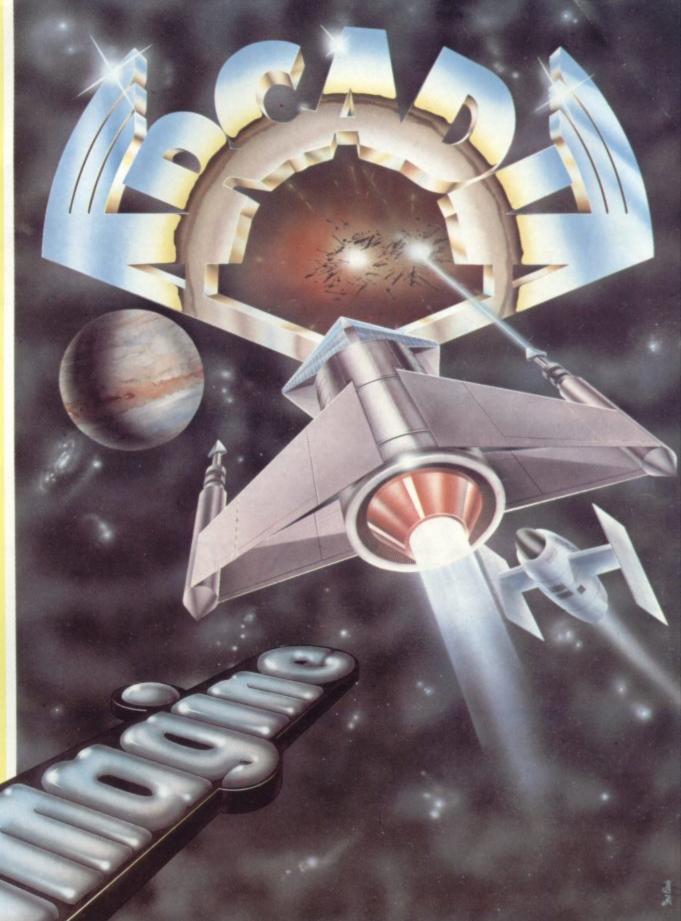

#### ARCADIA For any ZXSPECTRUM or VIC-20, Just

£5.50

| which inclu |           |             |
|-------------|-----------|-------------|
| postage a   | nd packir | ng, V.A.T., |
| and an UI   |           |             |
| LIFETIME    | GUAR      | ANTEE.      |

## When you buy ARCADIA

you buy it for life. If an Imagine software product EVER fails to load first time simply return it to Imagine for an instant free replacement.

ALL ORDERS DISPATCHED BY FIRST CLASS POST WITHIN 24 HOURS OF RECEIPT.

Imagine Software Masons Buildings, Exchange Street East, Liverpool, Merseyside L2 3PN.

SUPERFAST CREDIT CARD SALES LINE: UNICLARCAN 051 236 6849 (24hrs) Why not put a first class stamp on your order and you will receive **ARCADIA** within 3 days of posting. Please allow for Xmas post!

| lease                      | rush r<br>ZX S   | ne a  | cop   | y of | A   | RCA  |     | A fo | or (t | ick<br>dore | ):<br>C-2 | 0 |
|----------------------------|------------------|-------|-------|------|-----|------|-----|------|-------|-------------|-----------|---|
|                            |                  |       |       | T    |     |      |     |      |       |             |           |   |
| Please<br>enclos<br>Delete | e Che<br>e as ap | que/P | .O. f |      | d/A | cces | s . | £    |       |             |           |   |
| Name:<br>Addres            |                  |       |       |      |     |      |     |      | _     |             |           | _ |

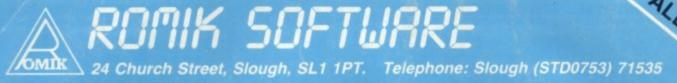

ALL PROGRAMS E9.99 BRITAIN'S LEADING GAMES SOFTWARE HOUSE ARE TO ANNOUNCE OUR NEW RANGE OF EXCITING ROUD & OTHER SOFTWARE FOR HE VIC 20. SPECTRUM & ZX8 FOR: BBC. DRAGON & GAMES OON

#### ALL ACTION GAMES CARRY A FREE ENT NATIONWIDE COMPETITIONS STIC PRIZES

SEA INVASION FOR THE UNEXPANDED VIC 20

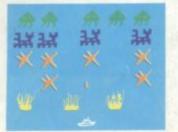

Fight off the attacking sea creatures for as long as you can. Shoot the whale for a surprise score. Watch out for the 

## ARTIAN RAIDER FOR UNEXPANDED VIC 20

as close as you dare to the surface of the planet, devastating the Martian cities, destroying ammunition dumps (gaining more time), shooting down the ground to air missiles and U.F.O.s, dodging or blasting the meteorites.

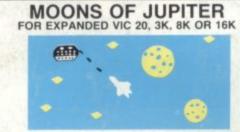

You are the commander of a fleet of . Looking on from the destroyers. safety of mother ship, you send in one destroyer at a time to blast a passage through the moons of Jupiter. Your destroyers have to dodge, and blast the "U.F.O's"... Watch out for the Gologs', they can smash your destroyers, but you cannot harm them ...

# SPACE ATTACK

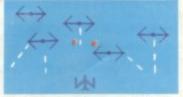

Space attack is a game of skill, you, as the pilot of an intergalactic battleship, have to fight your way through wave after wave of various alien space ships

## SHAKK ATTA FOR UNEXPANDED VIC 20

You are in shark infested waters after being thrown overboard from a pirate ship. Your only protection being an atomic net which you trail behind you, trying to cover all the visible ocean and ensnare the sharks at the same time. Beware of stopping or covering your tracks for too long, if you do, then the sharks will escape and come after you. Watch out for the ever increasing deadly octopi (sometimes the sharks will eat part or all of one!).

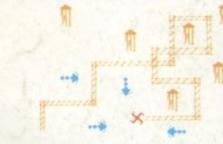

"A REAL ACTION SHOT OF THE GAME"

"A REAL ACTION SHOT OF THE GAME

FOR UNEXPANDED VIC 20 FOUR GAMES TO STRETCH YOUR BRAIN Blackjack, Decipher, Four Thought and Teaser are our computerised versions of very popular home games and will test your mental agility and skill for many a long hour.

ROBOT PANIC ... A FANTASTIC HIGH SPEED GAME ON CARTRIDGE THE PRICE IS YET TO BE AN-NOUNCED, BUT AROUND AROUND NOUNCED. £16.

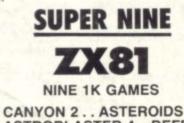

- . . **ASTROBLASTER 4. DEFENDER** 3..
- SQUASH 6... SCRAMBLE SKETCH 8... COSMIC RAIDER 5 ...
- 7
- 9...FOUR THOUGHT.

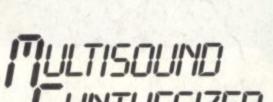

#### FOR THE UNEXPANDED VIC 20

The Vic Multisound Synthesiser is very flexible and can be played in more ways than can ever be explained here, to create music and special effects. For example, create any tune, up to 255 notes (after following appropriate instructions), then press "F1" or "F3", then key "9" and enjoy the added effect. Now hit "+", listen to the difference. For a surprise - hit "-". Now add a melody over the top - hit key "8" then "7" - now play a melody, or experiment. Have fun!

Our games are available from all go shops, including: all Laskys branch ys at: Birmingham (2 and at: Leiceste ester (834 0144), 48 Junction Road, 493/263 9495, Telex Ltd, P.O. Box 3, Acton, London The Strand, London London Road, Croyd